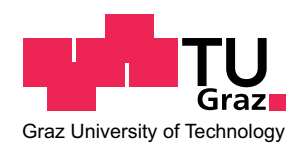

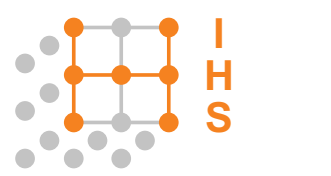

# TECHNISCHE UNIVERSITÄT GRAZ

# DIPLOMARBEIT

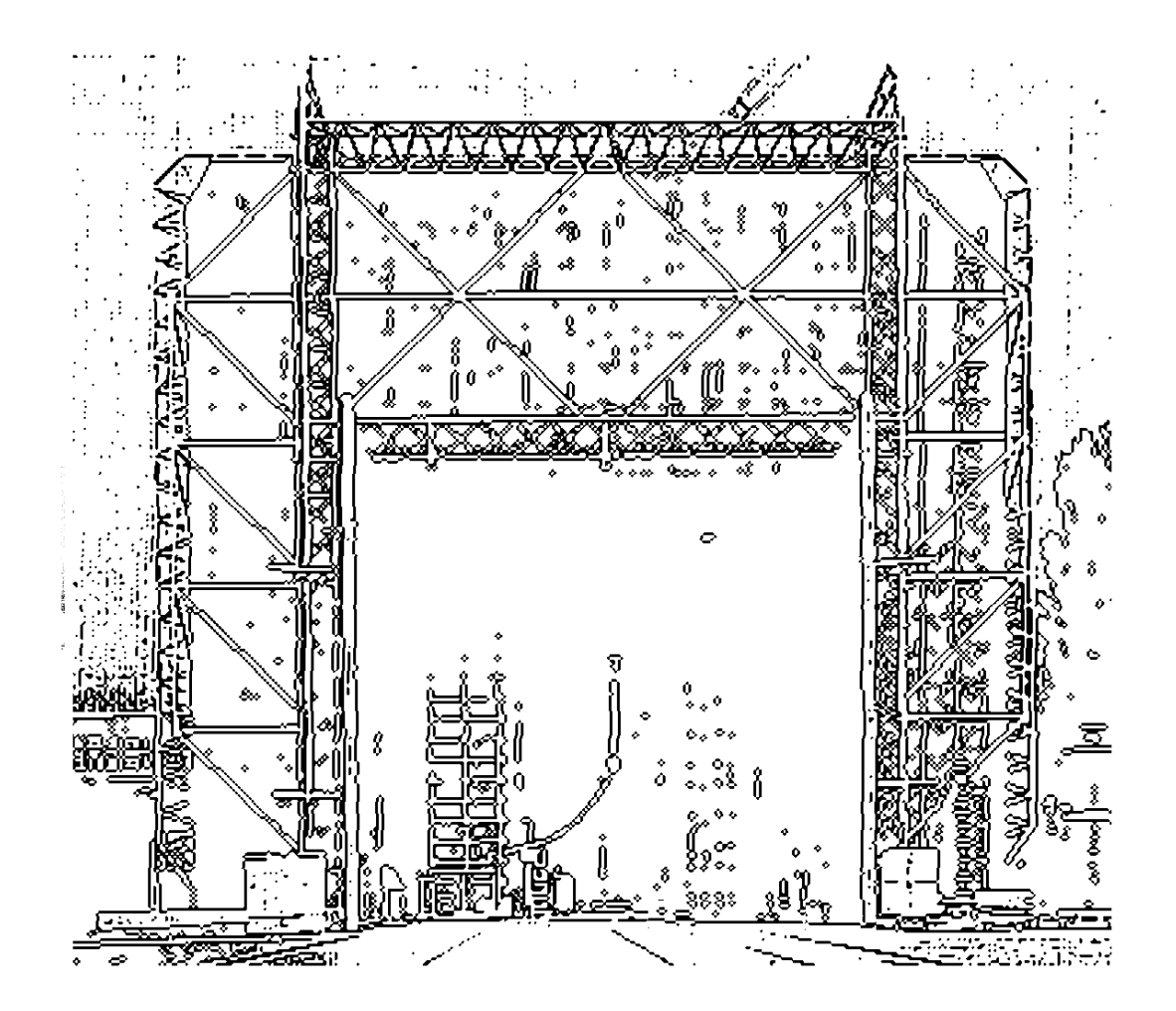

INSTITUT FÜR HOCHSPANNUNGSTECHNIK und Systemmanagement

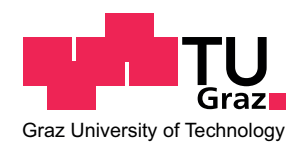

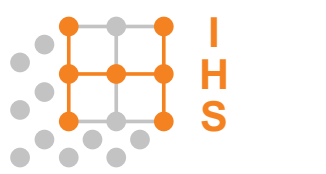

# Dimensionierung und Konstruktion eines Hybrid-Stoßgenerators

Design and construction of a combination wave generator

# Diplomarbeit

zur Erlangung des akademischen Grades Diplom-Ingenieur

Studienrichtung: Elektrotechnik - Informationstechnik

# Christian Auer

Technische Universität Graz Erzherzog-Johann-Universität Institut für Hochspannungstechnik und Systemmanagement

Betreuer: O.Univ.-Prof. Dipl.-Ing. Dr.techn. Dr.h.c. Michael Muhr Dipl.-Ing. Dr.techn. Stefan Jaufer

März, 2012

# EIDESSTATTLICHE ERKLÄRUNG

Ich erkläre an Eides statt, dass ich die vorliegende Arbeit selbstständig verfasst, andere als die angegebenen Quellen/Hilfsmittel nicht benutzt, und die den benutzten Quellen wörtlich und inhaltlich entnommenen Stellen als solche kenntlich gemacht habe.

Graz am, .............................. ............................................................

Christian Auer

# STATUTORY DECLARATION

I declare that I have authored this thesis independently, that I have not used other than the declared sources / resources, and that I have explicitly marked all material which has been quoted either literally or by content from the used sources.

.............................. ............................................................

date Christian Auer

## Kurzfassung

Ein Hybridgenerator dient der Simulation energiereicher Uberspannungen, die beispielsweise durch atmosphärische Entladungen oder Schalthandlungen entstehen können. Im Leerlauf liefert der Hybridgenerator die Blitzstoßspannung  $1.2/50\mu s$ , im Kurzschlussfall den Stoßstrom  $8/20\mu s$ . Die Kurvenparameter, der Innenwiderstand sowie die Prüfschärfegrade sind in der Norm EN 61000-4-5+A1 [\[1\]](#page-152-0) definiert. Im Rahmen dieser Diplomarbeit wurden zwei Hybridgeneratoren (auch Kombinations-Impulsgeneratoren genannt) gebaut: Ein Tischgerät, welches die Prüfschärfegrade 1 und 2 (maximal 1.5kV/750A) abdeckt, sowie ein Großgerät für die Prüfschärfegrade 2 bis X (maximal  $12kV/6kA$ ).

## Stichwörter

Hybridgenerator, Blitzstoßspannung  $1.2/50\mu s$  bis Stoßstrom  $8/20\mu s$ , Dimensionierung, Simulation, PSpice, Konstruktion, Elektromagnetische Verträglichkeit (EMV) [\[4\]](#page-152-1)

## Abstract

A combination wave generator is used to simulate high-energy over voltages. These over voltages appear, for example, with atmospheric discharges or circuit switching. During an open-loop condition, the generator delivers the lightning impulse voltage  $1.2/50\mu s$ , in short-circuit condition the surge current  $8/20\mu s$ . The curve parameters, internal resistance and the test levels are defined in the European standard EN 61000-4-5+A1 [\[1\]](#page-152-0). In order to write this thesis, two combination wave generators were built: a small tabletop unit for the test levels 1 and 2 (up to 1.5kV/750A) and a big unit for the test levels 2 to X (up to  $12kV/6kA$ ).

# Headwords

Combination wave generator, lightning impulse voltage  $1.2/50\mu s$  up to surge current  $8/20\mu s$ , design, simulation, PSpice, construction, electromagnetic compatibility (EMC) [\[4\]](#page-152-1)

# Inhaltsverzeichnis

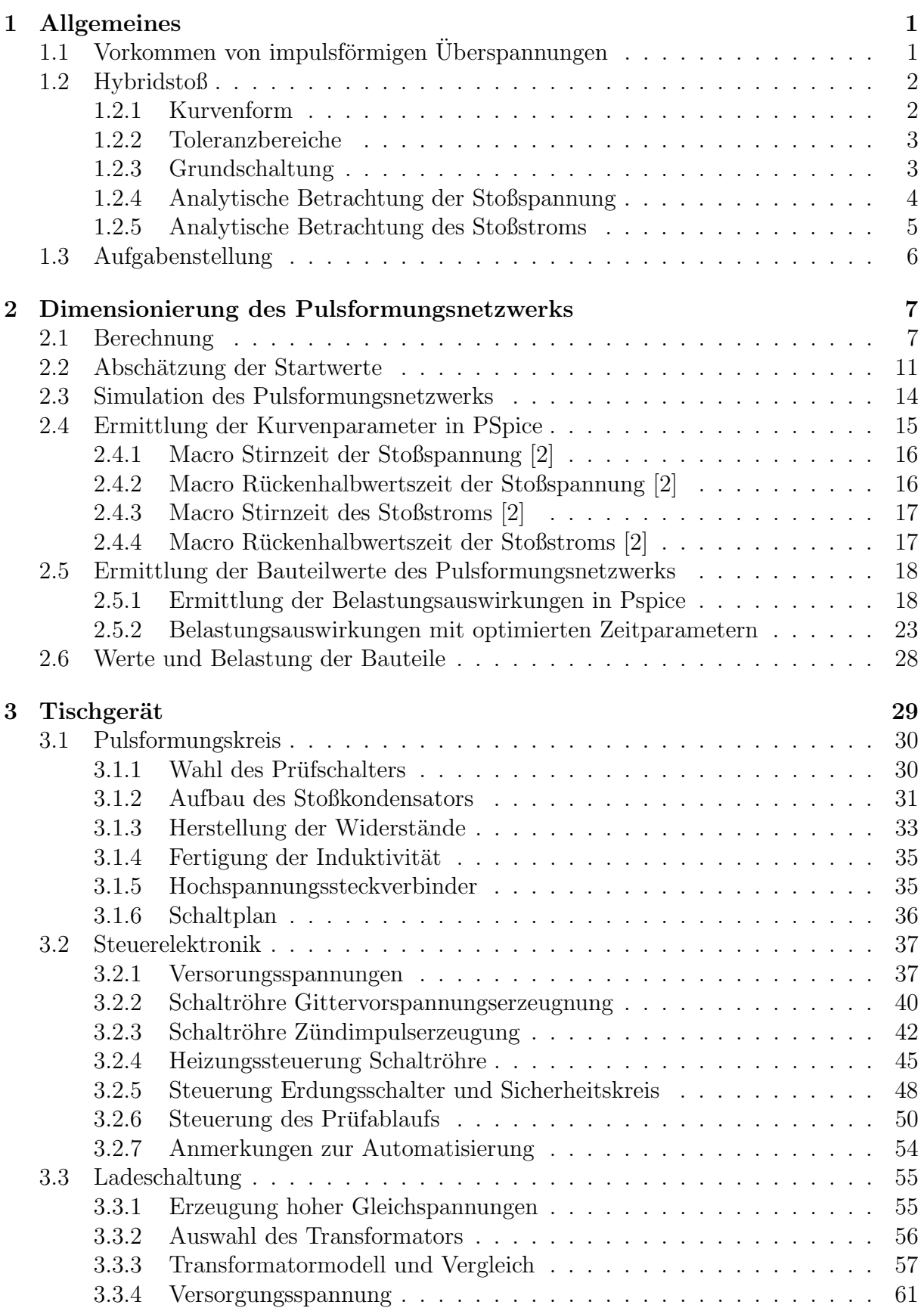

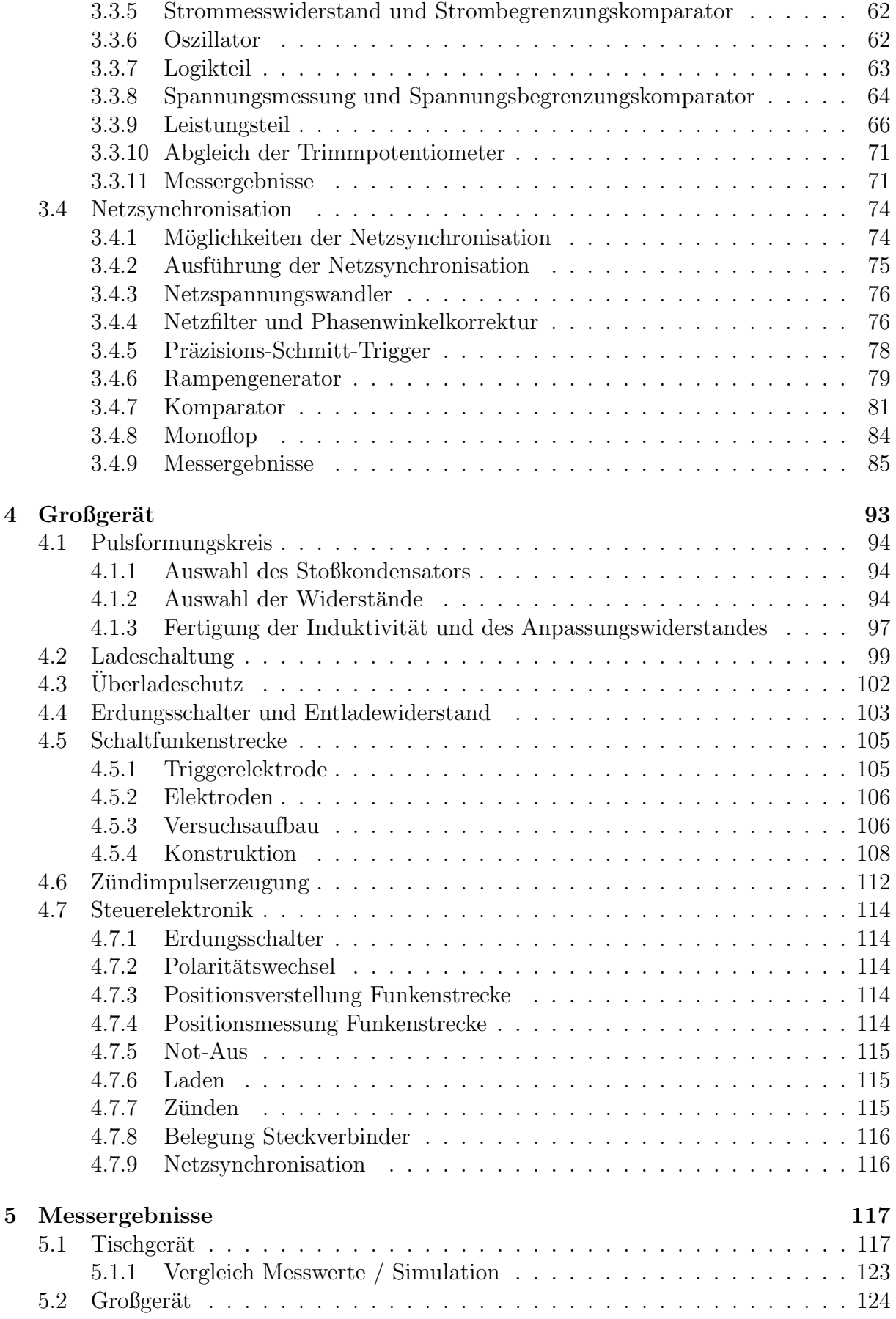

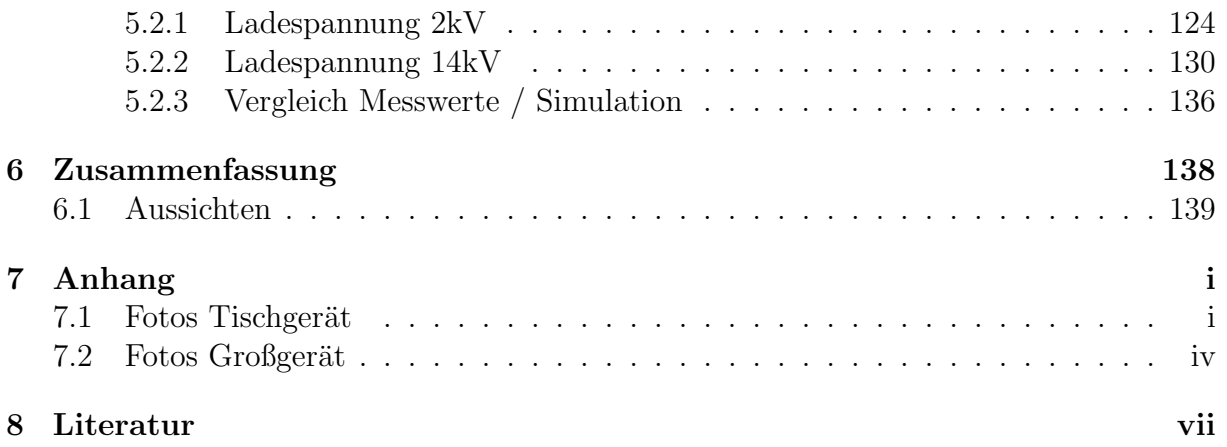

# <span id="page-7-0"></span>1 Allgemeines

## <span id="page-7-1"></span>1.1 Vorkommen von impulsförmigen Überspannungen

Die Norm EN 61000-4-5+A1 [\[1\]](#page-152-0) teilt das Auftreten impulsartiger Stoßspannungen ein in Schaltüberspannungen und Überspannungen durch atmosphärische Entladungen (siehe Tabelle [1\)](#page-7-2).

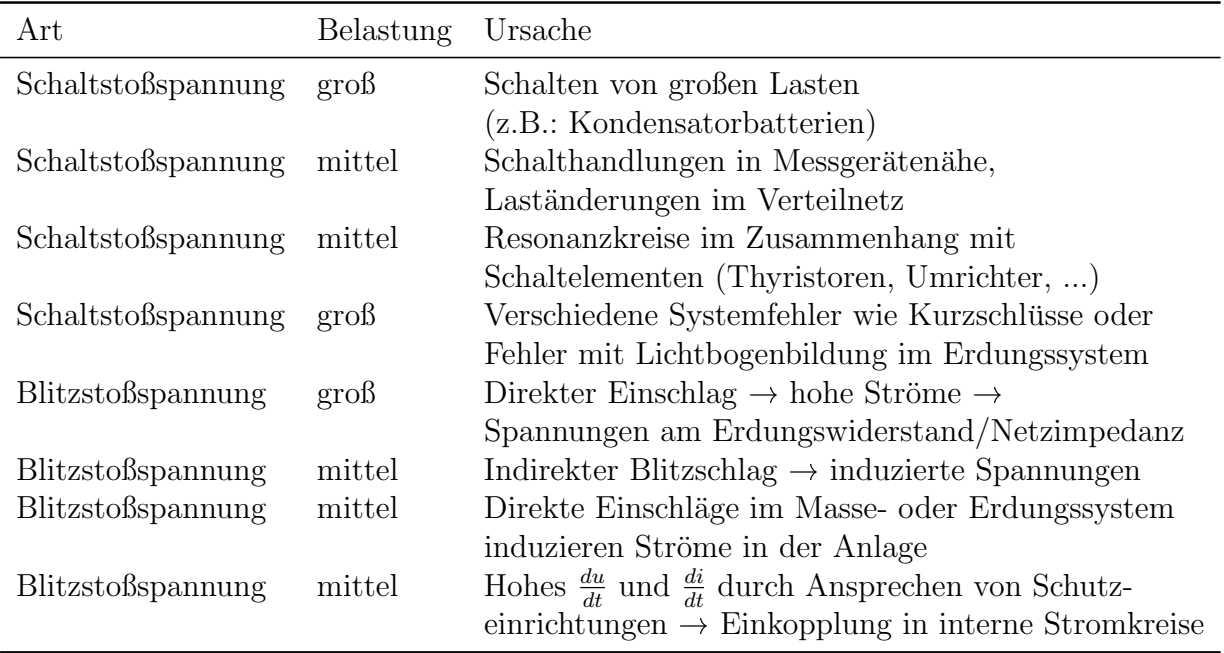

<span id="page-7-2"></span>Tabelle 1: Vorkommen von impulsförmigen Überspannungen nach EN 61000-4-5+A1 [\[1\]](#page-152-0)

Der in dieser Arbeit dimensionierte und konstruierte Hybridgenerator dient der Simulation der breitbandigen und energiereichen Überspannungen, die über direkte (galvanische) oder indirekte (induktive) Kopplung durch atmosphärische Entladungen und Schalthandlungen in Elektroenergiesystemen auftreten [\[4\]](#page-152-1).

### <span id="page-8-0"></span>1.2 Hybridstoß

#### <span id="page-8-1"></span>1.2.1 Kurvenform

Die Kurvenformen und die Kurvenparameter für den Leerlauf- und den Kurzschlussbetrieb des Hybridgenerators sind in der Norm EN 61000-4-5+A1 [\[1\]](#page-152-0) definiert.

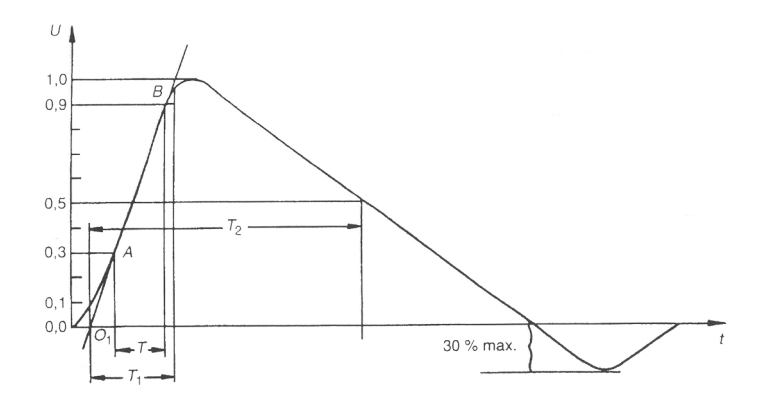

<span id="page-8-2"></span>Abbildung 1: Leerlaufspannung  $1.2/50\mu s$  aus EN 61000-4-5+A1 [\[1\]](#page-152-0)

Abbildung [1](#page-8-2) zeigt die Kurvenform der Stoßspannung 1.2/50µs, die im Leerlaufbetrieb des Hybridgenerators,  $R_L \geq 10k\Omega$ , am Ausgang anliegt. Die Stirnzeit  $T_1$  und die Rückenhalbwertszeit  $T_2$  sind wie folgt festgelegt:

$$
T_1 = 1.67
$$

$$
T = 1.2 \mu s
$$

$$
T_2 = 50 \mu s
$$

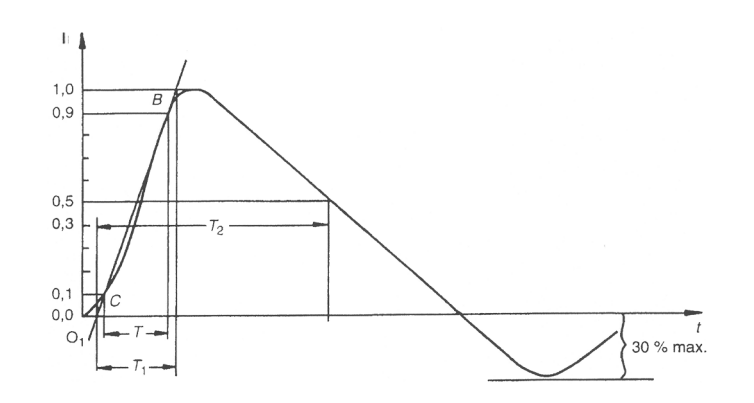

<span id="page-8-3"></span>Abbildung 2: Kurzschlussstrom  $8/20\mu s$  aus EN 61000-4-5+A1 [\[1\]](#page-152-0)

Abbildung [2](#page-8-3) zeigt die Kurvenform des Stoßstroms 8/20µs, der im Kurzschlussbetrieb des Hybridgenerators,  $R_L$   $\leq$   $100m\Omega,$  abgegeben wird. Dabei ist  $T_1$  die Stirnzeit und  $T_2$ die Rückenhalbwertszeit des Stoßstroms:

$$
T_1 = 1.25 \ T = 8 \mu s
$$

$$
T_2 = 20 \mu s
$$

### <span id="page-9-0"></span>1.2.2 Toleranzbereiche

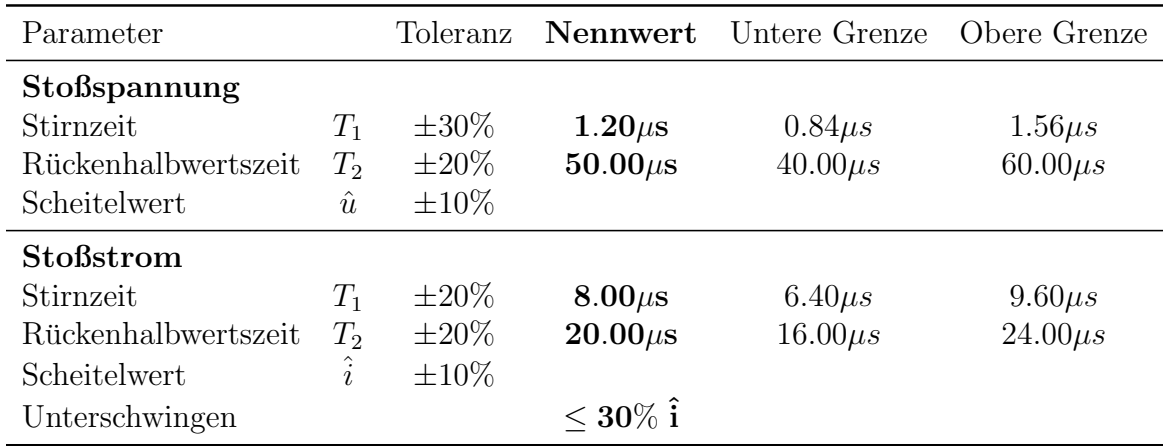

<span id="page-9-2"></span>Tabelle 2: Kurvenparameter und Toleranzbereiche nach EN 61000-4-5+A1 [\[1\]](#page-152-0)

Tabelle [2](#page-9-2) zeigt die Kurvenparameter und Toleranzbereiche des Hybridgenerators, die in der Norm EN 61000-4-5+A1 [\[1\]](#page-152-0) definiert sind.

#### <span id="page-9-1"></span>1.2.3 Grundschaltung

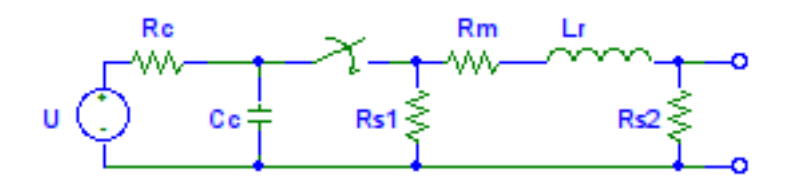

Abbildung 3: Grundschaltung des Hybridgenerators nach EN 61000-4-5+A1 [\[1\]](#page-152-0)

| Bauteil                            | Bezeichnung          |
|------------------------------------|----------------------|
| Hochspannungsquelle                |                      |
| Ladewiderstand                     | $R_c$                |
| Energiespeicherkondensator         | $C_c$                |
| Impulsdauer-formender-Widerstand   | $R_{s1}$             |
| Impulsdauer-formender-Widerstand   | $R_{s2}$             |
| Anstiegszeit-formende-Induktivität | $L_{r}$              |
| Anpassungswiderstand               | $R_{\scriptstyle m}$ |

Tabelle 3: Bauteilbezeichnungen des Hybridgenerators aus EN 61000-4-5+A1 [\[1\]](#page-152-0)

#### <span id="page-10-0"></span>1.2.4 Analytische Betrachtung der Stoßspannung

Dieses Kapitel basiert auf dem Buch "Stoßspannungs- und Stoßstrommesstechnik" von Dr. Klaus Schon [\[5\]](#page-152-4).

Die analytische Betrachtung der Stoßspannung ist nur eine Näherung, da die Streukapazitäten, Leitungsinduktivitäten und Übergangswiderstände vernachlässigt werden und der Prüfschalter als idealer Schalter betrachtet wird.

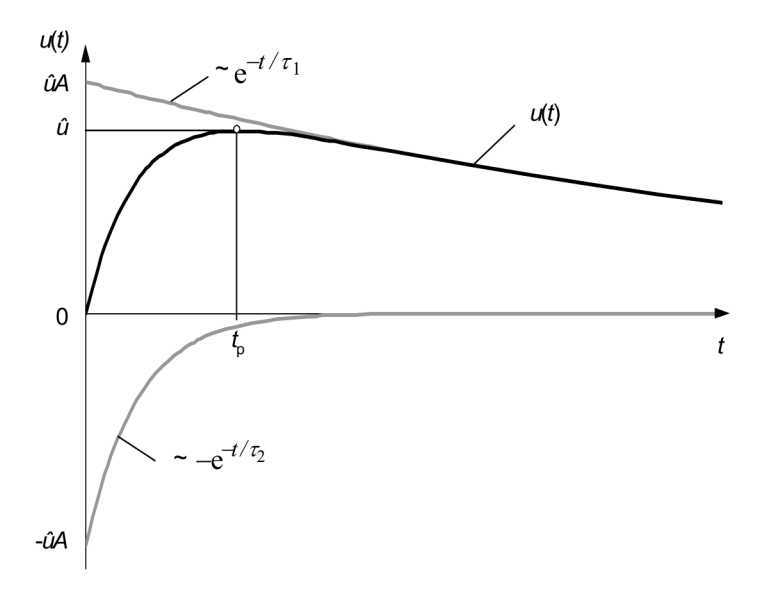

<span id="page-10-1"></span>Abbildung 4: Darstellung einer doppelt exponentiellen Stoßspannung aus [\[5\]](#page-152-4)

Abbildung [4](#page-10-1) zeigt die doppelt exponentielle Stoßspannung  $u(t)$  und die beiden zugehörigen Exponentialfunktionen  $e^{-t}$  $\frac{t}{\tau_1}$  und  $-e^{-\frac{t}{\tau_1}}$  $\frac{t}{\tau_2}$ . Die beiden Exponentialfunktionen uberlagert ergeben folgende Gleichung und beschreiben die Stoßspannung [\[5\]](#page-152-4). ¨

$$
u(t) = \hat{u} A \left( e^{-\frac{t}{\tau_1}} - e^{-\frac{t}{\tau_2}} \right)
$$

Die Berechnung der Zeitkonstanten  $\tau_1$  und  $\tau_2$ , sowie des Faktors A wird im Buch [\[5\]](#page-152-4) im Kapitel 2.1 genau beschrieben. Tabelle [4](#page-10-2) zeigt die numerisch errechneten Werte.

|          |         | Parameter Einheit Blitzstoßspannung |
|----------|---------|-------------------------------------|
|          |         | $1.2/50 \mu s$                      |
| $\tau_1$ | $\mu s$ | 68.217                              |
| $\tau_2$ | $\mu s$ | 0.405                               |
|          |         | 1.037                               |

<span id="page-10-2"></span>Tabelle 4: Parameterwerte für die Blitzstoßspannung  $1.2/50\mu s$  aus [\[5\]](#page-152-4)

#### <span id="page-11-0"></span>1.2.5 Analytische Betrachtung des Stoßstroms

Dieses Kapitel basiert auf dem Buch "Stoßspannungs- und Stoßstrommesstechnik" von Dr. Klaus Schon [\[5\]](#page-152-4).

Bei der analytischen Betrachtung des Stoßstroms handelt es sich um eine Näherung, da die Streukapazitäten, Leitungsinduktivitäten und Übergangswiderstände vernachlässigt werden und der Prüfschalter als idealer Schalter betrachtet wird.

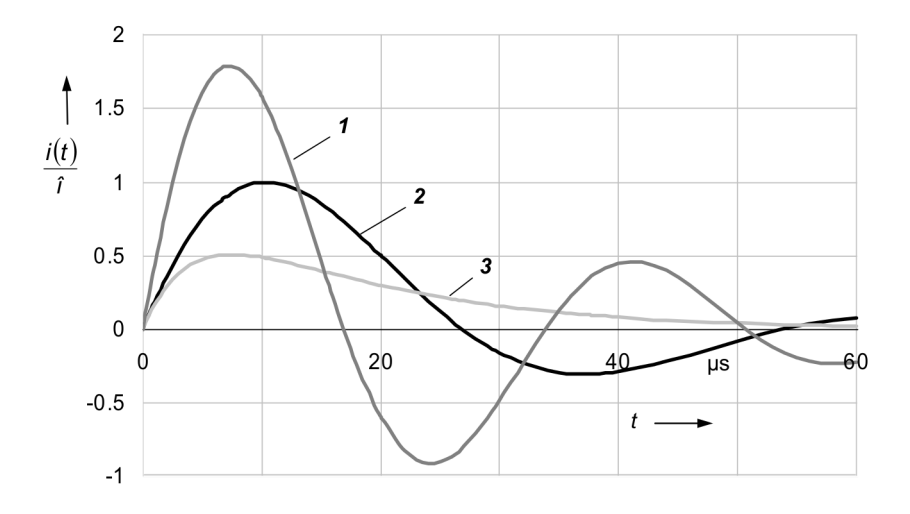

<span id="page-11-1"></span>Abbildung 5: Darstellung exponentieller Stoßströme aus [\[5\]](#page-152-4)

Abbildung [5](#page-11-1) zeigt den Verlauf der exponentiellen Stoßströme.  $i_1(t)$  entspricht einem schwach gedämpft schwingenden und  $i_2(t)$  dem  $8/20\mu s$  Stoßstrom. Bei  $i_3(t)$  handelt es sich um einen aperiodisch gedämpften Stoßstrom.

Für die reguläre Stoßstrom-Schaltung ergeben sich folgende Gleichungen (siehe Kapitel 2.3 [\[5\]](#page-152-4)):

$$
i_{1,2}(t) = \frac{U_0}{\omega_d L} e^{-\delta t} \sin(\omega_d t)
$$

$$
i_3(t) = \frac{U_0}{\omega_d^* L} e^{-\delta t} \sinh(\omega_d^* t)
$$

 $\delta = \frac{R}{2L}$   $\approx 41295s^{-1}$  \*\*  $\rightarrow$  Dämpfung  $\omega_d=\sqrt{\frac{1}{LC}-(\frac{R}{2L}}$  $\left(\frac{R}{2L}\right)^2$   $\approx 120157s^{-1}$  <sup>\*\*</sup>  $\rightarrow$  Resonanzfrequenz schwingender Fall  $i_{1,2}(t)$  $\omega_d^*=\sqrt{\big(\frac{R}{2I}\big)}$  $\left(\frac{R}{2L}\right)^2 - \frac{1}{LC}$   $\longrightarrow$  Resonanzfrequenz aperiodischer Fall  $i_3(t)$ 

\*\* Berechnet aus verschiedenen Werten für  $8/20\mu s$  Stoßstromschaltungen.

Ein ähnliches Ergebnis, wie in der Gleichung für den schwingenden Stoßstrom  $i_2$ , ist auch bei der analytischen Berechnung des Pulsformungsnetzwerks des Hybridgenerators im Kurzschlussbetrieb zu erwarten.

### <span id="page-12-0"></span>1.3 Aufgabenstellung

Ziel dieser Arbeit ist die Konstruktion zweier Kombinations-Impulsgeneratoren, auch Hybridgeneratoren genannt, nach der Norm EN  $61000-4-5+A1$  [\[1\]](#page-152-0). Das Tischgerät soll Prüfungen nach den Prüfschärfegraden 1 und 2 ermöglichen, das Großgerät soll die Prüf $s$ chärfegrade  $2(3)$  bis X abdecken. Tabelle [5](#page-12-1) zeigt die Spannungs- und Stromscheitel je nach Prüfschärfe, wobei der Prüfschärfegrad X prüflingsspezifisch und als offen zu betrachten ist. Im Rahmen dieser Arbeit soll der Prüfschärfegrad X einer Leerlaufspannung von 12kV beziehungsweise einem Kurzschlussstrom von 6kA entsprechen.

| Prüfschärfegrad | Leerlaufspannung<br>$\hat{U}[kV]$ | Kurzschlussstrom<br>$\hat{I}[kA]$         |
|-----------------|-----------------------------------|-------------------------------------------|
|                 | 0.5                               | 0.25                                      |
|                 |                                   | 0.5                                       |
| 3               |                                   |                                           |
| 4               |                                   |                                           |
| X               |                                   | besondere Festlegung besondere Festlegung |

<span id="page-12-1"></span>Tabelle 5: Prüfschärfegrade (Prüfpegel) nach EN 61000-4-5+A1 [\[1\]](#page-152-0)

Die Wiederholrate des Generators soll mindestens einen Stoß pro Minute zulassen und es soll mit positiver wie mit negativer Polarität geprüft werden können. Die Kurvenformen und die Toleranzen sollen der Norm EN 61000-4-5+A1 [\[1\]](#page-152-0) entsprechen (siehe Kapitel [1.2.1\)](#page-8-1).

Besonders bei den verwendeten elektronischen Bauteilen soll auf eine einfache Ersatzteilversorgung geachtet werden, um eine Reparatur auch in späterer Zeit zu ermöglichen.

## <span id="page-13-0"></span>2 Dimensionierung des Pulsformungsnetzwerks

### <span id="page-13-1"></span>2.1 Berechnung

Abbildung [6](#page-13-2) zeigt das Pulsformungsnetzwerk des Hybridgenerators, wie es für die Berechnung verwendet wird. Dabei wurden parasitäre Induktivitäten, Streukapazitäten und Übergangswiderstände vernachlässigt, sowie die Funkenstrecke als idealer Schalter angenommen.

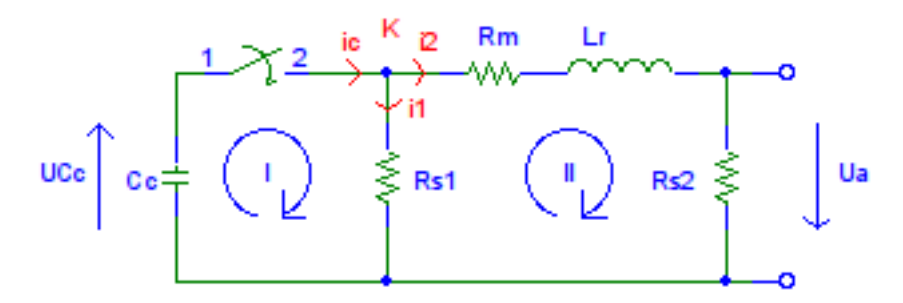

<span id="page-13-2"></span>Abbildung 6: Idealisiertes Pulsformungsnetzwerk eines Hybridgenerators

Nach den Kirchhoffschen Regeln lassen sich zwei Maschen- und eine Knotengleichung für das Pulsformungsnetzwerk aufstellen.

| Masche I                                                                 | 0                                                                                                    | = | $U_{C_c} + U_{R_{s1}}$ |
|--------------------------------------------------------------------------|----------------------------------------------------------------------------------------------------|---|------------------------|
| Masche II                                                                | $U_{R_{s1}} = U_{R_m} + U_{L_r} + U_{R_{s2}}$                                                             |   |                        |
| Knoten K                                                                 | $i_c = i_1 + i_2$                                                                                         |   |                        |
| Masche I                                                                 | $0 = \frac{1}{C_c} \int i_c dt + i_1 R_{s1} \qquad / \frac{d}{dt}$                                        |   |                        |
| $0 = \frac{1}{C_c} i_c + i'_1 R_{s1} \qquad / \frac{1}{i_c} = i_1 + i_2$ |                                                                                                    |   |                        |
| (A)                                                                      | $0 = \frac{1}{C_c} (i_1 + i_2) + i'_1 R_{s1}$                                                             |   |                        |
| Masche II                                                                | $i_1 R_{s1} = i_2 R_m + i'_2 L_r + i_2 R_{s2}$                                                            |   |                        |
| Masche II                                                                | $i_1 R_{s1} = i_2 (R_m + R_{s2}) + i'_2 L_r \qquad / \frac{1}{R_{s1}}$                                    |   |                        |
| (B)                                                                      | $i_1 = i_2 \frac{R_m + R_{s2}}{R_{s1}} + i'_2 \frac{L_r}{R_{s1}}$ $/ \frac{d}{dt} \qquad \rightarrow (A)$ |   |                        |
| (C)                                                                      | $i'_1 = i'_2 \frac{R_m + R_{s2}}{R_{s1}} + i''_2 \frac{L_r}{R_{s1}}$                                      |   |                        |

$$
(B,C) \rightarrow (A) \qquad 0 = \frac{1}{C_c} \left( i_2 \frac{R_m + R_{s2}}{R_{s1}} + i_2' \frac{L_r}{R_{s1}} + i_2 \right) + R_{s1} \left( i_2' \frac{R_m + R_{s2}}{R_{s1}} + i_2'' \frac{L_r}{R_{s1}} \right)
$$
\n
$$
0 = \frac{1}{C_c} \left( i_2 \frac{R_{s1} + R_m + R_{s2}}{R_{s1}} + i_2' \frac{L_r}{R_{s1}} \right) + i_2' \left( R_m + R_{s2} \right) + i_2'' L_r
$$
\n
$$
0 = i_2 \frac{R_{s1} + R_m + R_{s2}}{R_{s1} C_c} + i_2' \frac{L_r}{R_{s1} C_c} + i_2' \left( R_m + R_{s2} \right) + i_2'' L_r
$$

$$
0 = i_2 \frac{R_{s1} + R_m + R_{s2}}{R_{s1}C_c} + i'_2 \left( \frac{L_r}{R_{s1}C_c} + R_m + R_{s2} \right) + i''_2 L_r
$$
\n
$$
0 = i_2 \frac{R_{s1} + R_m + R_{s2}}{R_{s1}C_c L_r} + i'_2 \left( \frac{1}{R_{s1}C_c} + \frac{R_m + R_{s2}}{L_r} \right) + i''_2
$$
\n
$$
0 = i_2 \frac{R_{s1} + R_m + R_{s2}}{C_c L_r R_{s1}} + i'_2 \frac{C_c R_{s1} R_{s2} + C_c R_m R_{s1} + L_r}{C_c L_r R_{s1}} + i''_2
$$
\n
$$
\frac{C_c L_r R_{s1}}{\omega_0^2}
$$

Hierbei handelt es sich um eine gewöhnliche, lineare, homogene Differentialgleichung zweiter Ordnung mit konstanten Koeffizienten. Diese kann nach [\[3\]](#page-152-5) folgendermaßen umgeschrieben werden:

$$
0 = i_2 \omega_0^2 + i'_2 2\delta + i''_2
$$
  
\n
$$
\omega_0 = \sqrt{\frac{R_{s1} + R_m + R_{s2}}{R_{s1}C_cL_r}}
$$
  $\rightarrow$  Resonanzfrequencies  
\n
$$
\delta = \frac{C_c R_{s1} R_{s2} + C_c R_m R_{s1} + L_r}{2C_cL_r R_{s1}} \rightarrow
$$
 Dämpfung

Zur Bestimmung der homogenen Lösung ist folgender Ansatz geeignet:

$$
i_2 = K e^{-\lambda t}
$$
  

$$
i'_2 = -\lambda K e^{-\lambda t}
$$
  

$$
i''_2 = \lambda^2 K e^{-\lambda t}
$$

In die Differentialgleichung eingesetzt ergibt das folgende charakteristische Gleichung und deren Lösung:

$$
0 = \lambda^2 - 2\delta\lambda + \omega_0^2
$$
  

$$
\lambda_{1,2} = \delta \pm \sqrt{\delta^2 - \omega_0^2}
$$

Es kann nun in drei Fälle unterschieden werden. Das Auftreten der Fälle hängt von den Bauteilwerten beziehungsweise dem Belastungszustand des Pulsformungsnetzwerks ab.

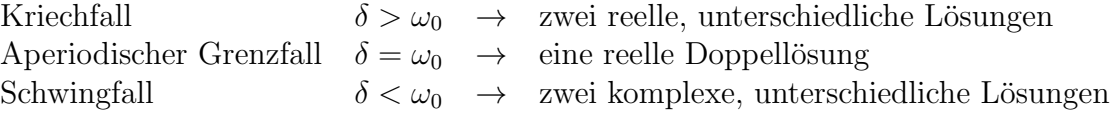

Für die Dimensionierung des Pulsformungsnetzwerks werden der Kriechfall für den Leerlaufbetrieb (siehe Kapitel [1.2.4\)](#page-10-0) und der Schwingfall für den Kurzschlussbetrieb (sie-he Kapitel [1.2.5\)](#page-11-0) benötigt. Zur Unterscheidung zwischen Kurzschluss und Leerlauf wird einfach $R_{s2}$ herangezogen und auf Null gesetzt.

Die allgemeinen Lösungen einer gewöhnlichen, linearen, homogenen Differentialgleichung zweiter Ordnung mit konstanten Koeffizienten lauten:

Kriechfall  $i_2 = K_1 e^{\lambda_1 t} + K_2 e^{\lambda_2 t}$ Aperiodischer Grenzfall  $-\delta t(K_1t + K_2)$ Schwingfall  $(\lambda_{1,2} = \alpha \pm j\beta)$  $\alpha t(K_1 \cos(\beta t) + K_2 \sin(\beta t)) = Ae^{\alpha t} \sin(\beta t + \varphi)$ 

Die Lösung für den Kriechfall (siehe Stoßspannung, Kapitel [1.2.4\)](#page-10-0):

$$
i_{2K} = K_{1} e^{\left(\sqrt{\frac{(C_{c}R_{s1}R_{s2}+C_{c}R_{m}R_{s1}+L_{r})^{2}}{4C_{c}^{2}L_{r}^{2}R_{s1}^{2}} - \frac{(R_{s2}+R_{s1}+R_{m})}{C_{c}L_{r}R_{s1}} - \frac{C_{c}R_{s1}R_{s2}+C_{c}R_{m}R_{s1}+L_{r}}{2C_{c}L_{r}R_{s1}}\right)t} + K_{2} e^{\left(-\sqrt{\frac{(C_{c}R_{s1}R_{s2}+C_{c}R_{m}R_{s1}+L_{r})^{2}}{4C_{c}^{2}L_{r}^{2}R_{s1}^{2}} - \frac{(R_{s2}+R_{s1}+R_{m})}{C_{c}L_{r}R_{s1}} - \frac{C_{c}R_{s1}R_{s2}+C_{c}R_{m}R_{s1}+L_{r}}{2C_{c}L_{r}R_{s1}}\right)t} + K_{2} e^{\left(\sqrt{\frac{(C_{c}R_{s1}R_{s2}+C_{c}R_{m}R_{s1}+L_{r})^{2}}{4C_{c}^{2}L_{r}^{2}R_{s1}^{2}} - \frac{(R_{s2}+R_{s1}+R_{m})}{C_{c}L_{r}R_{s1}} - \frac{C_{c}R_{s1}R_{s2}+C_{c}R_{m}R_{s1}+L_{r}}{2C_{c}L_{r}R_{s1}}\right)t} + K_{2} R_{s2} e^{\left(\sqrt{\frac{(C_{c}R_{s1}R_{s2}+C_{c}R_{m}R_{s1}+L_{r})^{2}}{4C_{c}^{2}L_{r}^{2}R_{s1}^{2}} - \frac{(R_{s2}+R_{s1}+R_{m})}{C_{c}L_{r}R_{s1}} - \frac{C_{c}R_{s1}R_{s2}+C_{c}R_{m}R_{s1}+L_{r}}{2C_{c}L_{r}R_{s1}}\right)t} + K_{2} R_{s2} e^{\left(-\sqrt{\frac{(C_{c}R_{s1}R_{s2}+C_{c}R_{m}R_{s1}+L_{r})^{2}}{4C_{c}^{2}L_{r}^{2}R_{s1}^{2}} - \frac{(R_{s2}+R_{
$$

Die Lösung für den aperiodischen Grenzfall:

$$
i_2 = (K_2t + K_1) e^{-\frac{C_c R_{s1} R_{s2} + C_c R_m R_{s1} + L_r}{2C_c L_r R_{s1}}t}
$$

Die Lösung für den Schwingfall (siehe Stoßstrom, Kapitel [1.2.5\)](#page-11-0):

$$
i_{2_S} = e^{-\frac{(C_c R_{s1} R_{s2} + C_c R_m R_{s1} + L_r)}{2C_c L_r R_{s1}}t} K_1 \sin\left(\sqrt{\frac{(R_{s2} + R_{s1} + R_m)}{C_c L_r R_{s1}} - \frac{(C_c R_{s1} R_{s2} + C_c R_m R_{s1} + L_r)^2}{4C_c^2 L_r^2 R_{s1}^2}t}\right) +
$$

$$
e^{-\frac{(C_c R_{s1} R_{s2} + C_c R_m R_{s1} + L_r)}{2C_c L_r R_{s1}}} K_2 \cos\left(\sqrt{\frac{(R_{s2} + R_{s1} + R_m)}{C_c L_r R_{s1}} - \frac{(C_c R_{s1} R_{s2} + C_c R_m R_{s1} + L_r)^2}{4C_c^2 L_r^2 R_{s1}^2}t}\right)
$$

9

Bestimmung der Konstanten für den Kriech- und den Schwingfall:

$$
u_{2_K}(t=0) = 0 = R_{s2}(K_2 + K_1) \rightarrow K_2 = -K_1
$$
  
\n
$$
\downarrow
$$
  
\n
$$
\mathbf{K}_{1_K} = \mathbf{U}_{\mathbf{C_c}}(0) \frac{1}{R_{s2}} = \mathbf{U}_{\mathbf{L}} \frac{1}{R_{s2}}
$$
  
\n
$$
i_{2_S}(t=0) = 0 = K_2 \rightarrow K_2 = 0
$$
  
\n
$$
\downarrow
$$
  
\n
$$
\mathbf{K}_{1_S} = \mathbf{U}_{\mathbf{C_c}}(0) = \mathbf{U}_{\mathbf{L}}
$$

Somit lauten die Lösungen der Differentialgleichungen für den Leerlauf- und Kurzschlussbetrieb:

$$
u_{2K} = U_{L} e^{\left(\sqrt{\frac{(C_{C}R_{s1}R_{s2}+C_{C}R_{m}R_{s1}+L_{r})^{2}}{4C_{c}^{2}L_{r}^{2}R_{s1}^{2}} - \frac{(R_{s2}+R_{s1}+R_{m})}{C_{C}L_{r}R_{s1}} - \frac{C_{C}R_{s1}R_{s2}+C_{C}R_{m}R_{s1}+L_{r}}{2C_{C}L_{r}R_{s1}}\right)t} - U_{L} e^{\left(-\sqrt{\frac{(C_{C}R_{s1}R_{s2}+C_{C}R_{m}R_{s1}+L_{r})^{2}}{4C_{c}^{2}L_{r}^{2}R_{s1}^{2}} - \frac{(R_{s2}+R_{s1}+R_{m})}{C_{C}L_{r}R_{s1}} - \frac{C_{C}R_{s1}R_{s2}+C_{C}R_{m}R_{s1}+L_{r}}{2C_{C}L_{r}R_{s1}}\right)t} - U_{L} e^{\frac{(C_{C}R_{s1}R_{s2}+C_{C}R_{m}R_{s1}+L_{r})}{2C_{C}L_{r}R_{s1}^{2}}} e^{\frac{(C_{C}R_{s1}R_{s2}+C_{C}R_{m}R_{s1}+L_{r})}{2C_{C}L_{r}R_{s1}}t} \sin\left(\sqrt{\frac{(R_{s2}+R_{s1}+R_{m})}{C_{C}L_{r}R_{s1}} - \frac{(C_{C}R_{s1}R_{s2}+C_{C}R_{m}R_{s1}+L_{r})^{2}}{4C_{c}^{2}L_{r}^{2}R_{s1}^{2}}}t\right)
$$

## <span id="page-17-0"></span>2.2 Abschätzung der Startwerte

Folgende Annahmen beziehungsweise Abschätzungen wurden vorab getätigt:

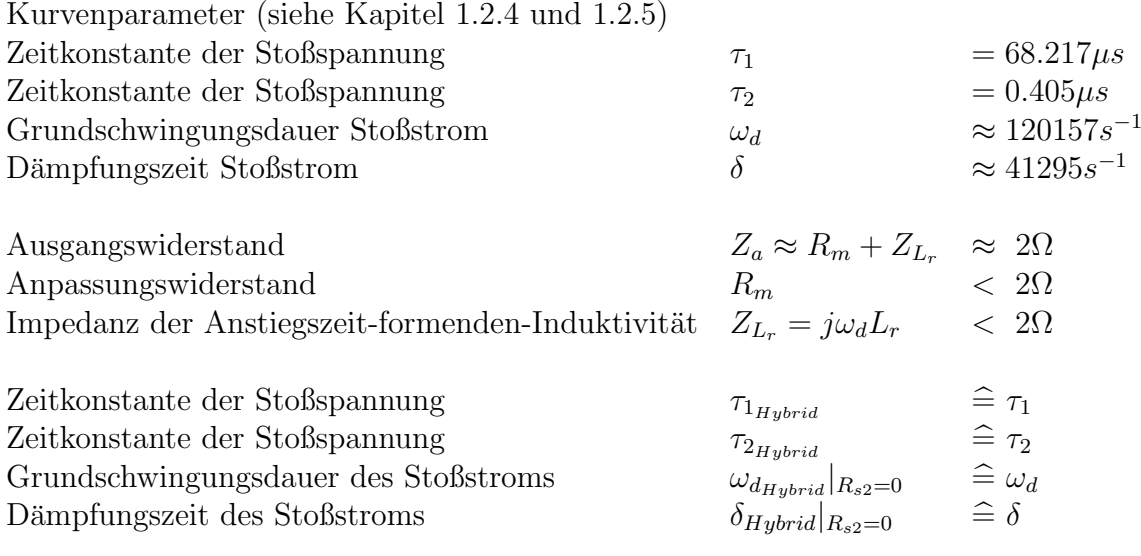

$$
u_{2_K} = U_L e^{\sqrt{\frac{(C_c R_s R_{s2} + C_c R_m R_{s1} + L_r)^2}{4C_c^2 L_r^2 R_{s1}^2} - \frac{(R_s 2 + R_{s1} + R_m)}{C_c L_r R_{s1}} - \frac{C_c R_s R_{s2} + C_c R_m R_{s1} + L_r}{2C_c L_r R_{s1}}}}}} - \frac{1}{\tau_{2Hybrid}}
$$
\n
$$
U_L e^{\left(\sqrt{\frac{(C_c R_s R_{s2} + C_c R_m R_{s1} + L_r)^2}{4C_c^2 L_r^2 R_{s1}^2} - \frac{(R_s 2 + R_{s1} + R_m)}{C_c L_r R_{s1}} - \frac{C_c R_s R_{s2} + C_c R_m R_{s1} + L_r}{2C_c L_r R_{s1}}}\right)t}
$$
\n
$$
i_{2_S} = U_L e^{-\frac{\frac{\delta_H y_{brid}}{\frac{(C_c R_s R_{s2} + C_c R_m R_{s1} + L_r)}{2C_c L_r R_{s1}}t}} \sin \left(\frac{\omega_{d_{Hybrid}}}{\sqrt{\frac{(R_{s2} + R_{s1} + R_m)}{C_c L_r R_{s1}} - \frac{(C_c R_s R_{s2} + C_c R_m R_{s1} + L_r)^2}{4C_c^2 L_r^2 R_{s1}}t}}\right)t}
$$

Aufgrund des Aufwands zur Lösung des Gleichungssystems wurde im nächsten Schritt eine Berechnung der Zeitkonstanten mit Schätzwerten für die Bauteile des Pulsformungs-netzwerks durchgeführt. Tabelle [6](#page-18-0) zeigt die Startwerte für die Dimensionierung des Pulsformungsnetzwerks.

| Bauteil                            | Bezeichnung Startwerte |            |
|------------------------------------|------------------------|------------|
| Energiespeicherkondensator         | $C_c$                  | $10\mu F$  |
| Impulsdauer-formender-Widerstand   | $R_{s1}$               | $10\Omega$ |
| Impulsdauer-formender-Widerstand   | $R_{s2}$               | $10\Omega$ |
| Anstiegszeit-formende-Induktivität | $L_{r}$                | $10\mu H$  |
| Anpassungswiderstand               | $R_m$                  | 10         |

<span id="page-18-0"></span>Tabelle 6: Startwerte für die Dimensionierung des Pulsformungsnetzwerks

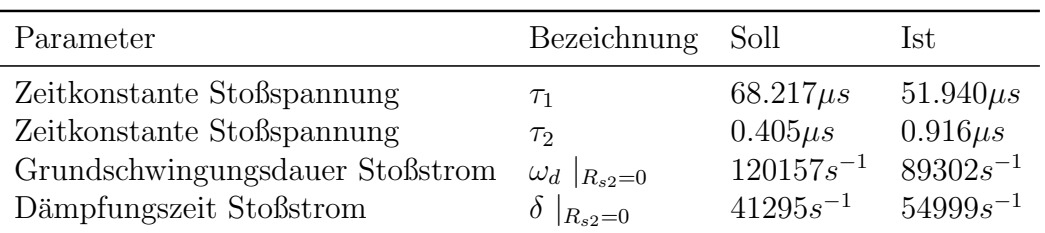

<span id="page-18-1"></span>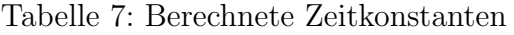

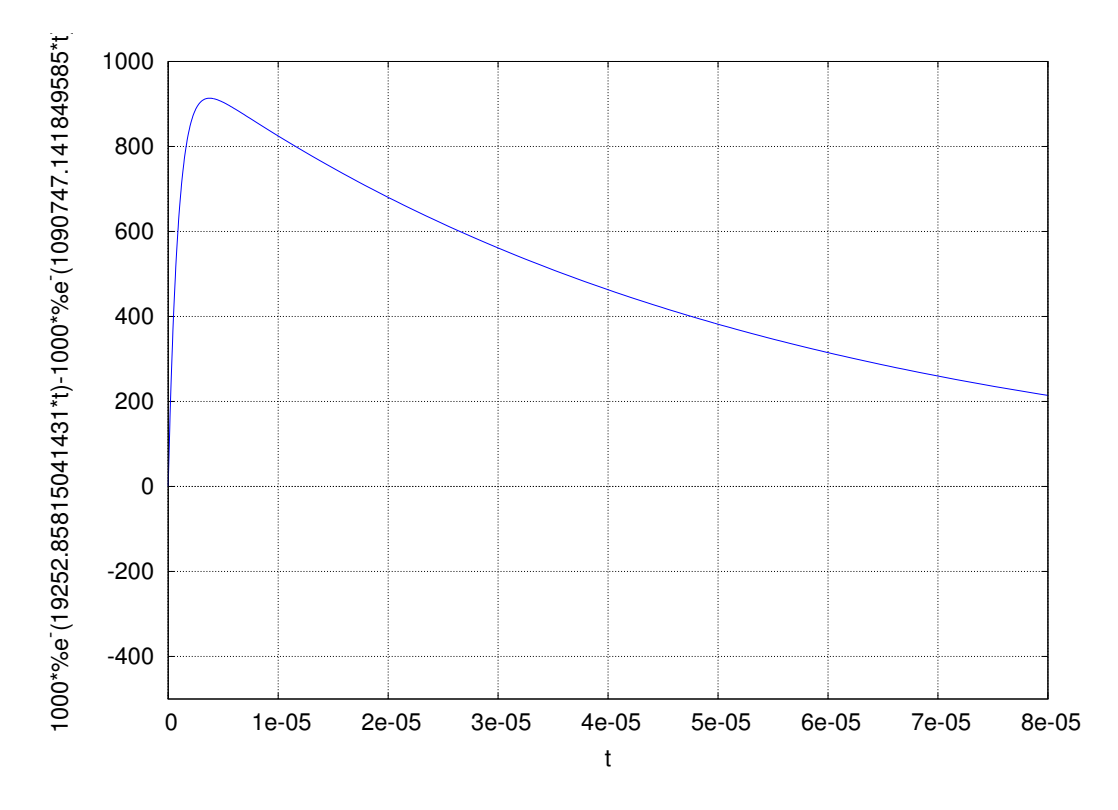

<span id="page-18-2"></span>Abbildung 7: Kurvenform der Stoßspannung basierend auf den Startwerten

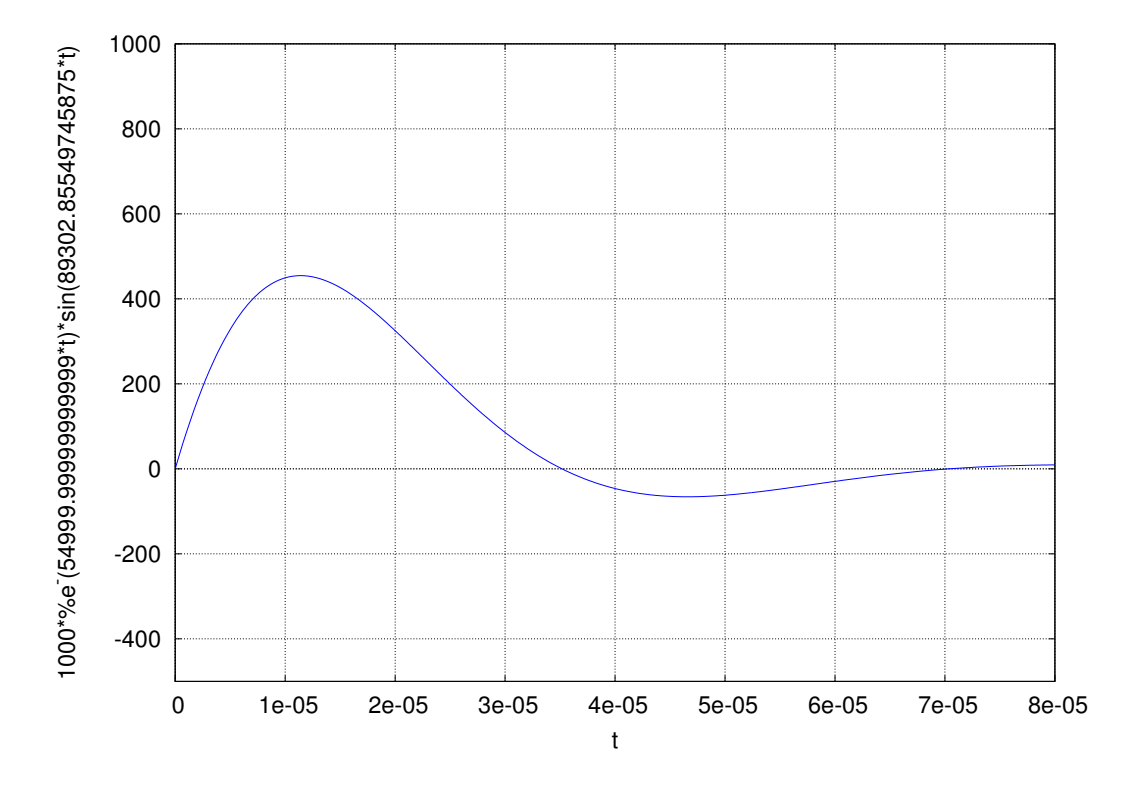

<span id="page-19-0"></span>Abbildung 8: Kurvenform des Stoßstroms basierend auf den Startwerten

| Parameter                 |       | Bezeichnung Stoßspannung Stoßstrom |              |
|---------------------------|-------|------------------------------------|--------------|
| Stirnzeit                 | $T_1$ | $1.39 \mu s$                       | $8.65 \mu s$ |
| Rückenhalbwertszeit $T_2$ |       | $49.93\mu s$                       | $24.34\mu s$ |

<span id="page-19-1"></span>Tabelle 8: Kurvenparameter der Startwerte

Tabelle [7](#page-18-1) und die Abbildungen [7](#page-18-2) und [8](#page-19-0) zeigen die errechneten Zeitkonstanten und Kurvenformen aus den Startwerten.

Trotz erster Schätzung liegen die Zeitkonstanten für den Stoßstrom, die Stoßspannung und die Simulationsergebnisse (siehe Tabelle [8\)](#page-19-1) bereits in einem Bereich, der eine Verfeinerung der Bauteilparameter des Pulsformungsnetzwerks mit dem Teilprogramm Optimizer der Simulationsumgebung, Microsim EDA8 - "Pspice" [\[24\]](#page-154-0), zweckmäßig erscheinen lässt (siehe Kapitel [2.5\)](#page-24-0).

### <span id="page-20-0"></span>2.3 Simulation des Pulsformungsnetzwerks

Zur numerischen Simulation des Pulsformungsnetzwerks wurde das Softwarepaket Microsim EDA8 - "Pspice" [\[24\]](#page-154-0) mit den Teilprogrammen Schematics und Probe verwendet. Die Informationen betreffend die Auswertung der Kurvenparameter befinden sich in Kapitel [2.4.](#page-21-0) Abbildung [9](#page-20-1) zeigt den Schaltplan des Pulsformungsnetzwerks mit der Pruflingsnachbildung. Beide Teilschaltungen (Leerlauf- und Kurzschlussbetrieb) des Hy- ¨ bridgenerators werden gleichzeitig mit den selben Bauteilparametern simuliert.

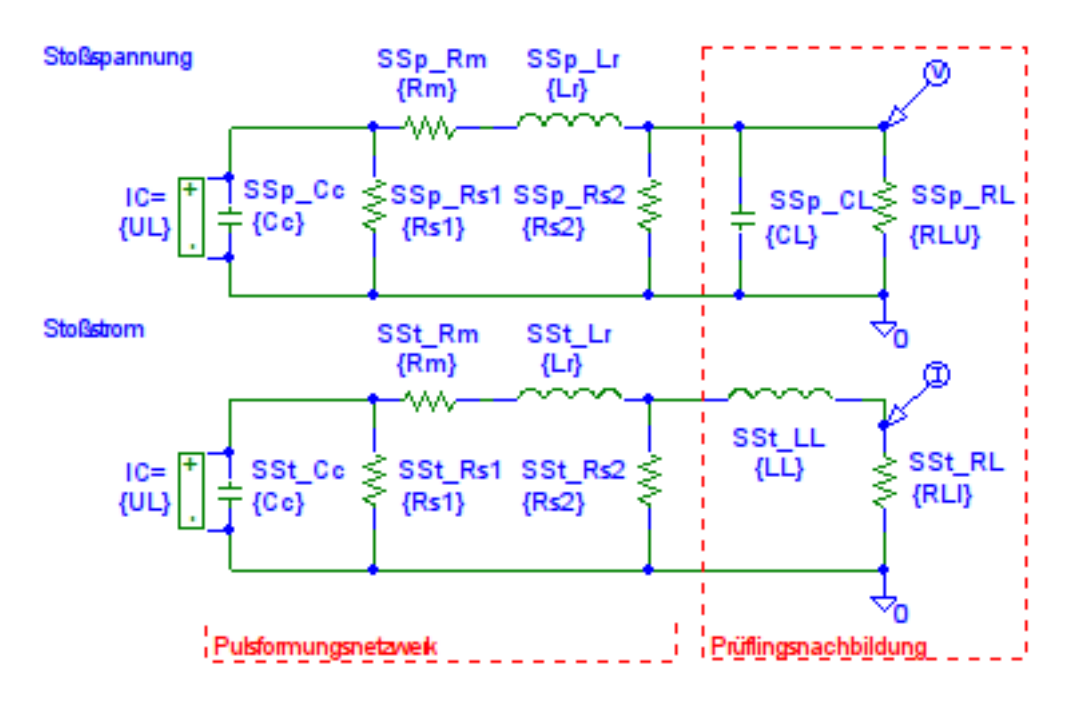

Abbildung 9: Schaltplan zur Simulation des Pulsformungsnetzwerks des Hybridgenerators

<span id="page-20-1"></span>

| <b>OPTIMIZER PARAMETERS:</b>               |                                           | <b>PARAMETERS:</b>                        |                | <b>PARAMETERS:</b>      |            |     |
|--------------------------------------------|-------------------------------------------|-------------------------------------------|----------------|-------------------------|------------|-----|
| Name<br>Lr<br>Rs1<br>Rs2<br>UL<br>Сc<br>Rm | Initial<br>10uH<br>10<br>10<br>1kV<br>10u | Current<br>10uH<br>10<br>10<br>1kV<br>10u | СL<br>RLI<br>п | 10m<br>100 <sub>n</sub> | <b>RLU</b> | 10k |

<span id="page-20-2"></span>Abbildung 10: Parameterblöcke im Schaltplan zur Simulation

Abbildung [10](#page-20-2) zeigt die Parameterblöcke, die der einfachen Variation der Bauteilwerte dienen. Diese Werte können entweder manuell oder automatisch durch das Teilprogramm Optimizer oder im Rahmen einer Performance-analysis verändert werden. Bei einer Performance-analysis handelt es sich um zahlreiche Simulationsdurchgänge mit variierenden Parametern und einer gemeinsamen Darstellung.

### <span id="page-21-0"></span>2.4 Ermittlung der Kurvenparameter in PSpice

Die verwendete Simulationsumgebung, Microsim EDA8 - "Pspice" [\[24\]](#page-154-0), bietet mit dem Teilprogramm Probe die Möglichkeit, errechnete Ergebnisse beispielsweise im Zeitbereich zu betrachten. Die im Zusammenhang mit dieser Arbeit wichtigen Funktionen sind die sogenannten "Goal-Functions", mit denen man über Funktionen oder Macros einen Zahlenwert ermitteln und ausgeben kann. Als Beispiel sei hier die  $max(U_A)$ -Funktion angeführt: Diese liefert den Scheitelwert der Spannung  $U_A$ .

Um eigene Funktionen (Goal Functions) im Teilprogramm Probe verfügbar zu haben, mussten diese Macros unter dem Abschnitt "[GOAL FUNCTIONS]" in die zur Simulation gehörenden .prb-Dateien eingefügt werden.

Für die Simulation und für die anschließende Parameteroptimierung mit dem Teilprogramm Optimizer sind die Kurvenparameter aus Tabelle [9](#page-21-1) von Interesse.

| Parameter           |           | Funktion                                 |
|---------------------|-----------|------------------------------------------|
| Stoßspannung        |           |                                          |
| Scheitelwert        | $\hat{u}$ | $max(V(SSp\_Ua))$                        |
| Ausnutzungsfaktor   | β         | $max(V(SSp\_Ua))/max(V(SSp\_Ucc)) * 100$ |
| Stirnzeit           | $T_1$     | Siehe Kapitel $2.4.1$ [2]                |
| Rückenhalbwertszeit | $T_2$     | Siehe Kapitel 2.4.2 [2]                  |
| Stoßstrom           |           |                                          |
| Scheitelwert        | $\hat{i}$ | $max(I(SSt_RL))$                         |
| Unterschwingen      |           | $-min(I(SSt_RL))/max(I(SSt_RL)) * 100$   |
| Stirnzeit           | $T_1$     | Siehe Kapitel $2.4.3$ [2]                |
| Rückenhalbwertszeit | $T_2$     | Siehe Kapitel $2.4.4$ [2]                |
| Ausgangswiderstand  | $Z_A$     | $max(V(SSp\_Ua))/max(I(SSt\_RL))$        |

<span id="page-21-1"></span>Tabelle 9: Ermittlung der Kurvenparameter im Teilprogramm Probe

Die in Tabelle [9](#page-21-1) definierten Funktionen und die folgenden Macros sind gültig für positive Impulse. Da es sich um ein lineares Netzwerk handelt, ist eine Simulation negativer Ladespannungen - bis auf das Vorzeichen - exakt gleich. Alle folgenden Macros, Kapitel [2.4.1](#page-22-0) bis [2.4.4,](#page-23-1) sind aus der Diplomarbeit von Stefan Jaufer ubernommen [\[2\]](#page-152-2). ¨

#### <span id="page-22-0"></span>2.4.1 Macro Stirnzeit der Stoßspannung [\[2\]](#page-152-2)

```
U_{{}_{\text{}}</}}Stirn(1) = (x3-x2)/0.6{
   1| search max !1
       search forward /Begin/ level(0.3*y1) !2
       search forward /x2/ level(0.9*y1) !3;
}
```
Hier wird zuerst der Maximalwert der Kurvenform (y1) bestimmt. Anschließend wird der 30% (x2) und der 90% Wert (x3) des Maximalwertes ermittelt. Die Zeit zwischen (x3) und (x2) dividiert durch 0.6 entspricht der Stirnzeit  $T_1$  der Stoßspannung.

### <span id="page-22-1"></span>2.4.2 Macro Rückenhalbwertszeit der Stoßspannung [\[2\]](#page-152-2)

```
U_Ruecken(1) = x4-(x2-(x3-x2)*0.5){
   1| search forward max !1
      search forward /Begin/ level(0.3*y1) !2
      search forward /x2/ level(0.9*y1) !3
      search forward /x3/ level(0.5*y1) !4;
}
```
Hier wird wieder zuerst der Maximalwert der Kurvenform (y1) bestimmt. Anschließend wird der 30% Wert (x2), der 90% Wert (x3) und der 50% Wert am Ende der Kurvenform (x4) ermittelt.

Die Zeit zwischen  $(x3)$  und  $(x2)$  entspricht 60% der Anstiegszeit. Die Hälfte davon entspricht 30% der Anstiegszeit und wird vom Zeitpunkt (x2) abgezogen. Dies ergibt den Zeitpunkt für den virtuellen Nullpunkt  $O_1$ . Die Rückenhalbwertszeit  $T_2$  ist als die Zeit zwischen dem virtuellen Nullpunkt  $O_1$  und dem 50% Wert des Rückens (x4) definiert.

### <span id="page-23-0"></span>2.4.3 Macro Stirnzeit des Stoßstroms [\[2\]](#page-152-2)

```
I_5Union(1) = 1.25*(x3-x2){
   1| search max !1
      search forward /Begin/ level(0.1*y1) !2
      search forward /x2/ level(0.9*y1) !3;
}
```
Hier wird zuerst der Maximalwert der Kurvenform (y1) bestimmt. Anschließend wird der 10% (x2) und der 90% Wert (x3) des Maximalwertes ermittelt. Die Zeit zwischen (x3) und  $(x2)$  multipliziert mit 1.25 entspricht der Stirnzeit  $T_1$  des Stoßstroms.

### <span id="page-23-1"></span>2.4.4 Macro Rückenhalbwertszeit der Stoßstroms [\[2\]](#page-152-2)

```
I_Ruecken(1) = x4-(x2-0.125*(x3-x2)){
   1| search forward max !1
      search forward /Begin/ level(0.1*y1) !2
      search forward /x2/ level(0.9*y1) !3
      search forward /x3/ level(0.5*y1) !4;
}
```
Hier wird wieder zuerst der Maximalwert der Kurvenform (y1) bestimmt. Anschließend wird der 10% Wert (x2), der 90% Wert (x3) und der 50% Wert am Ende der Kurvenform (x4) ermittelt.

Die Zeit zwischen (x3) und (x2) entspricht 80% der Anstiegszeit. Die Multiplikation mit dem Faktor 0.125 ergibt 10% der Anstiegszeit. Die 10% der Anstiegszeit werden vom Zeitpunkt (x2) abgezogen und ergeben den Zeitpunkt für den virtuellen Nullpunkt  $O_1$ . Die Rückenhalbwertszeit  $T_2$  ist als die Zeit zwischen dem virtuellen Nullpunkt  $O_1$  und dem  $50\%$  Wert des Rückens (x4) definiert.

### <span id="page-24-0"></span>2.5 Ermittlung der Bauteilwerte des Pulsformungsnetzwerks

Mit den Startwerten aus Kapitel [2.2](#page-17-0) und den folgenden Spezifikationen wurde der Optimierungsablauf gestartet:

| Spezifikation       | Aktiv | Sollwert    | Toleranz          |
|---------------------|-------|-------------|-------------------|
| Stoßspannung        |       |             |                   |
| Scheitel            | Nein  |             |                   |
| Stirnzeit           | Ja.   | $1.2 \mu s$ | $\pm 360ns$       |
| Rückenhalbwertszeit | Jа.   | $50\mu s$   | $\pm 10us$        |
| Stoßstrom           |       |             |                   |
| Scheitel            | Nein  |             |                   |
| Stirnzeit           | Ja.   | $8\mu s$    | $\pm 1.6us$       |
| Rückenhalbwertszeit | Jа.   | $20\mu s$   | $+4u$ s           |
| Unterschwingen      | Ja    | $< 30\%$    |                   |
| Ausgangswiderstand  | Ja.   | $2\Omega$   | $\pm 100 m\Omega$ |

<span id="page-24-2"></span>Tabelle 10: Optimizer Spezifikationen des ersten Durchgangs

Die in Tabelle [10](#page-24-2) gezeigten Spezifikationen konnten bereits im ersten Optimierungsdurchgang ohne manuelle Variation von Bauteilparametern erreicht werden. Die Zeitparameter liegen mit  $1.3/47.9\mu s$  und  $7.3/21.2\mu s$  schon innerhalb des Toleranzbereichs der Norm [\[1\]](#page-152-0). Anschließend wurde das Ergebnis schrittweise durch Halbierung der Toleranzbereiche und wiederholte Optimierung verfeinert, bis  $1.13/49.9\mu s$  und die 7.8/20.6 $\mu s$  bei einem Unterschwingen von 24% erreicht wurden. Diese Zeitparameter liegen bereits zentral genug im Toleranzbereich der Norm [\[1\]](#page-152-0).

#### <span id="page-24-1"></span>2.5.1 Ermittlung der Belastungsauswirkungen in Pspice

Mit den Bauteilwerten für die Zeitparameter  $1.13/49.9\mu s$  und  $7.8/20.6\mu s$  wurden nun die Belastungsauswirkungen mit Hilfe der Funktion *Performance-analysis* durchgeführt. Dabei handelt es sich um eine mehrfache Simulation mit variierenden Bauteilwerten der Prüflingsnachbildung und der Darstellung der Ergebnisse in Abhängigkeit der Bauteilwerte.

Mit diesen Informationen kann der optimale Satz Zeitparameter innerhalb der Toleranz der Norm [\[1\]](#page-152-0) ermittelt werden, welcher einen möglichst großen Belastungsbereich ergibt, in dem der Hybridgenerator als Quelle für die Blitzstoßspannung oder den Stoßstrom innerhalb der Toleranzbereiche gilt. Dies ist nach der Norm fur den eigentlichen Hybridstoß ¨ nicht relevant, da die Anmerkung 1 aus dem Kapitel 6.1 der Norm EN 61000-4-5+A1 [\[1\]](#page-152-0) aussagt, dass die Kurvenform der Spannung oder des Stromes eine Funktion der Innenimpedanz des Prüflings ist, die sich während der Stoßwelle am Prüfling (zum Beispiel durch Zerstörung, Überschläge oder Ansprechen von Schutzeinrichtungen) auch verändern kann. Die Kurvenformen des Generators sind nur für den Leerlauf- ( $R_L \geq 10k\Omega$ ) und den Kurzschlussbetrieb  $(R_L \leq 100m\Omega)$  festgelegt.

Jedoch ist eine optimale Platzierung der Zeitparameter in Abhängigkeit der Belastung für eine Verwendung des Hybridgenerators als Quelle für eine reine Stoßspannungs- oder Stoßstromprüfung notwendig. Dabei ist jedoch anzumerken, dass ein Isolationsfehler bei einer Stoßspannungsprüfung zu einem Stoßstrom führt, dessen Folgen (Geräuschentwicklung, Explosion von Bauteilen) bei der Prüfung berücksichtigt werden müssen.

Die folgenden Diagramme zeigen den Verlauf der Parameter in Abhängigkeit der Belastung. Für den Leerlauf wurde die kapazitive Belastung simuliert, im Kurzschlussfall wurden resistive sowie induktive Belastungen simuliert. Die einzelnen Diagramme sind auf den Toleranzbereich der Norm [\[1\]](#page-152-0) begrenzt, ein Verlassen des Diagramms bedeutet somit ein Verlassen des Toleranzbereichs.

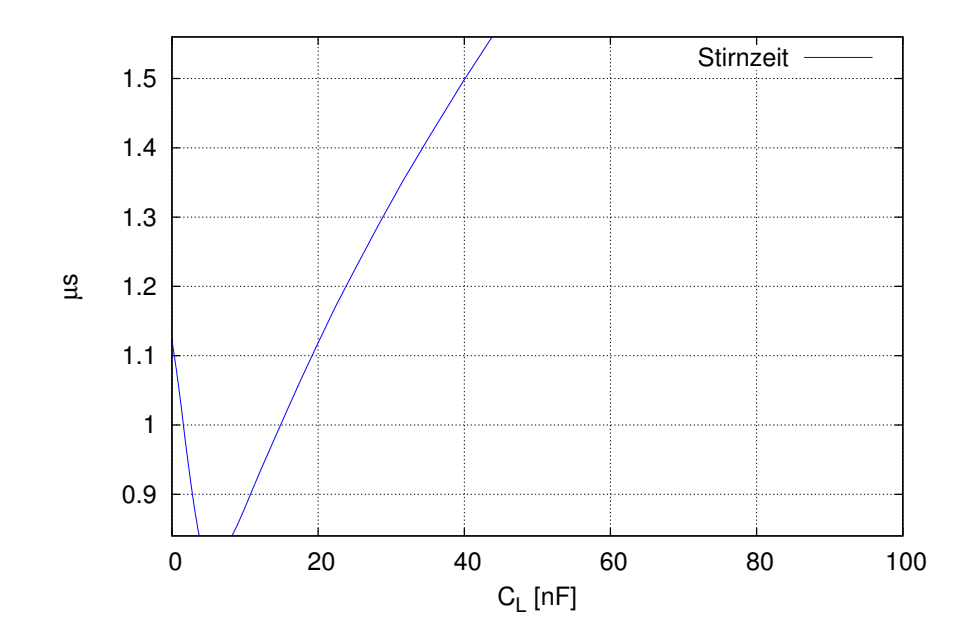

<span id="page-25-0"></span>Abbildung 11: Verlauf der Stirnzeit der Stoßspannung bei kapazitiver Belastung

Abbildung [11](#page-25-0) zeigt, dass das Zeitverhalten der Stirnzeit der Stoßspannung relativ gut im Toleranzband liegt, jedoch für eine optimalere Positionierung eine Stirnzeit, die etwas größer als die  $1.2\mu s$  ist, gewählt werden sollte.

Abbildung [12](#page-26-0) zeigt, dass ein Vergrößern der Rückenhalbwertszeit in Richtung der oberen Grenze eine Vergößerung des kapazitiven Belastungsbereichs bewirken wird.

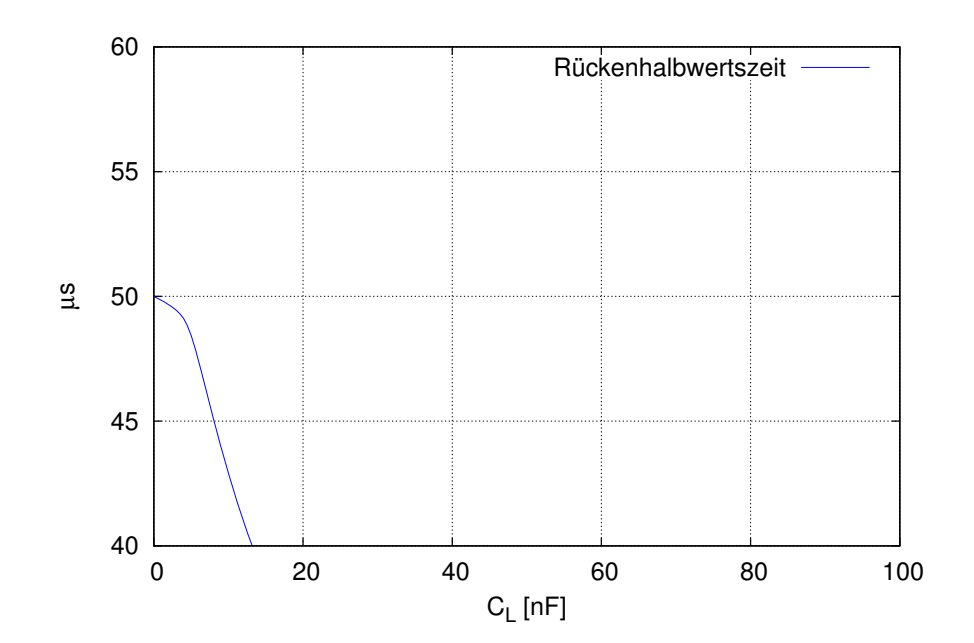

Abbildung 12: Verlauf der Ruckenhalbwertszeit der Stoßspannung bei kapazitiver Belastung ¨

<span id="page-26-0"></span>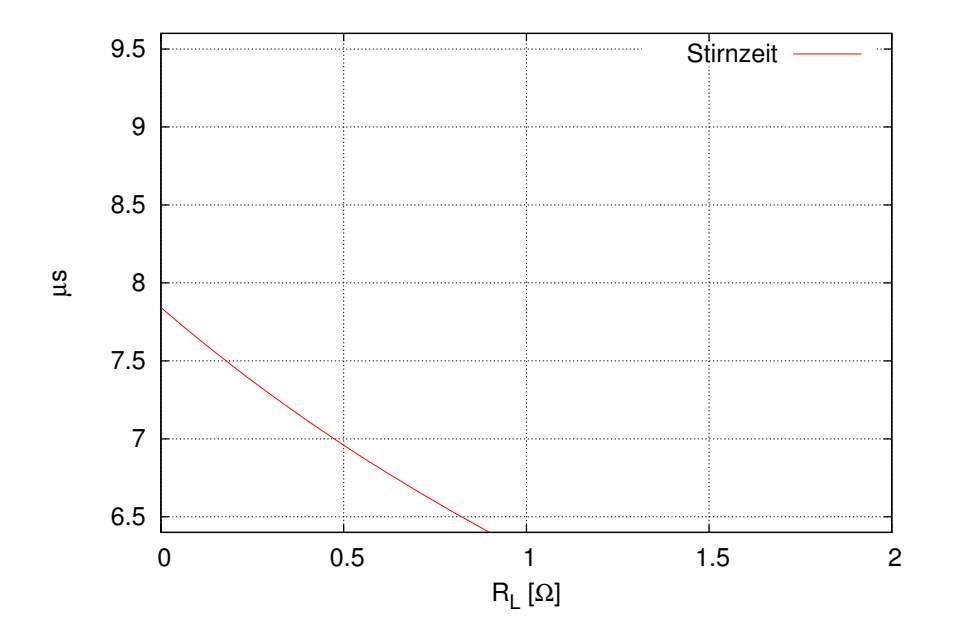

<span id="page-26-1"></span>Abbildung 13: Verlauf der Stirnzeit des Stoßstroms bei resistiver Belastung

Abbildung [13](#page-26-1) zeigt den Verlauf der Stirnzeit des Stoßstroms bei resistiver Belastung. Da sich die Stirnzeit mit dieser Belastung verkürzt, sollte sie ans obere Limit gelegt werden, sofern die Betrachtung der induktiven Belastung dies zulässt.

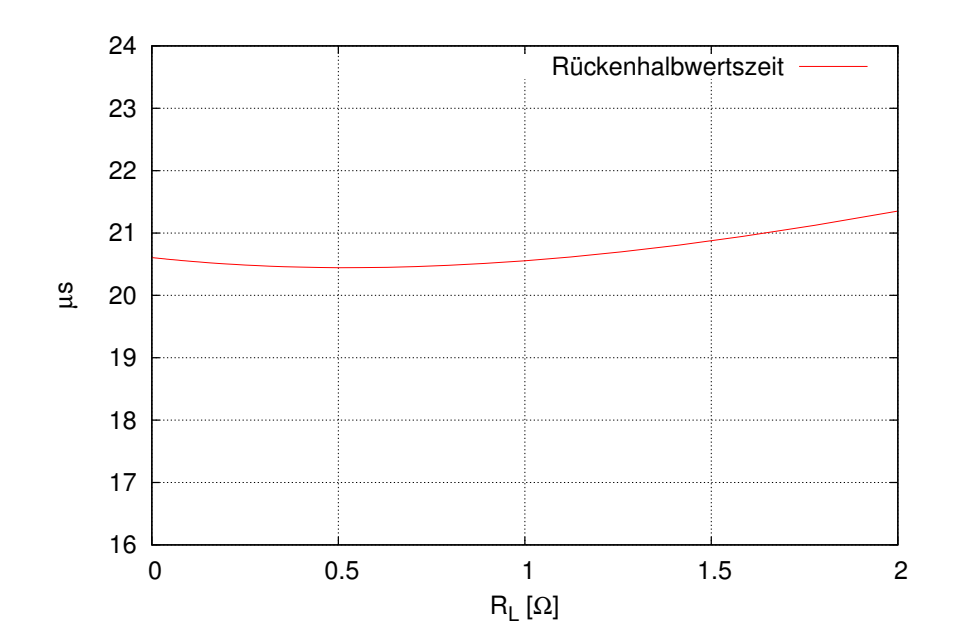

Abbildung 14: Verlauf der Ruckenhalbwertszeit des Stoßstroms bei resistiver Belastung ¨

<span id="page-27-0"></span>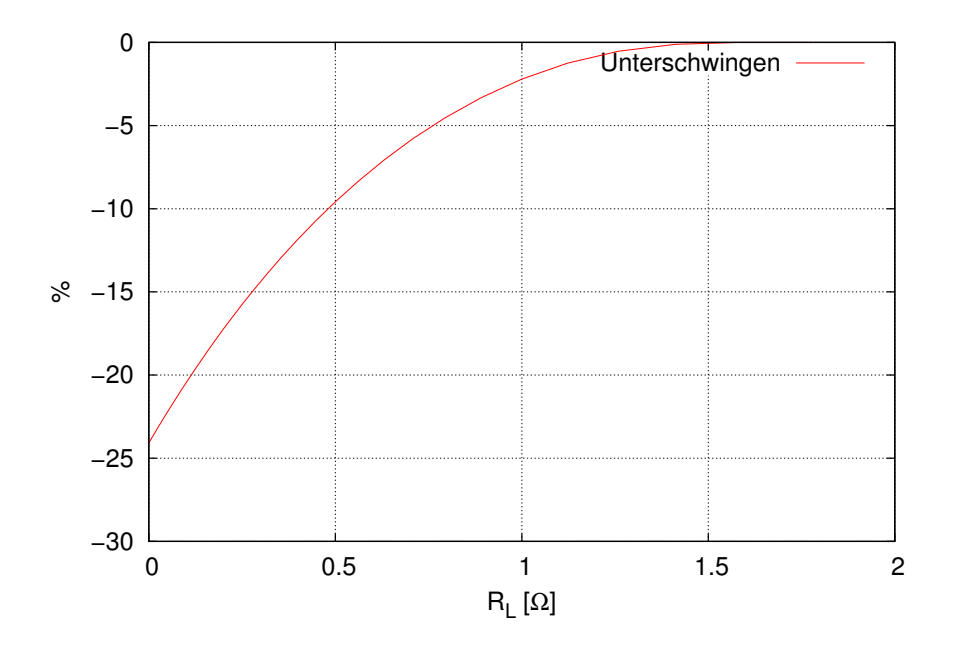

<span id="page-27-1"></span>Abbildung 15: Verlauf des Unterschwingens des Stoßstroms bei resistiver Belastung

Abbildung [14](#page-27-0) zeigt den Verlauf der Ruckenhalbwertszeit des Stoßstroms bei resistiver ¨ Belastung. Für einen möglichst großen resistiven Belastungsbereich soll die Rückenhalbwertszeit in die Nähe des unteren Limits optimiert werden.

Der Verlauf des Unterschwingens (siehe Abbildung [15\)](#page-27-1) verhält sich im resistiven Belastungsfall unproblematisch und muss in diesem Fall nicht weiter verringert werden.

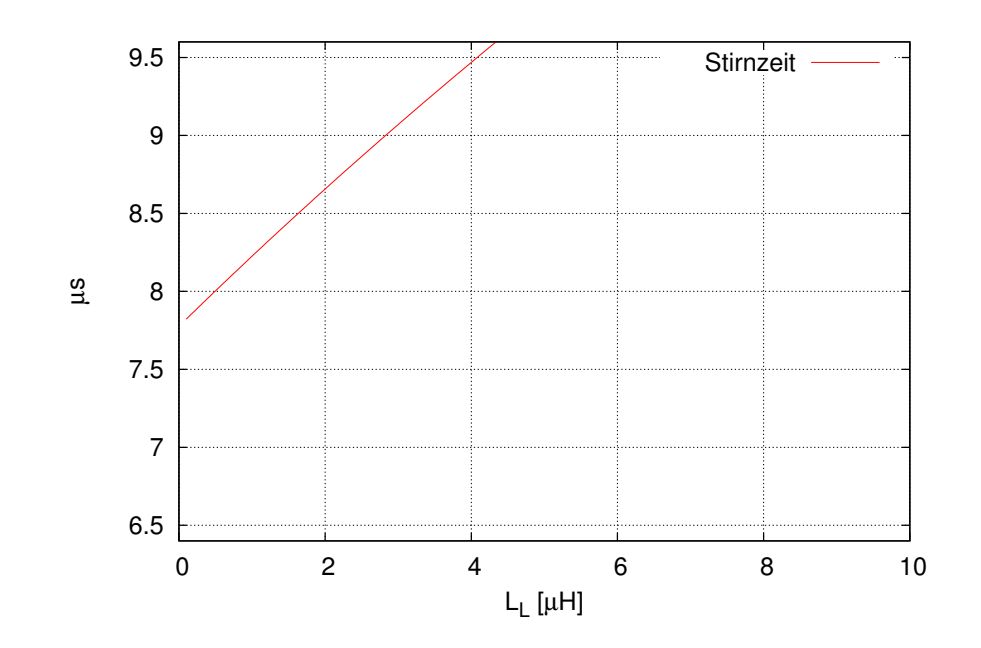

<span id="page-28-0"></span>Abbildung 16: Verlauf der Stirnzeit des Stoßstroms bei induktiver Belastung

Anders als im resistiven Belastungsfall (siehe Abbildung [13\)](#page-26-1) verhält sich der Verlauf der Stirnzeit bei induktiver Belastung (siehe Abbildung [16\)](#page-28-0) gegensinnig. Es ist ein Kompromiss bei der Wahl der Stirnzeit zwischen resistiver und induktiver Belastung zu finden.

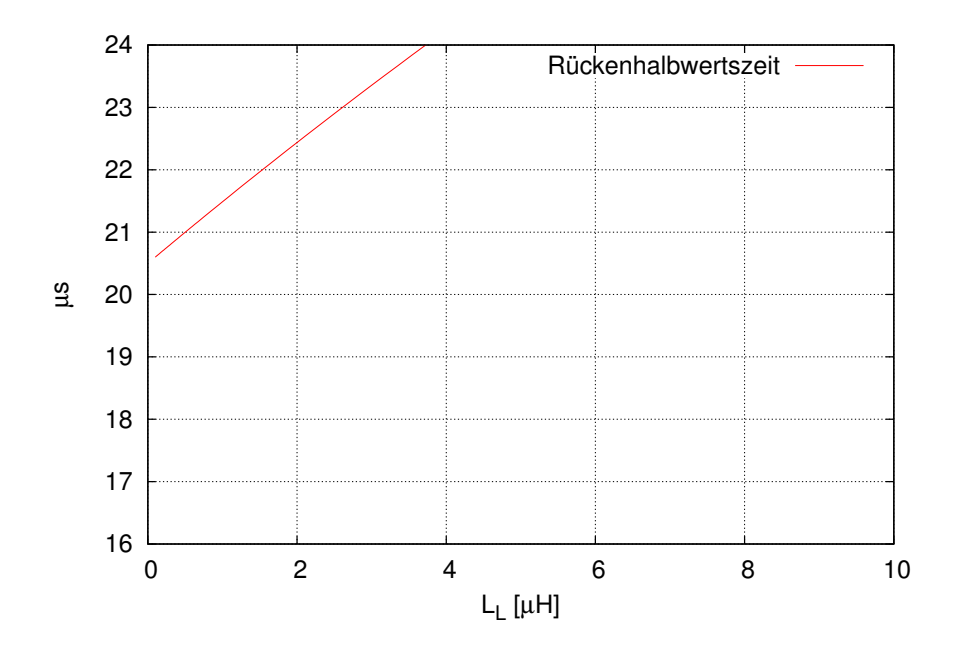

<span id="page-28-1"></span>Abbildung 17: Verlauf der Ruckenhalbwertszeit des Stoßstroms bei induktiver Belastung ¨

Die Rückenhalbwertszeit steigt bei induktiver Belastung (siehe Abbildung [17\)](#page-28-1) an und sollte deshalb, sofern es möglich ist, so kurz wie möglich gewählt werden.

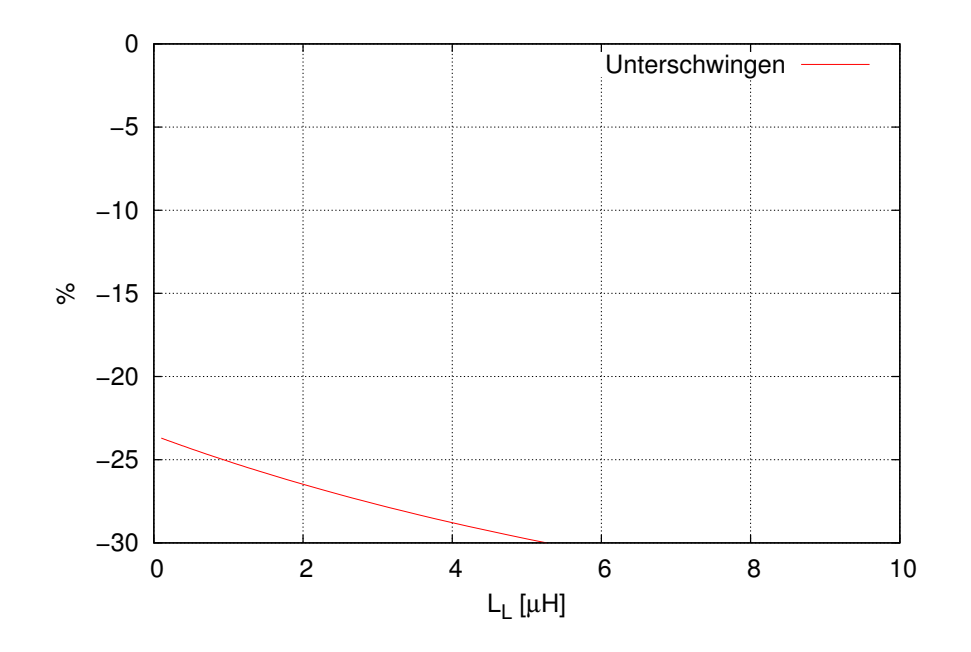

<span id="page-29-1"></span>Abbildung 18: Verlauf des Unterschwingens des Stoßstroms bei induktiver Belastung

Der Verlauf des Unterschwingens (siehe Abbildung [18\)](#page-29-1) verhält sich im induktiven Belastungsfall steigend. Sofern es möglich ist, müssen Zeitparameter mit möglichst geringem Unterschwingen gesucht werden, oder andere Maßnahmen (z.B. zusätzliche Entlademaßnahmen des Stoßkondensators im Bereich des Unterschwingens) getroffen werden.

Nach mehreren Simulationsdurchgängen erwiesen sich die Kurvenparameter 1.2/55 $\mu s$ und  $7.75/21\mu s$  als optimal.

#### <span id="page-29-0"></span>2.5.2 Belastungsauswirkungen mit optimierten Zeitparametern

Tabelle [11](#page-29-2) zeigt den möglichen Belastungsbereich mit den Zeitparametern  $1.2/55\mu s$  und  $7.75/21\mu s$ , in dem sich der Hybridgenerator als reine Blitzstoßspannungsquelle für die Kurvenform  $1.2/50\mu s$  beziehungsweise als Stoßstromquelle für die Kurvenform  $8/20\mu s$ eignet und sich innerhalb der Toleranzbänder aufhält.

| Bezeichnung       |           | Belastung Grenzwert |
|-------------------|-----------|---------------------|
| Blitzstoßspannung | Kapazitiv | $\leq 20nF$         |
| Stoßstrom         | Resistiv  | $< 0.9\Omega$       |
| Stoßstrom         | Induktiv  | $\leq 3\mu H$       |

<span id="page-29-2"></span>Tabelle 11: Belastungsbereich des Hybridgenerators

Die Abbildungen [19](#page-30-0) bis [26](#page-33-0) zeigen das von der Belastung abhängige Verhalten des Pulsformungsnetzwerks.

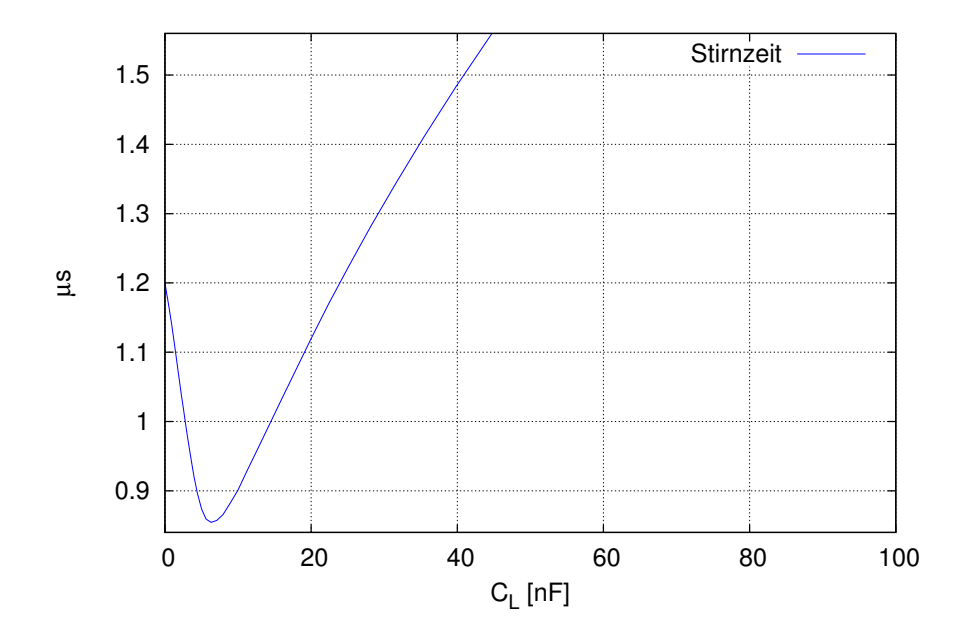

<span id="page-30-0"></span>Abbildung 19: Verlauf der Stirnzeit der Stoßspannung bei kapazitiver Belastung

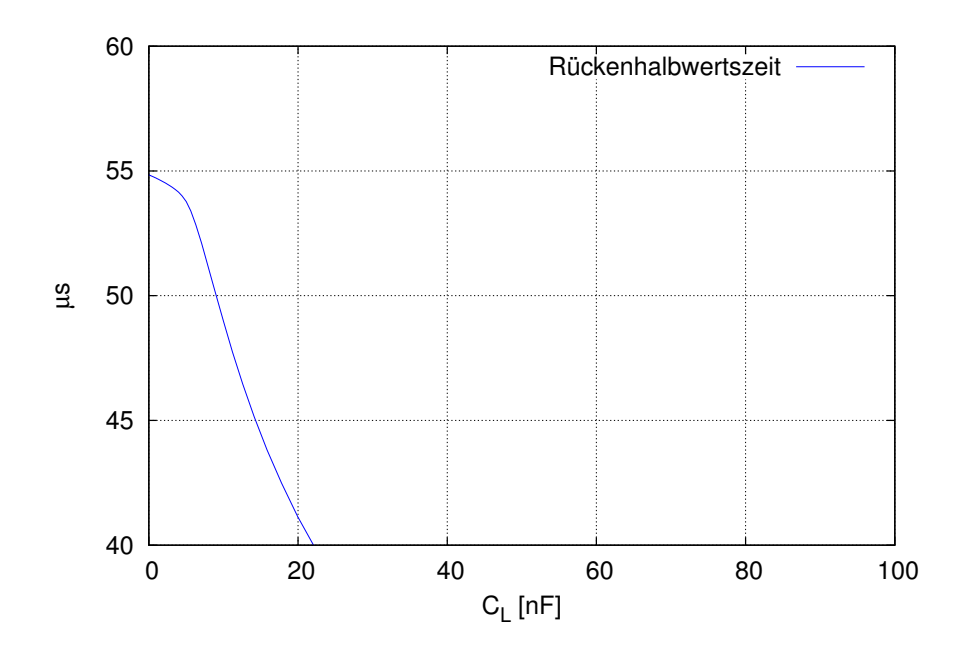

Abbildung 20: Verlauf der Ruckenhalbwertszeit der Stoßspannung bei kapazitiver Belastung ¨

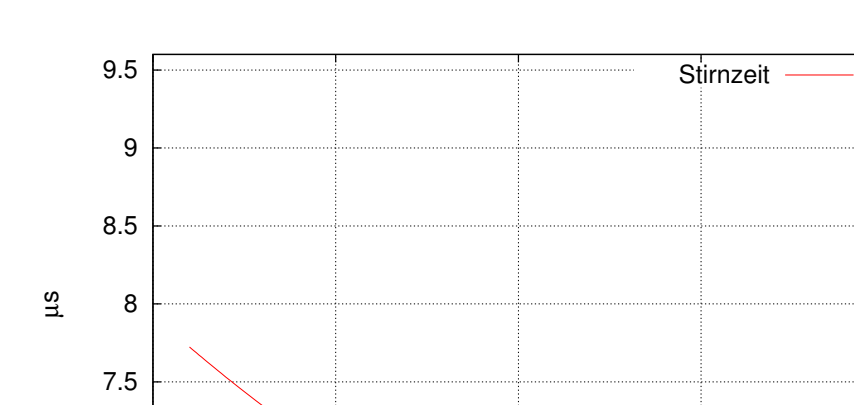

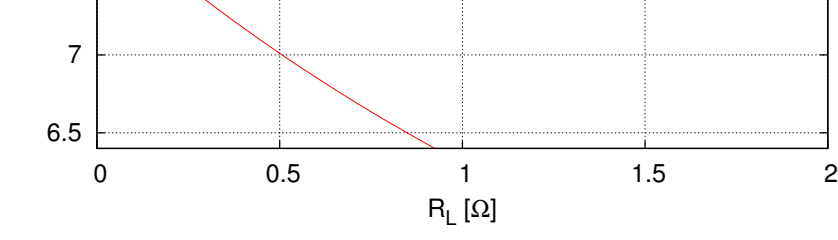

Abbildung 21: Verlauf der Stirnzeit des Stoßstroms bei resistiver Belastung

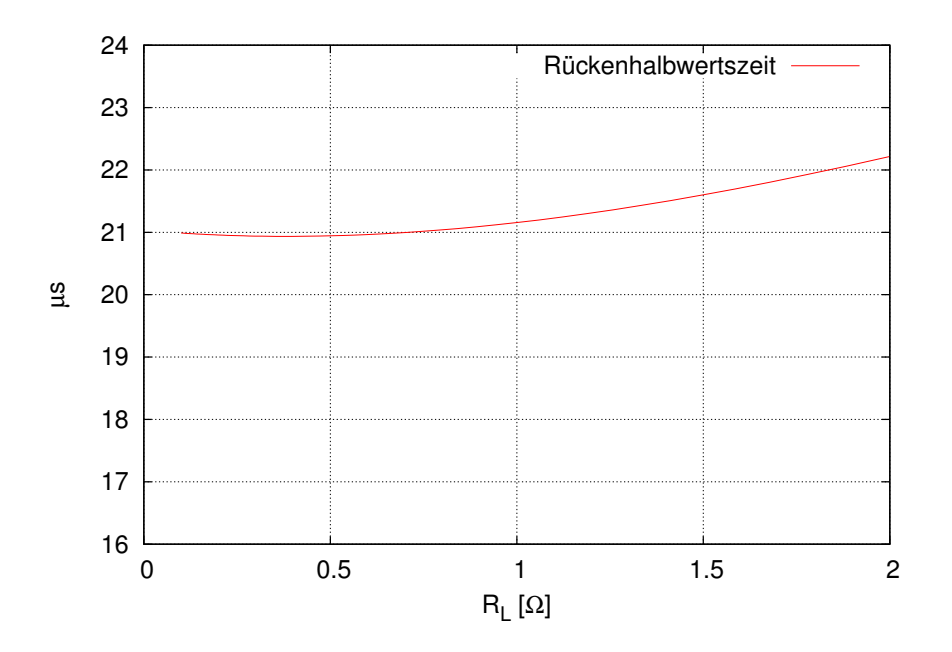

Abbildung 22: Verlauf der Ruckenhalbwertszeit des Stoßstroms bei resistiver Belastung ¨

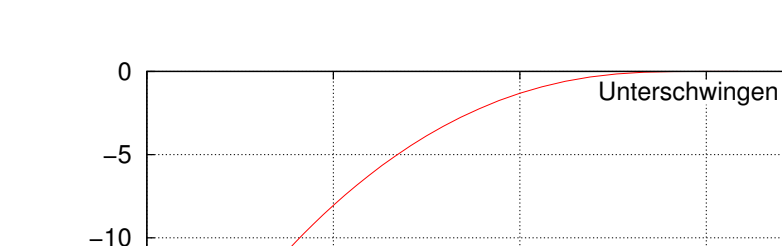

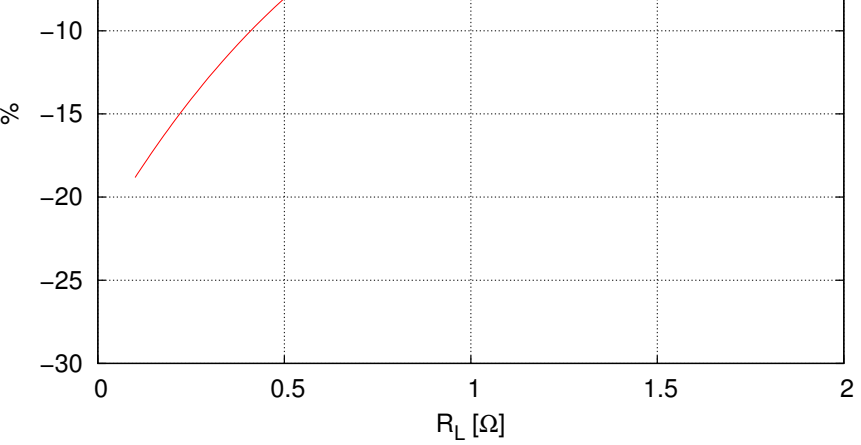

Abbildung 23: Verlauf des Unterschwingens des Stoßstroms bei resistiver Belastung

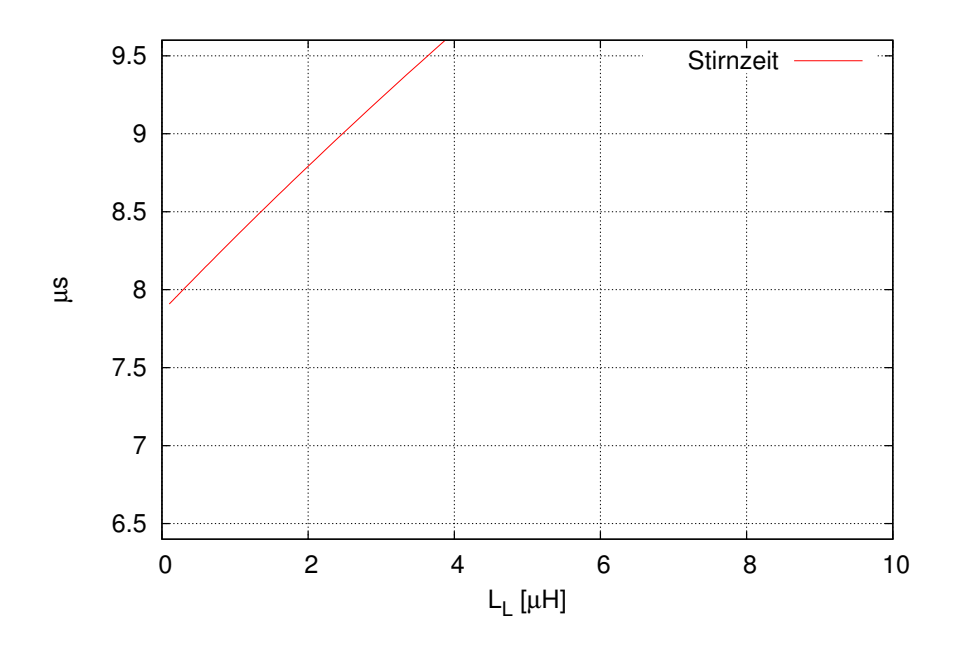

Abbildung 24: Verlauf der Stirnzeit des Stoßstroms bei induktiver Belastung

Rückenhalbwertszeit

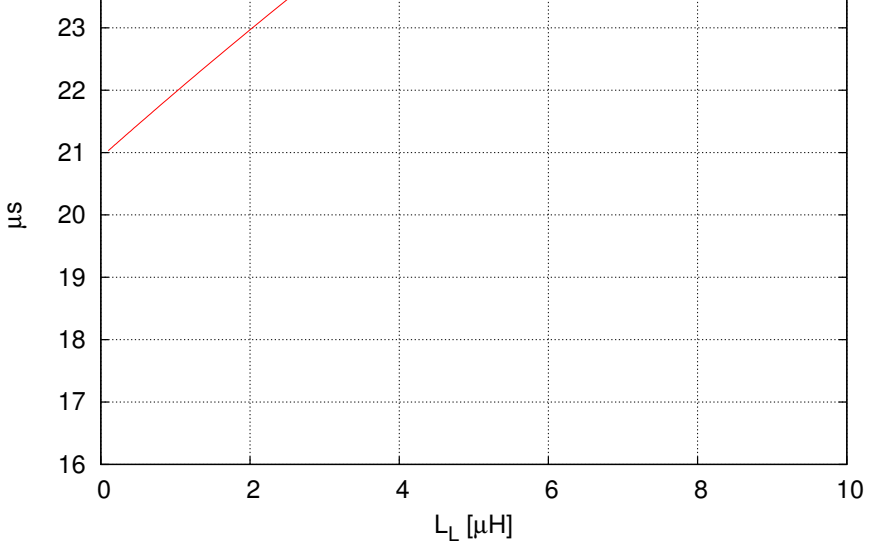

Abbildung 25: Verlauf der Rückenhalbwertszeit des Stoßstroms bei induktiver Belastung

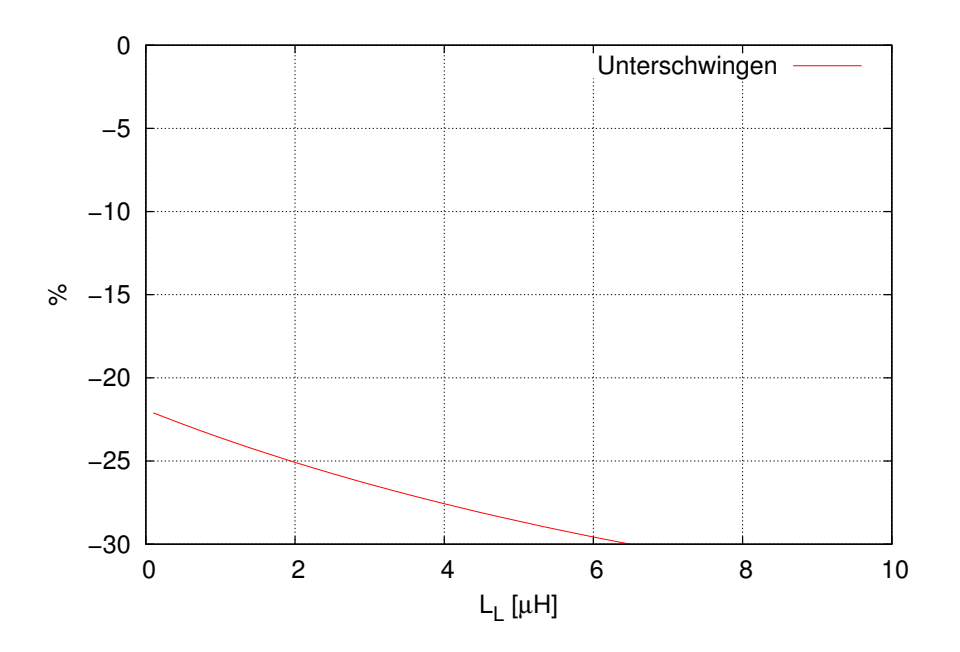

<span id="page-33-0"></span>Abbildung 26: Verlauf des Unterschwingens des Stoßstroms bei induktiver Belastung

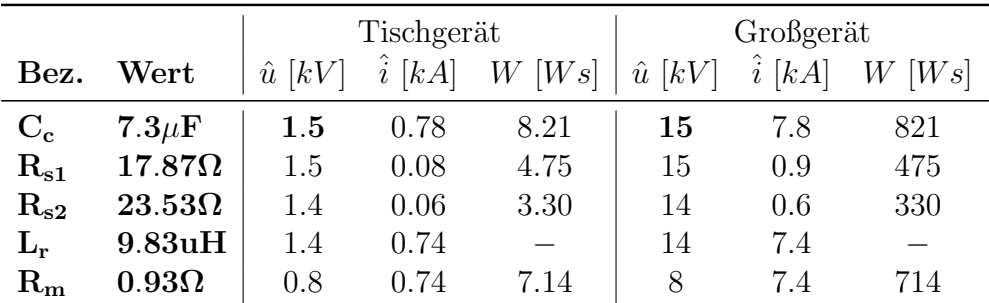

### <span id="page-34-0"></span>2.6 Werte und Belastung der Bauteile

<span id="page-34-1"></span>Tabelle 12: Belastungen der Bauteile

Die Belastungswerte aus Tabelle [12](#page-34-1) wurden mit dem Teilprogramm Probe ermittelt. Es wurden immer die Maximalwerte aus dem Stoßspannungs- oder dem Stoßstrombetrieb des Pulsformungsnetzwerks in die Tabelle ubernommen. Aufgrund dieser Ergebnisse konnten ¨ geeignete Bauteile gekauft beziehungsweise angefertigt werden.

Folgende Funktionen (Goal Functions) dienten der Evaluierung der absorbierten Energie an den Widerständen  $R_m$  (im Stoßstrombetrieb),  $R_{s1}$  und  $R_{s2}$  (im Stoßspannungsbetrieb):

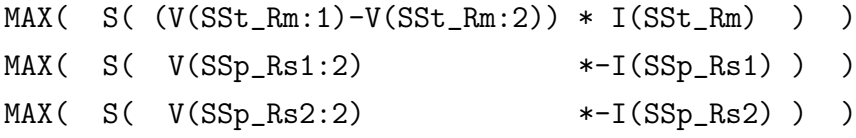

# <span id="page-35-0"></span>3 Tischgerät

Das Tischgerät ist in folgende Funktionsgruppen unterteilt:

- $\bullet$  Pulsformungskreis, Stoßkondensator und Prüfschalter
- Steuerelektronik
- Ladeschaltung
- Netzsynchronisation

Die Steuerelektronik beinhaltet alle nötigen Schaltungen, um einen sicheren Betrieb zu ermöglichen. Es handelt sich dabei um folgende Funktionsgruppen:

- Schaltröhre Heizungssteuerung (Einhaltung der vorgeschriebenen Vorheizzeit)
- Schaltröhre Gittervorspannungserzeugnung
- $\bullet$  Schaltröhre Zündimpulserzeugung
- Sicherheitskreis
- Steuerung Erdungsschalter
- Erzeugung diverser, auch isolierter Versorgungsspannungen
- Anmerkung zu den Automatisierungsmöglichkeiten

Die Ladeschaltung soll den Stoßkondensator in geeigneter Zeit auf maximal 1.5kV laden können. Dabei müssen folgende Eigenschaften erreicht werden:

- Ausgangsspannung bis 1.5kV
- Isolation zwischen Erdpotential und Hochspannungskreis
- Ausreichender Ladestrom für "sinnvolle" Ladezeit und Kurzschlussfestigkeit
- Spannungsmessung und Meldung bei erreichter Ladespannung

Die Netzsynchronisation soll ein Zünden der Schaltröhre bei einem einstellbaren Phasenwinkel in Bezug auf die Netzspannung ermöglichen. Die Aufgabenstellung für das Tischgerät umfasst neben den elektrischen Eigenschaften auch mechanische, wie Gerätegröße und einfache Transportierbarkeit.
# 3.1 Pulsformungskreis

## 3.1.1 Wahl des Prüfschalters

Zur Verwendung als Prüfschalter standen mehrere Konzepte zur Auswahl:

- Mechanischer Schalter
	- $+$  Kostengünstig
	- + Einfach zu isolieren
	- − Variable Zündverzugszeit und Wiederholbarkeit
	- − Kontaktprellen
- Hochspannungsrelais
	- + Fertiges Bauteil
	- − Teuer
	- − Hohe Anforderungen an die Kontakte
- Funkenstrecke
	- $+$  Kostengünstig
	- − Untere Zundspannung hoch ¨
	- − Mechanischer Aufwand fur Abstandsverstellung ¨
- Thyristor
	- $+$  Kostengünstig
	- + Fertiges Bauteil
	- $\Box$  Antiparalleldiode notwendig
	- − Bauteil zu langsam Anstiegszeit nicht erreichbar
- $\bullet$  Stromtorröhre
	- + Zwei Stück vorhanden
	- + Fertiges Bauteil
	- + Zündverzugszeit konstant, Wiederholbarkeit gegeben
	- $\Box$  Hochspannungsisolierte Heizwicklung notwendig
	- $\Box$  Antiparalleldiode notwendig
	- − Teuer

Nach eingehenden Tests der anderen Möglichkeiten fiel die Wahl auf die Stromtorröhre, da diese geradezu ideale Eigenschaften fur den Hybridgenerator aufweist. Es handelt sich ¨ dabei um eine Xenon gefüllte Stromtorröhre des Typs PL5545 von Philips [\[21\]](#page-153-0), die für eine maximale Betriebsspannung von 1500V und einen maximalen Strom (max. 100ms) von 1120A geeignet ist.

Da bei der verwendeten Stromtorröhre der Strom nur von Anode nach Kathode fließen kann, ist eine zus¨atzliche Antiparalleldiode notwendig. Es wurde die SKN70/16 von Semikron [\[15\]](#page-153-1) gewählt. Diese hat eine Sperrspannung von 1600V und verträgt einen maximalen Strom (max. 10ms) von 1150A. Diese Diode hat somit ausreichend Reserven für einen Betrieb im Hybridgenerator und war außerdem noch vom Testaufbau mit dem Thyristor übrig.

#### 3.1.2 Aufbau des Stoßkondensators

Die Dimensionierung des Pulsformungskreises (siehe Kapitel [2\)](#page-13-0) ergab einen Stoßkondensator mit einer Kapazität von 7.3 $\mu$ F. Für das Tischgerät wurde der Stoßkondensator aus einzelnen MKP Snubber Kondensatoren der Firma Epcos zusammengebaut. Die hierfür notwendigen Kondensatoren wurden von der Firma Epcos freundlicherweise als kostenlose Muster zur Verfügung gestellt.

| Stück | Typ               |      | $C[nF]$ $U_{max}[V]$ | $\frac{V}{\mu s}$<br>$\frac{dU}{dt}$ max |
|-------|-------------------|------|----------------------|------------------------------------------|
| 4     | B32656-S1684-K561 | 680  | 1600                 | 600                                      |
| 5     | B32656-S1474-K561 | 470  | 1600                 | 600                                      |
| 5     | B32656-S2474-K561 | 470  | 2000                 | 700                                      |
| $=14$ | Parallelschaltung | 7420 | 1600                 | 600                                      |

<span id="page-37-0"></span>Tabelle 13: Stoßkondensator

Tabelle [13](#page-37-0) gibt die relevanten Werte aus dem Datenblatt [\[14\]](#page-153-2) wieder. Die Parallelschaltung aus den 14 Kondensatoren hat eine Spannungsfestigkeit von 1600V und darf mit maximal  $600V/\mu s$  entladen werden. Die rechnerische Gesamtkapazität ergibt 7.42 $\mu$ F, jedoch liegt das Messergebnis der realen Kapazität aufgrund der Bauteiltoleranzen sehr nahe an den errechneten  $7.3 \mu F$ .

Abbildung [27](#page-38-0) zeigt die Entladekurven des Stoßkondensators (Blau: Leerlauf, gelb: Kurzschluss) mit dem maximal zulässigen  $dU/dt$  (Grün: 700 $V/\mu s$ , rot: 600 $V/\mu s$ ). Die gew¨ahlten Kondensatoren werden somit innerhalb ihrer Spezifikationen betrieben.

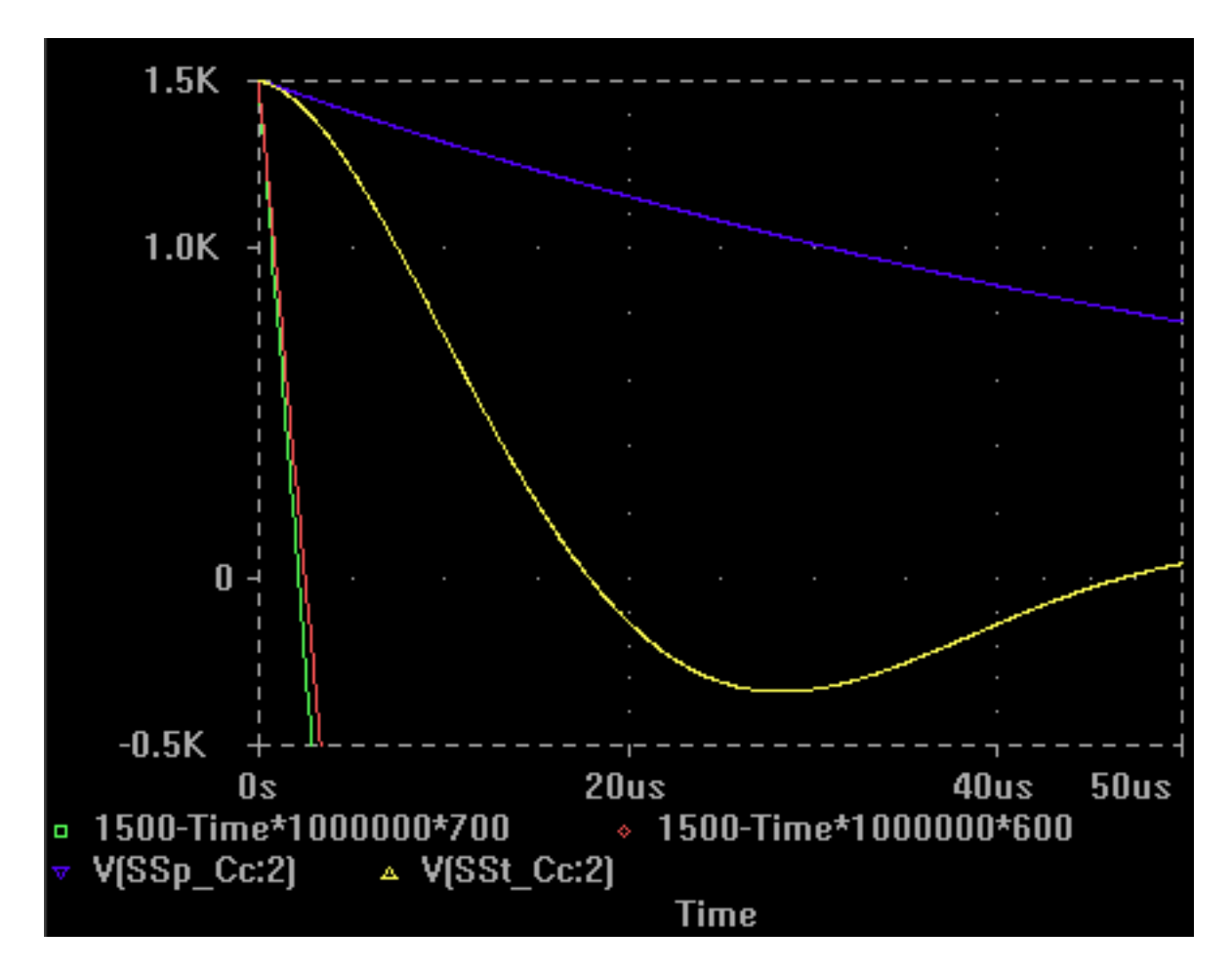

<span id="page-38-0"></span>Abbildung 27:  $dU/dt$  am Stoßkondensator

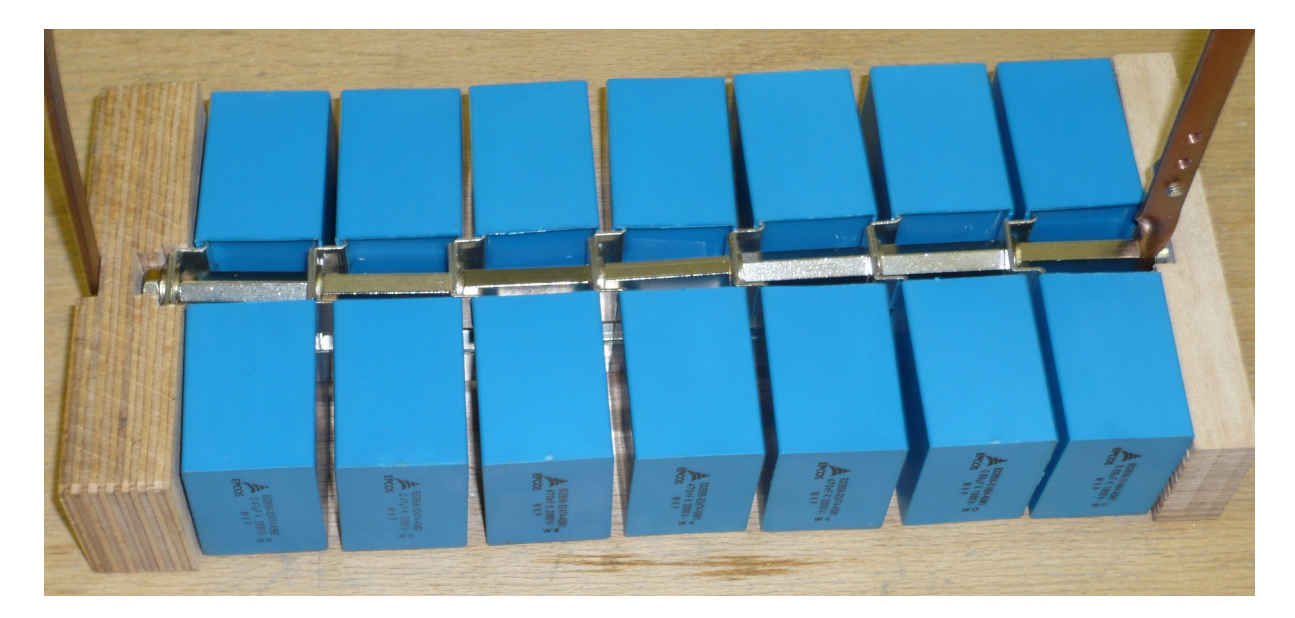

Abbildung 28: Fertig aufgebauter Stoßkondensator

#### 3.1.3 Herstellung der Widerstände

Für das Pulsformungsnetzwerk sind drei verschiedene Widerstände notwendig. Ein Kauf der benötigten Widerstände wäre zwar eine Möglichkeit gewesen, es wurde jedoch der kostengünstige Weg des Selbstbaus beschritten.

|       |                                                                                           | Name $R[\Omega]$ Material $\tilde{i}[A]$ Energie [Ws] |
|-------|-------------------------------------------------------------------------------------------|-------------------------------------------------------|
| $R_m$ | $R_{s1}$ 17.87 Graphit 84 < 5<br>0.93 CuNi Litze 736 $\lt 8$<br>$R_{s2}$ 23.53 Graphit 60 | $\leq 4$                                              |

<span id="page-39-0"></span>Tabelle 14: Pulsformungswiderstände für das Tischgerät

Tabelle [14](#page-39-0) zeigt die drei Widerstände des Pulsformungskreises. Der Anpassungswiderstand  $R_m$  besteht aus einem Stück Litze einer Thermoelementleitung (Typ L, blau, CuNi,  $<$ 40cm), welche so lange gekürzt wurde, bis ein Widerstandswert von 0.8 $\Omega$  erreicht wurde. Die Litze wurde anschließend mehrfach flach gefaltet und mit einem Schrumpfschlauch fixiert. Es konnte somit eine parasitäre Induktivität von  $< 0.2 \mu H$  erreicht werden. Die hier fehlenden 0.1 $\Omega$  werden vom Kupferwiderstand der Längsinduktivität  $L_r$  beigetragen.

Die Impulsdauer-formenden-Widerstände  $R_{s1}$  und  $R_{s2}$  wurden aus ausgeglühten Graphitstäben (Faber Castell Fallminenbleistiftminen, Typ 5H) hergestellt. Das Ausglühen der Graphitstäbe sorgt für einen besseren Kontakt zwischen dem Graphitstab und dem Elektrolysekupfer. Verkupfert wurden die Graphitstäbe im Kupfersulfatbad bei 5mA für ca. 12h pro Seite. Anschließend wurden die fertigen Widerstandsstäbe mit Schrumpf-schlauch isoliert und in einer Messinghülse eingelötet. Tabelle [15](#page-39-1) zeigt die nötigen Ma-teriallängen, Abbildung [29](#page-40-0) den Graphitstab während der Elektrolyse und Abbildung [30](#page-40-1) einen fertigen Widerstand.

| Länge [mm] $R[\Omega]$ $\Delta R[\frac{m\Omega}{mm}]$ |                        | Material                             |
|-------------------------------------------------------|------------------------|--------------------------------------|
| 107.0<br>57.6                                         | 33.20 310<br>17.87 310 | Faber Castell 5H<br>Faber Castell 5H |
| 75.8                                                  | 23.53 310              | Faber Castell 5H                     |

<span id="page-39-1"></span>Tabelle 15: Widerstandswerte bei verschiedenen Materiallängen

Die anschließend durchgefuhrten Versuche mit dem Stoßgenerator haben gezeigt, dass ¨ die Widerstände die relativ hohen Spitzenstrombelastungen ohne Anderung ihres Widerstandes über längere Zeit ertragen. Dies ist vor allem auf die relativ kleine Energiemenge pro Stoß (siehe Tabelle [14\)](#page-39-0) und die damit geringe Erwärmung zurückzuführen. Lokale

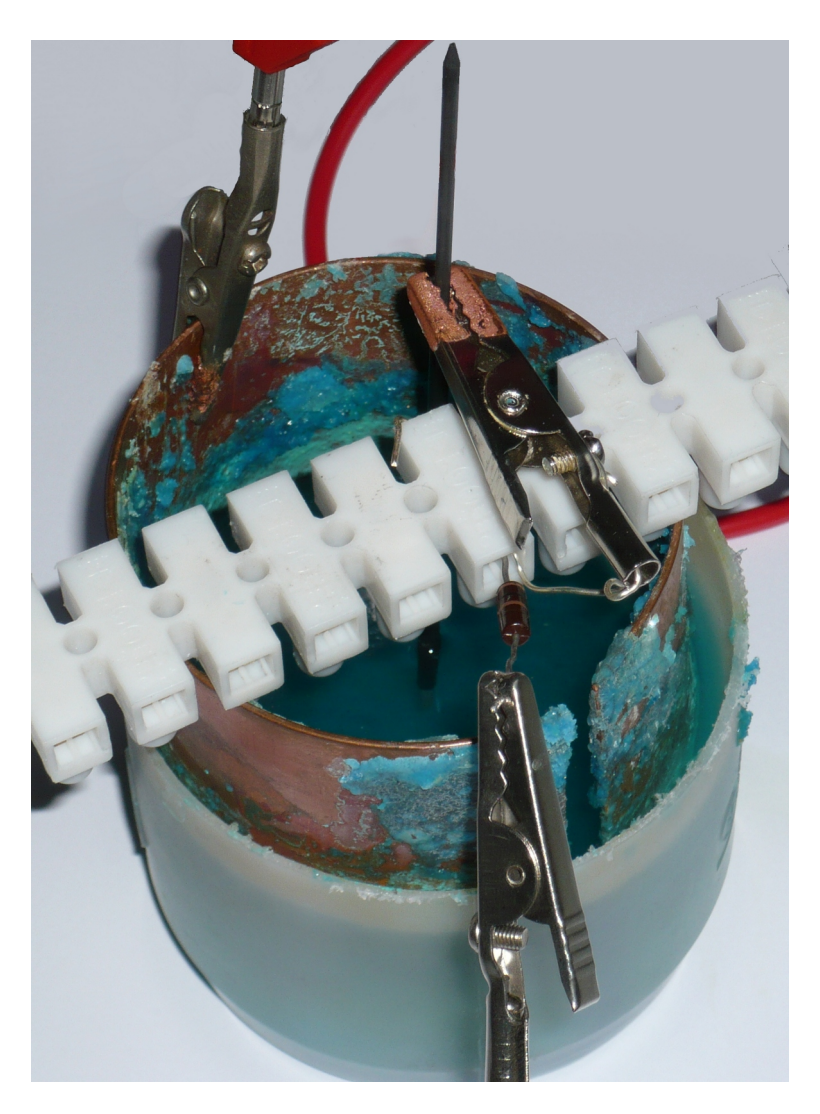

Abbildung 29: Graphitstab im Elektrolysebad bei 5mA

<span id="page-40-1"></span><span id="page-40-0"></span>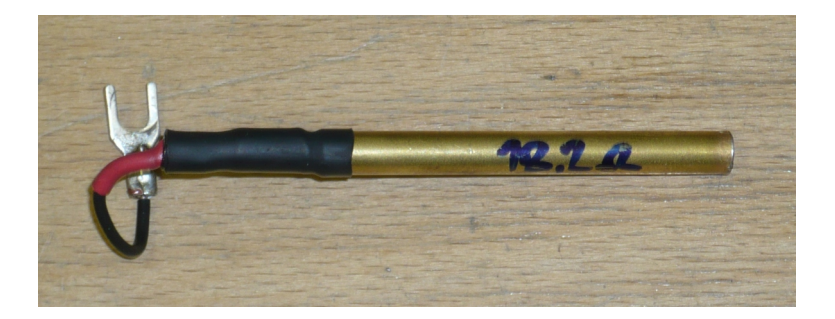

Abbildung 30: Impulsdauer-formender-Widerstand $R_{s1}$ 

Beschädigungen der Graphitstäbe im Bereich der Kontaktierung konnten durch vorheriges Ausglühen des Graphitstabes verhindert werden, da während dieses Vorganges Fette und eventuelle Bindemittel aus der Bleistiftmine ausgetrieben wurden.

#### 3.1.4 Fertigung der Induktivität

Die Induktivität einer Zylinderspule lässt sich mit

$$
L = N^2 \mu \frac{A_E}{l_E} = N^2 4\pi 10^{-7} \left[ \frac{Vs}{Am} \right] \frac{\left( \frac{D[m]}{2} \pi \right)^2}{l_E[m]}
$$

berechnen. Hierbei handelt es sich um eine Näherung, bei der angenommen wird, dass alle N Windungen vom selben Fluss durchsetzt sind [7].  $A_E$ ist die Kreisfläche und $l_E$  die Länge der Zylinderspule.

Zur Fertigung der Spule wurde als Trägermaterial ein runder Teflonstab mit 10mm Durchmesser gewählt und mit 0.5mm Lackdraht umwickelt. Während des Wickelns wurde die erreichte Induktivität wiederholt vermessen. Für  $9.83 \mu$ H wurden 83 Windungen benötigt, die den Platz auf einer Länge von 76mm beanspruchen.

$$
L = 83^{2} 4 \pi 10^{-7} \frac{\left(\frac{0.01 m}{2}\right)^{2}}{0.076 m} = 8.95 \mu H
$$

Die Messung und die nachträgliche Berechnung unter Zuhilfenahme der Näherungsformel zeigen eine recht gute Übereinstimmung. Es wurde ein Kupferwiderstand von  $0.1\Omega$  gemessen, der bei der Herstellung des Anpassungswiderstandes  $R_m$  berücksichtigt wurde.

Nach dem Wickeln wurden die Drahtenden mit Kabelbindern am Teflonstab befestigt und die Spule mit einem dünnflüssigen, hoch isolierenden Acrylharzlack (Plastik 70, Kontakt Chemie) getränkt. Abbildung 31 zeigt die Anstiegszeit-formende-Induktivität  $L_r$ ungefähr in Originalgröße.

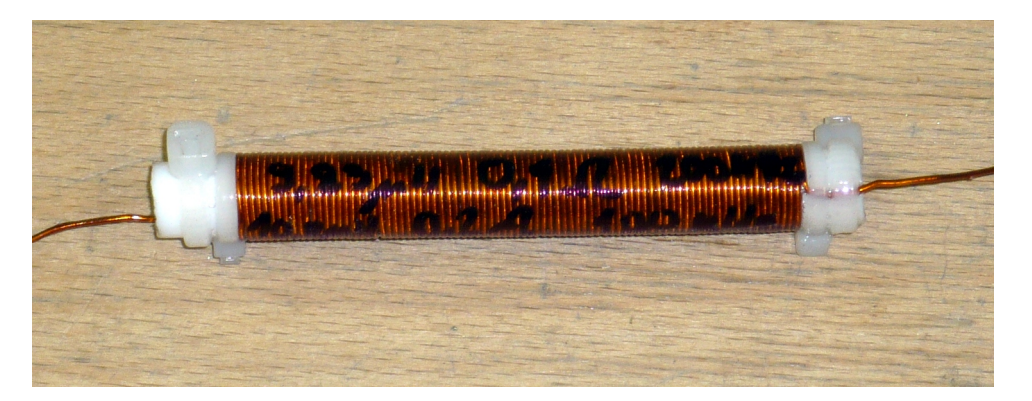

Abbildung 31: Anstiegszeit-formende-Induktivität  $L_r$ 

#### <span id="page-41-0"></span>3.1.5 Hochspannungssteckverbinder

Als Hochspannungssteckverbinder wurden modifizierte PL-Buchsen und originale PL-Stecker verwendet. Mit Hilfe eines Mega-Ohm-Meters mit Hochspannungsquelle (Dahnbridge DB640) wurden zuerst die originalen PL-Buchsen auf Tauglichkeit untersucht. Die gewunschte Gleichspannungsfestigkeit war leider nicht gegeben. Die Spannungsfestigkeit ¨ der Buchsen konnte jedoch durch eine Erhöhung der Kriechstrecken (Tieferbohren der Kontaktfedern um ca.  $3mm$ ) auf  $> 3kVDC$  erhöht werden. Anschließend wurden die modifizierten PL-Buchsen und originalen Stecker samt Kabel für 30 Minuten bei  $3kVDC$ getestet. Die modifizierten PL-Buchsen mit originalen PL-Steckern sind somit für eine Blitzstoßspannung von 1.5kV geeignet.

Da der Pulsformungskreis isoliert aufgebaut ist, werden jeweils nur die Innenleiter der zwei Buchsen verwendet. Die Außenleiter der koaxialen Steckverbinder werden mit der Geräteerde verbunden. Wird eine geerdete Prüfspannung unter Verwendung eines einzelnen Koaxialkabels gewünscht, so kann eine der beiden Buchsen (je nach gewünschter Polarität) mit einem Kurzschlusstecker versehen werden.

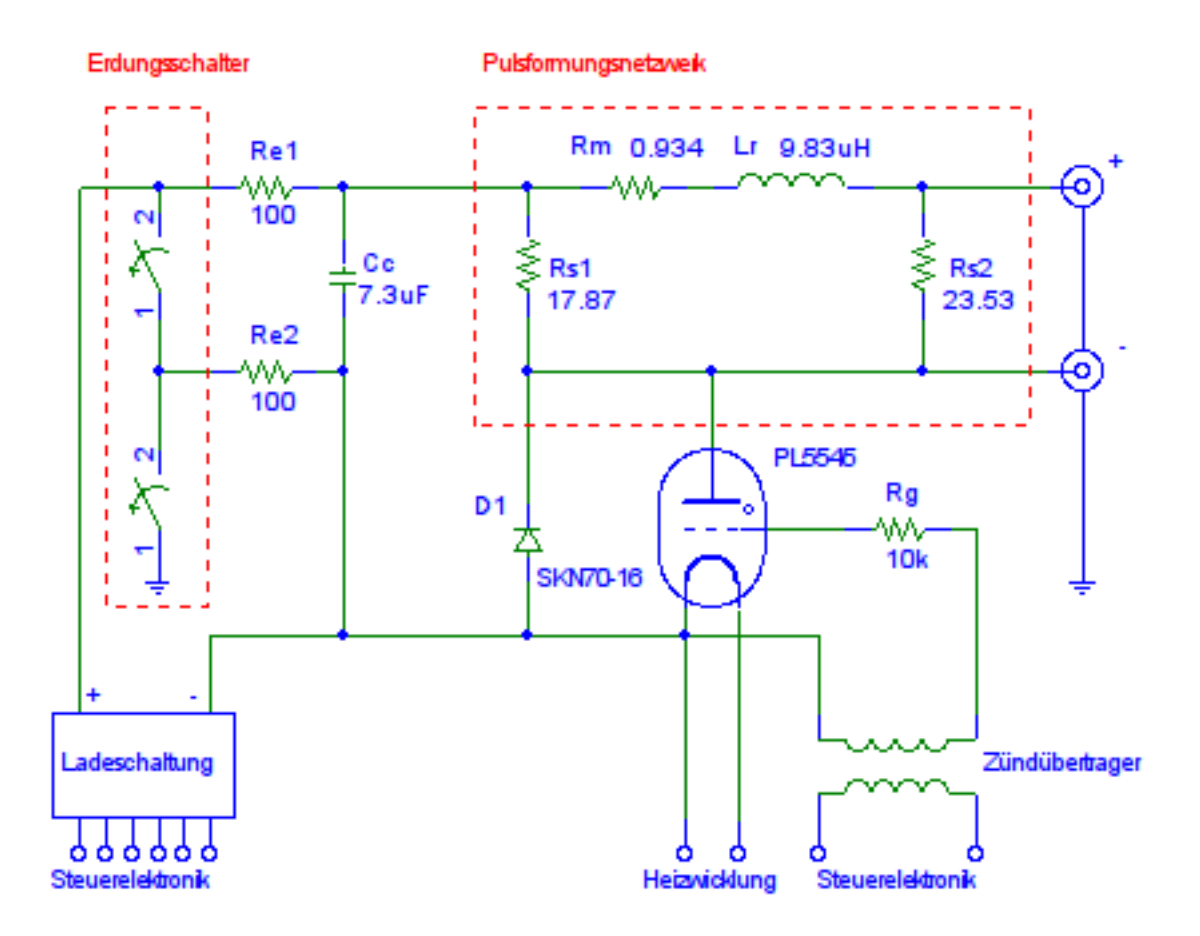

## 3.1.6 Schaltplan

<span id="page-42-0"></span>Abbildung 32: Pulsformungskreis Schaltplan

Abbildung [32](#page-42-0) zeigt den Schaltplan des Pulsformungskreises, Abbildung [125](#page-147-0) im Anhang den Aufbau.

# 3.2 Steuerelektronik

Die Steuerelektronik beinhaltet alle nötigen Schaltungsteile, um einen sicheren Betrieb zu ermöglichen.

### <span id="page-43-1"></span>3.2.1 Versorungsspannungen

Die in Tabelle [16](#page-43-0) gezeigten Versorgungsspannungen werden im Gerät benötigt. Das  $GND_{HV}$ Potential ist mit der Kathode der Stromtorröhre verbunden. Aus diesem Grund muss das  $GND_{HV}$  Potential für bis zu 1500V gegenüber der Geräteerde beziehungsweise dem  $GND_{ST}$  Potential (restliche Steuerelektronik) isoliert sein.

| U V   | I[A]       | $AC/DC$ , Bezug Beschreibung |                                         | Regelung     |
|-------|------------|------------------------------|-----------------------------------------|--------------|
| 2.5   | 21         | AC, $GND_{HV}$               | Heizung Stromtorröhre                   |              |
| $-22$ | $\leq 20m$ | DC, $GND_{HV}$               | Gitterspannung Stromtorröhre            | Zener        |
| $+12$ | < 1.5      | DC, $GND_{HV}$               | Hochspannungserzeugung                  | <b>78S12</b> |
| $+5$  | < 50m      | DC, $GND_{ST}$               | Steuerelektronik                        | 7805         |
| $+5$  | < 50m      | DC, $GND_{ST}$               | Netzsynchronisation                     | 7805         |
| $+24$ | 300m       | DC, $GND_{ST}$               | Hubmagnet Erdungsschalter               |              |
| $+18$ | 20m        | DC, $GND_{ST}$               | Triggerimpulserzeugung Steuerelektronik |              |

<span id="page-43-0"></span>Tabelle 16: Versorgungsspannungen im Gerät

Zur Versorgung des Gerätes wurde ein  $120VA$  Transformator ausgewählt, da dieser ausreichend Platz für die zusätzlichen hochspannungsisolierten Wicklungen bietet. Zuerst wurde eine Versuchswicklung mit 10 Windungen isoliertem Kupferdraht aufgebracht und die Leerlaufspannung dieser Wicklung gemessen. Der Transformator selbst wurde über eine seiner  $12V$  Wicklungen mit einer  $50W$  Glühbirne belastet. Diese Last entspricht in etwa der benötigten Heizleistung der Stromtorröhre. Dabei stellte sich heraus, dass nicht mehr allzu viel zu den gewünschten  $2.5V$  fehlt. Die endgültige Windungszahl für die Heizwicklung wurde im Versuch ermittelt. Tabelle [17](#page-44-0) zeigt die Messergebnisse bei einer Versorgungsspannung von 230V . Die beiden 12V 5A Wicklungen wurden mit einem Drahtquerschnitt von  $1.5mm^2$  ausgeführt. Aus den  $1.5mm^2$  für  $5A$  ergeben sich  $6.3mm^2$ für 21A. Es wurde ein Flachkupferlackdraht mit einem Querschnitt von 7.5mm<sup>2</sup> gewählt. Dieser wurde noch mit einer zusätzlichen Isolation versehen, um für  $1.5kV$  Gleichspannung geeignet zu sein.

Die in Tabelle [17](#page-44-0) gezeigten Werte wurden bei einer Netzspannung von 230V gemessen. Dabei ist  $U_{LL}$  die Leerlaufspannung des Transformators und  $U$  die Spannung an den jeweiligen Wicklungen bei einem durch den Heizstrom der Stromtorröhre mit 52.5W belasteten Transformator. Die notwendige Windungszahl für die zusätzliche hochspannungsisolierte

|     |               | $U_{nenn}[V]$ $I_{nenn}[A]$ $U_{LL}[V_{eff}]$ $U[V_{eff}]$ $N$ $A[mm^2]$ Farben Isolation |          |    |                                                 |             |              |
|-----|---------------|-------------------------------------------------------------------------------------------|----------|----|-------------------------------------------------|-------------|--------------|
| 12  | $-5$          |                                                                                           |          |    | $13.53 \t 13.30 \approx 63 \t 1.5$ ws-vi normal |             |              |
| 12  | $\mathcal{D}$ | 13.52                                                                                     |          |    | $13.28 \approx 63$ 1.5                          |             | sw-rt normal |
| 2.5 | 21            | 2.734                                                                                     | 2.584 13 |    | 7.5                                             | $sw$ - $sw$ | - HV         |
| 12  | 1.5           | 14.58 14.35                                                                               |          | 69 | 0.5                                             | rt-rt       | НV           |

<span id="page-44-0"></span>Tabelle 17: Netztransformator, originale und neue Wicklungen

12V Wicklung zur Versorgung der Hochspannungserzeugung kann wie folgt abgeschätzt werden:

$$
N_{neu} \approx \frac{N_{bekannt}}{U_{bekannt}} U_{neu} = \frac{13}{2.584V} 13.50V = 67.92 Windungen
$$

Es wurden 69 statt 68 Windungen am Ringkern aufgebracht, damit die erste Windung exakt neben der letzten zu liegen kommt. Aus dem Querschnitt der originalen 12V Wicklungen lässt sich der Mindestquerschnitt für die hochspannungsfeste 12V Wicklung abschätzen.

$$
A_{neu} \approx \frac{A_{original}}{I_{original}} I_{neu} = \frac{1.5mm^2}{5A} 1.5A = 0.45mm^2
$$

Der nächstgrößere, als ausreichend isolierter Installationsdraht erhältliche Drahtdurchmesser beträgt  $0.5mm^2$ . Der fertig gewickelte Transformator wurde anschließend mit einem dünnflüssigen, hoch isolierenden Acrylharzlack (Plastik 70, Kontakt Chemie) getränkt.

Die Erzeugung der Versorgungsspannung der Hochspannungserzeugung und der Gitterspannung ist in Abbildung 36, Kapitel 3.2.2, gezeigt.

Zur Versorgung der Netzsynchronisationsschaltung und der Steuerelektronik genügt eine der zwei 12V Wicklungen mit Gleichrichter, Kondensator und Spannungsregler.

Die zweite  $12V$  Wicklung wird zur Erzeugung der  $24V$  für den Erdungsschalter verwendet (siehe Abbildung 34). Dabei werden die gleichgerichteten und gesiebten Spannungen des Netztransformators in Serie verschaltet. Dies hat eine Leerlaufspannung von  $35V$  zur Folge (siehe Kapitel 3.2.5).

Die Triggerimpulserzeugung wird ebenfalls aus der Serienschaltung der beiden gleichgerichteten und gesiebten Spannungen  $(+35V)$  versorgt.

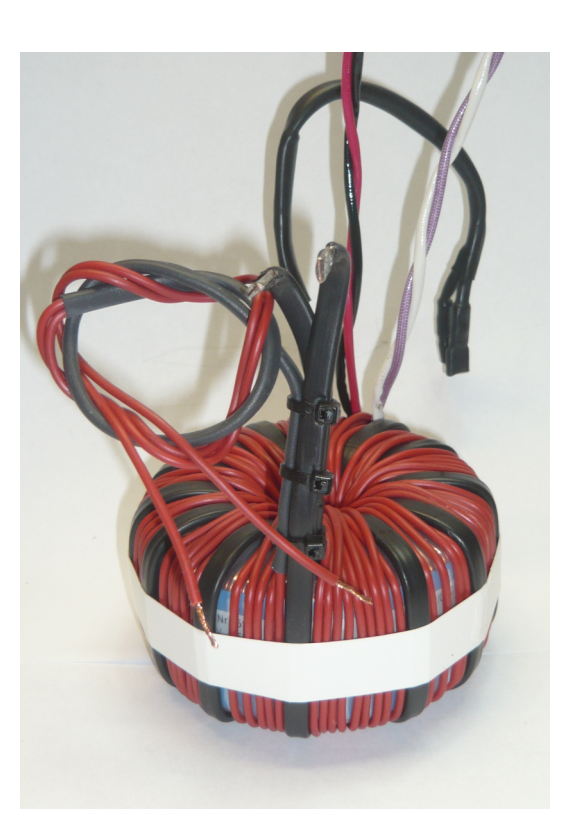

Abbildung 33: Standardtransformator mit zusätzlichen Wicklungen

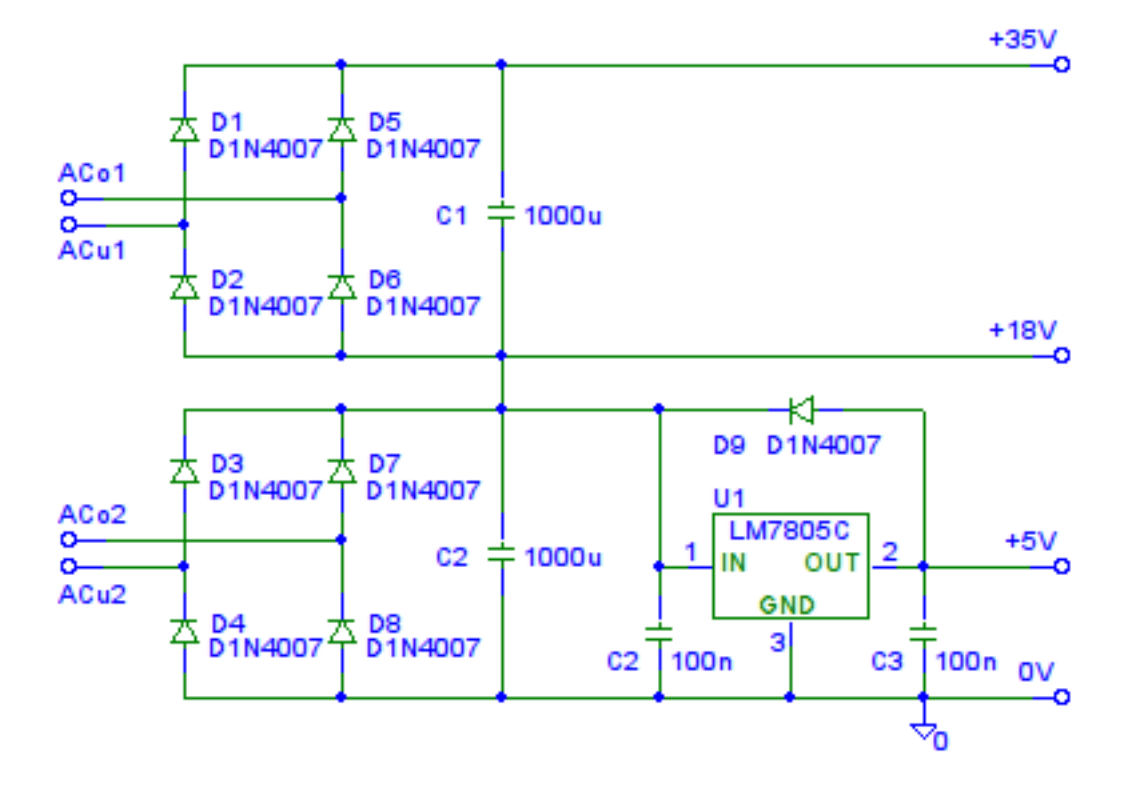

<span id="page-45-0"></span>Abbildung 34: Erzeugung der Versorgungsspannungen

## <span id="page-46-0"></span>3.2.2 Schaltröhre Gittervorspannungserzeugnung

Die Stromtorröhre (mit Xenon gefüllte Triode) benötigt laut Datenblatt [\[21\]](#page-153-0) eine negative Gittervorspannung, um im Bereich von einigen Volt bis zur maximalen Betriebsspannung von 1500V gesperrt zu bleiben. Die Steuerkennlinien beziehungsweise der Bereich der Zündwahrscheinlichkeit (siehe Abbildung [35\)](#page-46-1) gibt eine negative Gitterspannung von mindestens  $15V$  an, um ein selbständiges Zünden bis  $1500V$  zu verhindern.

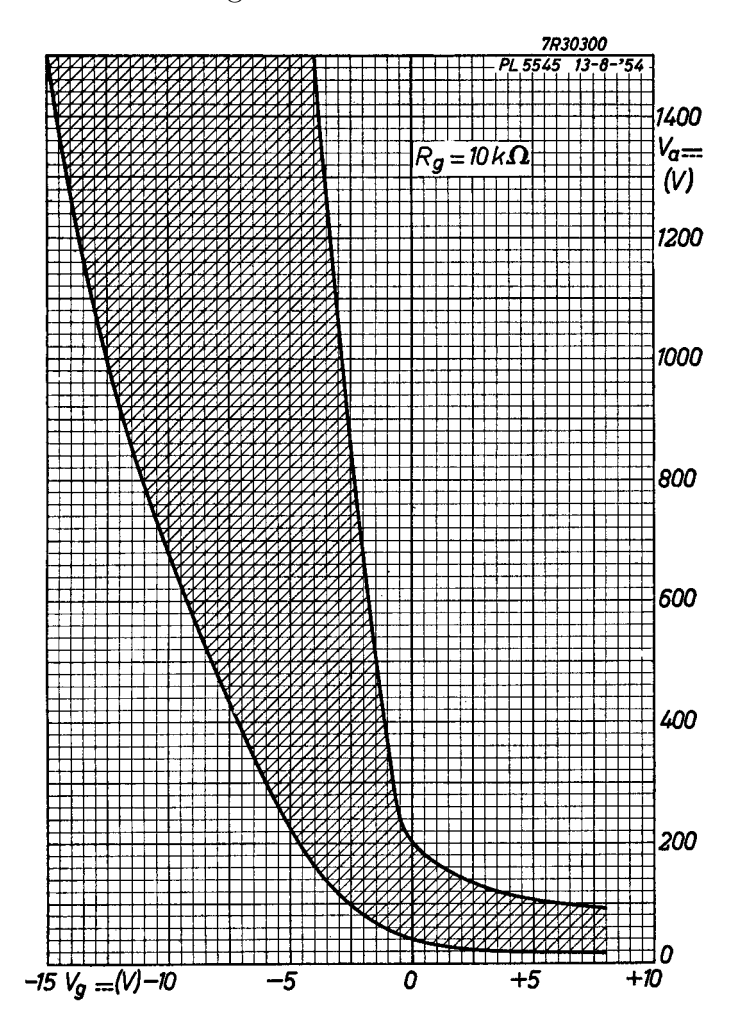

<span id="page-46-1"></span>Abbildung 35: Steuerkennlinien mit Zundwahrscheinlichkeitbereich aus [\[21\]](#page-153-0) ¨

Da der gesamte Energiekreis für die korrekte Funktion potentialfrei bleiben muss, muss die negative Gitterspannung aus der hochspannungsisolierten 12V Transformatorwicklung, die auch die Hochspannungserzeugung versorgt, gewonnen werden. Dies gestaltet sich jedoch etwas aufwändiger, da mit der selben Transformatorwicklung auch die Versorgung der Hochspannungserzeugung realisiert wird und somit das isolierte Massepotential und die Kathode der Stromtorröhre hinter einem Brückengleichrichter liegen (siehe Abbildung [36\)](#page-47-0). Es wird eine zweiseitig gespeiste, zweistufige Spannungsverdopplerschaltung verwendet. Aufgrund der nicht optimalen Anspeisung wird jedoch die erste Stufe nur mit der halben Transformatorspannung versorgt. Erst die zweite Stufe erzeugt eine negative Spannung größer als 15V. Vier 5.6V Zenerdioden beschränken die Spannung auf 22.4V. Der Strom durch die Zenerdioden ist durch R<sup>1</sup> und dem Ausgangswiderstand des Spannungsvervielfachers auf ca.  $35mA$  beschränkt. Die Verlustleistung verteilt sich auf die vier Zenerdioden und beträgt pro Diode:

$$
P_{Vmax} < U_{Zmax} \ I_{Zmax} = 6V \ 35mA = 210mW
$$

Die Sperrschichttemperaturerhöhung $\Delta\vartheta_j$ und die Sperrschichttemperatur $\vartheta_j$  betragen:

$$
\Delta \vartheta_j < P_{Vmax} \ R_{thja} = 210 \, m \, W \ 130 \frac{K}{W} = 27.3 \, K \qquad \vartheta_a = 80^\circ C
$$
\n
$$
\vartheta_j < 107.3^\circ C < 175^\circ C
$$

Die einzelnen BZX85-C5V6 [\[17\]](#page-153-3)  $1.3W$  Dioden werden nicht überhitzt.

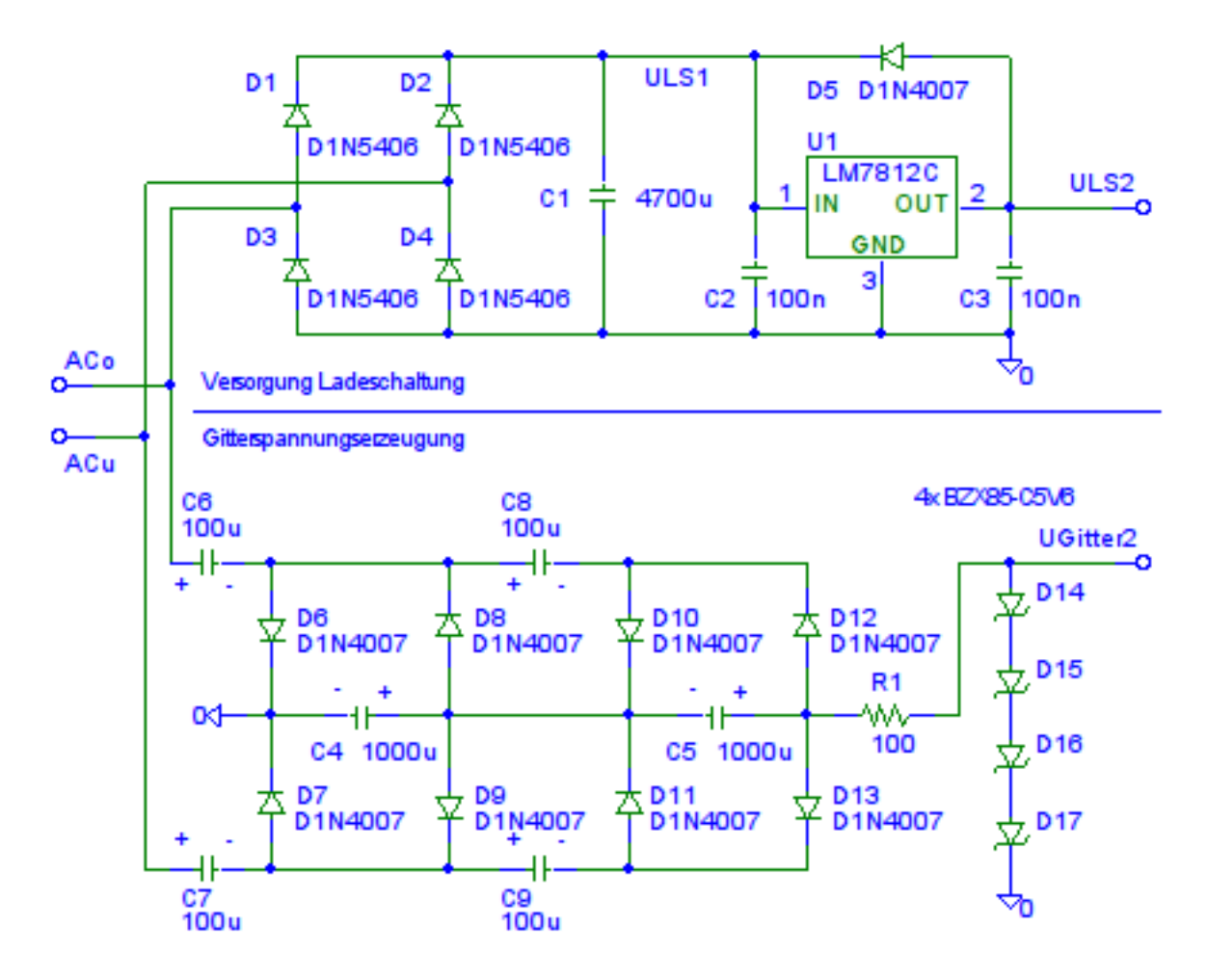

<span id="page-47-0"></span>Abbildung 36: Versorgung der Ladeschaltung und Gitterspannungserzeugnung

### 3.2.3 Schaltröhre Zündimpulserzeugung

Es gibt verschiedene Möglichkeiten zur Zündimpulseinkopplung:

- Kapazitive Einkopplung
- Direktes Treiben des Gitters
- Induktive Einkopplung

Bei der kapazitiven Einkopplung des Zündimpulses wird ein positiver Impuls über den Koppelkondensator und den Gitterschutzwiderstand an das Gitter ubergeben. Die ¨ Spannungsänderung auf der Koppelkondensatorseite muss größer sein als die negative Gitterspannung und die Verluste:  $\Delta U < U_{Gitter2} + U_{Verluste}$ . Eine solche Spannungsänderung auf der potentialgetrennten Seite zu erzeugen ist aufwändig und ein Optokoppler samt Beschaltung ist zusätzlich notwendig.

Das direkte Treiben des Gitters, beispielsweise über eine Gegentaktstufe und den Gitterschutzwiderstand, gestaltet sich bereits eleganter, jedoch wird aufgrund der notwendigen Potentialtrennung noch ein Optokoppler mit Ansteuerschaltung notwendig.

Für die Triggerimpulserzeugung wurde die **induktive Einkopplung** ausgewählt, da bereits für eine Betriebsspannung von  $2kV$  geeignete Impulsübertrager (Messung siehe Abbildung [37,](#page-49-0) Rechtecksignal bis zur Sättigung) kostenfrei zur Verfügung standen und für diese Schaltungsvariante am wenigsten Bauteile notwendig sind. Die notwendige Potentialtrennung zwischen Steuerelektronik und Hochspannungskreis übernimmt der Impulsübertrager und es sind auf der Seite der Steuerelektronik ausreichend hohe Spannungen vorhanden, um schnell schalten zu können.

Das Übersetzungsverhältnis des Impulstransformators liegt bei:

$$
\ddot{u}_U = 12V/20.8V = 0.577 \qquad \ddot{u}_L = \sqrt{L_1/L_2} = \sqrt{309\mu H/1044\mu H} = 0.544
$$

Das Übersetzungsverhältnis aus der Impulsspannungsmessung passt in etwa mit dem berechneten Ubersetzungsverhältnis aus der Induktivitätsmessung zusammen.

Kondensator  $C_1$  wird über  $R_1$  mit der gleichgerichteten Wechselspannung der Versorgung der Steuerelektronik auf ca. 18V geladen. Löst die Steuerelektronik den Zündimpuls aus, so schaltet der Transistor  $Q_1$  ein und es fließt ein Stromimpuls von bis zu 600mA über den Impulstransformator. Anschließend wird der Folgestrom von  $R_1$  begrenzt.  $D_1$ verhindert einen negativen Spannungsimpuls beim Ausschalten auf beiden Seiten des Impulstransformators und  $D_2$  schützt den Schalttransistor vor kapazitiv eingekoppelten Uberspannungen aus dem Hochspannungskreis.

 $R<sub>g</sub>$  ist der vom Datenblatt [\[21\]](#page-153-0) empfohlene Widerstand, der das Gitter vor zu hohen Strömen schützen soll. Bei gezündeter Röhre beträgt die Gitterspannung  $U_g$  maximal 10V

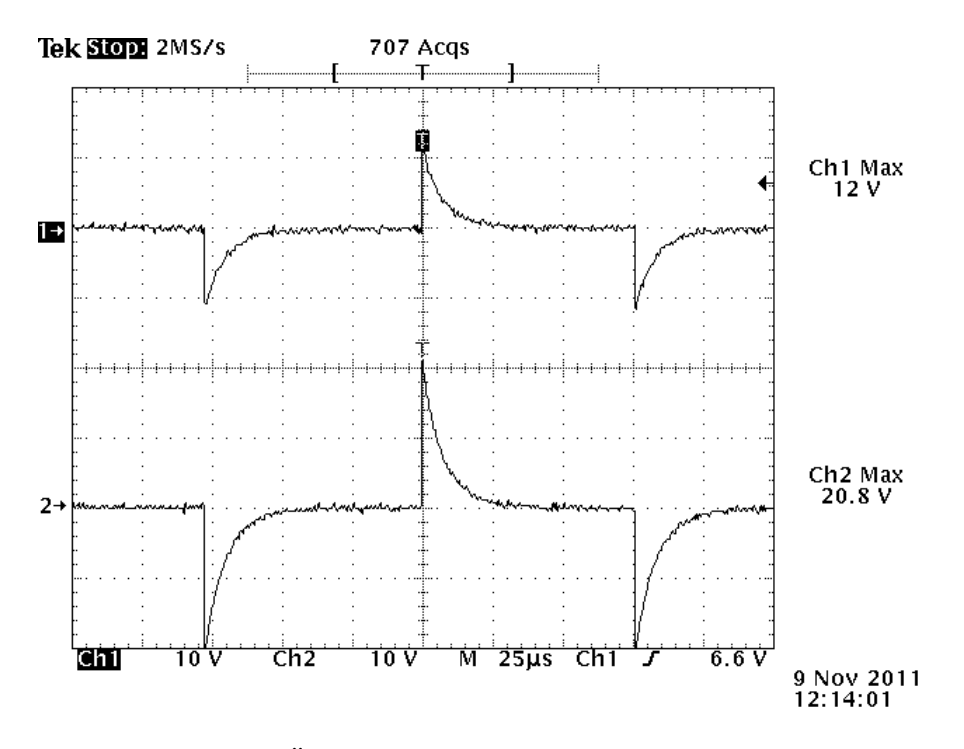

<span id="page-49-0"></span>Abbildung 37: Übertragungsverhalten Impulstransformator

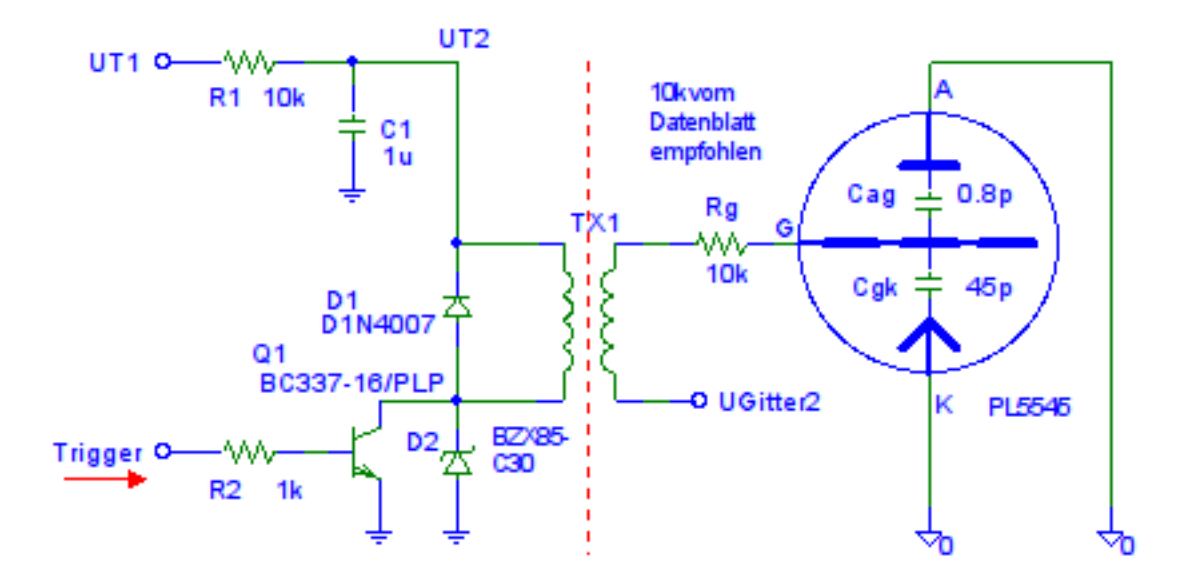

Abbildung 38: Triggerimpulserzeugung

bei einer Brennspannung  $U_{AK}$  von 12V.

$$
I_g = \frac{U_g + U_{Gitter2}}{R_g} = \frac{10V + 22.4V}{10k\Omega} = 3.24mA
$$

Somit ist der auftretende Gitterstrom kleiner als  $200mA$  und das Gitter ausreichend geschützt. In dieser Simulation ist die Stromtorröhre nur durch ihre Kapazitäten modelliert.

Abbildung 39 zeigt das Simulationsergebnis unter Verwendung eines einfachen PSpice Transformatormodells.

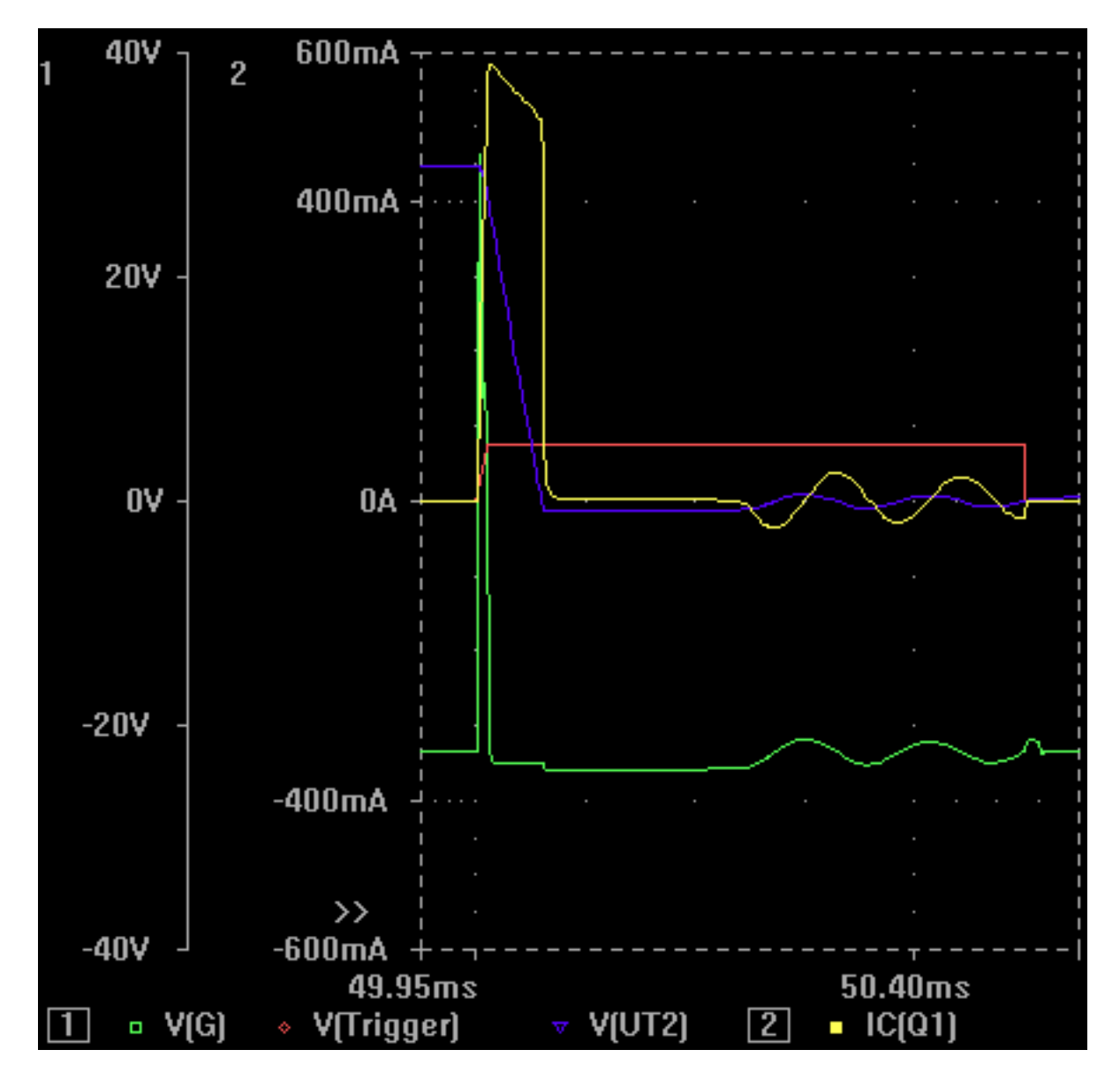

<span id="page-50-0"></span>Abbildung 39: Simulationsergebnis der Triggerimpulserzeugung

### 3.2.4 Heizungssteuerung Schaltröhre

Die Heizungssteuerung ist als einfache Zeitmessung ohne Überwachung des Heizstromes der Röhre ausgeführt. Das Datenblatt der mit Xenon gefüllten Stromtorröhre PL5545 fordert eine Anheizzeit von mindestens 60 Sekunden. Die Schaltung in Abbildung [40](#page-52-0) hat zur Zeitbestimmung ein einfaches RC-Glied und einen Komparator mit Hysterese. Ab Erreichen der Schaltschwelle schaltet der Komparator gegen Masse und somit das Gerät betriebsbereit. Die Schaltschwellen liegen bei:

$$
U_{P,KOMP=5V} = U_{VCC} \frac{R_3}{R_3 + \frac{R_2(R_4 + R_5)}{R_2 + R_4 + R_5}} = 3.45V
$$

$$
U_{P,KOMP=0V} = U_{VCC} \frac{\frac{R_3R_5}{R_3 + R_5}}{R_2 + \frac{R_3R_5}{R_3 + R_5}} = 3.29V
$$

Die Spannung des RC-Gliedes verläuft nach folgender Gleichung:

$$
U_N = U_{VCC} \left( 1 - e^{-\frac{t}{R_1 C_1}} \right)
$$

Daraus ergibt sich für die Wartezeit:

$$
t = -R_1C_1 \ln \left(-\frac{U_{P,KOMP=5V} - U_{VCC}}{U_{VCC}}\right) = 117s
$$

Die Genauigkeit der Heizungssteuerung ist nicht besonders wichtig, da mindestens 60s lang vor dem ersten Stoß geheizt werden soll, um die Röhre nicht zu beschädigen.

Die Diode  $D_1$  sorgt für schnelles Entladen von  $C_1$ , wenn die Betriebsspannung abgeschaltet wird.  $R_8$  verhindert das Mitglimmen der LED  $D_2$  durch den Basisstrom von  $Q_2$ beziehungsweise den möglichen kleinen Ausgangsstrom des !Warten-Signals.

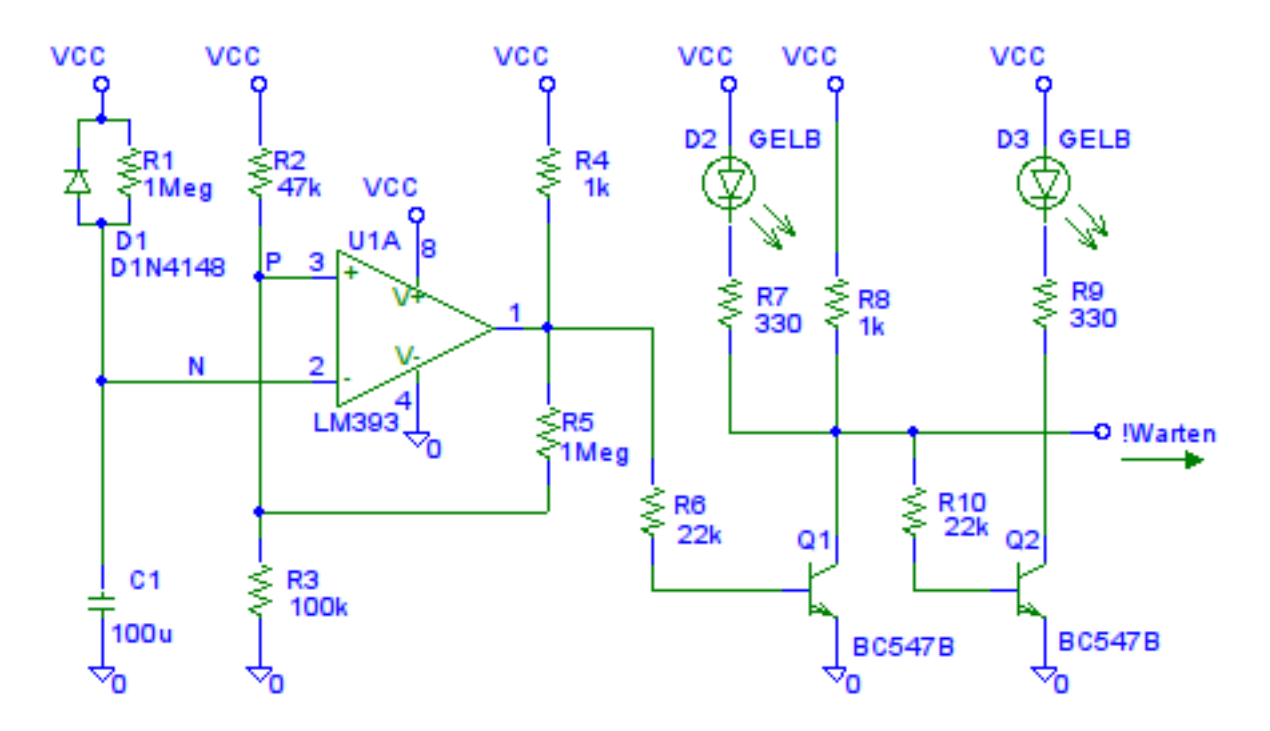

<span id="page-52-0"></span>Abbildung 40: Zeitgeber für die Heizungssteuerung

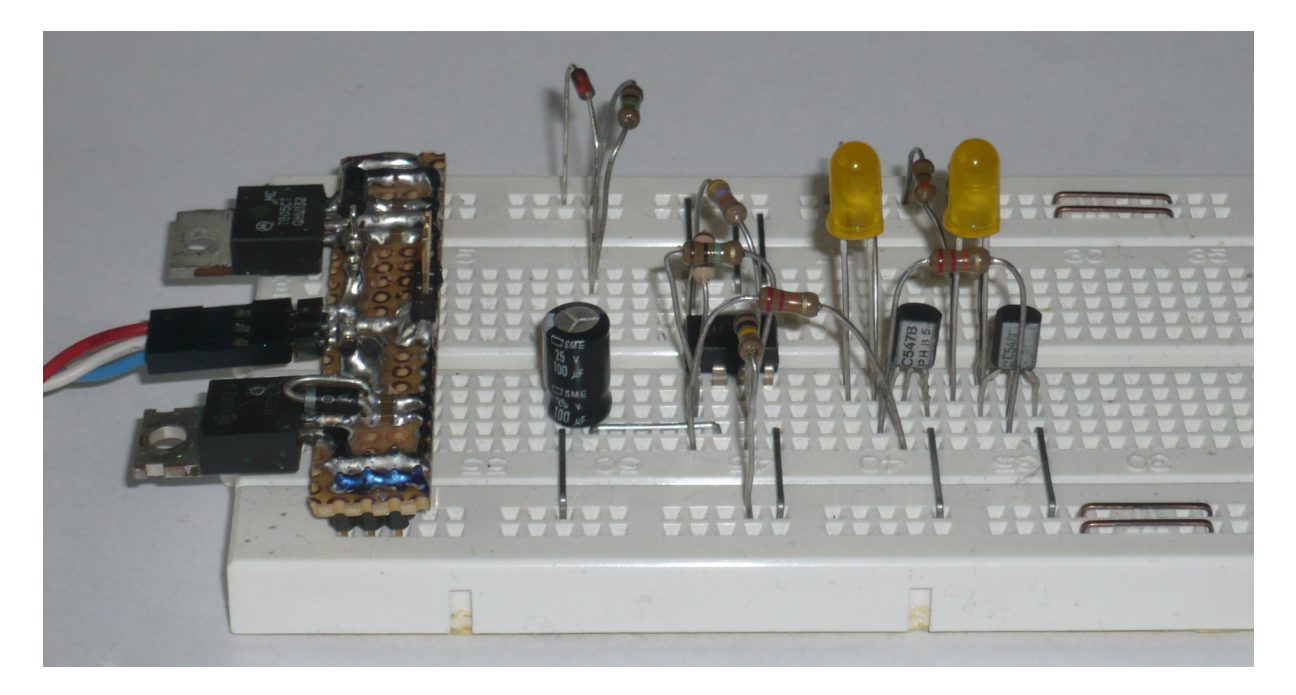

Abbildung 41: Testaufbau des Zeitgebers für die Heizungssteuerung

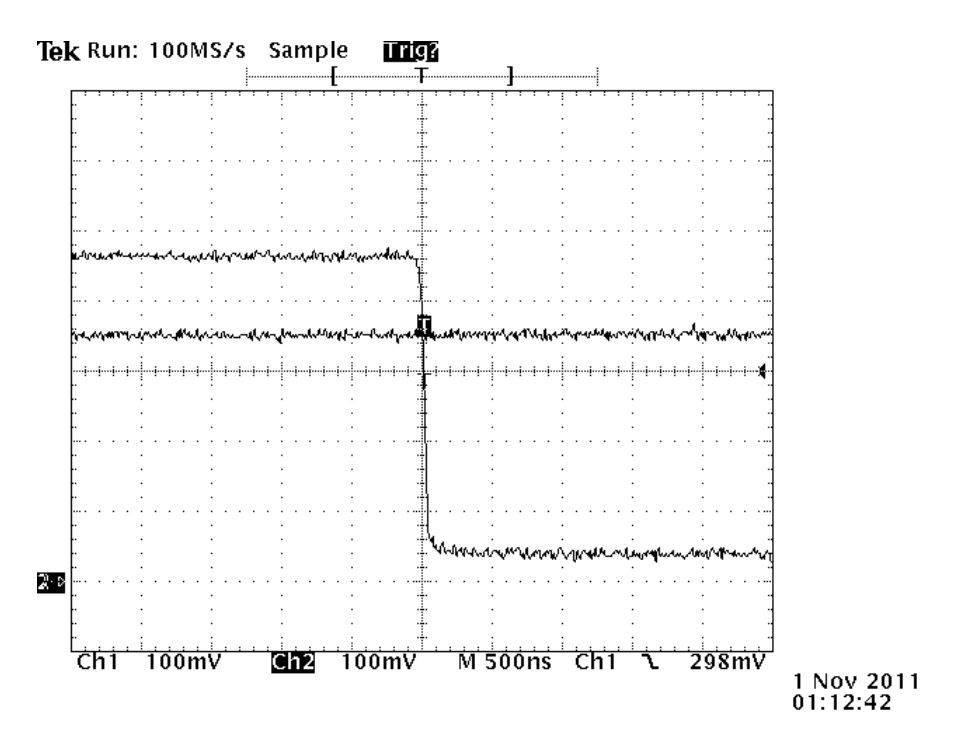

Abbildung 42: Saubere Schaltflanke nach Ablauf der Zeit (500ns/div)

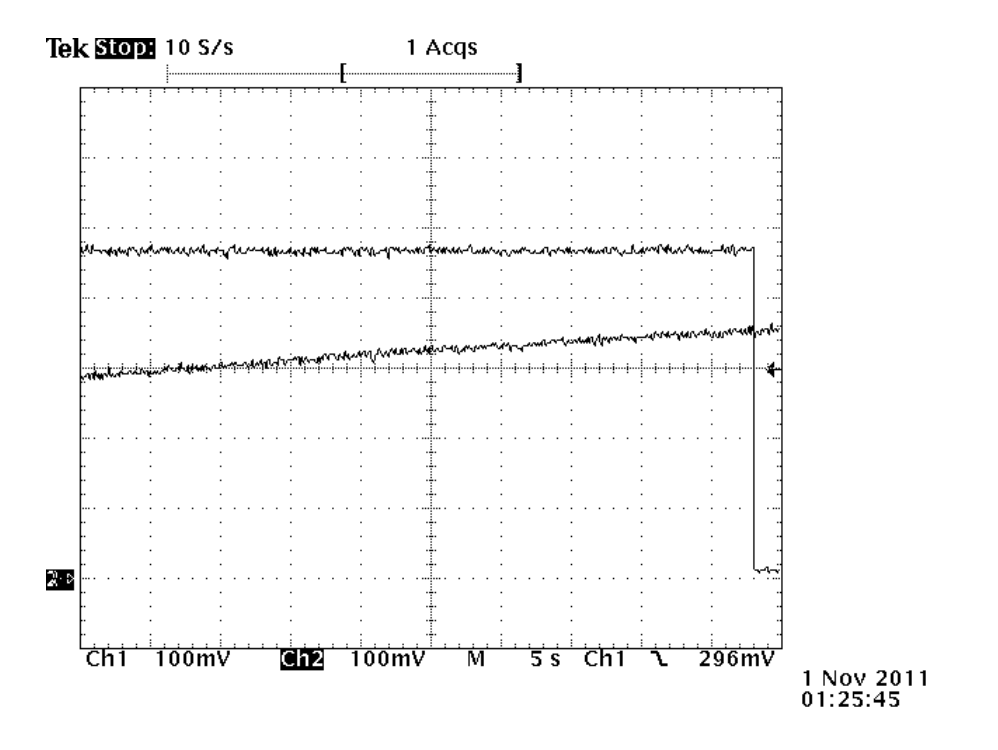

Abbildung 43: Spannungsverlauf an  $C_1$  und Ausgangsspannung (5s/div)

#### <span id="page-54-0"></span>3.2.5 Steuerung Erdungsschalter und Sicherheitskreis

Der Erdungsschalter besteht aus einem 24V Hubmagneten, der mit einem geerdeten Kupferblech zwei Kohlekontakte verbindet und erdet. Liegt keine Betriebsspannung am Gerät, ist der Hubmagnet durch Feder- und Schwerkraft geschlossen. Damit ist der Stoßkondensator, wie auch das Pulsformungsnetzwerk über zwei  $100\Omega$   $10W$  Drahtwiderstände geerdet. Der Erdungsschalter wird nur kurz vor dem Stoß geöffnet und gleich nachher wieder geschlossen.

Die gleichgerichteten, in Serie geschalteten und gesiebten Spannungen des Netztransformators betragen:

$$
U = 2\sqrt{2} U_{eff, Trafo} - 4 U_D = 2\sqrt{2} 13.5V - 4 0.7V = 35.4V
$$

Bei Belastung bricht die Leerlaufspannung auf ca. 30V zusammen. Somit sollen 6V an einem Vorwiderstand zur Spule abfallen, damit diese nicht uberhitzt. Der Strom durch ¨ den Hubmagneten beträgt bei  $24V$  300mA. Der nötige Vorwiderstand beträgt für einen Spannungsabfall von  $6V$ :

$$
R = \frac{6V}{300mA} = 20\Omega
$$
  $P_v = 6V \ 300mA = 1.8W$ 

Der Vorwiderstand wurde mit vier  $22\Omega$  0.5W Widerständen realisiert.

Abbildung [44](#page-55-0) zeigt die Ansteuerschaltung des Erdungsschalters mit den Klemmen für den Sicherheitskreis SK1 und SK2. Eine Unterbrechung dieser Verbindung führt zur sofortigen Abschaltung der Ladeschaltung, entladet den Stoßkondensator und erdet das Pulsformungsnetzwerk.

Abbildung [45](#page-55-1) zeigt die Ausführung des Erdungsschalters im Teflongehäuse. Auf dem Hubmagneten befindet sich ein kleiner Wechselschalter, der in der Gerätesteuerung verwendet wird.

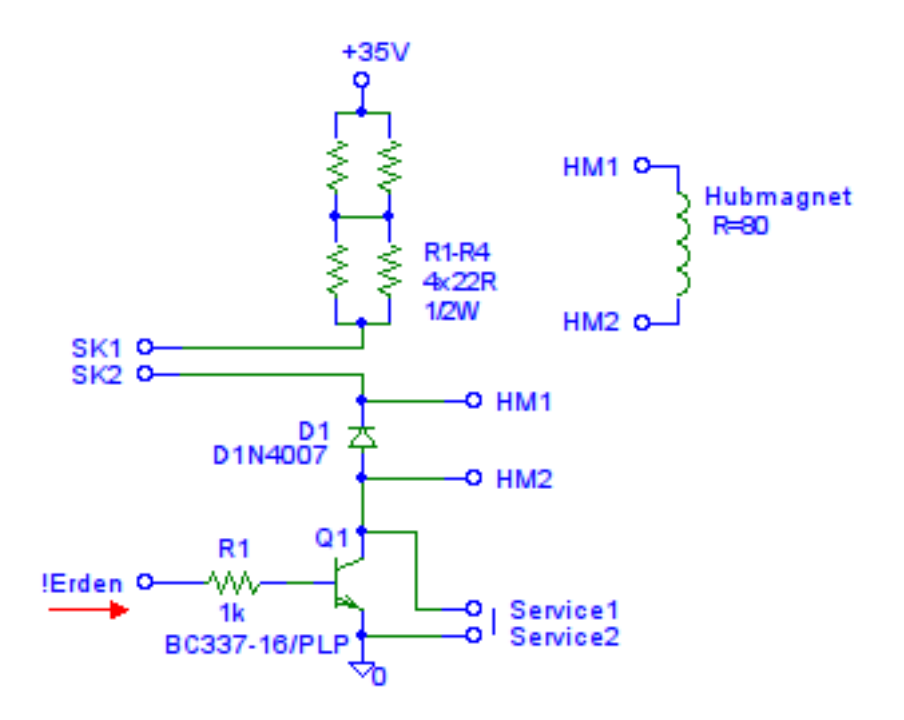

<span id="page-55-0"></span>Abbildung 44: Ansteuerung Erdungsschalter

<span id="page-55-1"></span>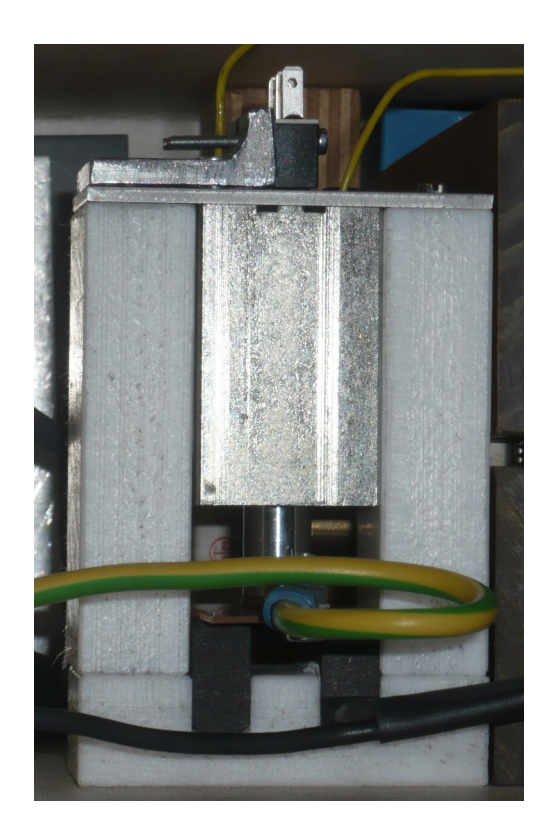

Abbildung 45: Erdungsschalter

#### 3.2.6 Steuerung des Prüfablaufs

Nach Abwarten der vorgeschriebenen Vorheizzeit der Stromtorröhre wird der Prüfzyklus durch das Drücken des Start-Tasters begonnen. Das Drücken des Tasters lässt, sofern die Vorheizzeit abgelaufen ist, über  $D_6$  und  $R_{14}$  über !Erden (siehe Abbildung [46\)](#page-57-0) und  $R_1$ den Basisstrom für  $Q_1$  (beide Abbildung [44,](#page-55-0) Kapitel [3.2.5\)](#page-54-0) fließen. Dies hat ein Anziehen des Hubmagneten zur Folge, welcher den Erdungsschalter öffnet.

Vor dem Offnen des Erdungsschalters leuchtet die grüne LED und zeigt den hochspannungsfreien Betriebszustand an. Weiters ist der Zähler  $U_1$  im Reset-Zustand und die Ladeschaltung bekommt das !Laden-Signal.

Gegen Ende des Öffnungsvorganges schaltet der Wechselschalter am Kopf des Erdungsschalters um. Somit zeigt die nun leuchtende rote LED die aktivierte Ladeschaltung an und das !Laden-Signal erlischt. Kurz darauf hält die Ladeschaltung über das Bereit-Signal und  $Q_2$  den Zähler  $U_1$  weiter im Reset-Zustand.

In der Zwischenzeit wird der Stoßkondensator auf die eingestellte Ladespannung geladen. Wird die Ladeschlussspannung erreicht, so wird das Bereit-Signal H und somit der Zähler  $U_1$  "losgelassen".

Der Zähler  $U_1$  wird nicht wie üblich über den  $CLK$  Eingang, sondern über den !CLK EN-Eingang mit dem SY NC-Signal aus der Netzsynchronisation (Kapitel [3.4.8\)](#page-90-0) versorgt, da so der Zähler bei einer fallenden Flanke weiter schaltet. Der Ausgang  $Q_2$ des Zählers schaltet nach zwei negativen  $SYNC$ -Flanken auf H. Bei der nächsten steigenden Flanke von  $SYNC$  wird über die Und-Verknüpfung  $(Q_4, Q_5)$  die Stromtorröhre gezündet. Anschließend läuft der Zähler weiter bis  $Q_9 = H$ . Der Erdungsschalter wird geschlossen und eventuelle Restladungen im Stoßkondensator/Prüfling werden über zwei  $100\Omega$  Dämpferwiderstände "kurzgeschlossen", der gesamte Kreis geerdet und die Ausgangssituation wiederhergestellt. In der Zeit zwischen  $Q_2 = H$  bis  $Q_9 = H$  sorgen die Dioden und  $R_{10}$  dafür, dass nicht sofort nach dem Zünden der Stromtorröhre nachgeladen wird, sondern zuerst das Ende des Prüfablaufs erreicht werden muss, bevor ein neuer Zyklus gestartet werden kann.

Die orange eingerahmten Bauteile im Schaltplan in Abbildung [46](#page-57-0) dienen der Ausgabe des Synchronisationssignals, um eine einfache Einstellung des Phasenwinkels zu ermöglichen. Zu berücksichtigen ist eine Zündverzugszeit von ca.  $3\mu s$  (siehe Abbildung [50\)](#page-59-0). Nach dem Anstieg des Zündsignals ist nochmals ein Spannungsanstieg zu sehen, der durch kapazitives Übersprechen im Generator entsteht. Dieser Spannungsanstieg wird mit einer Zenerdiode und den 1k $\Omega$  Widerständen auf sichere Werte begrenzt. Es empfiehlt sich jedoch vor dem eigentlichen Prüfvorgang, diese Verbindung zum Oszilloskop zu öffnen.

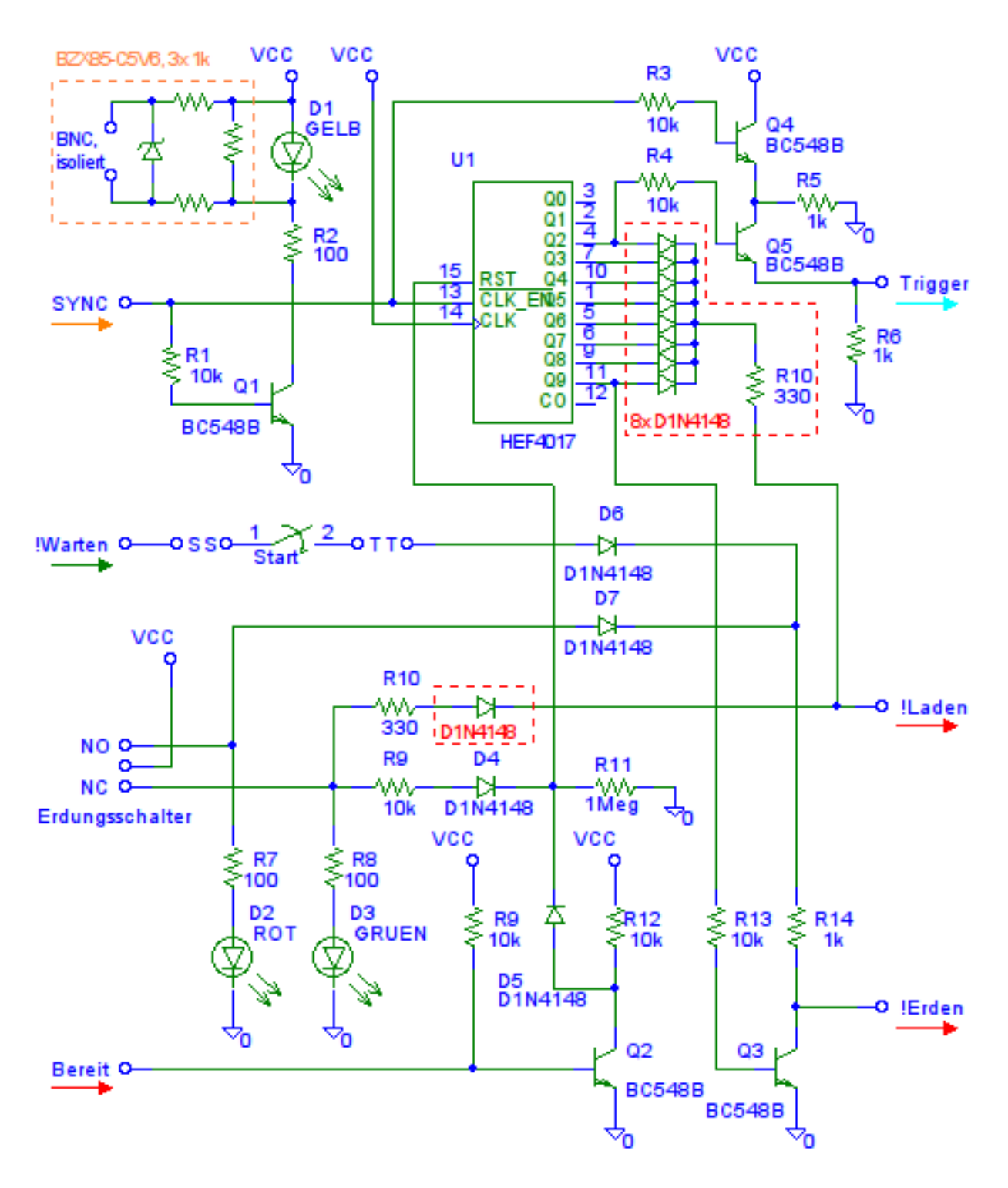

<span id="page-57-0"></span>Abbildung 46: Steuerelektronik des Prüfgenerators

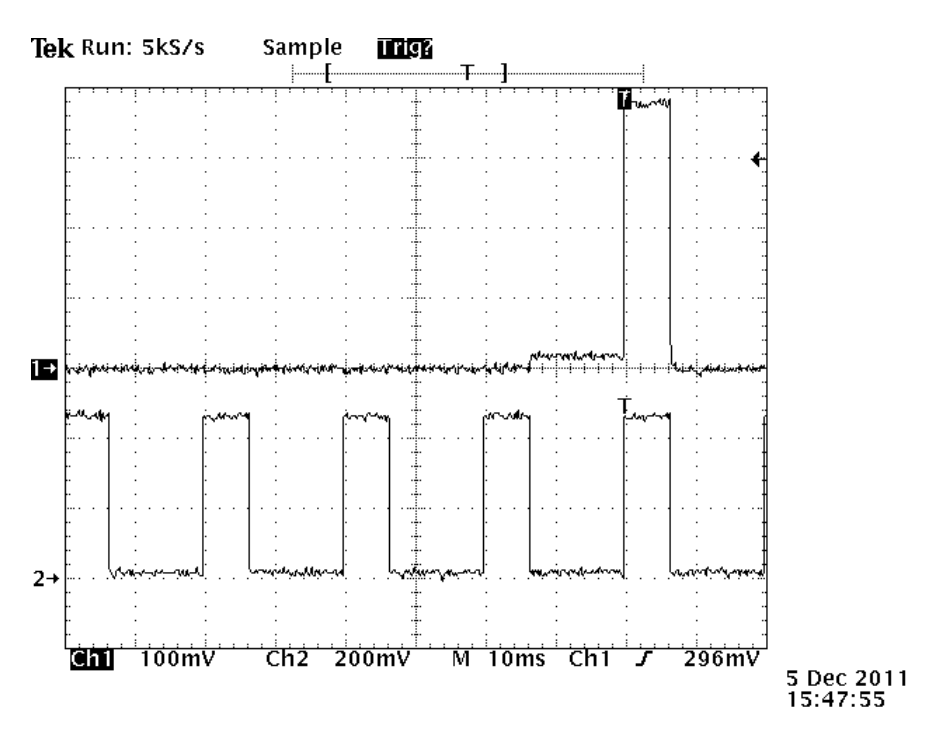

Abbildung 47: Signal Trigger (CH1) und Signal SYNC (CH2)

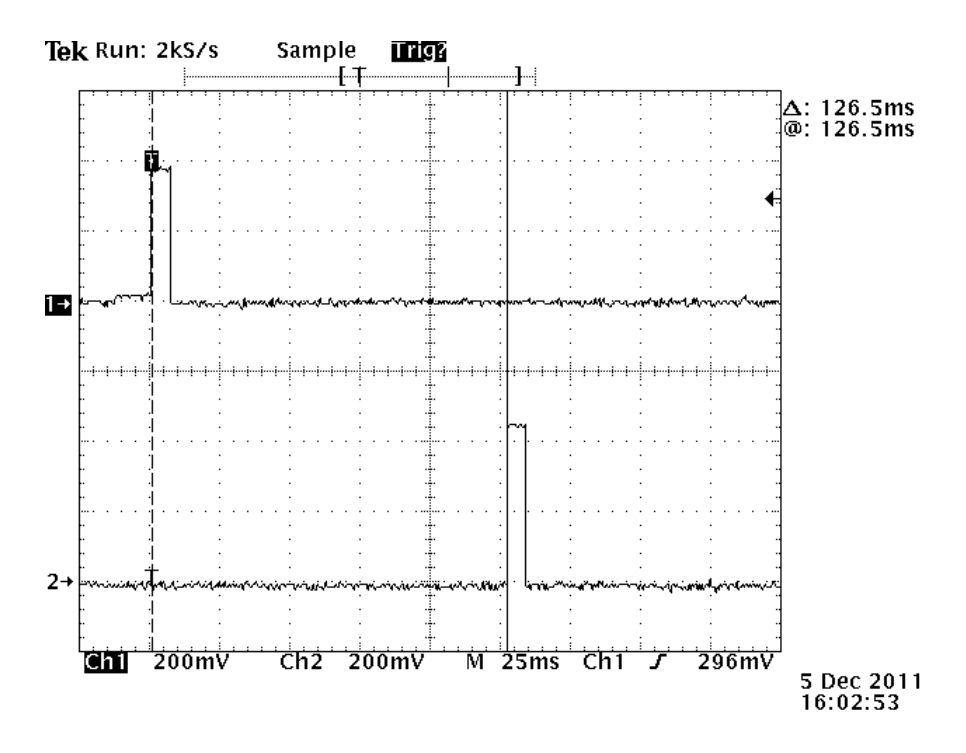

Abbildung 48: Signal  $Trigger$  (CH1) und Rücksetzsignal  $U_1/Q_9$  (CH2)

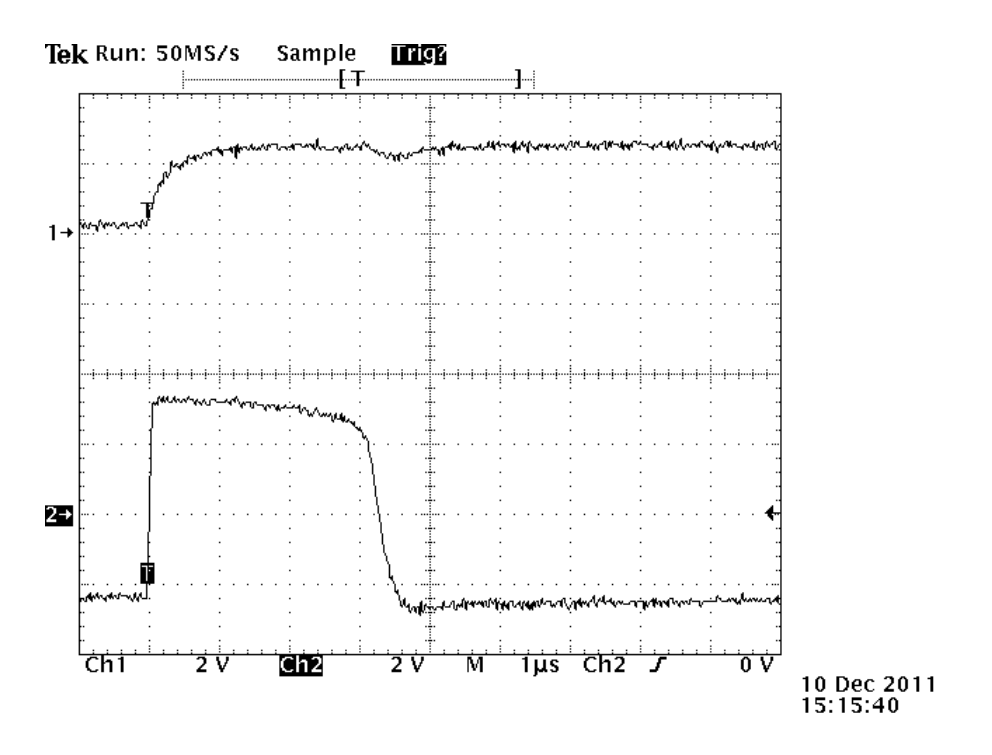

Abbildung 49: SY NC-Signal (CH1) und Ausgang der Triggerimpulserzeugung (CH2)

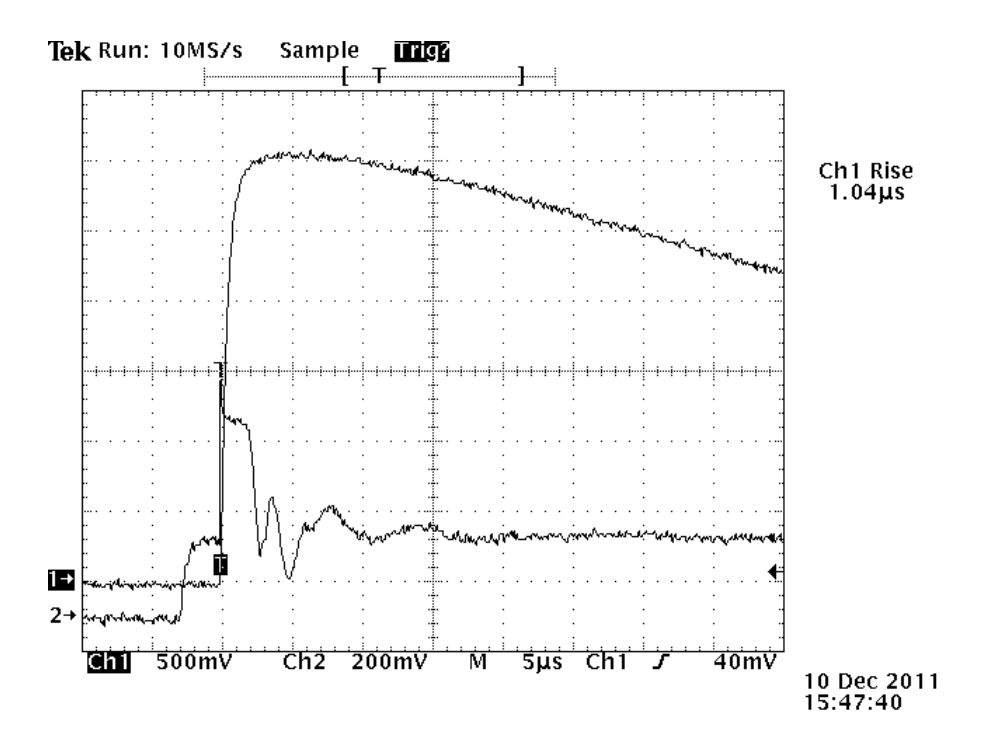

<span id="page-59-0"></span>Abbildung 50: Ausgang des Generators im Leerlauf (CH1), SY NC-Signal (CH2)

# 3.2.7 Anmerkungen zur Automatisierung

Auf eine Schnittstelle zur Automatisierung von Serienprufungen wurde im Rahmen dieser ¨ Diplomarbeit verzichtet. Fur eine (minimale) Automatisierungsschnittstelle sind folgende ¨ Statussignale und Stellglieder notwendig:

- Stellglied Ladespannung
- Rückmeldung Ladespannung
- Ausreichende Vorheizzeit erreicht
- Stellglied Phasenwinkel
- Start der Prüfung

Stellglied und Rückmeldung der Ladespannung müssen aufgrund des Aufbaus des Hochspannungskreises des Hybridgenerators potentialgetrennt erfolgen. Der aus der Sicht der Isolationskoordination einfachste Weg wäre die Realisierung mit einem Motorpotentiometer, wobei die Rückmeldung der Potentiometerstellung und somit der gestellten Ladespannung über ein weiteres, auf der selben Welle installiertes Potentiometer durchgeführt wird. Alternativ dazu kann auch eine Schaltung zur isolierten Übertragung eines 0-10V Gleichspannungssignals zur Ladeschaltung verwendet werden.

# 3.3 Ladeschaltung

In diesem Kapitel ist die Auswahl und Dimensionierung eines Schaltnetzteils zur Erzeugung der Ladespannung des Stoßkondensators zu beschreiben. Die Anforderungen an das Schaltnetzteil sind das Erreichen der maximalen Ladespannung von 1.5kV, Kurzschlussfestigkeit und das Laden des Stoßkondensators innerhalb eines erträglichen Zeitrahmens.

# 3.3.1 Erzeugung hoher Gleichspannungen

Um einen Kondensator mit einer hohen Gleichspannung zu laden, gibt es zahlreiche Wege:

- Regulärer 50Hz Hochspannungstransformator  $z.B.:$  Mikrowellentrafo
	- $+$  Kostengünstig (aus Schrott)
	- − Groß und schwer, Hochspannungspotential mit Erde verbunden
	- $\Box$  Ladesteuerung über Relais oder Triac
- Transformatorkaskade mit kleinen Netztransformatoren
	- − Platzbedarf, Aufwand und Isolationskoordination
	- $\Box$  Ladesteuerung über Relais oder Triac
- Spannungsvervielfacher hinter Trenntransformator
	- − Platzbedarf, Isolation des Trenntransformators
	- $\Box$  Ladesteuerung über Relais oder Triac
- Schaltnetzteil
	- $+$  Platzbedarf, kostengünstig
	- + Ladesteuerung durch Regler
	- − Isolationskonzept
- Schaltnetzteil mit Spannungsvervielfacher
	- − Platzbedarf (bei 50Hz Kaskade)
	- − Isolierte Transformatorwicklung mit höherer Spannung nötig

Aus Platz-, Gewichts- und Kostengrunden fiel die Wahl der Methode der Hochspan- ¨ nungserzeugung auf ein Schaltnetzteil, da es aufgrund der aktuellen Technologie noch zahlreiche kostengünstige Hochspannungsquellen (zum Beispiel Hintergrundbeleuchtung von LCD-Bildschirmen) gibt.

### <span id="page-62-2"></span>3.3.2 Auswahl des Transformators

Nach längerer Suche bei diversen Monitor-Ersatzteil Händlern bzw. Herstellern fiel das preiswerte Modul FLY-IV190201 des Herstellers Awingtech (http://www.awingtech.com) besonders auf. Es ist für zwei Kaltkathodenleuchtstoffröhren (CCFL) für 15"-19" LCD Bildschirme geeignet und kann im Leerlauf bis zu  $1600V_{rms}$  liefern. Der maximale Ausgansstrom beträgt 8mA. Weiters war im Datenblatt für dieses Modul ein Schaltplan sowie eine Bauteilliste enthalten. Anders als bei den einfachen CCFL-Invertern ist dieses Modul nicht als selbstschwingender Resonanzwandler ausgefuhrt, sondern als pulsweiten- ¨ modulierte Stromquelle in Gegentaktflußwandlertopologie ausgefuhrt. ¨

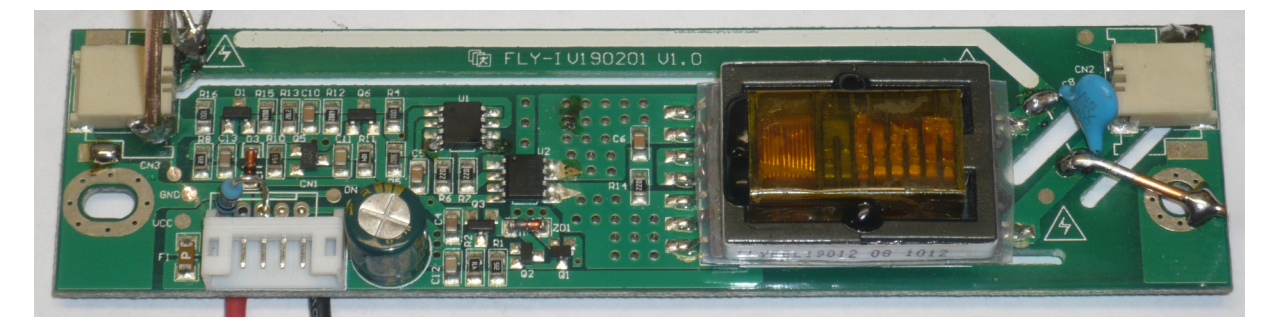

Abbildung 51: Original CCFL-Inverter mit interessantem Transformator

<span id="page-62-0"></span>Bild [51](#page-62-0) zeigt den originalen CCFL-Inverter, von dem der Hochspannungstransformator ausgebaut und in der Ladeschaltung des Stoßgenerators verwendet werden soll. Einen passenden Transformator selbst herzustellen w¨are prinzipiell h¨andisch m¨oglich, scheidet jedoch aufgrund des hohen Aufwandes durch zahlreiche Windungen aus sehr feinem Draht und der notwendigen Isolation aus.

|     |       |      | $R_{Last}[kOhm]$ $U_{rms}[kV]$ $I_{rms}[mA]$ Einschaltdauer L1a, L1b |
|-----|-------|------|----------------------------------------------------------------------|
| 470 | 1.985 | 4.22 | 47.07%, 42.85%                                                       |
| 156 | 1.004 | 6.44 | 24.05%, 22.67%                                                       |
| 94  | 0.584 | 6.21 | 19.49%, 18.80%                                                       |
| 67  | 0.417 | 6.22 | 17.43%, 17, 00%                                                      |

<span id="page-62-1"></span>Tabelle 18: Messergebnisse des CCFL-Inverter Moduls

Zuallererst wurde das bestellte Modul unter verschiedenen Lastbedingungen bei einer Betriebsspannung von 12V vermessen, um einen Uberblick über die Möglichkeiten zu bekommen. In Tabelle [18](#page-62-1) ist zu erkennen, dass mit sinkendem Lastwiderstand ebenfalls die Einschaltdauer sinkt. Es handelt sich hierbei um die Stromregelung, die jedoch bei der Belastung mit 470kΩ noch nicht greift (maximale Einschaltdauer, trotzdem 6.2mA nicht erreicht).

Die Messung zeigt, dass bei  $1.9kV_{rms}$ , also  $2.8kV_s$ , zumindest ein Strom von  $4ma_{rms}$ fließt. Würde ein konstanter Strom von 4mA in den Kondensator fließen, so würde die Ladezeit

$$
t_{Lade,max} = \frac{C_{StoB} U_{Lade,max}}{I_{Lade}} = \frac{7.3 \mu F \ 1500V}{4 mA} = 2.74 s
$$

betragen. Der Transformator verträgt laut Datenblatt des CCFL-Inverter Moduls [\[22\]](#page-153-4) einen maximalen Ausgangsstrom von 8mA bei einem Eingangsstrom von 1.3A bei 12V. Der Transformator hat also genügend Reserven, um Teil der Ladeschaltung zu werden.

### 3.3.3 Transformatormodell und Vergleich

Da kein Datenblatt für den Transformator selbst aufzutreiben war, musste der Transformator vermessen werden, um ein geeignetes Simulationsmodell erstellen zu können. Das Datenblatt des CCFL-Inverter Moduls [\[22\]](#page-153-4) gab einen Betriebsfrequenzbereich von 45kHz bis 55kHz an. Bei den ersten Messungen fiel auf, dass die Sekundärspule mit der Wicklungskapazität bei genau 50kHz in Parallelresonanz geht. Aus diesem Grund wurden die Wechselspannungsmessungen bei 1kHz und 5kHz durchgefuhrt, um eine ausreichen- ¨ de Entfernung zu den Resonanzeffekten zu haben. Diese Resonanz muss anschließend im Modell berücksichtigt werden. Für diese Messungen wurde das Fluke PM6306 RLC-Automatikmessgerät verwendet statt der im Buch "Elektrotechnik für Ingenieure 2" [\[8\]](#page-152-1) vorgeschlagenen Strom-/Spannungsmessung.

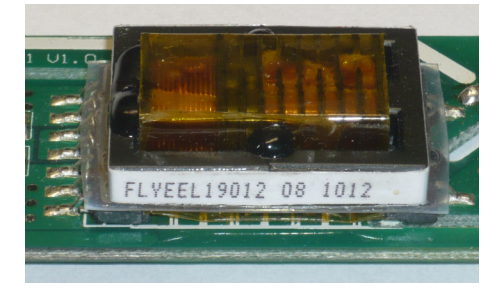

Abbildung 52: Transformator

Der Kupferwiderstand  $R_{Cu1a}$ ,  $R_{Cu1b}$  und  $R_{Cu2}$  des Transformators wurde im Gleichstrombetrieb gemessen. Dabei ist zu beachten, dass bei der Sekundärspule eine gewisse Wartezeit vonnöten ist, bis sich ein stabiles Messergebnis zeigt.

Die Selbstinduktivitäten  $L_{1a}$ ,  $L_{1b}$  und  $L_2$  der Wicklungen wurden im Leerlauf des Transformators bei 1kHz und 5kHz gemessen. Das RLC-Automatikmessgerät beziehungsweise die verfugbaren Funktionsgeneratoren stellten nicht ausreichend Leistung zur ¨ Verfügung, um die Eisenverluste des Transformators bestimmen zu können. Weiters wäre eine Messung der Leerlaufeingangsimpedanz bei höheren Leistungen auch bei Frequenzen abseits der Resonanzfrequenz aufgrund der Hochspannung am Ausgang nicht unbedingt sicher für Messgerät und Transformator.

Die Gegeninduktivitäten  $M_{1a2}$  und  $M_{1b2}$  wurden durch Messung und Berechnung der Serien- und Antiserienschaltungsimpedanz bestimmt:

$$
M = \frac{L_{serie} - L_{antiserie}}{4}
$$

Auf die Messung von  $M_{1a1b}$  wurde verzichtet, da die Primärwicklungen aufgrund der räumlichen Nähe zueinander sehr gut verkoppelt sind. Aus den Gegen- und Selbstinduktivitäten kann der Kopplungsfaktor k berechnet werden:

$$
k = \frac{M}{\sqrt{L_1 L_2}} = \frac{5.47 mH}{\sqrt{52 \mu H \cdot 770 mH}} = .864
$$

Aus den Messwerten in den Tabellen 19, 20 und 21 und dem Koppelfaktor k wurde ein einfaches Modell ohne Eisenverluste in PSpice erstellt. Zur Berechnung und zur Modellbildung wurden die Mittelwerte aus den Messungen herangezogen.

|          |            | Wicklung Name Widerstand |
|----------|------------|--------------------------|
| Primär   | $R_{Cu1a}$ | $55m\Omega$              |
| Primär   | $R_{CU1b}$ | $55m\Omega$              |
| Sekundär | $R_{CU2}$  | $698\Omega$              |

<span id="page-64-0"></span>Tabelle 19: Gleichstromwiderstandsmessung

| Frequenz $[kHz]$ | Wicklung |          | Name Induktivität |
|------------------|----------|----------|-------------------|
|                  | Primär   | $L_{1a}$ | $51.2 \mu H$      |
|                  | Primär   | $L_{1h}$ | $52.1 \mu H$      |
|                  | Sekundär | L2       | 776.65mH          |
| 5                | Primär   | $L_{1a}$ | $52.4\mu H$       |
|                  | Primär   | $L_{1b}$ | $52.3\mu H$       |
|                  | Sekundär | L٥       | 764.75mH          |

<span id="page-64-1"></span>Tabelle 20: Selbstinduktivitäten bei 1kHz und 5kHz

Um die Resonanzerscheinung bei 50kHz nachzubilden, wurde ein Parallelkondensator auf der Sekundärseite hinzugefügt:

$$
f_{res} = \frac{1}{2\pi\sqrt{L_2C_2}}
$$
  $\rightarrow$   $C_2 = \frac{1}{4\pi^2 f_{res}^2 L_1} = \frac{1}{4\pi^2 (50kHz)^2 770.7mH} = 13.15pF$ 

| Frequenz $[kHz]$ | Schaltung                                        | Name                                                               | Induktivität                                 | Gegeninduktivität                        |
|------------------|--------------------------------------------------|--------------------------------------------------------------------|----------------------------------------------|------------------------------------------|
| -1               | Seriell<br>Antiseriell<br>Seriell<br>Antiseriell | $L_{1a2,ser}$<br>$L_{1a2,anti}$<br>$L_{1b2,ser}$<br>$L_{1b2,anti}$ | 786.40mH<br>764.28mH<br>785.85mH<br>763.96mH | $M_{1a2} = 5.53mH$<br>$M_{1b2} = 5.47mH$ |
| -5               | Seriell<br>Antiseriell<br>Seriell<br>Antiseriell | $L_{1a2,ser}$<br>$L_{1a2,anti}$<br>$L_{1b2,ser}$<br>$L_{1b2,anti}$ | 777.69mH<br>757.38mH<br>779.10mH<br>755.92mH | $M_{1a2} = 5.07mH$<br>$M_{1b2} = 5.79mH$ |

<span id="page-65-0"></span>Tabelle 21: Gegeninduktivitäten bei 1kHz und 5kHz

Abbildung [53](#page-65-1) zeigt das Transformatorsimulationsmodell fur Sinusanregung. Die Bau- ¨ teilwerte für die beiden Primärwicklungen wurden im Modell aneinander angeglichen.

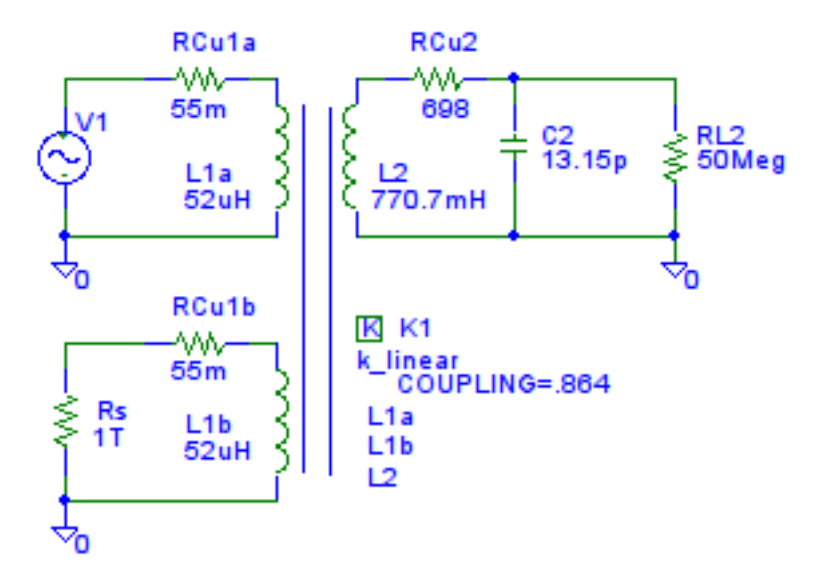

<span id="page-65-1"></span>Abbildung 53: PSpice Modell des Transformators fur Sinusspannungen ¨

Die Simulationsergebnisse in Tabelle [23](#page-66-0) passen ausreichend mit den Messergebnis-sen in Tabelle [22](#page-66-1) zusammen. Die höheren Ausgangsspannungen, besonders bei 50kHz in der Simulation, erklären sich durch die Vernachlässigung der Eisenverluste, der Frequenzabh¨angigkeit des Kernmaterials und der Rundung der Bauteilwerte. Tabelle [18](#page-62-1) in Kapitel [3.3.2](#page-62-2) zeigt die gemessenen Ausgangsspannungen bei verschiedenen Belastungen und Tastverhältnissen.

Das Simulationsmodell und die Ergebnisse zeigen Abbildung [54](#page-67-0) und Tabelle [24.](#page-66-2) Dem Transformatormodell wurden die MOSFET-Schalter, RC-Glied  $(C_1, R_4)$  zur Schwingungsbedämpfung, Belastungskondensator  $(C_L)$  und Lastwiderstand  $(R_L)$  hinzugefügt. Die Ansteuerung übernehmen zwei PSpice "piecewise linear voltage sources", die entsprechend

| Frequenz $[kHz]$ Wicklung $U_{pri}$ $[mV_{rms}]$ $U_{sek}[V_{rms}]$ |          |       |      | $\ddot{u}$ | $1/\ddot{u}$ |
|---------------------------------------------------------------------|----------|-------|------|------------|--------------|
|                                                                     | Primär A | 40.80 | 4.18 | .0097      | 102          |
|                                                                     | Primär B | 41.40 | 4.17 | .0099      | 100          |
| -5                                                                  | Primär A | 31.90 | 3.24 | .0098      | 102          |
|                                                                     | Primär B | 32.50 | 3.24 | .0100      | 100          |
| 50                                                                  | Primär A | 1440  | 183  | .0078      | 128          |
|                                                                     | Primär B | 1450  | 184  | .0078      | 127          |

<span id="page-66-1"></span>Tabelle 22: Messergebnisse bei Sinusanregung des Transformators

| Frequenz $[kHz]$ Wicklung $U_{pri}$ $[mV_{rms}]$ $U_{sek}[V_{rms}]$ |          |       |      | $\ddot{u}$ | $1/\ddot{u}$ |
|---------------------------------------------------------------------|----------|-------|------|------------|--------------|
|                                                                     | Primär A | 40.80 | 4.22 | .0097      | 102          |
|                                                                     | Primär B | 41.40 | 4.28 | .0097      | 102          |
| $\frac{5}{2}$                                                       | Primär A | 31.90 | 3.36 | .0095      | 105          |
|                                                                     | Primär B | 32.50 | 3.42 | .0095      | 105          |
| 50                                                                  | Primär A | 1440  | 203  | .0071      | 141          |
|                                                                     | Primär B | 1450  | 205  | .0071      | 141          |

<span id="page-66-0"></span>Tabelle 23: Simulationsergebnisse bei Sinusanregung des Transformatormodells

dem Tastverhältnis und der Schaltfrequenz des Wandlers die MOSFETs schalten.

|     |       | $R_L[kOhm]$ $U_{Sim}[kV_{rms}]$ $U_{mess}[kV_{rms}]$ $I_{Sim}[mA_{rms}]$ $I_{mess}[mA_{rms}]$ |      |      | $t_{on}$ | f kHz  |
|-----|-------|-----------------------------------------------------------------------------------------------|------|------|----------|--------|
| 470 | 2.001 | 1.985                                                                                         | 4.26 | 4.22 | 47\%     | 50.876 |
| 156 | 0.936 | 1.004                                                                                         | 5.99 | 6.44 | $24\%$   | 51.243 |
| 94  | 0.534 | 0.584                                                                                         | 5.68 | 6.21 | $19\%$   | 51.243 |
| 67  | 0.405 | 0.417                                                                                         | 6.03 | 6.22 | $17\%$   | 51.177 |

<span id="page-66-2"></span>Tabelle 24: Simulations- und Messergebnisse des Modell des CCFL-Inverter Moduls

In gewissen Bereichen zeigt das Modell noch seine Ungenauigkeiten. Die kleineren Ausgangsspannungen im Vergleich zur Messung stammen vom höheren  $R_{DSon}$  der in der Simulation verwendeten MOSFETs und den Rundungsfehlern. Diese können jedoch aufgrund der eher einfachen Anwendung, dem Laden des Stoßkondensators, vernachlässigt werden.

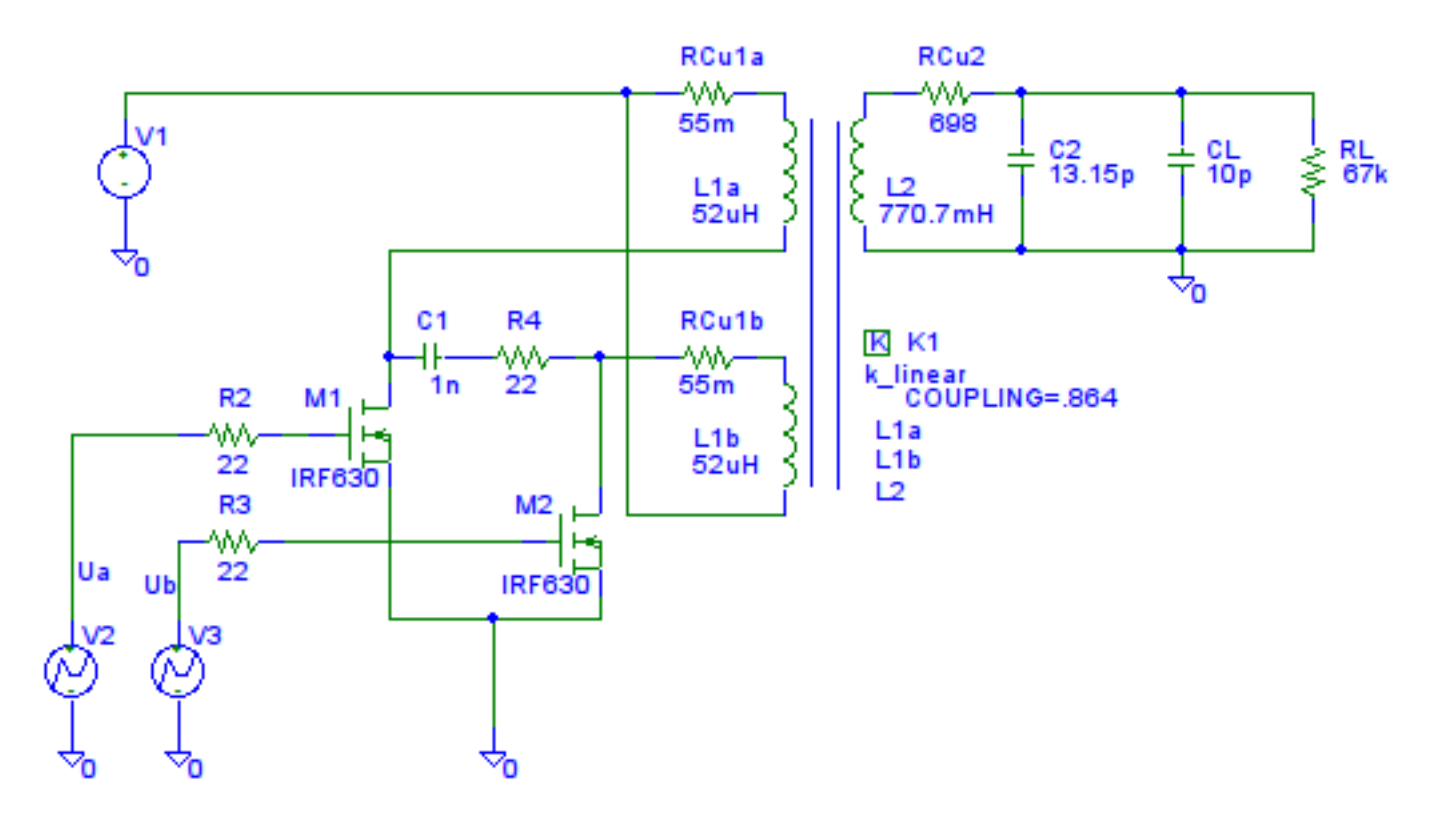

<span id="page-67-0"></span>Abbildung 54: PSpice Modell des Invertermoduls für Rechteckspannung

#### 3.3.4 Versorgungsspannung

Die Erzeugung der Versorgungsspannung für die Hochspannungserzeugung ist bereits in Abbildung 36, Kapitel 3.2.2, gezeigt. Der Strom, der während der Ladezeit fließen darf, wurde im Rahmen der Transformatorerweiterung, Kapitel 3.2.1, auf maximal 1.5A festgelegt, da der Drahtdurchmesser samt Hochspannungsisolation sonst nicht mehr durch den Kern des Netz-Ringkerntransformators gepasst hätte. Das Datenblatt zum CCFL-Inverter Modul [22], aus dem der Transformator gewonnen wurde, gab eine maximale Gleichstromaufnahme von 1.3A an. Bei einem Tastverhältnis geringfügig unter 50% beträgt somit der erlaubte primäre Spitzenstrom (Annahme: Sägezahn)  $\hat{i}$ :

$$
i_{eff} = \sqrt{\frac{1}{T} \int_0^T \left(\frac{\hat{i}}{T} t\right)^2} = \frac{1}{\sqrt{3}} \hat{i}
$$

$$
\hat{i}_{max} = \sqrt{3} i_{eff} = \sqrt{3} 1.3A = 2.25A
$$

### 3.3.5 Strommesswiderstand und Strombegrenzungskomparator

Der Spannungsabfall am 250mΩ Strommesswiderstand wird bei Erreichen des Spitzenstroms  $\hat{i}_{max}$ 

$$
U_{shunt1} = R_3 \hat{i}_{max} = 562.5 mV
$$

betragen (siehe Abbildung [56\)](#page-73-0). Der Strommesswiderstand wird aus vier parallel geschalteten  $1\Omega$  1/4W Widerständen gebaut und ist somit für eine Verlustleistung von 1W geeignet. Die Verlustleistung am Shuntwiderstand beträgt:

$$
P_{v,shunt} = R_3 \ i_{eff}^2 = 250 \ m\Omega \ (1.3A)^2 = 422.5 mW
$$

Der Spannungsabfall am Strommesswiderstand ist jedoch durch die Schaltflanken der Leistungstransistoren gestört und muss mit einem Tiefpassfilter von den Spannungsspitzen befreit werden. Bei einer Schaltfrequenz von 50kHz liegt die 3. Oberwelle einer Dreieckspannung bei 150kHz. Die Dreieckspannung ist zwar in der Realität ein Sägezahn, jedoch ist der Bereich nach dem Zurücksetzen des PWM-Flipflops  $U_{2B}$  nicht mehr interessant. Die Grenzfrequenz eines Tiefpassfilters mit  $10k\Omega$  und  $100pF$  beträgt:

$$
f_g = \frac{1}{2\pi R_{10}C_3} = \frac{1}{2\pi 10k\Omega 100pF} = 159kHz
$$

Die Referenzspannung wird durch den Spannungsteiler  $R_9$  und  $R_{TRIM2}$  (siehe Abbil-dung [58\)](#page-75-0) erzeugt. Bei  $R_9 = 47k\Omega$  ergibt sich ein Widerstand von  $R_{TRIM2} = 2.3k\Omega$ . Aufgrund des Spannungsabfalls durch den Tiefpass wird die Referenzspannung des Komparators etwas niedriger liegen als die vorher berechneten 562.5mV, ein kleines Potentiometer ist an dieser Stelle ( $R_{TRIM2}$ , Abbildung [58\)](#page-75-0) von Vorteil. Es wurde ein 5k $\Omega$  Potentiometer ausgewählt. Diode  $D_5$  und  $D_6$  schützen den Komparator vor Spannungsspitzen. Der für die Funktion notwendige Pull-Up Widerstand  $R_{14}$  befindet sich in Abbildung [57.](#page-74-0)  $U_5$  dient der Abschaltung der Hochspannungserzeugung durch die Steuerelektronik.

### 3.3.6 Oszillator

Der Oszillator befindet sich in Abbildung [58](#page-75-0) und wurde mit einem LM555 realisiert. Die Frequenz muss aufgrund der Wandlertopologie (Gegentaktwandler) doppelt so groß wie die Betriebsfrequenz von 50kHz sein. Das Datenblatt [\[16\]](#page-153-5) gibt fur die Schaltfrequenz des ¨ LM555 als astabilen Multivibrator folgende Formel an:

$$
f = \frac{1.44}{(R_1 + 2R_2)C_1} = \frac{1.44}{(R_{19} + R_{20} + 2R_{21})C_8}
$$

$$
f = \frac{1.44}{(470\Omega + 4.7k\Omega + 2 \cdot 2.2k\Omega) \cdot 1nF} = 104.49kHz
$$

$$
\frac{f}{2} = 52.24kHz
$$

Somit liegt die Schaltfrequenz noch im Resonanzbereich des Transformators.

#### 3.3.7 Logikteil

Das Flipflop  $U_{2A}$  (siehe Abbildung [57\)](#page-74-0) dient der Umschaltung zwischen den zwei Treibern und somit dem Umschalten der zwei gegensinnigen Transformatorwicklungen. Die Wicklungen werden mit jeder steigenden Flanke des Oszillators umgeschaltet. Das Flipflop  $U_{2B}$  wird mit jeder steigenden Flanke des Oszillators eingeschaltet. Das CLK-Signal von  $U_{2B}$  wird durch den Tiefpass  $(R_{15}, C_5)$  verzögert, um Störimpulse durch das Umschalten von  $U_{2A}$  zu vermeiden. Dies ist so einfach möglich, da der CLK-Eingang des verwendeten Flipflops ein Schmitt-Trigger-Eingang ist. Das Rücksetzen von  $U_{2B}$  geschieht durch den Strombegrenzungskomparator. Der Strom durch die Primärwicklungen des Transformators steigt nach dem Einschalten des Flipflops  $U_{2B}$  linear an, bis die Schaltschwelle des Strombegrenzungskomparators erreicht wird. Der maximale Ladestrom kann mit  $R_{TRIM2}$ eingestellt werden.

Würde man die Schaltschwelle des Strombegrenzungskomparators abhängig von der Abweichung der Eingangsspannung vom Sollwert machen, so hätte man einen Regler nach dem Current-Mode-Prinzip gebaut. Auf dies wird hier aber verzichtet, da ein Aufladen mit konstantem Strom gewünscht ist. Sollte der Strombegrenzungskomparator aufgrund widriger Umstände (Unterspannung, etc.) nicht das Flipflop  $U_{2B}$  ausschalten, so läuft der Wandler mit beinahe voller Impulsbreite weiter, da  $U_{2A}$  immer wechselt. Damit es zu keinen Uberschneidungen der Ein-Zeiten der beiden Wicklungen des Transformators ¨ kommen kann, werden die MOSFETs durch die Schaltung aus dem Tiefpass  $(R_{16} C_6, R_{17})$  $C_7$ ) sowie dem vierfach Schmitt-Trigger NAND-Gatter  $U_4$  verzögert eingeschaltet.

Das Laden-Signal dient der Ladespannungsbegrenzung, welche mit einem Zweipunktregler (siehe Kapitel [3.3.8\)](#page-70-0) realisiert wird. Ist das Laden-Signal Null, so bleiben die MOS-FETs der Hochspannungserzeugung ausgeschaltet. U<sup>5</sup> dient der Abschaltung der Hochspannungserzeugung durch die Steuerelektronik und hält das Laden-Signal auf Null, sobald Strom durch die LED des ersten Optokopplers fließt.  $U_6$ ,  $U_{3B}$  und  $R_{18}$  dienen der Rückmeldung des Ladezustandes an die Steuerelektronik. So lange der Kondensator geladen werden muss, fließt Strom durch die LED des zweiten Optokopplers. Ist der Ladevorgang beendet beziehungsweise die Hochspannungserzeugung deaktiviert, so erlischt die LED im Optokoppler und der Generator ist auslöse- oder ladebereit.

#### <span id="page-70-0"></span>3.3.8 Spannungsmessung und Spannungsbegrenzungskomparator

Die Ladespannungs-Ist-Anzeige (siehe Abbildung [56\)](#page-73-0) wurde mit einem  $100\mu A$ -Meter mit Vorwiderstand und Trimmpotentiometer aufgebaut. Diese Spannungsmessung funktioniert auch ohne vorhandene Hilfsspannungen und trägt zum Entladen des Stoßkondensators im Fehlerfall (Zundversagen, defektes Pulsformungsnetzwerk, ...) bei. Dies dient somit ¨ auch der Benutzersicherheit.

Der Innenwiderstand des  $100\mu A$ -Meter beträgt 1.98 $k\Omega$ . Für eine maximale Ladespannung von 1500V ist bei einem Vollausschlag des Amperemeters bei 100µA ein Vorwiderstand von

$$
R = \frac{U_{max} - R_{i,\mu A} I_{max}}{I_{max}} - R_{i,\mu A} = \frac{1500V - 1.98k\Omega \ 100\mu A}{100\mu A} - 1.98k\Omega = 14.996M\Omega
$$

notwendig. Dieser Widerstand wurde durch zwei Serienschaltungen von Widerständen und einem  $500k\Omega$  Trimmpotentiometer realisiert.

Der Spannungsbegrenzungskomparator vergleicht die Ladespannung des Stoßkondensators über den Spannungsteiler bestehend aus  $R_4$  und  $R_{10}$ .  $R_4$  befindet sich noch in Abbildung [56,](#page-73-0) R<sup>10</sup> und der Spannungsbegrenzungskomparator finden sich in Abbildung [58.](#page-75-0) Der Spannungsteiler wurde für eine Ausgangsspannung von  $10V$  bei einer Ladespannung von 1500V bei einem gewünschten Stromverbrauch von ca.  $450\mu A$  berechnet.

$$
R_{mess,gesamt} = R_4 + R_{10} = \frac{HV_{+,max}}{I_{mess, soll}} = \frac{1500V}{450\mu A} = 3.312M\Omega
$$

$$
R_4 = R_{mess,gesamt} - R_{10} = 3.312M\Omega - R_{10}
$$

$$
\frac{HV_{+,max}}{HV_{mess,max}} = \frac{R_4 + R_{10}}{R_{10}} = \frac{1500V}{10V} = 150 = \frac{3.312M\Omega - R_{10} + R_{10}}{R_{10}}
$$

$$
R_{10} = \frac{3.312M\Omega}{150} = 22.08k\Omega \implies R_4 = 3.312M\Omega - 22.08k\Omega = 3.289M\Omega
$$

Sieben 470k $\Omega$  Widerstände in Serie ergeben 3.29 $M\Omega$  bei einer ausreichenden Spannungsfestigkeit.  $C_3$  dient der Entstörung der Spannungsmessung und die Dioden  $D_7$  und  $D_8$ dienen dem Schutz des Komparators. Diese Spannung liegt am negativen Eingang des Komparators  $U_{1A}$  an. Die Eingangsströme in den Komparator werden vernachlässigt. Zur Einstellung der Referenzspannung dienen das Trimmpotentiometer  $R_{TRIM3}$  und das durch Drehteile zusätzlich hochspannungsisolierte Potentiometer  $R_{POTI}$  (siehe Abbildung [55\)](#page-71-0) mit jeweils 5kΩ.  $C_4$  dient der Entstörung.  $R_{13}$  und  $R_{TRIM4}$  bilden den Vorwiderstand für das zweite  $\mu A$ -Meter, welches die Ladespannungs-Soll-Anzeige darstellt. Der Vorwiderstand berechnet sich aus einer maximalen Referenzspannung von 10V und dem Strom von  $100\mu A$  bei Vollausschlag.

$$
R_{13} + R_{TRIM4} + R_{i,\mu A} = \frac{U_{ref,max}}{I_{max}} = \frac{10V}{100\mu A} = 100k\Omega
$$

Für einen ausreichenden Einstellbereich empfiehlt sich ein Vorwiderstand von  $47k\Omega$  mit einem  $100kΩ$  Trimmpotentiometer.

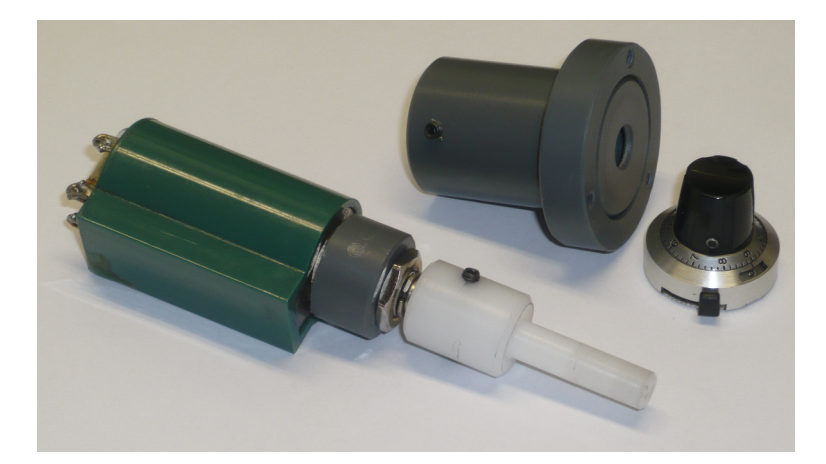

Abbildung 55: Potentiometer mit Hochspannungsisolation

Damit der Komparator auch wirklich als Zweipunktregler arbeiten kann, ist eine Hysterese notwendig. Anfangs ist der Stoßkondensator immer entladen. Somit ist die Spannung HVmess kleiner als die Referenzspannung am positiven Eingang des Komparators und der Ausgang auf 12V. Somit gilt:

<span id="page-71-0"></span>
$$
U_{P,Laden=12V} = (U_{L2} - U_{POTI}) \frac{R_{11}}{R_{11} + R_{12} + R_{14}} + U_{POTI}
$$

Uberschreitet die Ladespannung die Referenzspannung, so schaltet der Komparator nach ¨ Masse, unterdrückt die Ansteuerimpulse für die MOSFETs und es gilt:

$$
U_{P, Laden=0V} = U_{POTI} \frac{R_{12} + R_{14}}{R_{11} + R_{12} + R_{14}}
$$

Die Differenz daraus ergibt die Hysterese des Komparators:

$$
\Delta U_P = (U_{L2} - U_{POTI}) \frac{R_{11}}{R_{11} + R_{12} + R_{14}} + U_{POTI} - U_{POTI} \frac{R_{12} + R_{14}}{R_{11} + R_{12} + R_{14}} = 538 mV
$$

Eine Hysterese von 538mV entspricht einer Hysterese von ca. 80V auf der Hochspannungsseite. Dies ist aber nicht weiter tragisch, da kurz nach der fallenden Flanke des Laden-Signals die Auslösebereitschaft (Signal Bereit) an die Steuerelektronik gemeldet und somit kurz darauf gezündet wird.
Im Fehlerfall des Gerätes, jedoch mit intakter Belastung des Stoßkondensators durch die Spannungsmessungen, fällt eine Ladespannung von 1500V innerhalb von

$$
\tau = C_1 \frac{(R_4 + R_{10})(R_5 + R_{TRIM1} + R_{i,\mu A} + R_7)}{R_4 + R_{10} + R_5 + R_{TRIM1} + R_{i,\mu A} + R_7}
$$

$$
\tau = 7.3 \mu F \frac{(3.29 M\Omega + 22 k\Omega) 15 M\Omega}{3.29 M\Omega + 22 k\Omega + 15 M\Omega} = 19.8 s
$$

$$
t_{sicher} = \tau \ln \left(\frac{U_{max}}{U_{sicher}}\right) = 19.8 s \ln \left(\frac{1500 V}{45 V}\right) = 70 s
$$

auf 45V ab. Bei einem Versagen des Erdungsschalters dauert das Öffnen des Gehäuses wahrscheinlich länger.

#### 3.3.9 Leistungsteil

Abbildung [56](#page-73-0) zeigt den Leistungsteil der Hochspannungserzeugung. Im Original-Inverter wurde ein 60V 5A Doppel-MOSFET im SOT8 Gehäuse verwendet. Aufgrund dieser Information wurden "nächstgrößere" MOSFETs gewählt, die sowohl eine höhere Spannung als auch höheren Strom vertragen, da die Simulation ergab, dass der originale Doppel-MOSFET knapp an seine Spannungsfestigkeit dimensioniert wurde. Die beiden IRF630 MOSFETs (200V, 9.3A) werden über zwei 22 $\Omega$  Widerstände von zwei Gegentakt Emitterfolger Stufen angesteuert. Auf ein Dämpfungsnetzwerk wurde verzichtet, da die Spannungsfestigkeit der Transistoren ausreichend groß ist. Die Dioden  $D_1 - D_4$  (Siemens A16, 10kV Diode) dienen der Gleichrichtung der Hochspannung. Uber diesen älteren Typ Hochspannungsdiode konnte nur mehr in Erfahrung gebracht werden, dass sie für 10kV geeignet sein sollten. Dioden mit der zusätzlichen Spannungsfestigkeit sind an dieser Stelle von Vorteil, da ein knapp dimensionierter Brückengleichrichter im Falle "wilder Schwingungen" durch den Stoßgenerator und dessen Last Schaden nehmen könnte.

Im Rahmen des Testaufbaus wurde bei deaktivierter Strombegrenzung, auch bei Kurzschluss des Ausgangs, keine nennenswerte Erwärmung der Bauelemente festgestellt. Bei niedrig eingestellter Strombegrenzung dauert zwar der Ladevorgang länger, aber es kann auch auf den Kühlkörper für den Spannungsregler der Hochspannungserzeugung verzichtet werden.

<span id="page-73-0"></span>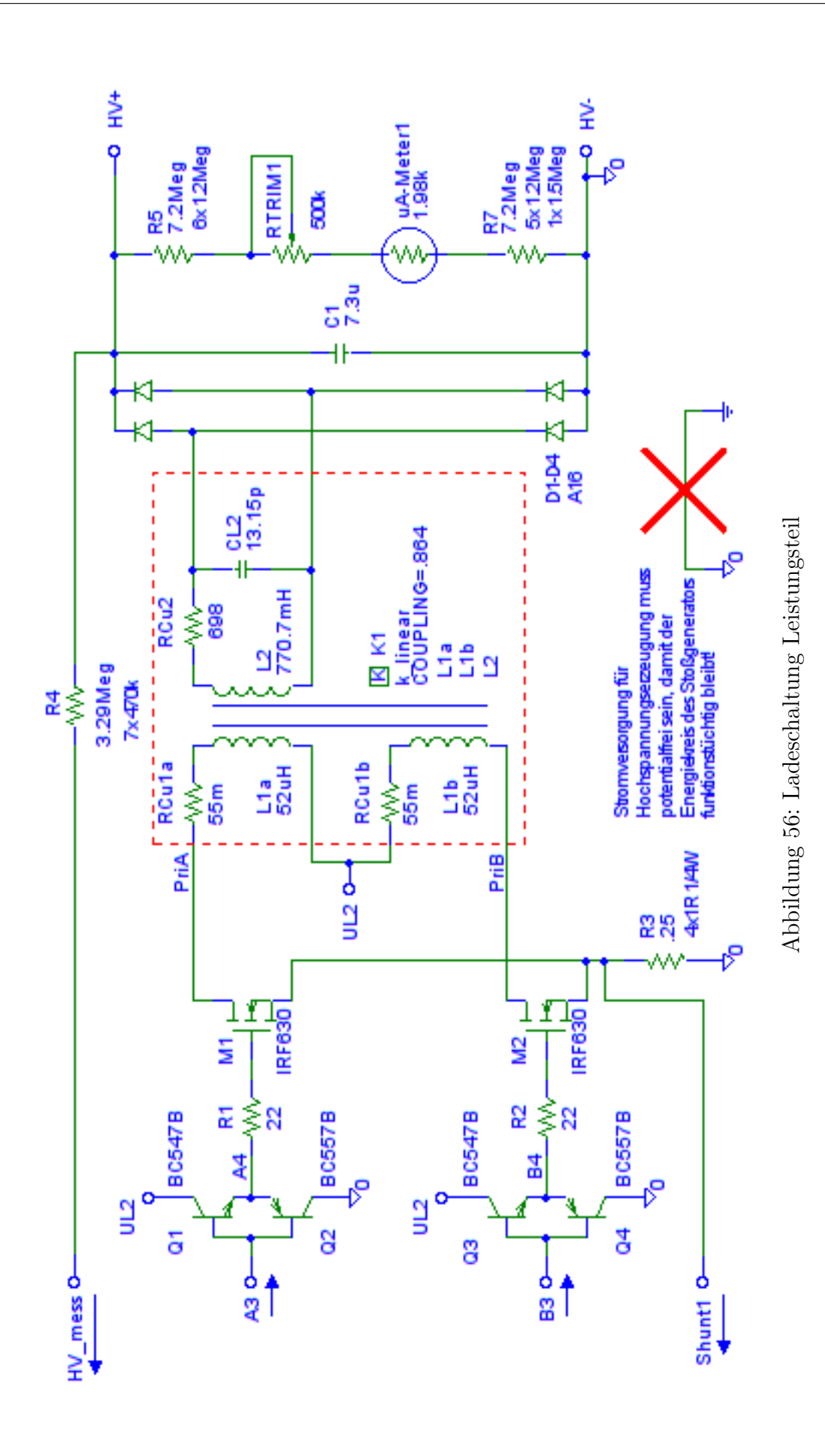

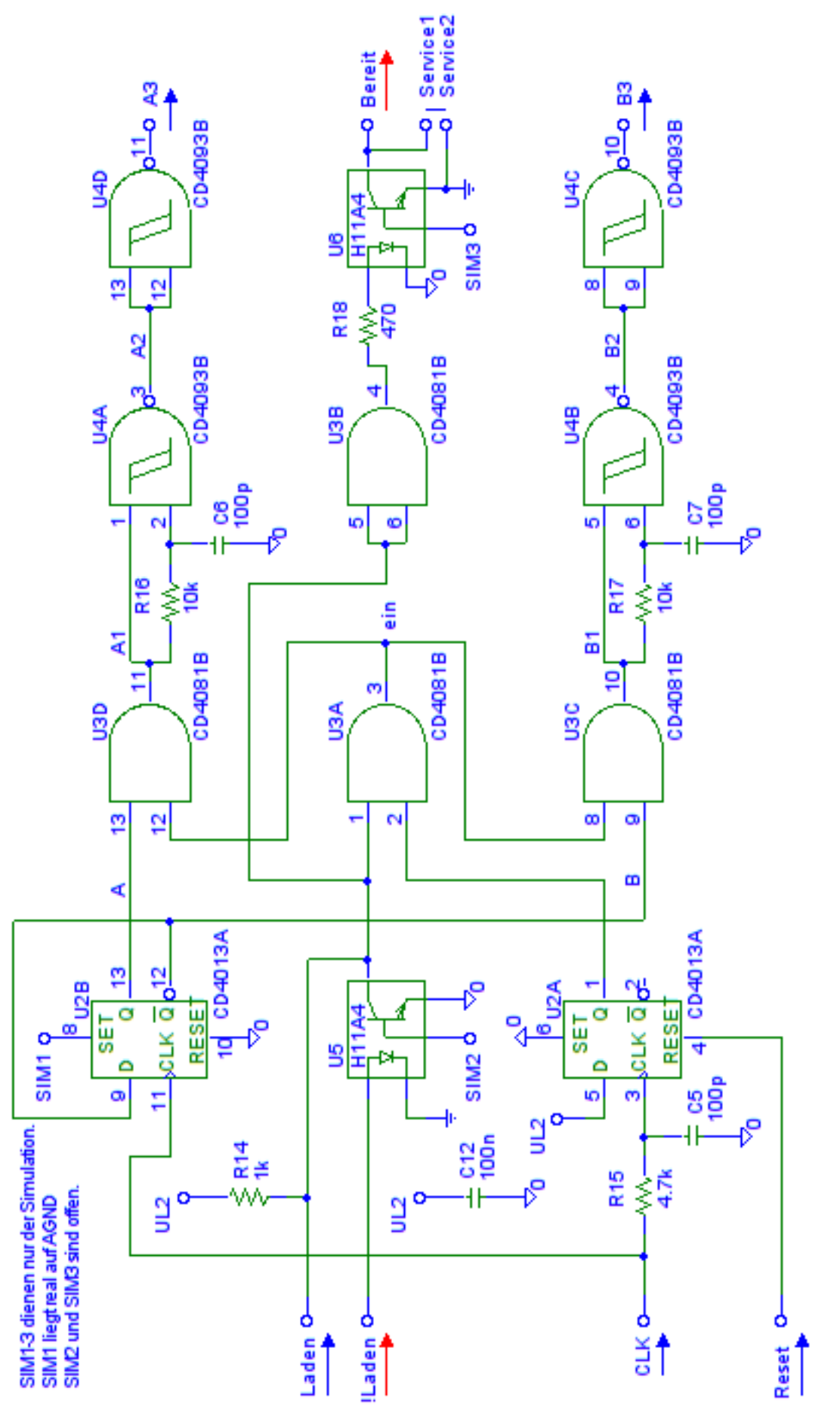

Abbildung $57$ : Ladeschaltung Logikteil

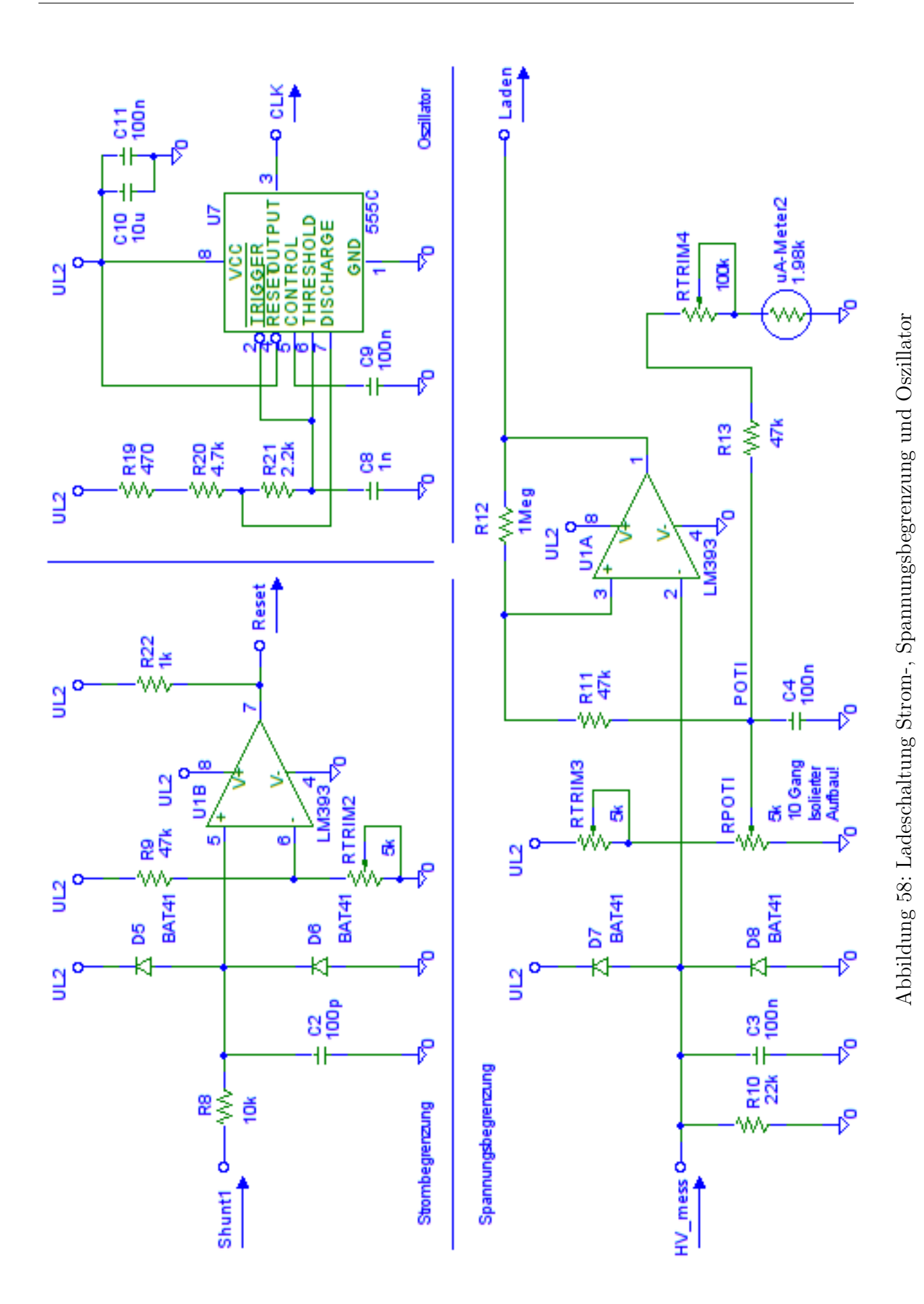

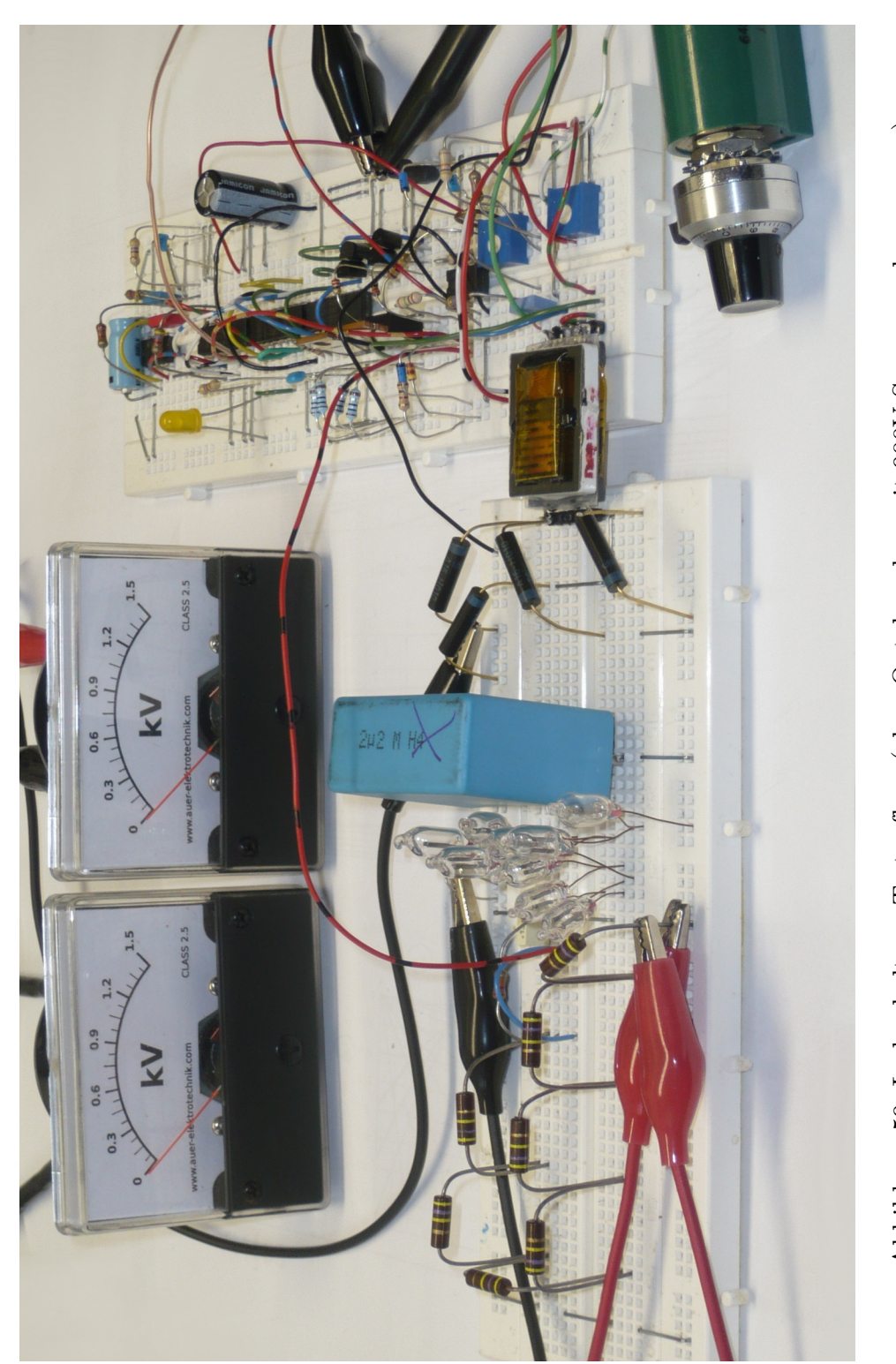

Abbildung 59: Ladeschaltung Testaufbau (ohne Optokoppler, mit 900V Spannungsbegrenzung)

#### 3.3.10 Abgleich der Trimmpotentiometer

Zum Abgleich der Trimmpotentiometer der Hochspannungserzeugung wird der Service-Jumper bei Optokoppler  $U_6$  gesetzt. Dies verhindert ein Zünden der Stromtorröhre nach dem ersten Erreichen der gewünschten Ladespannung. Weiters muss der Erdungsschalter durch Setzen des Service-Jumpers dauerhaft geöffnet werden.

Zum Vergleich der Ladespannung mit den Anzeigen ist ein Messgerät für Gleichspannungen über 1500V notwendig. Zuallererst wird das Trimmpotentiometer  $R_{TRIM2}$  auf einen sehr kleinen Ladestrom gestellt, um genügend Zeit zum Abschalten des Gerätes zu haben, falls die Ladespannung "davon läuft".  $R_{TRIM1}$  wird auf maximalen Widerstandswert gestellt.  $R_{POTI}$  wird anfangs auf Null gestellt und langsam erhöht, bis zu erkennen ist, dass die Regelschleife des Zweipunktreglers funktioniert. Nun kann unter Beobachtung der Hochspannungsmessung und dem Ladeverhalten  $R_{POTI}$  bis zum Maximum aufgedreht werden. Steigt die Spannung noch vor Erreichen des oberen Endes von  $R_{POTI}$  nicht weiter an, muss der Ladestrom mit  $R_{TRIM1}$  erhöht werden. Ist  $R_{POTI}$  am oberen Ende angelangt, jedoch die Ladespannung immer noch unter 1500V, soll  $R_{TRIM3}$  langsam bis 1500V erhöht werden.

Nun können  $R_{TRIM1}$  und  $R_{TRIM4}$  abgeglichen werden, damit auch 1500V auf beiden Einbaumessgeräten korrekt angezeigt werden.

# ACHTUNG: Diese Abgleichsarbeiten durfen nur mit isoliertem Spezial- ¨ werkzeug und Schutzausrüstung unter Einhaltung der Schutzvorschriften der Hochspannungstechnik durchgeführt werden!

#### 3.3.11 Messergebnisse

Abbildung [60](#page-78-0) zeigt das Ausgangssignal des Oszillators mit LM555. Das Tastverhältnis ist nebens¨achlich, da diese Frequenz mit den Flipflops halbiert wird und nur die steigende Flanke zählt.

Abbildung [61](#page-78-1) und [62](#page-79-0) zeigen die Ansteuersignale der MOSFETs bei deaktivierter und aktivierter Strombegrenzung. Im letzteren Fall ist der Stoßkondensator kurzgeschlossen.

Abbildung [63](#page-79-1) zeigt den Ladespannungsverlauf (gemessen an  $HV_{mess}$ ) und das Zeitverhalten des Zweipunktreglers. Sobald die Flanke des Laden-Signals fällt, wird der Stoßkondensator durch den Zündimpuls der Steuerelektronik entladen.

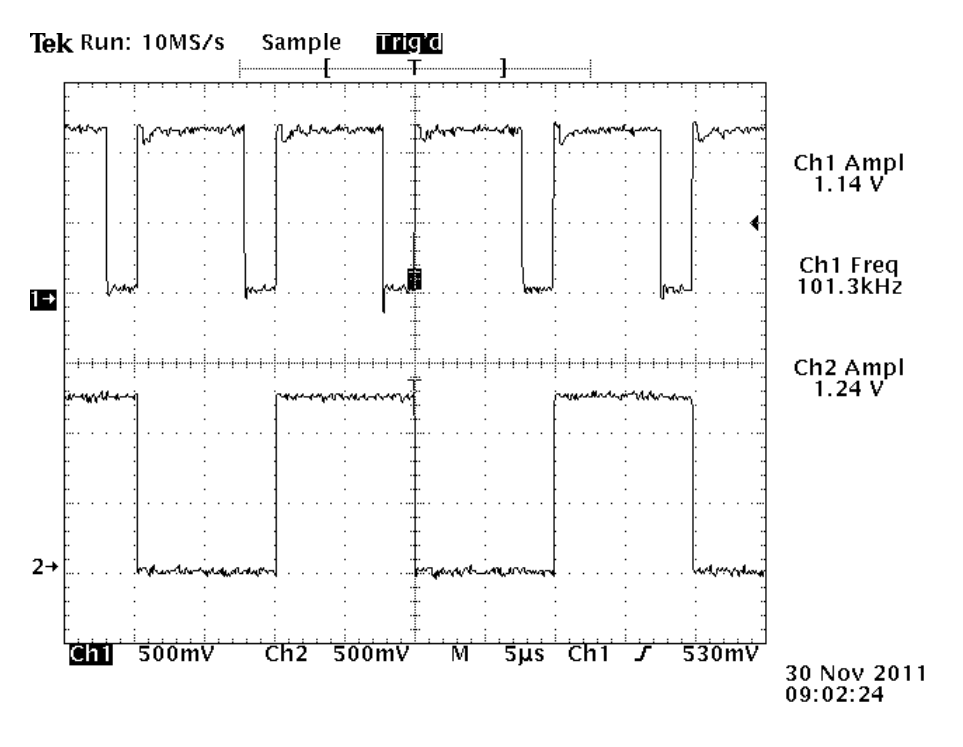

<span id="page-78-0"></span>Abbildung 60: Oszillator und Ausgang Q des  $U_{2A}$  Flipflops

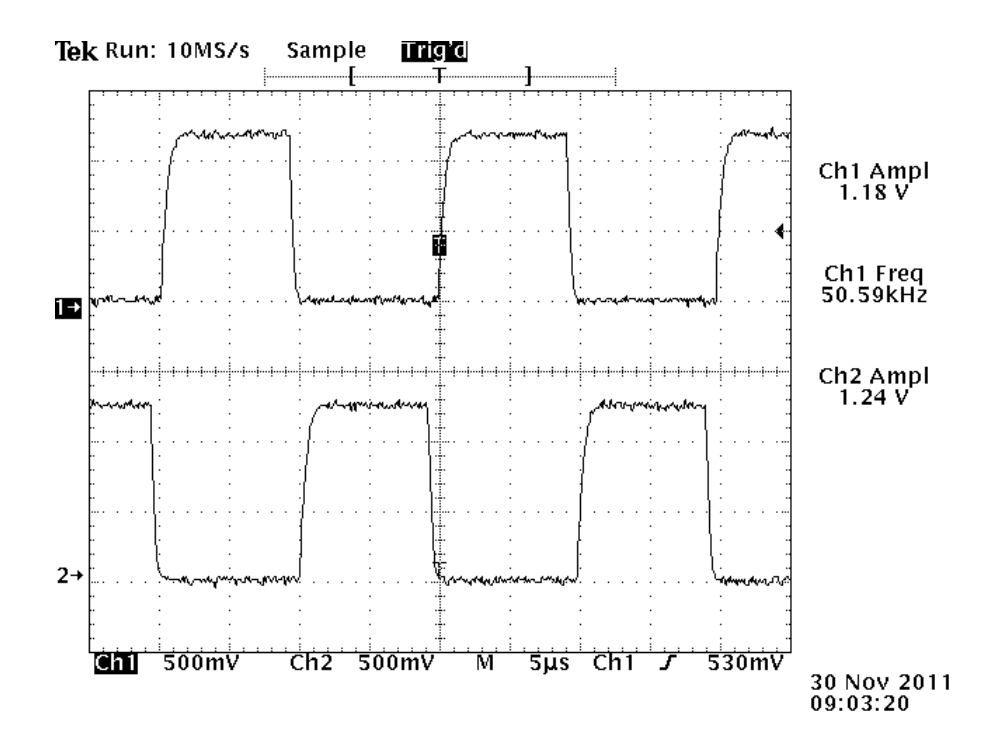

<span id="page-78-1"></span>Abbildung 61: Ansteuersignale der MOSFETs (A3, B3) bei deaktivierter Strombegrenzung

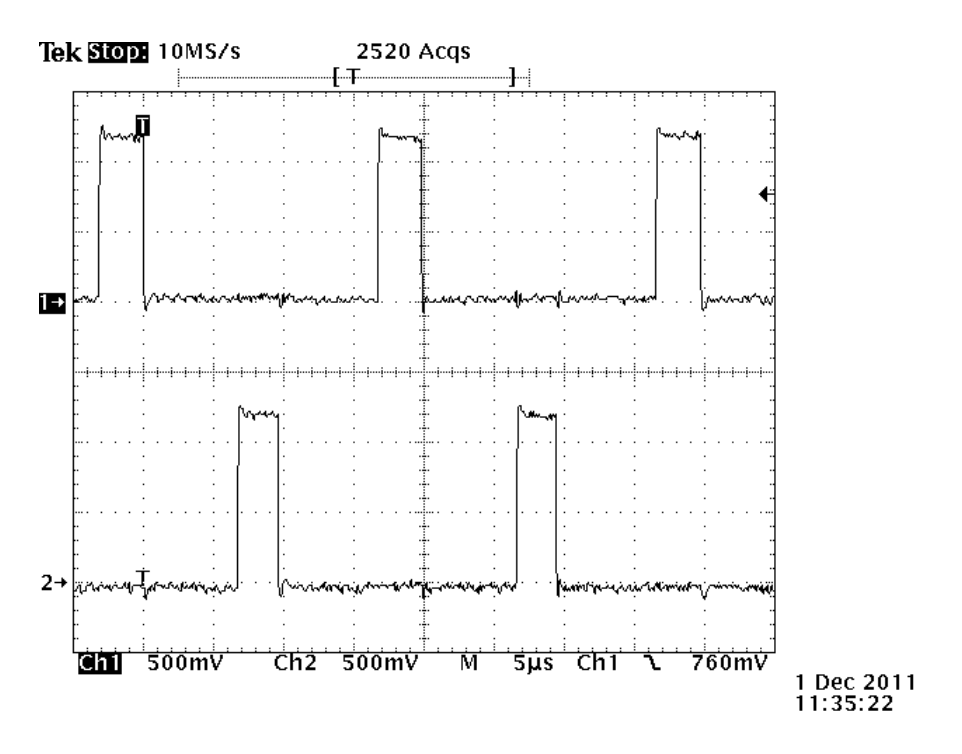

Abbildung 62: Ansteuersignale der MOSFETs  $(A_3, B_3)$  bei aktivierter Strombegrenzung

<span id="page-79-0"></span>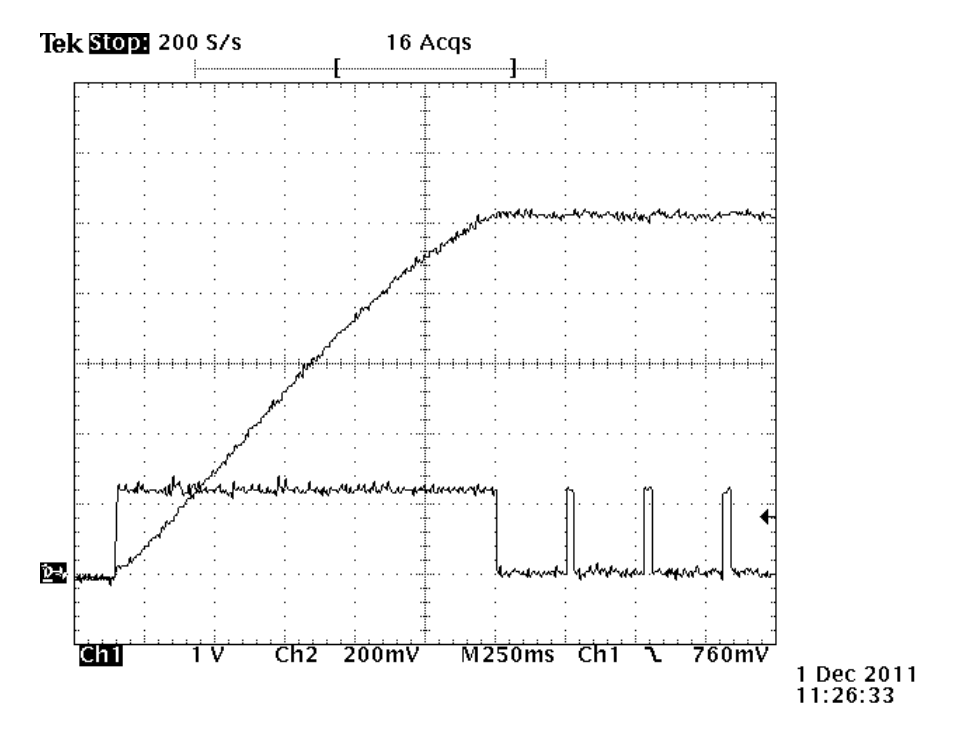

<span id="page-79-1"></span>Abbildung 63: Ladespannungskurve $HV_{mess}$ und Signal $Laden$ 

# 3.4 Netzsynchronisation

Die Netzsynchronisation soll ein Zünden der Schaltröhre bei einem einstellbaren Phasenwinkel in Bezug auf die Netzspannung ermöglichen. Dies wird bei einer Blitzstoßspan-nungsprüfung nach der Norm für EMV Prüfungen EN 61000-4-5 [\[1\]](#page-152-0) benötigt.

# 3.4.1 Möglichkeiten der Netzsynchronisation

Zahlreiche mehr oder weniger geeignete Methoden stehen zur Erzeugung eines Netzsynchronisationssignals zur Verfügung. Bei der Auswahl der Methode muss auf die Störunempfindlichkeit durch Rundsteuersignale, Oberwellen und Netzstörungen geachtet werden. Folgende Varianten zur Aufarbeitung der Netzfrequenz wurden betrachtet:

- Nulldurchgangserkennung mit Komparator [\[6\]](#page-152-1)
- Präzisions-Schmitt-Trigger  $[6]$

Die einfache Methode der Sinus-Rechteck-Wandlung der Netzfrequenz mittes Nulldurchgangserkennung mit Komparator scheidet aufgrund der geringen Störunterdrückung (Oberwellen, Schalthandlungen und Rundsteuersignalen) aus.

Als Präzisions-Schmitt-Trigger (siehe Abbildung [64\)](#page-80-0) bezeichnet man die Kombination aus zwei Komparatoren und einem zusätlichen RS-Flip-Flop. Für diese Aufgabe eignen sich beispielsweise der Integrierte Schaltkreis NE521 oder fur niedrige Frequenzen ¨ der Timerbaustein LM555. Aufgrund der klar definierten Hysterese kann mit geeigneter Beschaltung ein symmetrisches, netzsynchrones Rechtecksignal erzeugt werden.

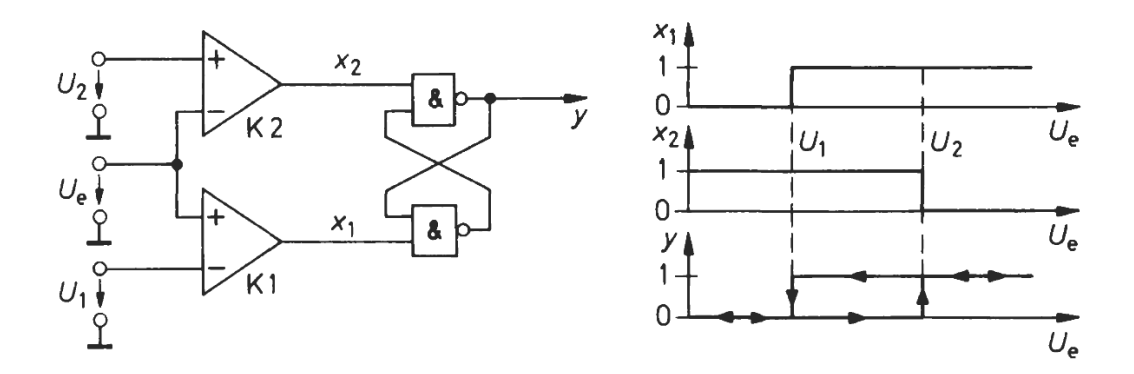

<span id="page-80-0"></span>Abbildung 64: Präzisions-Schmitt-Trigger und die Abhängigkeit der Variablen von der Eingangsspannung [\[6\]](#page-152-1)

Nach der Aufarbeitung der Netzspannung steht nun ein sauberes und ungestörtes Rechtecksignal mit der Netzfrequenz zur Verfügung. Um einen phasenwinkelabhängigen Zündimpuls zu generieren, wurden einige analoge wie digitale Methoden angedacht:

## • Integrator auf Netzfrequenz:

 $50Hz$  Dreieckspannung  $\rightarrow$  Komparator  $\rightarrow$  Steigende oder fallende Flanke zum Zünden Umschalter und Zündimpulserzeugung notwendig, da die positive oder die negative Flanke zum Zünden genutzt werden soll. Gesamtphasenverschiebung unproblematisch, da zu jeder Halbwelle der Sinus-/Rechteck-/Dreieckspannung Zündimpulse erzeugt werden. Schwierigkeiten durch "Davonlaufen" der Ausgangsspannung durch Offsetspannungen und einem Tastverhältnis ungleich 1/2.

## • Integrator auf halbe Netzfrequenz:

 $25Hz$  Dreieckspannung  $\rightarrow$  Komparator  $\rightarrow$  Steigende Flanke zum Zünden Kein Umschalten zwischen fallender und steigender Flanke notwendig, jedoch wird nur jede zweite Periode für eine mögliche Auslösung genutzt. Schwierigkeiten durch "Davonlaufen" der Ausgangsspannung durch Offsetspannungen und einem Tastverhältnis ungleich  $1/2$ .

# • Sägezahn-/Rampengenerator:

 $25Hz$  Sägezahnspannung  $\rightarrow$  Komparator  $\rightarrow$  Steigende Flanke zum Zünden Kein Umschalter notwendig, bei schnellem Entladen des Integrationskondensators kann jede Periode zur Auslösung genützt werden. Diese Variante wurde für den Aufbau gewählt.

- PLL, Zähler und digitaler Komparator:  $TTL-Grab$ , großer Aufwand.
- Microcontroller: Software und Controller nötig, Ersatzteilbeschaffung kompliziert.

## 3.4.2 Ausführung der Netzsynchronisation

Für den Aufbau der Netzsynchronisation (siehe Abbildung [65\)](#page-82-0) wurde zur Aufbereitung der Netzfrequenz ein Präzisions-Schmitt-Trigger mit LM555 aufgebaut. Die steigende Flanke der Rechteckspannung setzt die Spannung des Rampengenerators (Kondensator mit Stromquelle) zurück. Ein Komparator vergleicht die Spannung der Rampe mit einer einstellbaren Gleichspannung, die dem eingestellten Phasenwinkel und somit dem gewünschten Zündzeitpunkt entspricht. Ein nachfolgendes Monoflop erzeugt den Zündimpuls. Da aufgrund der Entladezeiten des Rampengenerators und notwendiger Komparatorhysterese nicht der gesamte Bereich der Rampe zur Impulserzeugung genützt werden kann,

ist ein 180° Umschalter trotzdem notwendig. Diese Impulse werden dann über die Steuerelektronik (bei Erreichen der Zündbereitschaft) an die Schaltröhre weitergegeben und lösen den Hybrid-Stoß aus.

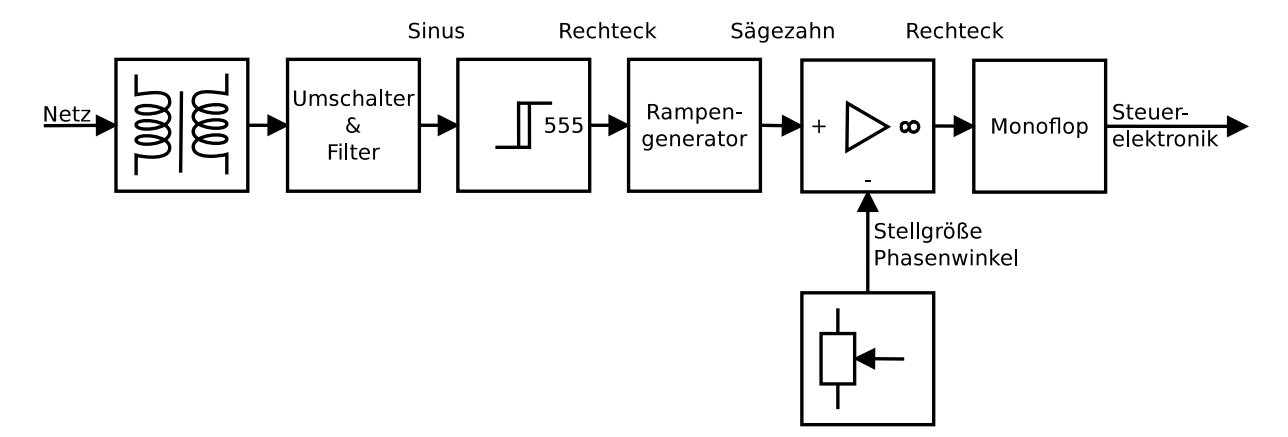

<span id="page-82-0"></span>Abbildung 65: Blockschaltbild der Netzsynchronisation

## 3.4.3 Netzspannungswandler

Zur Messung der Netzfrequenz wird ein Kleinleistungstransformator nahe dem Leerlaufbetrieb verwendet. Die Entscheidung zugunsten der Verwendung eines eigenen "Messspannungswandlers" fiel, da eine mögliche dynamische Phasenverschiebung durch wechselnde Belastungen des Haupttransformators nicht berücksichtigt werden muss. Weiters wäre nun auch die Möglichkeit gegeben, den Messtransformator mit Spannungen aus Quellen mit anderer Phasenlage oder auch höherer Frequenz zu versorgen (z.B.: aus einem Maschinensatz). Für diesen Betriebsfall muss jedoch der Netzfilter umdimensioniert oder überbrückt werden. Alternativ ist auch die Verwendung der Versorgungswechselspannung der Steuerelektronik und der Netzsynchronisation verwendbar (12V Wicklungen des Heiztransformators). Die Phasenverschiebung aufgrund der unterschiedlichen Belastungen des Transformators (z.B.: Laden des Stoßkondensators) muss nicht berucksichtigt werden, da ¨ die eigentliche Zündung erst nach einer Verzögerungszeit nach dem Laden stattfindet.

Zur Beurteilung der vom Transformator verursachten Phasenverschiebung wurde eine Messung (siehe Abbildung [66\)](#page-83-0) durchgeführt: Die Phasenverschiebung durch den Transformator ist im Vergleich zur Phasenverschiebung durch den Netzfilter gering.

## 3.4.4 Netzfilter und Phasenwinkelkorrektur

Um Fehltriggerungen durch Rundsteuersignale und Oberwellen zu vermeiden, ist ein Netzfilter vor dem Präzisions-Schmitt-Trigger sinnvoll. Aufgrund der eher großen Hysterese des

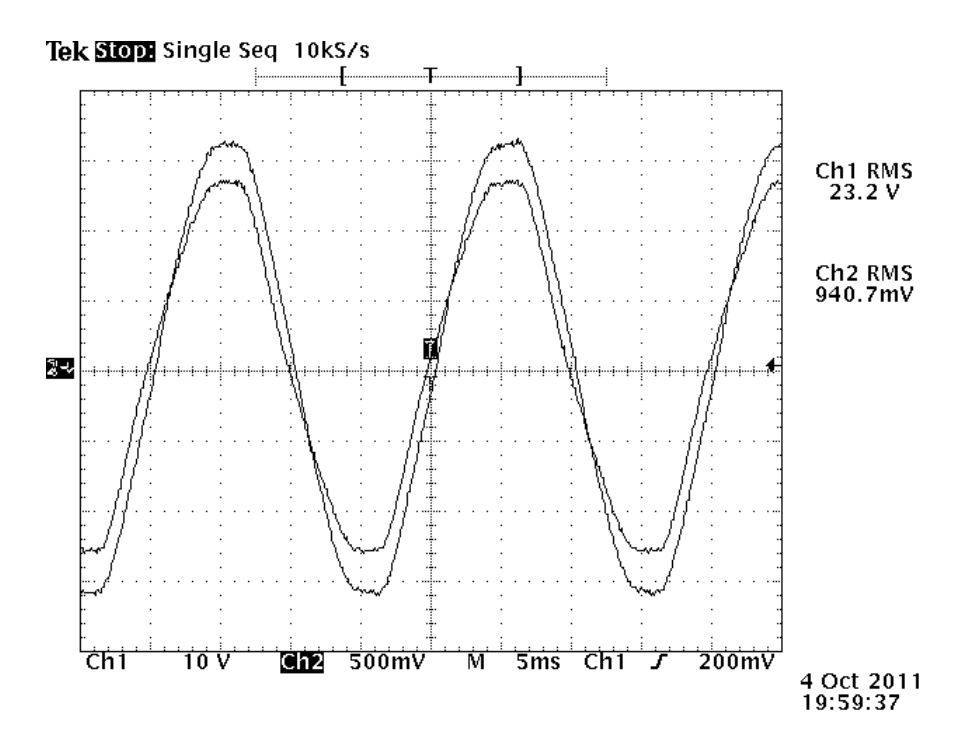

<span id="page-83-0"></span>Abbildung 66: Phasenverschiebung des Kleinleistungstransformators

Präzisions-Schmitt-Triggers (siehe Kapitel [3.4.5\)](#page-84-0) ist ein einfacher Tiefpass ausreichend. Vor dem Tiefpass ist noch ein Umschalter für 180° Phasenverschiebung notwendig, um den gesamten Einstellbereich zur Verfügung zu haben.

Es wurde ein Tiefpass mit einer Grenzfrequenz von ca.  $33\text{Hz}$  ( $47\text{k}\Omega$ ,  $100\text{nF}$ ) dimensioniert.

|       | f [Hz] Dämpfung [dB] $\phi$ [°] $U_a$ [V <sub>eff</sub> ] |       |     |
|-------|-----------------------------------------------------------|-------|-----|
| 33.89 | -3                                                        | $-45$ |     |
| 45    | $-4.4$                                                    | -53   | 5.6 |
| 50    | $-5$                                                      | $-56$ | 5.2 |
| 55    | $-5.6$                                                    | $-58$ | 4.9 |
| 60    | -6                                                        | -60   | 2.5 |
| 110   | $-10$                                                     | $-73$ |     |

Tabelle 25: Phasenverschiebung und Ausgangsspannung nach dem Tiefpass

Der Vorteil einer Grenzfrequenz unter 50Hz liegt darin, dass bereits bei dem 110Hz Rundsteuersignal [\[23\]](#page-153-0) (Einspeisepegel 1.7%) bereits eine Dämpfung von 10dB auftritt. Der Transformator liefert bei  $232V_{eff}$  eine Leerlaufspannung von  $9.4V_{eff}$ . Somit bleiben vom Rundsteuersignal nach dem Transformator  $0.16V_{eff}$ nach dem Tiefpass nur mehr  $50mV$ .

Eine Phasenwinkelkorrektur ist fur die gesamte Schaltung nicht notwendig, da sich ¨ die Grenzen des Aussteuerbereichs des Zündwinkelpotentiometers (siehe dazu [3.4.7\)](#page-87-0) nicht am Scheitel oder dem Nulldurchgang der Netzspannung befinden und ein Umschalter für 180° Phasenverschiebung vorhanden ist.

#### <span id="page-84-0"></span>3.4.5 Präzisions-Schmitt-Trigger

Für den Präzisions-Schmitt-Trigger [\[6\]](#page-152-1) wurde eine unipolare Betriebsspannung von 5V gew¨ahlt, um die Schaltschwellen (Trigger und Threshold Voltage) des LM555 [\[16\]](#page-153-1) klein genug für den Ausgangsspannungsbereich des Spannungswandlers zu halten. Regulär liegt die Trigger Spannung und die Thresholdspannung bei:

$$
1/3U_{VCC} = 1.67V
$$

$$
2/3U_{VCC} = 3.33V
$$

Um die Schaltschwellen des LM555 noch weiter zu senken, wurde der Control-Ausgang noch zusätzlich mit einem 1kΩ Widerstand belastet (siehe Abbildung [67\)](#page-84-1). Aus den beiden Schaltschwellen von 769mV und 384mV ergibt sich eine Hysterese von 385mV. Somit ist die vom Netzspannungswandler und dem Tiefpassfilter kommende Spannung auf jeden Fall ausreichend; Störungen sollten weitgehend unterdrückt werden.

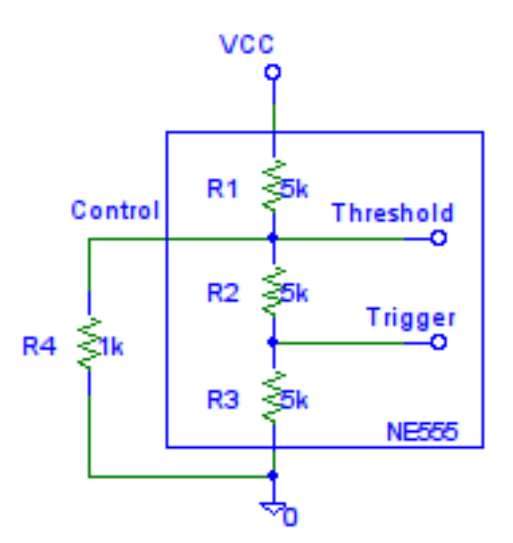

<span id="page-84-1"></span>Abbildung 67: Beschaltung zur Hystereseverkleinerung

Abbildung [68](#page-85-0) zeigt den kompletten Präzisions-Schmitt-Trigger inklusive Netzfilter.  $R_2$  und  $R_3$  dienen mit  $D_1$  und  $D_2$  als Schutzbeschaltung für den LM555.  $R_4$  dient der Hystereseverkleinerung.

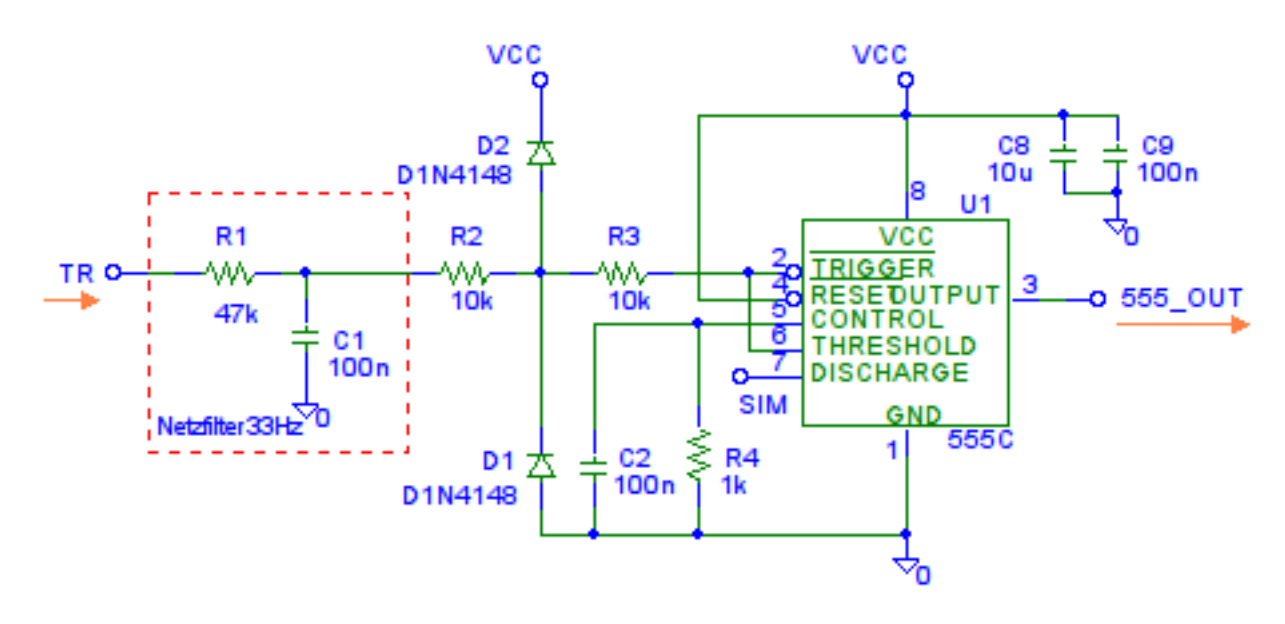

<span id="page-85-0"></span>Abbildung 68: Präzisions-Schmitt-Trigger

#### <span id="page-85-1"></span>3.4.6 Rampengenerator

Ein Rampen- beziehungsweise ein Sägezahngenerator kann recht einfach mit einem Kondensator, einer Stromquelle und einem Entladetransistor aufgebaut werden. Als Kondensator wurde ein Folienkondensator mit einer Kapazität von  $1\mu$ F gewählt, um die parasitären Effekte der Elektrolytkondensatoren zu vermeiden. Die Wahl der Kapazität fiel auf  $1\mu$ F aufgrund der noch handlichen Baugröße und des nicht zu großen Entladestroms. Abbildung [69](#page-86-0) zeigt die komplette Schaltung des Rampengenerators.

C<sup>3</sup> dient der Auskoppelung der steigenden und fallenden Flanken des Rechtecksignals des LM555. Die fallende Flanke wird über D3 abgeleitet, die steigende über  $D_4$  und über  $R_5$  der Basis des Transistors  $Q_1$  zugeführt. R6 dient dem schnellen Abschalten des Transistors  $Q_1$ . Würde  $D_4$  in der Schaltung fehlen, würde diese zwar dennoch funktionieren, jedoch würde die fallende Flanke des LM555 Störungen in der Rampe verursachen, was in späteren Stufen Probleme erzeugen kann.

Dimensionierung der Stromquelle [\[6\]](#page-152-1): Wird von einer unteren Netzfrequenz von minimal 45Hz ausgegangen, so darf die Spannung am Kondensator in

$$
1/45Hz = 22.2ms
$$

die obere Grenze seiner Ladespannung nicht überschreiten. Diese Grenze ergibt sich aus  $der Versorgungsspannung von 5V und dem minimalen Spannungsabfall, welcher für die$ Funktion der Stromquelle notwendig ist. Das Datenblatt für den BF245A [\[19\]](#page-153-2) gibt den

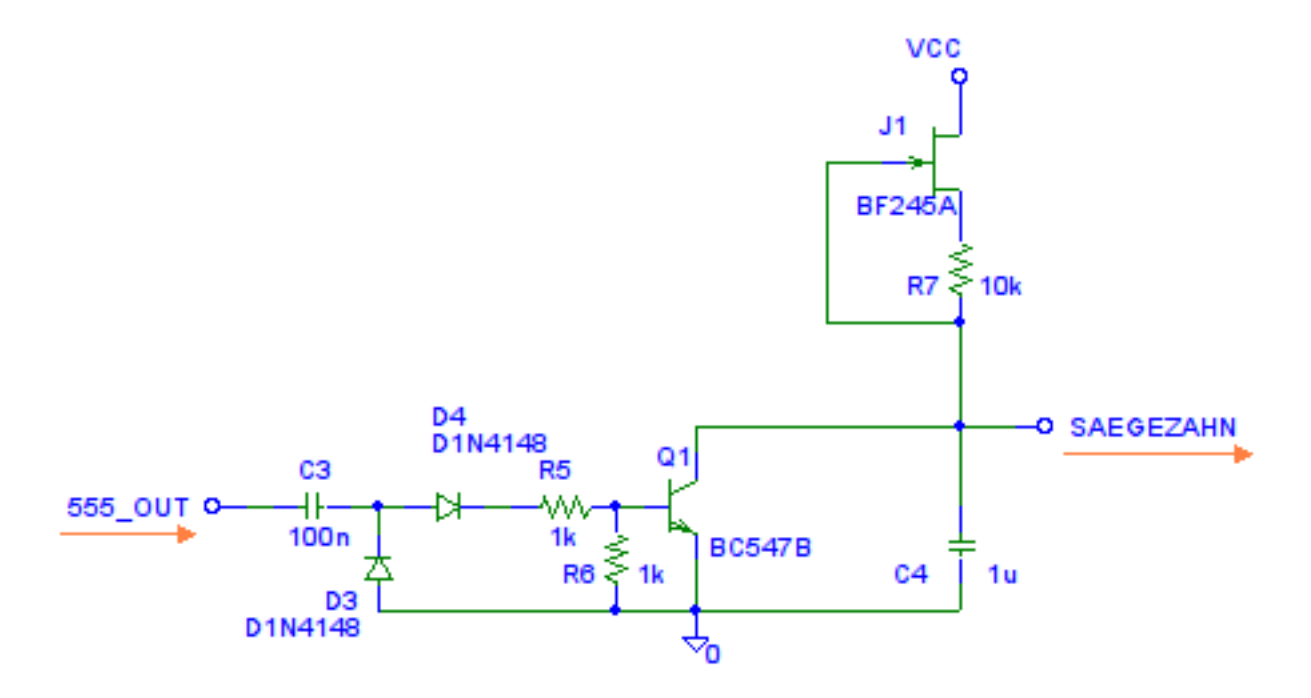

<span id="page-86-0"></span>Abbildung 69: Rampengenerator

Cut-Off Spannungs- und den Drainstrombereich an mit

$$
U_P = -2V \dots -1V \quad und \quad I_{DS} = 2 \dots 6.5mA
$$

Die Ladespannung des Kondensators soll 3V nicht überschreiten. Aus

$$
C[F] = \left[\frac{As}{V}\right] \quad \rightarrow \quad C = \frac{It}{\Delta U} \quad \rightarrow \quad I = \frac{C\Delta U}{t} = \frac{1\mu F * 3V}{22.2ms} = 135\mu A
$$

ergibt sich ein Ladestrom für den  $1\mu$ F Kondensator von 135 $\mu$ A. Aus

$$
I_D = I_{DS} \left( 1 - \frac{U_{GS}}{U_P} \right) \quad \text{and} \quad R_S = \frac{U_{GS}}{I_D}
$$

ergibt sich die Formel, um den Sourcewiderstand  $R_S$  zu berechnen:

$$
R_S = \frac{U_P}{I_D} \left( 1 - \sqrt{\frac{I_D}{I_{DS}}} \right)
$$

Anschließend wurden die Widerstandswerte der E12 Reihe im Bereich der Tabelle 26 in PSpice 70 simuliert. Es wurde  $R_S=10k\Omega$  gewählt und auch in der Realität vermessen. Der Strom liegt dabei bei  $V_2=0$ V bei 102 $\mu$ A, der simulierte Wert bei 115 $\mu$ A. Somit liegt

| $I_{DS}[mA]$   | $U_P[V]$       | $R_S[k\Omega]$ |
|----------------|----------------|----------------|
| $\overline{2}$ | 1              | 5.48           |
| 4.25           | 1              | 6.08           |
| 6.5            | 1              | 6.33           |
| $\overline{2}$ | 1.5            | 8.22           |
| 4.25           | 1.5            | 9.13           |
| 6.5            | 1.5            | 9.5            |
| $\overline{2}$ | 2              | 10.96          |
| 4.25           | $\overline{2}$ | 9.13           |
| 6.5            | 2              | 12.67          |

<span id="page-87-1"></span>Tabelle 26: Ergebnisse für  $R_S$ 

 $U_{C4}$  maximal, kurz vor dem Entladen durch  $Q_1$  bei:

$$
U_{C4,max, sim} = \frac{I_D t}{C_4} = \frac{115 \mu A * \frac{1}{45 Hz}}{1 \mu F} = 2.55 V \quad \text{und} \quad U_{C4, min, sim} = \frac{115 \mu A * \frac{1}{55 Hz}}{1 \mu F} = 2.09 V
$$
\n
$$
U_{C4, max, real} = \frac{I_D t}{C_4} = \frac{102 \mu A * \frac{1}{45 Hz}}{1 \mu F} = 2.26 V \quad \text{und} \quad U_{C4, min, real} = \frac{102 \mu A * \frac{1}{55 Hz}}{1 \mu F} = 1.85 V
$$

#### <span id="page-87-0"></span>3.4.7 Komparator

Da das später folgende Monoflop eine fallende Flanke als Eingangssignal wünscht, ist an dieser Stelle ein invertierender Komparator mit Hysterese notwendig. Laut Datenblatt [\[18\]](#page-153-3) genügen einige 1-10mV an Mitkopplung, um ein sauberes und schwingungsfreies Umschalten des Ausganges zu ermöglichen. Die Mitkopplung wurde mittels  $R_9$  und  $R_8$  realisiert. Vernachlässigt man die Erzeugung der Referenzspannung durch das Potentiometer, kann der ungefähre Betrag der Hysterese einfach berechnet werden. Da jedoch die Erzeugung der Referenzspannung relativ hochohmig ist, kann diese Rechnung nur als Abschätzung betrachtet werden. Für den Fall, dass die Rampenspannung SAEGEZAHN kleiner als die Referenzspannung  $POTI$  bzw. die Spannung am Plus-Eingang des Komparators  $P$ ist, gilt:

$$
U_{P,KOMP=5V} = (U_{VCC} - U_{POTI})\frac{R_8}{R_8 + R_9 + R_{10}} + U_{POTI}
$$

Ist die Rampenspannung bereits deutlich uber der Referenz, schaltet der Komparator ¨ nach Masse und es gilt:

$$
U_{P,KOMP=0V} = U_{POTI} \frac{R_9}{R_8 + R_9}
$$

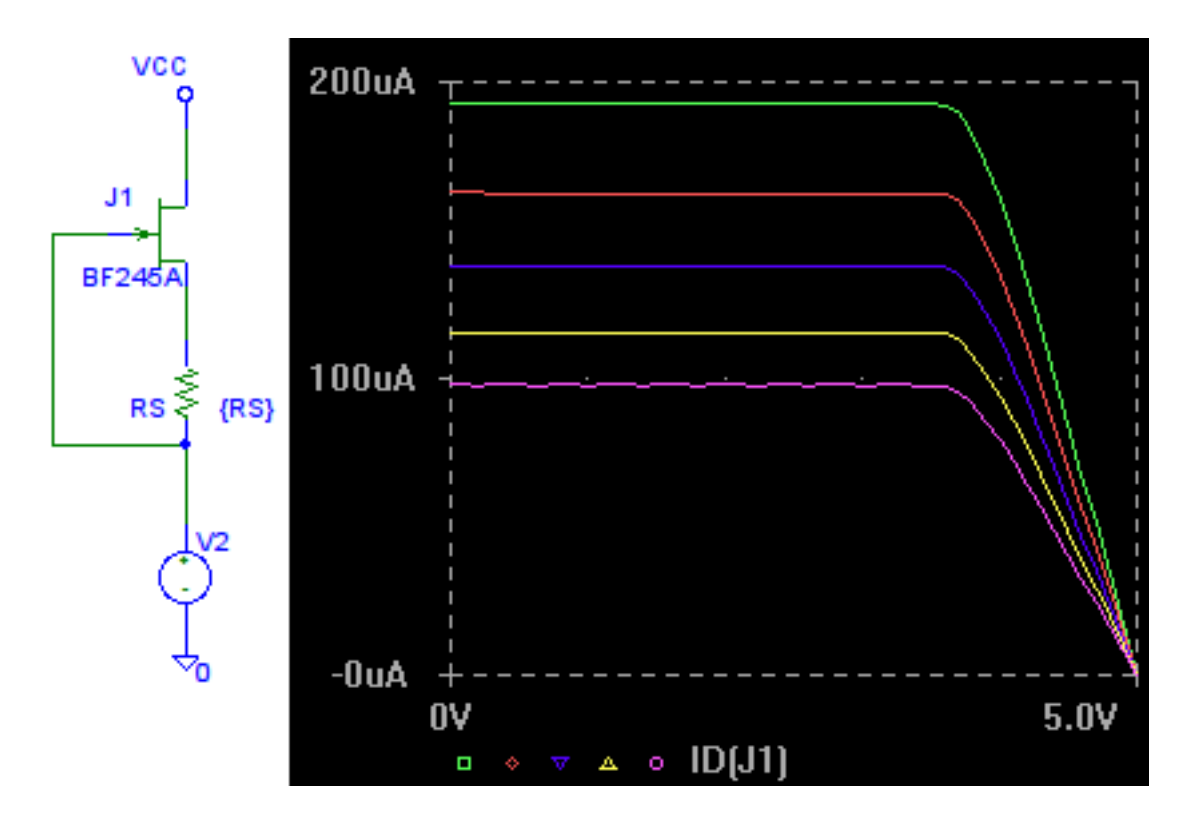

<span id="page-88-0"></span>Abbildung 70: Simulation der Stromquelle mit  $R_S=5.6k, 6.8k, 8.2k, 10k, 12k$ 

Die Differenz daraus ergibt die Hysterese des Komparators:

$$
\Delta U_P = \frac{R_8(U_{VCC} - U_{POTI})}{R_8 + R_9 + R_{10}} + U_{POTI} - \frac{R_9 U_{POTI}}{R_8 + R_9} \approx 100 mV
$$

100mV an Mitkopplung sind ausreichend, jedoch verringert sich damit der untere Einstellbereich der Phasenlage ein wenig. Dies ist aber nicht weiter tragisch, da ein Umschalter für 180° Phasenverschiebung vorhanden ist und somit ruhig ein wenig Einstellbereich für saubere Flanken "geopfert" werden kann.

Die Referenzspannungseinstellung und somit der Zündwinkel wird mit dem Potentiometer  $R_{POTI}$  vorgenommen.

Die Trimmpotentiometer $R_{TRIM1}$  und $R_{TRIM2}$ dienen der Beschränkung des Einstellbereichs des Zündwinkelpotentiometers.  $R_{TRIM1}$  wird mit einem 10k $\Omega$  Trimmpotentiometer realisiert, da die obere Schwelle vom Ladestrom der Stromquelle des Rampengenera-tors abhängt (siehe Kaptitel [3.4.6\)](#page-85-1). Die zu erwartende Spannung befindet sich im Bereich von 1.5 bis 3V. Der Widerstand von  $R_{TRIM1}$  ( $R_{POTI}$  am oberen Anschlag) wird so lange vergrößert, bis die Synchronisationssignale wie in Abbildung [80](#page-95-0) einsetzen.

Für  $R_{TRIM2}$  genugen bereits 100 $\Omega$  für den unteren Anschlag. Diese Grenze kann auch durch einen nicht einstellbaren Widerstand realisiert werden, da die untere Schwelle nicht vom Ladestrom der Stromquelle des Rampengenerators abhängt.

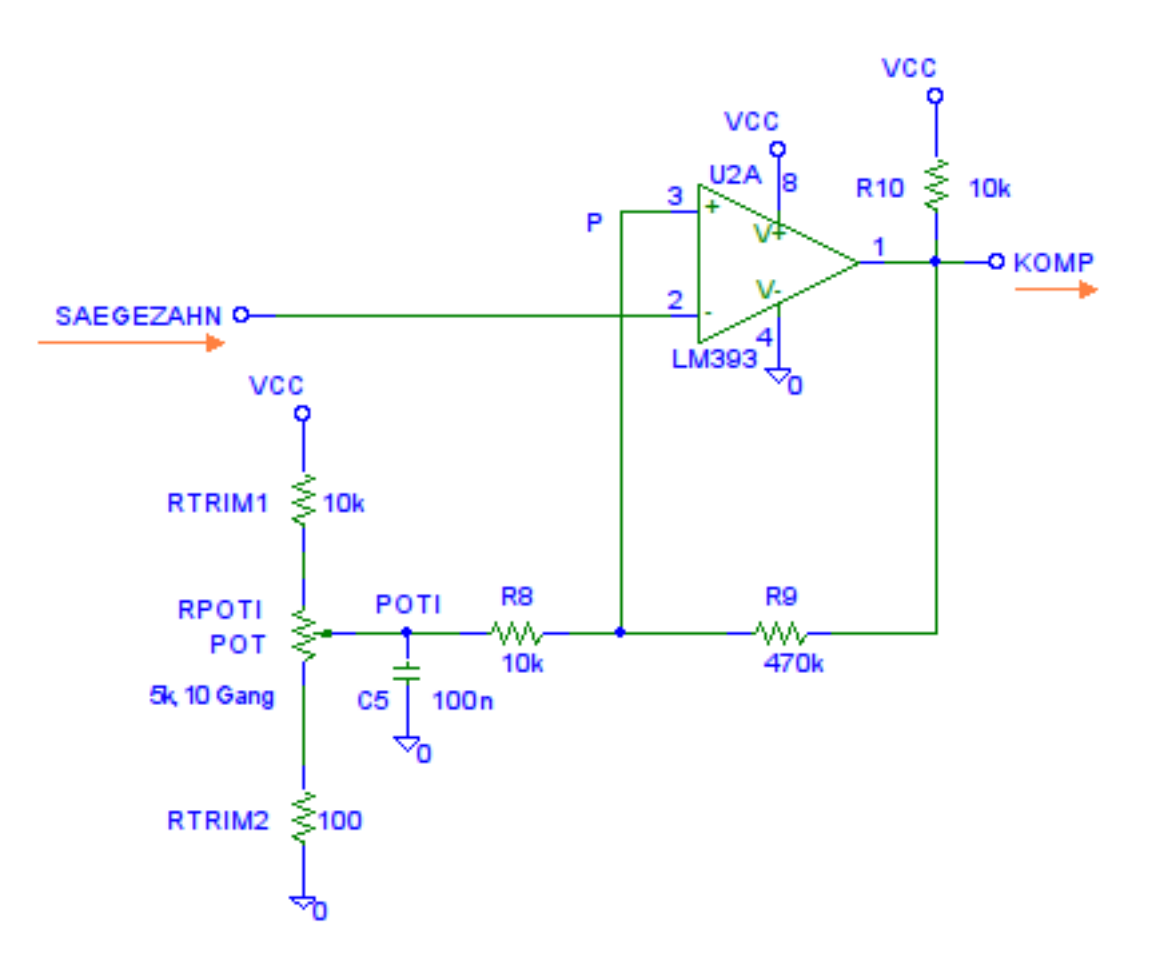

Abbildung 71: Komparator und Vergleichsspannungserzeugung

#### 3.4.8 Monoflop

Der letzte Schaltungsblock der Netzsynchronisationsschaltung ist das Monoflop. Auf eine fallende Flanke des Signals KOMP reagiert es mit einer steigenden Flanke und einer definierten positiven Pulsbreite. Die steigende Flanke löst den Hybridstoß aus.

Eine Kontroll LED und ein Triggerausgang am Gerät sind notwendig, um die Einstellbarkeit des Zündwinkels genau zu ermöglichen. Weiters hat die Erfahrung gezeigt, dass ein fehlendes Auslösesignal zu einer langen Fehlersuche führen kann.

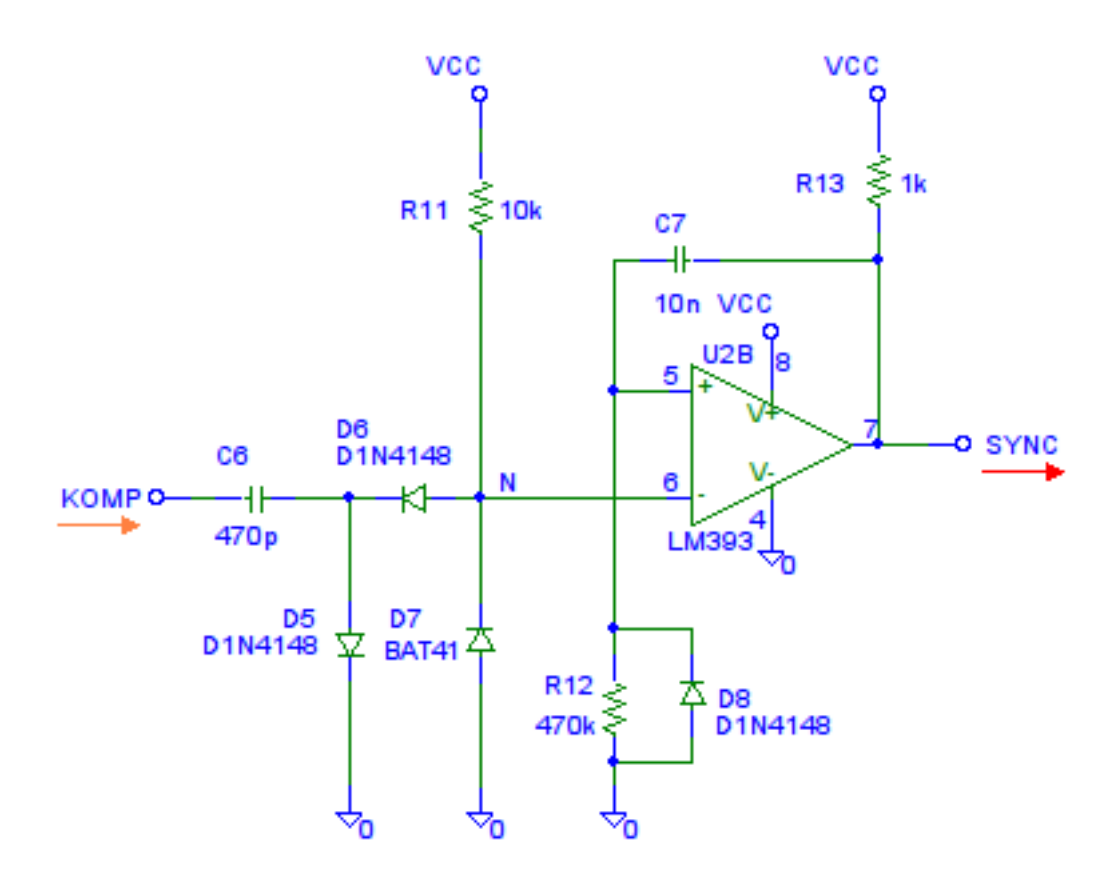

<span id="page-90-0"></span>Abbildung 72: Monoflop

Abbildung [72](#page-90-0) zeigt das Monoflop.  $C_6$  arbeitet hier als Differenzierglied,  $D_5$  begrenzt die steigende Flanke auf ihre Diodenflussspannung und  $D_6$  soll diese vom Minus-Eingang des Komparators fernhalten. Uber  $R_{11}$  fließt ein Strom, der einen Spannungsabfall von zwei Diodenflussspannungen von ca. 1.4V verursacht. Die fallende Flanke des KOMP Signals wurde die Spannung des invertierenden Einganges sehr kurzzeitig auf ca. -3.6V ¨ ziehen, die Shottky Diode  $D_7$  begrenzt dies aber auf -0.3V, wie es das Datenblatt [\[18\]](#page-153-3) wünscht. Der invertierende Eingang  $N$  liegt nun kurzzeitig auf  $-0.3V$  und der positive auf 0V, da noch kein Strom durch  $C_7$  und  $R_{12}$  fließt. Nun schaltet aber der Komparator seinen Open Collector Ausgang aus. Somit liegt  $C_7$  über  $R_{13}$  auf der Betriebsspannung. In der Zwischenzeit ist die fallende Flanke längst wieder vorbei und es liegen wieder 1.4V

am invertierenden Eingang. Es fließt nun über  $R_{13}$ ,  $C_7$  und  $R_{12}$  der Strom

$$
I_{C7} = \frac{U_{VCC}}{R_{12} + R_{13}} e^{-t/((R_{12} + R_{13})C_7)}
$$

welcher an  $R_{12}$  einen Spannungsabfall verursacht:

$$
U_{R12} = R_{12}I_{C7} = \frac{R_{12}U_{VCC}}{R_{12} + R_{13}} e^{-t/(R_{12} + R_{13})C_7)}
$$

Diese Spannung am nicht invertierenden Eingang des Komparators fällt nun von 4.89V für  $t = 0$  bis knapp unter die Spannung am invertierenden Eingang, sodass der Komparator wieder gegen Masse schaltet. Dies passiert nach:

$$
t = C_7(R_{12} + R_{13}) \ln\left(\frac{R_{12}U_{VCC}}{(R_{12} + R_{13})U_N}\right)
$$

$$
t = 10nF(470k\Omega + 10k\Omega) \ln\left(\frac{470k\Omega}{(470k\Omega + 10k\Omega)10nF}\right) = 5.98ms
$$

Nach fast 6ms ist der Zündimpuls zu Ende.  $C_7$  wird schnell über  $D_8$  entladen und das Monoflop ist bereit für die nächste fallende Flanke. Der Impuls, dessen steigende Flanke die Zündung auslöst, ist somit immer sicher lange genug, um die Schaltröhre zu zünden. Weiters ist ein "schönes" Bild am Oszilloskop bei Triggerung auf die steigende Flanke dieses Signals zur Einstellung des Phasenwinkels zu sehen.

#### 3.4.9 Messergebnisse

In Abbildung [73](#page-92-0) ist der Testaufbau auf dem Steckbrett zu sehen. Links hinten die Stromversorgung für  $\pm 5V$ , wobei nur die positiven  $5V$  genutzt werden. Dann folgt der Präzisions-Schmitt-Trigger mit 555, der Netzfilter, der 180° Umschalter und der Spannungswandler. Links vorne findet sich die Stromquelle mit der Entladeschaltung und in der Mitte der Komparator und das Monoflop. Vorne mittig befindet sich das 10-Gang Potentiometer zur Zündwinkeleinstellung.

Die Abbildungen [74,](#page-92-1) [75,](#page-93-0) [76,](#page-93-1) [77,](#page-94-0) [78,](#page-94-1) [79,](#page-95-1) [80,](#page-95-0) [81](#page-96-0) zeigen die internen Spannungsverläufe der Netzsynchronisationsschaltung. Die Abbildungen [82,](#page-96-1) [83,](#page-97-0) [84,](#page-97-1) [85](#page-98-0) zeigen den Einstellungsbereich der Netzsynchronisationsschaltung. Um den gesamten Bereich der Netzspannung abzudecken, ist noch ein 180° Umschalter eingeplant.

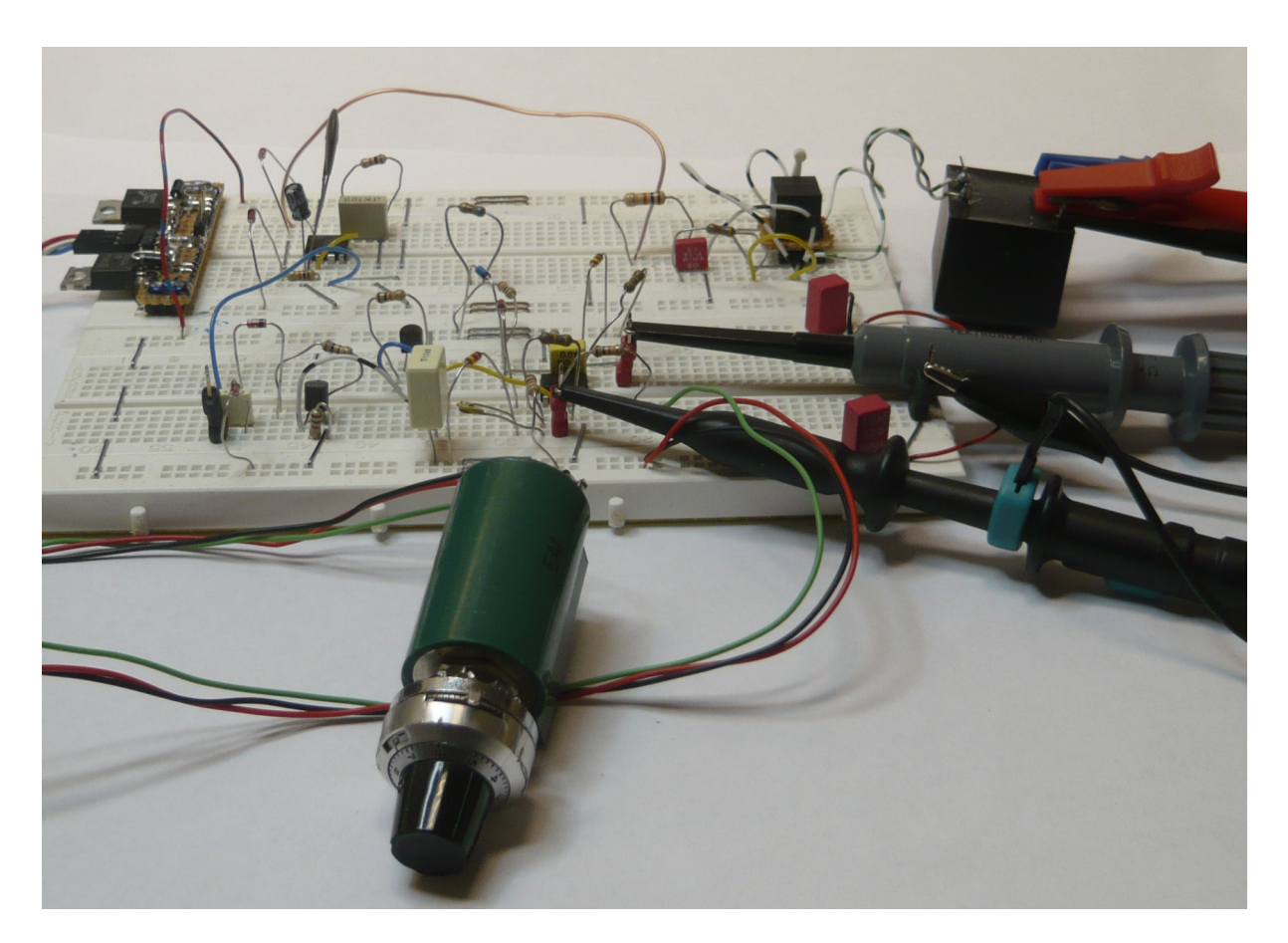

Abbildung 73: Testaufbau auf Steckbrett

<span id="page-92-0"></span>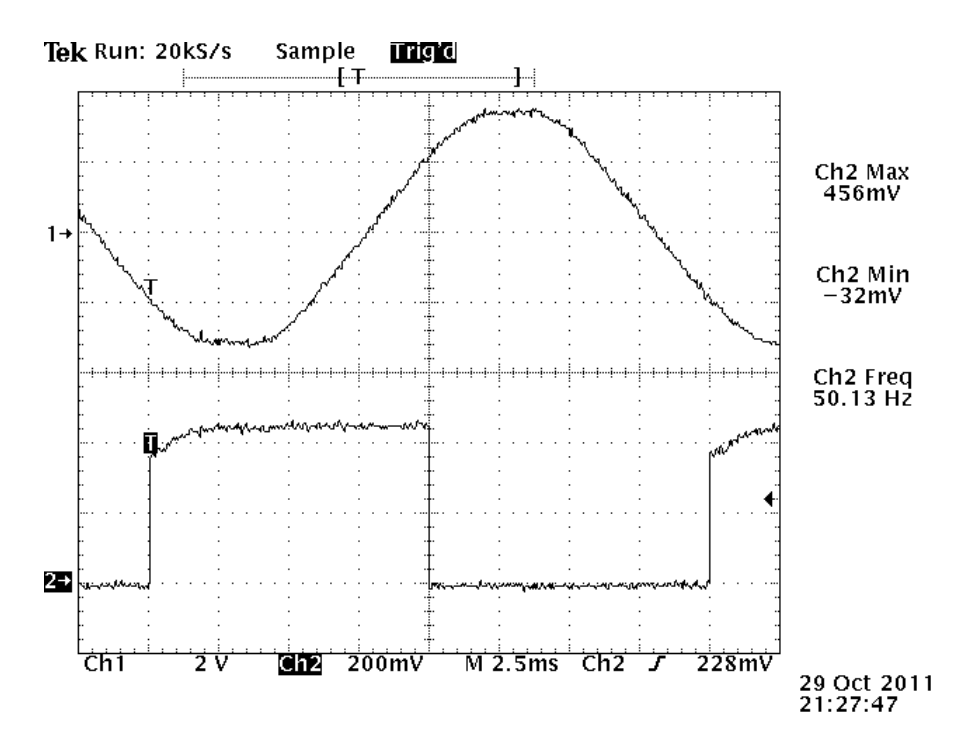

<span id="page-92-1"></span>Abbildung 74: Netzspannung (CH1) und Ausgang des Präzisions-Schmitt-Triggers (CH2)

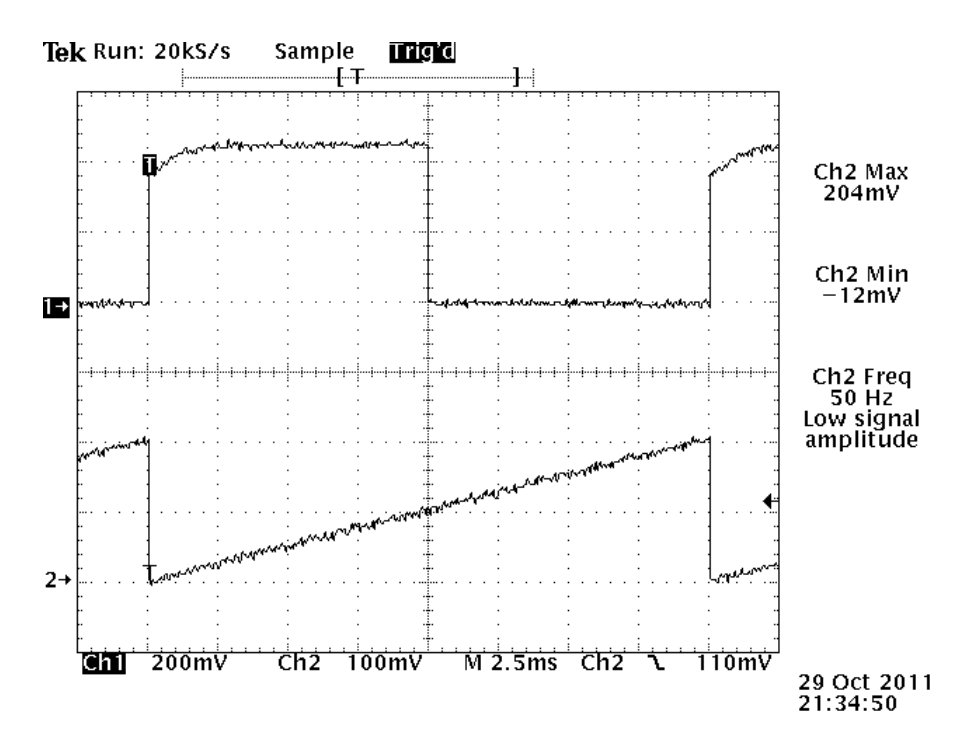

<span id="page-93-0"></span>Abbildung 75: Präzisions-Schmitt-Trigger (CH1) und Rampenspannung (CH2)

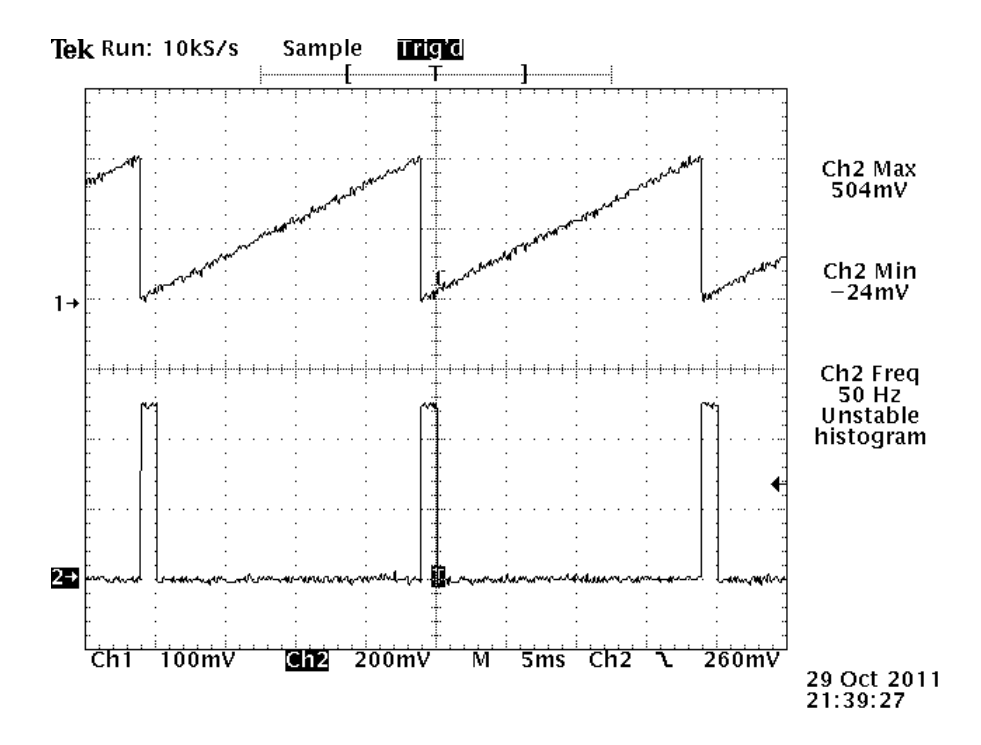

<span id="page-93-1"></span>Abbildung 76: Rampenspannung (CH1), Ausgang des Komparators, untere Grenze (CH2)

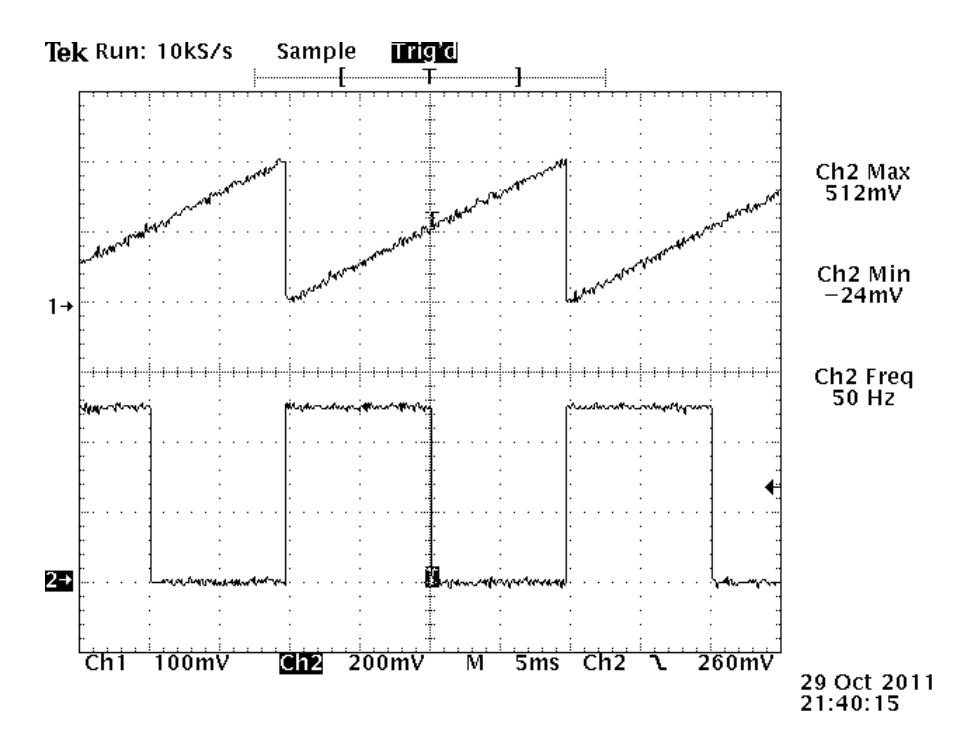

<span id="page-94-0"></span>Abbildung 77: Rampenspannung (CH1), Ausgang des Komparators, Mitte (CH2)

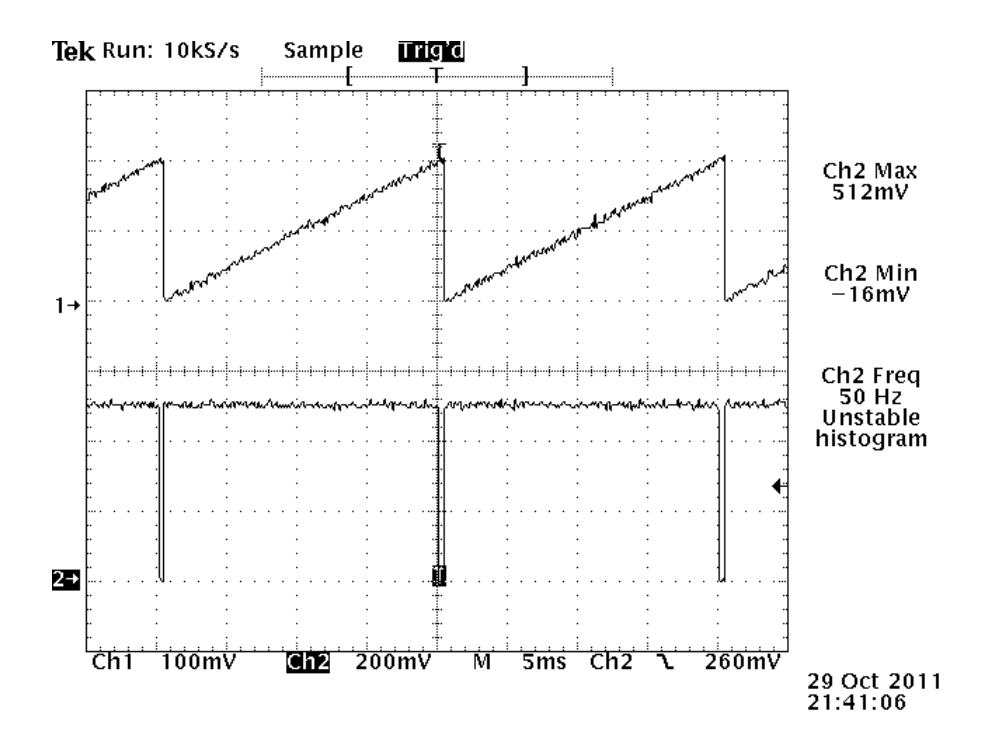

<span id="page-94-1"></span>Abbildung 78: Rampenspannung (CH1), Ausgang des Komparators, obere Grenze (CH2)

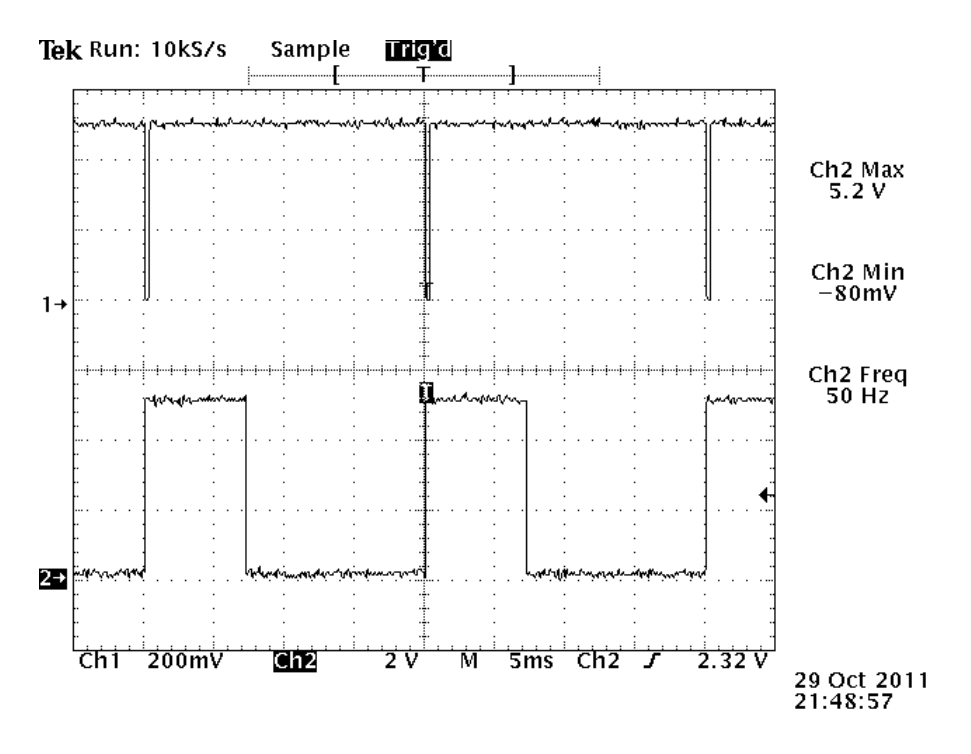

Abbildung 79: Ausgang des Komparators (CH1), Monoflop Ausgang/Zündimpuls (CH2)

<span id="page-95-1"></span>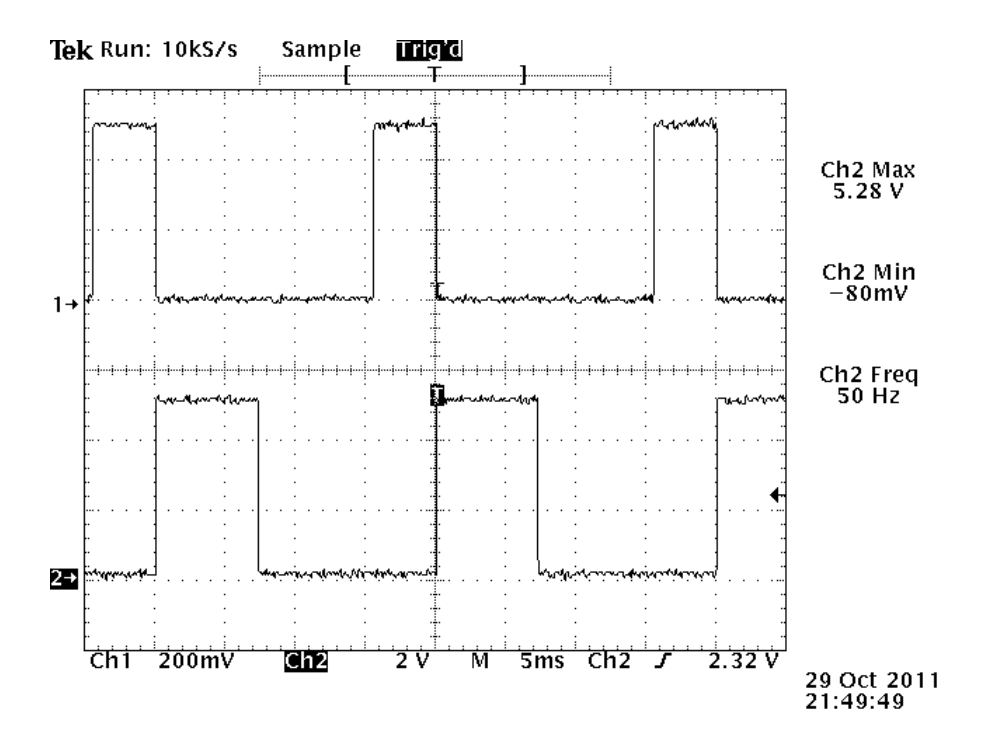

<span id="page-95-0"></span>Abbildung 80: Ausgang des Komparators (CH1), Monoflop Ausgang/Zündimpuls (CH2)

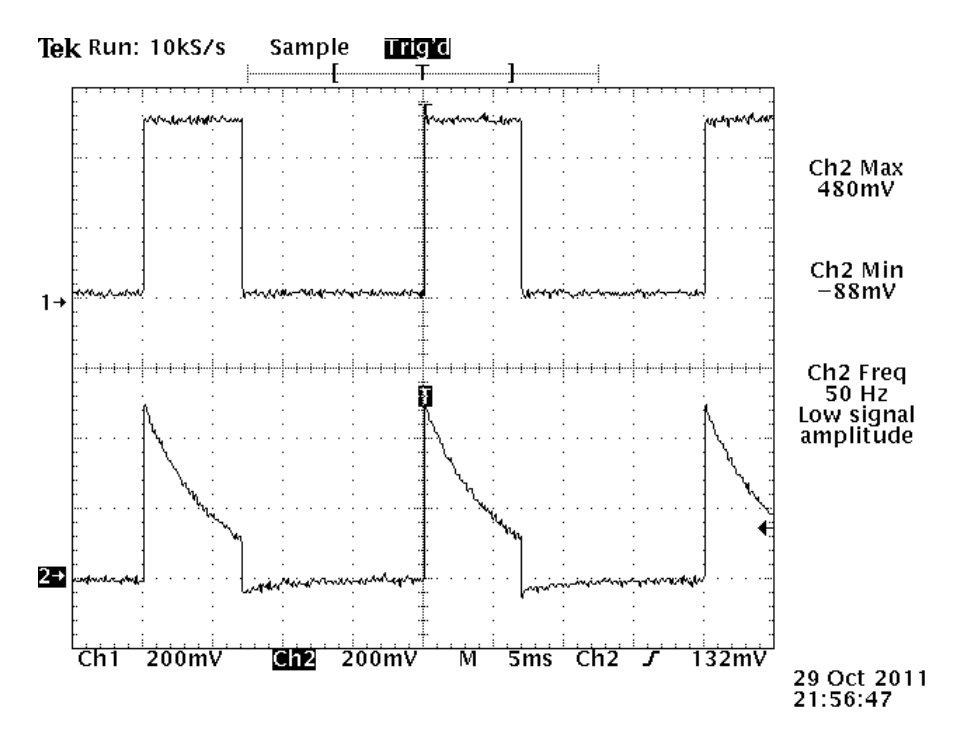

<span id="page-96-0"></span>Abbildung 81: Monoflop Ausgang/Zündimpuls (CH1),  $U_{C7}$  Pulsdauer-Kondensator (CH2)

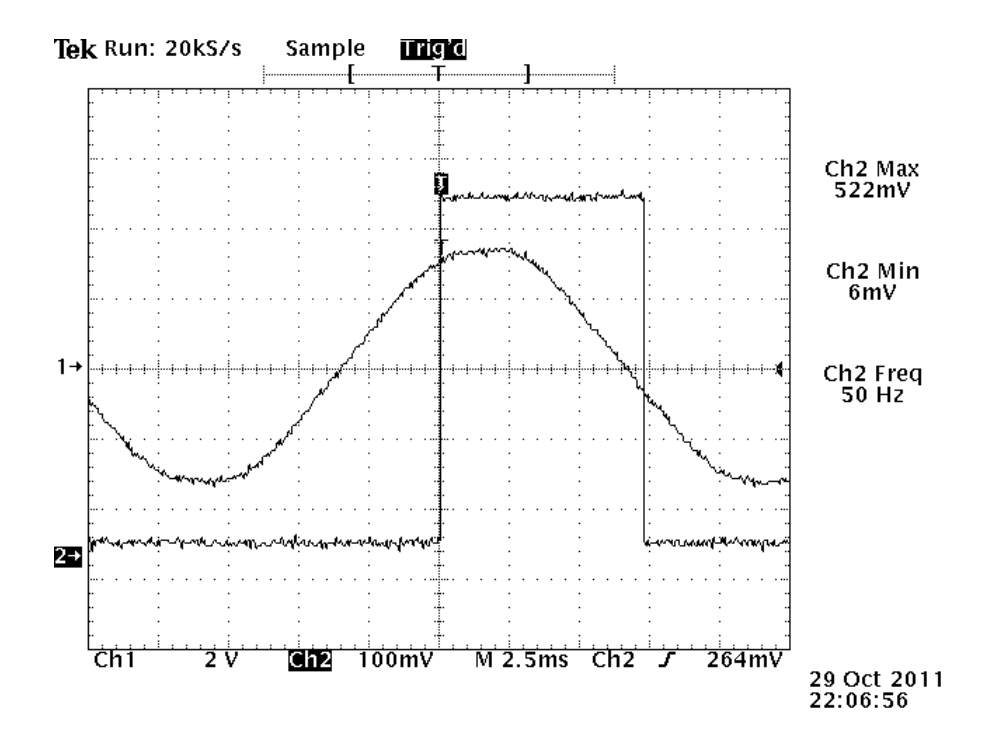

<span id="page-96-1"></span>Abbildung 82: Netzspannung/Zündimpuls, "untere" Grenze, vor dem positiven Scheitel

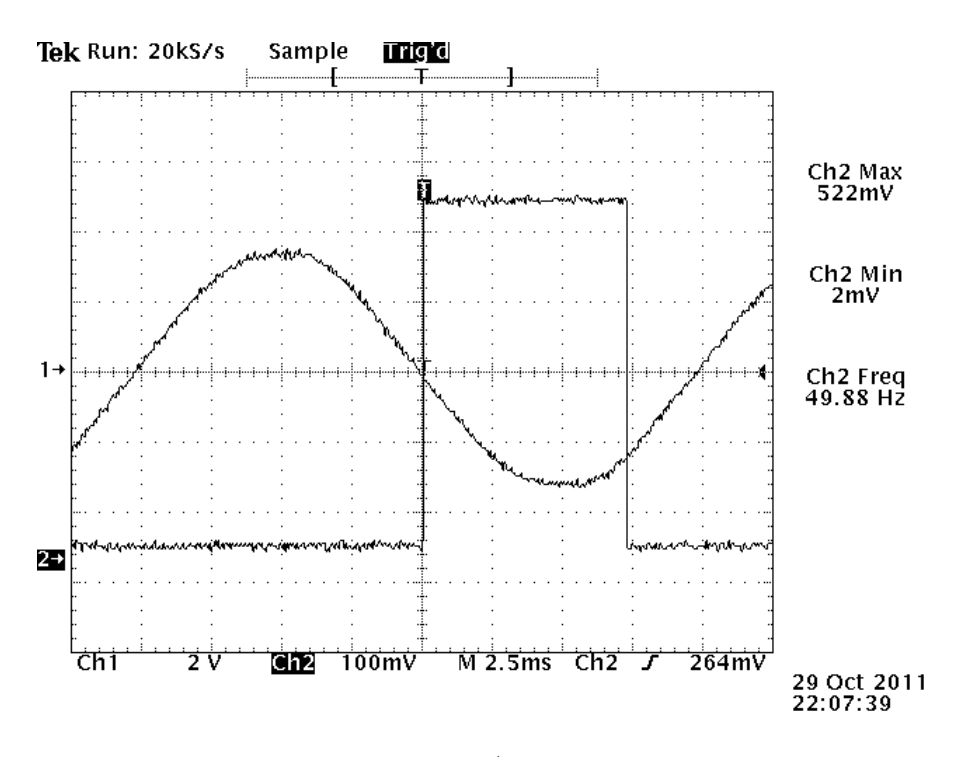

<span id="page-97-0"></span>Abbildung 83: Netzspannung/Zündimpuls, Nulldurchgang

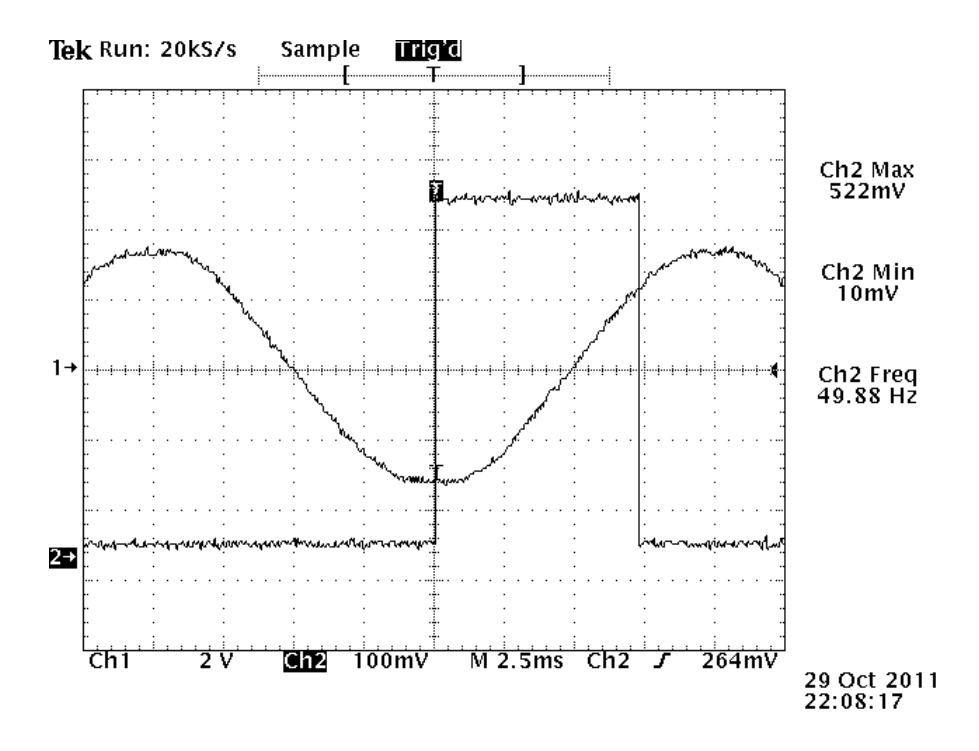

<span id="page-97-1"></span>Abbildung 84: Netzspannung/Zündimpuls, negativer Scheitel

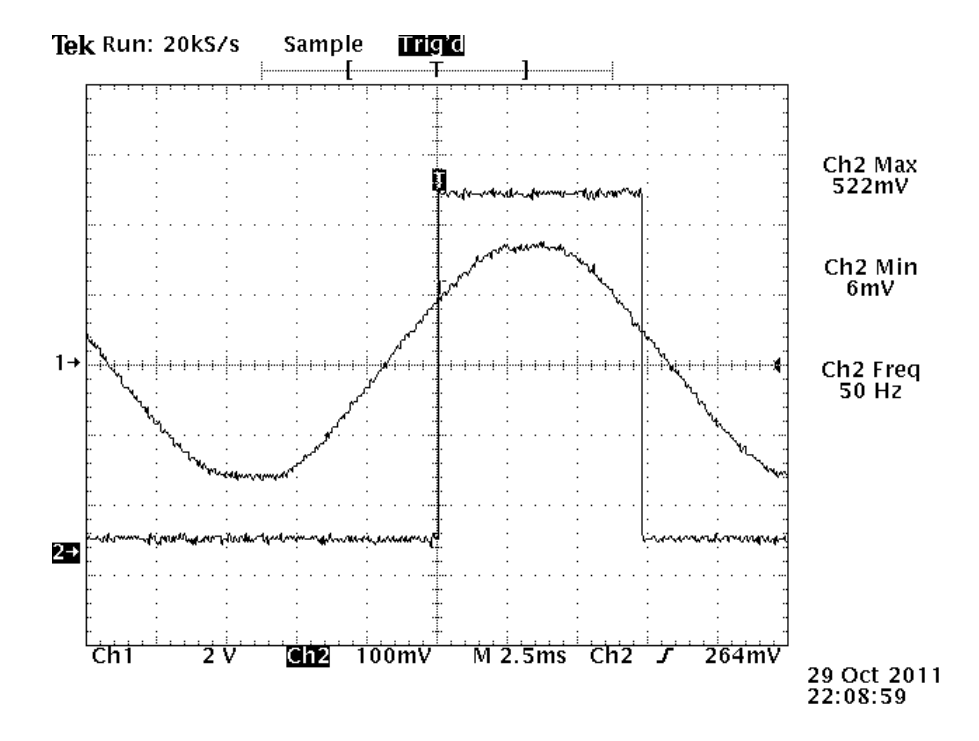

<span id="page-98-0"></span>Abbildung 85: Netzspannung/Zündimpuls, "obere" Grenze, vor dem positiven Scheitel

# 4 Großgerät

Das Großgerät ist in folgende Funktionsgruppen unterteilt:

- Pulsformungsnetzwerk und Stoßkondensator
- $\bullet$  Prüfschalter
- Ladeschaltung und Ladespannungsmessung
- Bedienpult, Steuerelektronik und Netzsynchronisation

Die Komponenten Pulsformungsnetzwerk, Stoßkondensator, Prufschalter, Ladeschal- ¨ tung und der Vorwiderstand mit Schutzbeschaltung für die Ladespannungsmessung befinden sich im Prüffeld-Aufbau. Die Steuerelektronik ist aufgeteilt auf den Prüffeld-Aufbau und das Bedienpult. Im Bedienpult befinden sich alle notwendigen Bedienelemente, ein Teil der Steuerelektronik, die Ladespannungsmessung und die Abstandsmessung der Funkenstrecke.

Beim Prüffeld-Aufbau wurde auf eine mögliche Trennung zwischen Prüferde und Netzerde geachtet, die im Problemfall geöffnet werden kann (grün-gelbe Verbindungsleitung zwischen Schutzerde auf der Hutschienen-Klemmleiste und den blauen Klemmen der Prüferde "EE").

# 4.1 Pulsformungskreis

### 4.1.1 Auswahl des Stoßkondensators

Der Stoßkondensator wurde entsprechend den Anforderungen aus dem Kapitel [2.6](#page-34-0) ausgewählt und bei der Firma Isofarad Ltd. bestellt. Um ausreichende Reserven zu haben, wurde eine Spannungsfestigkeit von  $15kVDC$  gewählt. Die Nennkapazität beträgt 7.3 $\mu$ F, die reale Kapazität 7.35 $\mu$ F. Der Stoßkondensator ist für ein maximales  $\frac{du}{dt}$  von  $6kV/\mu s$ geeignet. Abbildung [86](#page-100-0) zeigt den Spannungsverlauf am Stoßkondensator im Stoßstrombetrieb (rote Kurve). Die blaue Kurve zeigt den Stoßstrom; die grüne Gerade entspricht einem  $\frac{du}{dt}$  von  $1kV/\mu s$ . Somit ist der angebotene Stoßkondensator für diese Aufgabe geeignet.

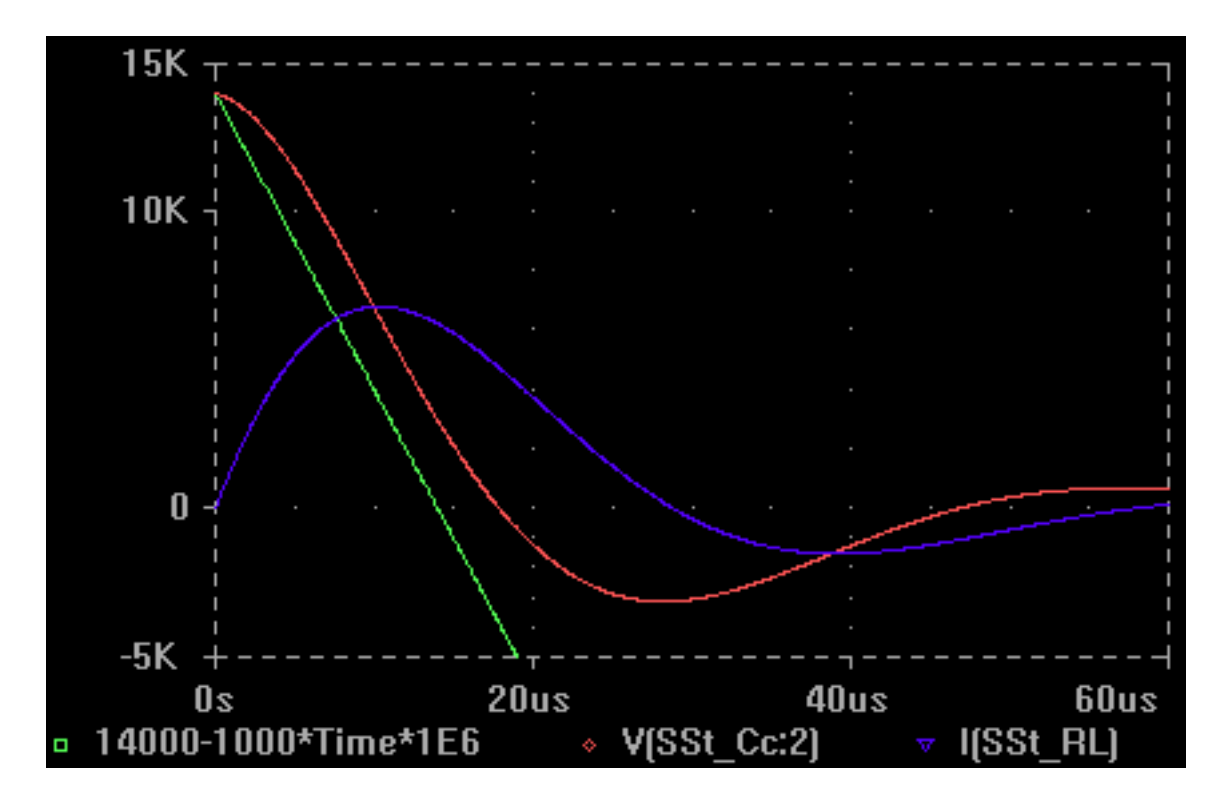

<span id="page-100-0"></span>Abbildung 86: Spannungsverlauf am Stoßkondensator (rot) im Stoßstrombetrieb

#### 4.1.2 Auswahl der Widerstände

Die Widerstände wurden nach den Anforderungen aus Kapitel [2.6](#page-34-0) bei der Firma HVR International bestellt. Es waren  $17.8\Omega$  und  $23.5\Omega$  Widerstände gewünscht, jedoch waren kurzfristig nur 15 $\Omega$  und 25 $\Omega$  Widerstände, dafür aber als kostenlose Muster, lieferbar.

Eine Simulation des Pulsformungsnetzwerks mit diesen Parametern ergab zwar ein anderes Zeitverhalten (siehe Tabelle [27\)](#page-101-0), welches sich jedoch immer noch innerhalb des Toleranzbereichs der EN 61000-4-5 [\[1\]](#page-152-0) befindet. Die anderen Bauteilparameter wurden nicht weiter variiert, um den gewunschten Widerstandssatz mit seinen Zeitparametern ¨ weiterhin möglich zu halten.

| Widerstandssatz | $17.8\Omega$ und $23.5\Omega$ | $15\Omega$ und $25\Omega$ |
|-----------------|-------------------------------|---------------------------|
| Stoßspannung    | $1.20/54.87 \mu s$            | $1.13/50.89 \mu s$        |
| Stoßstrom       | $7.94/21.04 \mu s$            | $7.90/21.01 \mu s$        |

<span id="page-101-0"></span>Tabelle 27: Zeitverhalten der gewünschten und der gelieferten Widerstandssätze

Laut einem e-Mail von HVR International erwärmt sich ein Widerstand des Typs AB644 bei einer Beaufschlagung mit 475J an Energie um weniger als 11◦C pro Impuls. Im Dauerbetrieb mit einem Stoß pro Minute erreicht der Widerstand 105◦C. Dies ist laut HVR für diesen Widerstandstypen zulässig. Weiters haben die Widerstände eine Blitzstoßspannungsfestigkeit  $(1.2/50\mu s)$  von über  $24kV$ .

Das HVR-Datenblatt gibt für die Erwärmung des Widerstandes AB644 [\[9\]](#page-152-2) durch Energiezufuhr Folgendes an:

$$
\Delta T = \frac{W}{V c_m} = \frac{475 J}{22.6 cm^3 \ 2 \frac{J}{cm^{-3 \circ C^{-1}}}} = 10.5^{\circ}C
$$

Die Energie  $W = 475J$  ergibt sich aus der Simulation des Pulsformungsnetzwerks mit einer Ladespannung von 15kV im Leerlaufbetrieb. Somit wird die gesamte Energie des Stoßkondensators von den zwei Widerständen absorbiert.

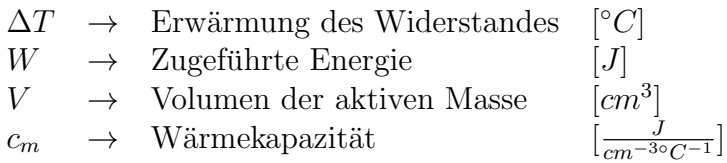

Das Datenblatt gibt eine thermische Zeitkonstante  $\tau$  von 565s (ca. 10 $min$ ) an. Die volle Abkühlzeit ist mit  $\geq 4\tau$  angegeben [\[9\]](#page-152-2). Dabei darf der Widerstand durchgängig auf  $150\degree C$  bleiben, beziehungsweise kurzzeitig auf  $200\degree C$  erhitzt werden.

Bei einer Ladezeit von  $46s$  (siehe Kapitel [4.2\)](#page-105-0) ergibt die maximale Temperaturerhöhung  $\Delta T_{Spitze}$  nach  $n = 24$  Stößen:

$$
\Delta T_{Spitze} = \Delta T \frac{1 - e^{-t/\tau^n}}{1 - e^{-t/\tau}} = 10.5^{\circ}C \frac{1 - e^{-46s/565s^{24}}}{1 - e^{-46s/565s}} = 115^{\circ}C
$$

Nach 24 Stößen mit einer angenommenen Ladespannung von  $15kV$  wäre zumindest für den Widerstand  $R_{s1}$  eine Pause vonnöten.

Durch  $n = \infty$  vereinfacht sich die Berechnung. Bei einer Pulspausenzeit von einer Minute beträgt die maximale Temperaturerhöhung  $\Delta T_{Spitze}$ :

$$
\Delta T_{Spitze} = \frac{\Delta T}{1 - e^{-t/\tau}} = \frac{10.5^{\circ}C}{1 - e^{-60s/565s}} = 104^{\circ}C
$$

Somit ist gezeigt, dass das Pulsformungsnetzwerk für eine Impulsrate von einem Stoß pro Minute mit einer angenommenen Ladespannung von 15kV im Dauerbetrieb ertragen würde. In Realität soll der Stoßkondensator aufgrund des Überladeschutzes auf unter  $14.7kV$  geladen werden. Eine kürzere Impulsrate von 46s würde im Dauerbetrieb eine Temperaturerhöhung von

$$
\Delta T_{Spitze} = \frac{\Delta T}{1 - e^{-t/\tau}} = \frac{10.5^{\circ}C}{1 - e^{-46s/565s}} = 134^{\circ}C
$$

bedeuten, die je nach Raumtemperatur noch kein Problem für die Widerstände darstellen sollte. Zu beachten ist jedoch, dass die Dauerbetriebsfestigkeit für die Schaltfunkenstrecke noch überprüft werden müsste (Temperatur, Elektrodenverschleiß, Pressluftkühlung, ...).

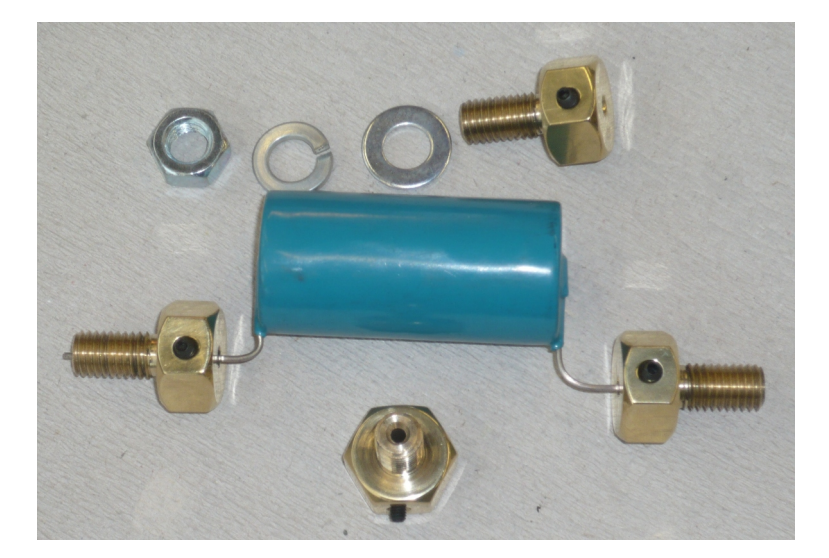

Abbildung 87: HVR AB664 Widerstand

<span id="page-102-0"></span>Abbildung [87](#page-102-0) zeigt den HVR AB664 Widerstand mit M8 Befestigungsschrauben aus Messing. Die Messingschrauben mit Klemme dienen der stabilen Montage und der gut leitfähigen Verbindung der Widerstände mit den restlichen Komponenten des Pulsformungsnetzwerks.

#### 4.1.3 Fertigung der Induktivität und des Anpassungswiderstandes

Der Widerstandswert für  $R_m = 934m\Omega$  und die Induktivität  $L_r = 9.83 \mu H$  laden dazu ein, beide Eigenschaften in einem einzigen Bauteil zu vereinen. Aus diesem Grund wurde die Induktivität aus Widerstandsdraht gefertigt.

Als Materialquelle diente ein älterer Drahtwiderstand mit 1.8 $\Omega$  mit einem Drahtdurchmesser von 1.7mm. Für einen Widerstand von 0.93 $\Omega$  waren 4.66m Widerstandsdraht notwendig. Mit einer Näherungsformel lässt sich die Induktivität einer Zylinderspule abschätzen:

$$
L = N^2 \mu \frac{A_E}{l_E}
$$

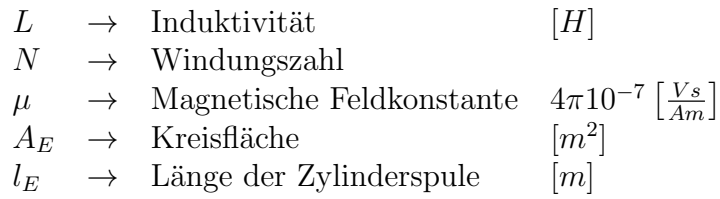

Bei dieser Näherung wird angenommen, dass alle N Windungen vom selben Fluss durchsetzt sind [\[7\]](#page-152-3). Aus dem Kreisumfang  $U = d\pi$  lässt sich die mögliche Windungszahl bei gegebener Drahtlänge berechnen ( $d = d_{Triager} + d_{Drath}$ ):

$$
N = \frac{l_{Draht}}{\pi d}
$$

Mit der Kreisfläche  $A_E = \pi d^2/4$  und der Näherungsformel für die Induktivität ergibt sich:

$$
L = \left(\frac{l_{Drath}}{\pi d}\right)^2 \mu \frac{\pi d^2}{4l_E} = \frac{l_{Drath}^2}{\pi^2 d^2} \mu \frac{\pi d^2}{4l_E} = \frac{l_{Drath}^2 \mu}{4\pi l_E} \longrightarrow
$$
  

$$
l_E = \frac{l_{Drath}^2 \mu}{4\pi L} = \frac{(4.66m)^2 4\pi 10^{-7} \frac{Vs}{Am}}{4\pi 9.83 \mu H} = 22cm
$$

Die Länge  $l_E$  der Spule ist in der Näherung unabhängig vom Durchmesser der Spule.

Es gilt nun, ein Trägermaterial mit geeignetem Durchmesser zu finden, welches einen angemessenen Kompromiss aus der Windungszahl, der mechanischen Festigkeit und den Fertigungsmöglichkeiten bietet:

$$
N = \frac{l_{Draht}}{\pi d} \qquad \rightarrow \qquad d = \frac{l_{Draht}}{N\pi} = \frac{4660mm}{21\pi} = 70.6mm
$$

Bei einem Drahtdurchmesser von 1.7mm ist ein Trägermaterialdurchmesser von 68.9mm notwendig. Die Induktivität wurde schließlich aus Gründen der Materialverfügbarkeit auf ein Kunstoffrohr mit einem Durchmesser von  $62mm$  aufgebracht. Rechnerisch wäre eine

Länge der Spule von 18cm bei 21 Windungen ausreichend, die Messung verlangte jedoch nach einer Spulenlänge von 24 cm. Abbildung 88 zeigt die Herstellung von  $L_r$ und $R_m.$  In diesem Zustand liegt die Induktivität noch bei  $28\mu$ H.

<span id="page-104-0"></span>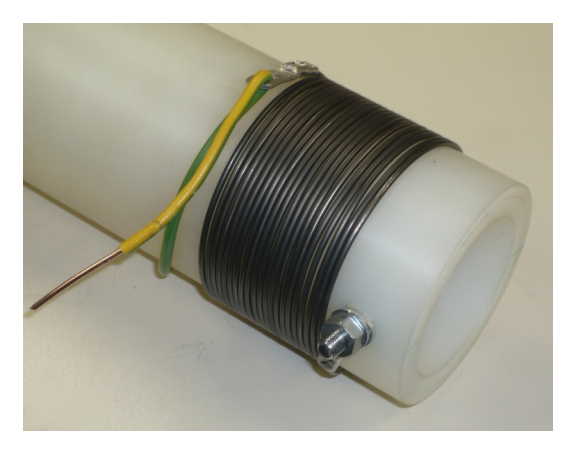

Abbildung 88: Herstellung der Spule

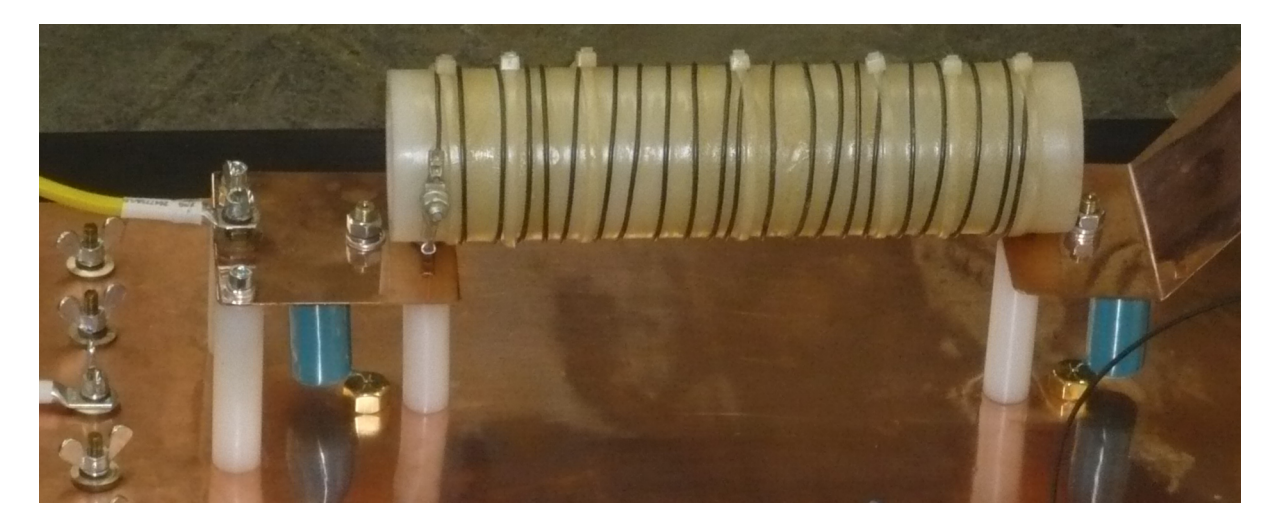

Abbildung 89: Pulsformungsnetzwerk ohne  $C_c$ 

<span id="page-104-1"></span>Abbildung 89 zeigt die Spule  $(L_r, R_m)$  im fertig aufgebauten Pulsformungsnetzwerk. Die Windungen der Spule wurden mit Kabelbindern befestigt und mit einem Wachsspray isoliert. Sollte eine Änderung der Induktivität notwendig werden, so kann dies über ein Öffnen der Kabelbinder und dem anschließenden Verschieben der Windungen erledigt werden. Anschließend ist eine neue Versiegelung mit Wachs empfehlenswert.

## <span id="page-105-0"></span>4.2 Ladeschaltung

Für den Bau der Ladeschaltung stand ein kleiner Hochspannungstransformator mit einer Ausgangsspannung von  $6kV_{eff}$  und einem Nennstrom von  $8mA$  zur Verfügung. Mittels Spannungsverdopplerschaltung soll eine Ladespannung erreicht werden, die für eine Leerlauf-Ausgangsspannung von 12kV notwendig ist. Die Simulation des Pulsformungsnetzwerks ergab einen Ausnutzungsfaktor von:

$$
\beta = \frac{\hat{u}_{LL}}{U_{CC}} = \frac{13.141kV}{14kV} = 93.8\%
$$

Somit ist für eine Leerlauf-Ausgangsspannung von  $12kV$  eine Ladespannung von mindestens

$$
U_{CC} = \frac{\hat{u}_{LL}}{\beta} = \frac{12kV}{93.8\%} = 12.78kV
$$

notwendig. Eine übermäßige Überlastung des Transformators soll während des Ladevorganges und bei leerem oder kurzgeschlossenem Stoßkondensator verhindert werden.

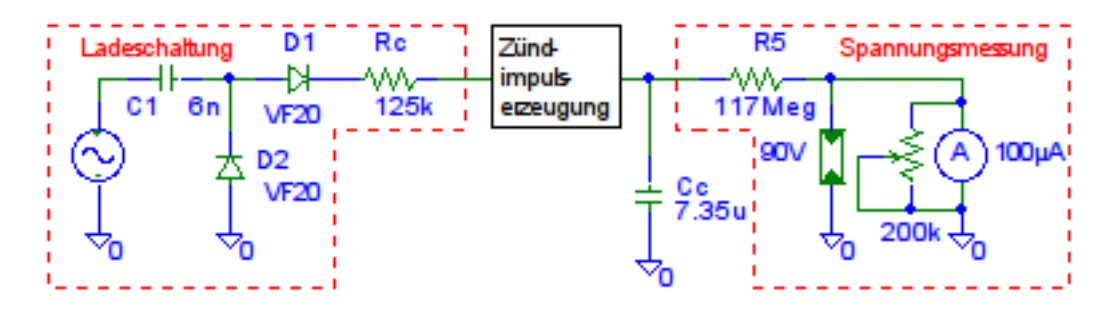

Abbildung 90: Ladeschaltung und Spannungsmessung für den Stoßkondensator  $C_C$ 

Der Ladetransformator liefert eine Spannung von  $6kV_{eff}$  und somit eine Spitzenspannung von  $6kV_{eff}\sqrt{2} = 8.49kV_s$ . Die Dioden einer Spannungsverdopplerschaltung müssen mindestens für die doppelte Spitzenspannung, ca.  $17kV$ , ausgelegt werden. Die Varo VF20 Diode ist mit ihrer Sperrspannung von 20kV [\[10\]](#page-152-4) zwar mit wenig Reserve, aber ausreichend dimensioniert, da bei Erreichen einer Ladespannung von ca. 14kV abgeschaltet wird beziehungsweise etwas später der Varistor, siehe Kapitel [4.3,](#page-108-0) leitend wird.

Der Schubkondensator  $C_1$  wird maximal auf die Spitzenspannung des Ladetransformators aufgeladen und ist mit einer Spannungsfestigkeit von  $15kV_{AC}$  ausreichend spannungsfest.

Bei einem Schubkondensator von 6nF ergibt sich laut Simulation ein Ladestrom von  $11.2mA<sub>rms</sub>$  sowie ein Spitzenladestrom von 16mA. Da der Ladestrom nur kurzfristig vom Transformator gefordert wird und dieser vom Aufbau her für kurzfristige Überlastung geeignet ist, kann bedenkenlos ein Schubkondensator von 6nF eingesetzt werden. Die Ladedauer für das Erreichen der  $14kV$  beträgt bei einem Schubkondensator von  $6nF$  ca. 46s und würde bei  $3nF$  ca. 95s betragen.

Der Lade-/Schutzwiderstand  $R_c$  dient hier nicht der Ladestrombegrenzung, sondern schützt die Dioden während des Unterschwingens der Spannung am Stoßkondensator im Stoßstrombetrieb. Bei einer Ladespannung von 14kV und einem maximalen Unterschwingen von 30% ergibt sich bei einem Schutzwiderstand  $R_c = 125k\Omega$  ein Strom durch die Dioden von:

$$
I_{Dr} = \frac{30\%U_L - 2U_D}{R_c} = \frac{0.3 \ 14kV - 2 \ 32V}{125k\Omega} = 33mA
$$

Die Dioden sind somit ausreichend geschützt ( $I_D = 90mA$ ,  $I_{D,Surge,10ms} = 3A$  [\[10\]](#page-152-4)).

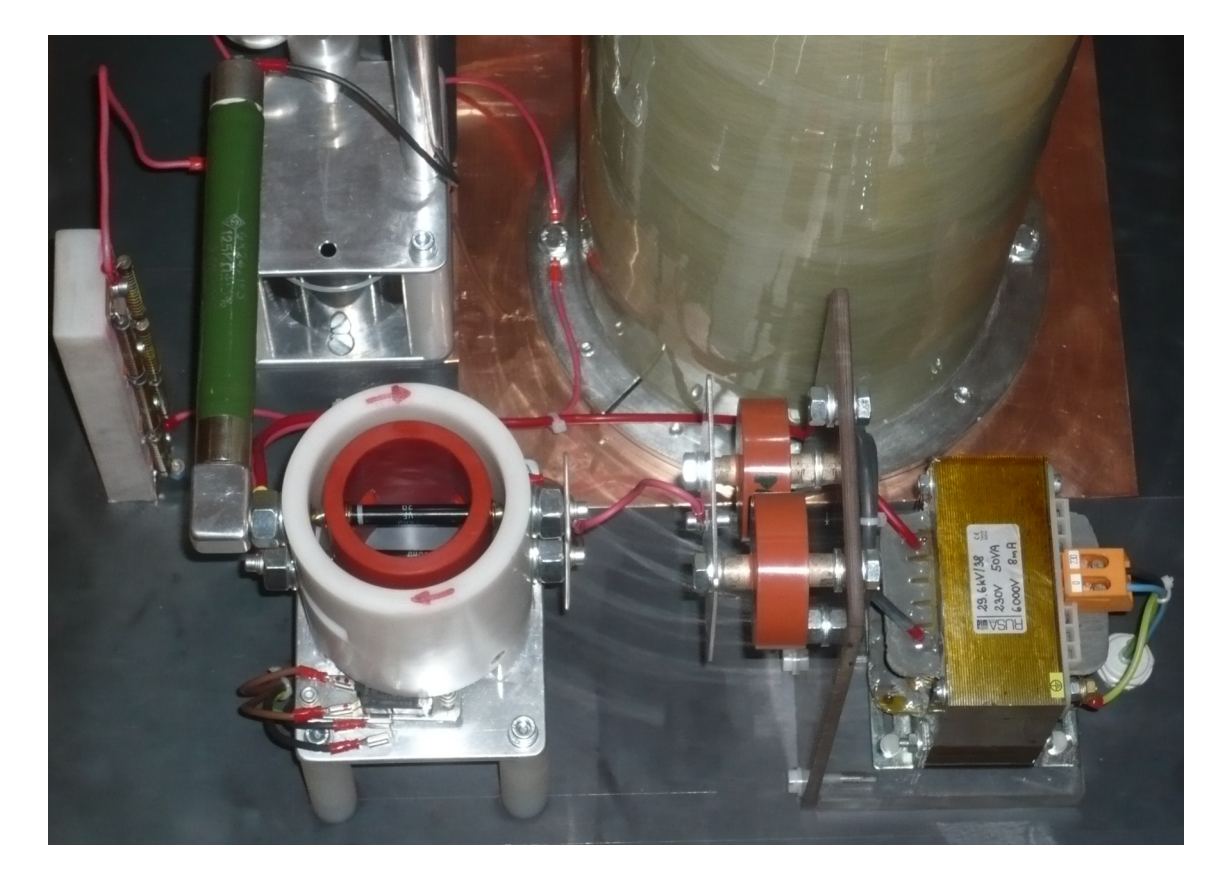

Abbildung 91: Ladeschaltung

<span id="page-106-0"></span>Abbildung [91](#page-106-0) zeigt die Ladeschaltung bestehend aus Transformator, Schubkondensator, Diodenwender, Schutzwiderstand und Spannungsmessung (von rechts nach links).

Die Ladeschaltung wurde mechanisch so ausgeführt, dass sich die Dioden  $D_1$  und  $D_2$ uber einen Getriebemotor wenden lassen. Auf diesem Weg ist eine fernbedienbare Umpo- ¨ lung der Ladespannung mittels einzelnem Tastendruck m¨oglich. Eine Schaltung aus drei Relais und zwei Mikroschaltern mit Rollen am "Diodenrotor" übernehmen die Steuerung. Der Getriebemotor kann nur bei geschlossenem Erdungsschalter (Steuerspannung vom Erdungsschalter-Mikroschalter) aktiviert werden, um eine Lichtbogenbildung beziehungs-

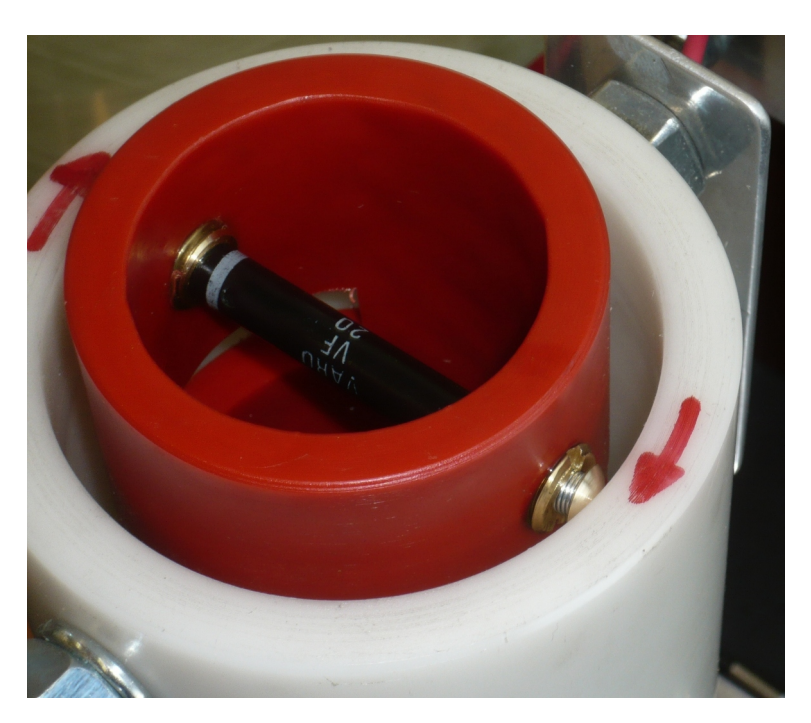

weise ein komplettes Entladen des Stoßkondensators durch die Dioden zu verhindern.

<span id="page-107-0"></span>Abbildung 92: Diodenwender beim Zusammenbau

Abbildung [92](#page-107-0) zeigt den Diodenwender beim Zusammenbau. Bei einer Wartung des Diodenwenders ist darauf zu achten, dass die Messingköpfe, die als Kontakte dienen, mit Federkraft zwischen dem drehbaren roten Rohr und dem weißen Gehäuse eingespannt sind und somit bei einer Demontage leicht aus dem Gehäuse springen können.

Die Spannungsanzeige wurde mit einem  $100\mu A$ -Meter mit einem Vorwiderstandsnetzwerk bestehend aus vier  $100M\Omega$   $10kV$  und drei  $50M\Omega$  7.5kV Widerständen realisiert. Der Innenwiderstand des  $100\mu A$ -Meters beträgt 1.98k $\Omega$ . Aus der Parallel-Serienschaltung ergibt sich ein Vorwiderstand von ca. 117MΩ, welcher bei einer Spannung von 15kV einen Strom von  $128uA$  zur Folge hat. Ein 90V Gasableiter sitzt aus Sicherheitsgründen zwischen dem Messabgriff des Vorwiderstandes und der Betriebserde (parallel zum  $100\mu A$ -Meter im Bedienpult), um bei einem möglichen Leitungsbruch die Hochspannung nur im Prüffeld zu lassen.

Parallel zum  $100\mu A$ -Meter ist noch ein  $200k\Omega$  Trimmpotentiometer vorgesehen, welches einen Abgleich zwischen angezeigter und realer Ladesspannung ermöglicht. Die  $\mu A$ -Skala des Messinstrumentes wurde auf kV ausgetauscht.

Der Vorteil der Spannungsmessung mit Drehspulmesswerk liegt in der Versorgung der Messeinrichtung durch die zu messende Spannung. Somit ist eine Anzeige der Ladespannung des Stoßkondensators auch bei fehlender Steuerspannung sichergestellt.

Der Block "Zündimpulserzeugung" wird im Kapitel [4.6](#page-118-0) beschrieben.
# $4.3$  Überladeschutz

Aus einer Kiste älterer 70mm Siemens Metalloxid-Varistoren mit einer vermutlichen Nennspannung von 6kV wurden zwei Exemplare mit einer Spannung von 7.3kV bei einem Prüfstrom von  $4mA$  selektiert und in Serie geschaltet. Diese Varistoren wurden relativ niederinduktiv mit einer Aluminiumstange dem Stoßkondensator parallel geschaltet.

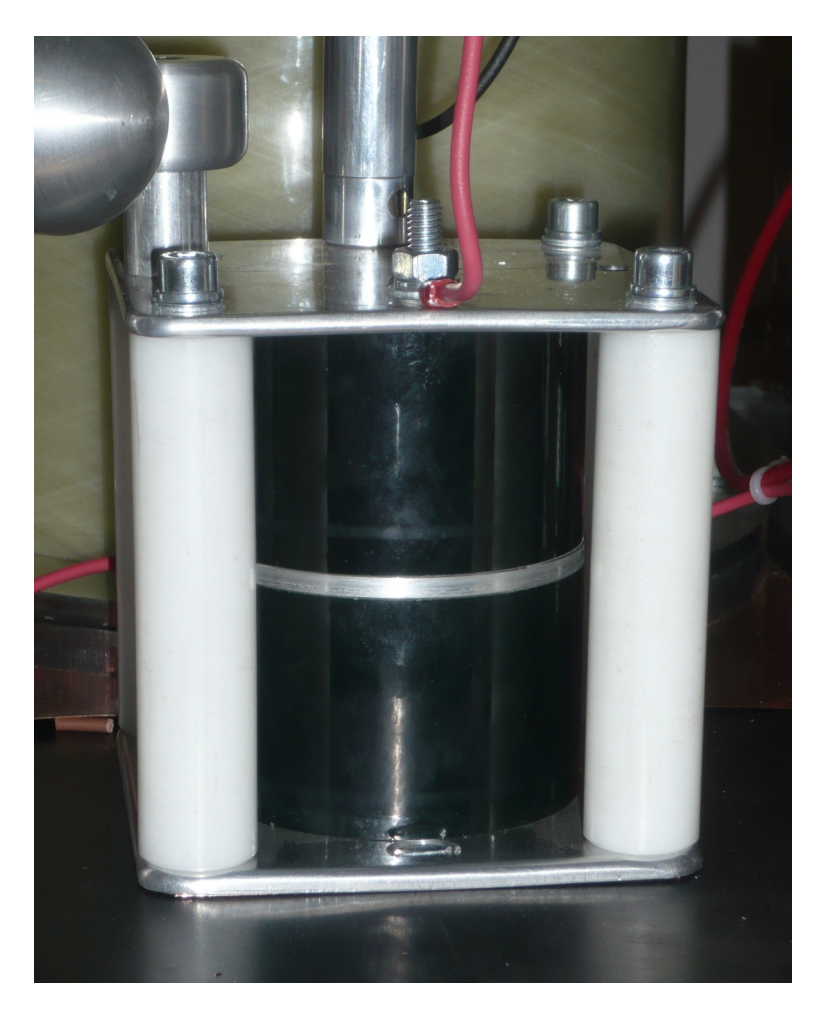

Abbildung 93: Uberladeschutz bestehend aus zwei Varistoren ¨

<span id="page-108-0"></span>Im Falle eines Fehlers beim Laden des Stoßkondensators wird die Spannung auf 14.6kV begrenzt. Der Ladestrom, den die Kaskade bei einer Transformatorspannung von  $6kV_{eff}$ noch liefern kann, liegt bei ca.  $2mA$ . Der Stoßkondensator ist somit geschützt, die Verlust-leistung an den Varistoren beträgt 30W. Abbildung [93](#page-108-0) zeigt die eingebauten Varistoren.

## 4.4 Erdungsschalter und Entladewiderstand

Der Erdungsschalter besteht aus einem 180V DC Drehmagneten mit einem Innenwiderstand von 2.6k $\Omega$  und einer zulässigen Einschaltdauer von 100%. Bei 180V fließt somit ein Strom von ca. 70mA. Um den Drehmagneten mit minimalem Aufwand anzusteuern, wurde zuerst im Versuch ermittelt, ob die einweggleichgerichtete, ungeglättete Netzspannung von 230V ausreichend ist, um den Drehmagneten zu bewegen. Erst bei einer Vollweggleichrichtung der Netzspannung (ebenfalls ohne Glättung) funktionierte der Drehmagnet zufriedenstellend und der Strom durch die Spule betrug  $80mA_{eff}$ . Die Verlustleistung beträgt nun ca.  $16.6W$  statt  $12.7W$ . Eine Erwärmung war auch nach längerer Einschaltdauer nicht feststellbar. Eine Freilaufdiode parallel zum Drehmagnet schont die Relaiskontakte und den Gleichrichter. An der Welle des Erdungsschalters befindet sich ein Mikroschalter, der die verschiedenen Funktionen der Steuerung freischaltet und die Warnleuchten am Gerät und im Bedienpult umschaltet. Beispielsweise ist ein Umpolen der Ladespannung nur bei geschlossenem Erdungsschalter möglich, da nur dann die Steuerspannung am zugehörigen Taster anliegt.

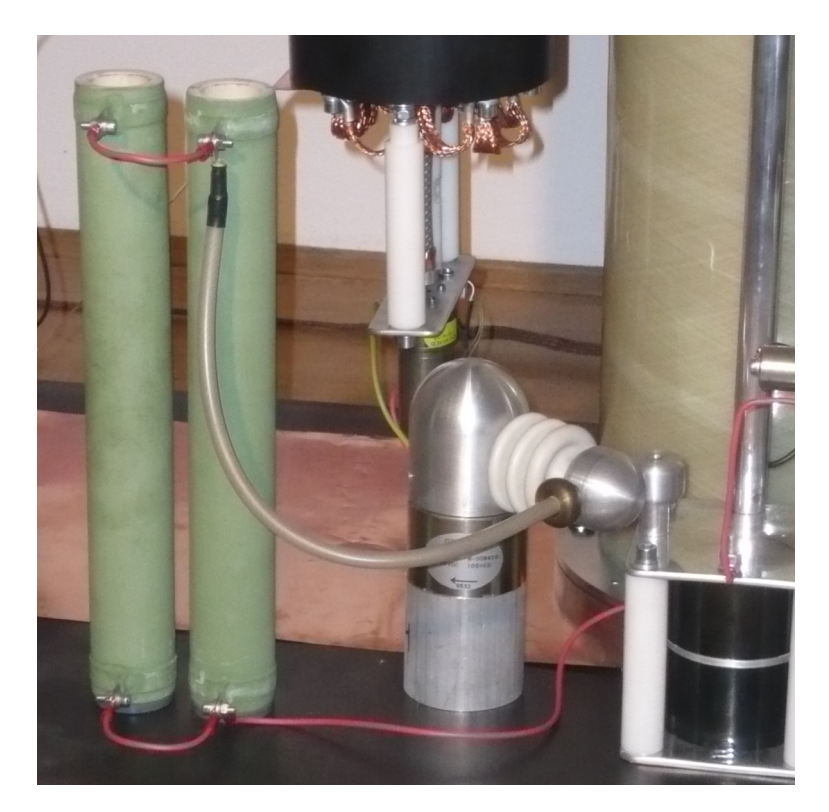

Abbildung 94: Erdungsschalter und Entladewiderstände

Zum Schutz der im Labor anwesenden Personen und der aus Aluminium gefertigten Kontakte auf der Hochspannungsseite des Erdungsschalters wurde ein Entladewiderstand vorgesehen. Dieser besteht aus zwei parallel geschalteten 30kΩ Hochspannungsdrahtwiderständen. Bei einem Entladewiderstand von  $15k\Omega$  beziehungsweise im Einfach-Fehlerfall und somit  $30k\Omega$  betragen die Zeitkonstanten:

$$
\tau_{15k\Omega} = R_E \ C_c = 15k\Omega \ 7.35 \mu F = 0.11s
$$

$$
\tau_{30k\Omega} = R_E \ C_c = 30k\Omega \ 7.35 \mu F = 0.22s
$$

Der Entladevorgang eines RC-Gliedes ist beschrieben durch:

$$
u = \hat{U}e^{-\frac{t}{\tau}} \longrightarrow t = \tau \ln\left(\frac{\hat{U}}{u}\right)
$$
  

$$
t_{15k\Omega} = 0.11s \ln\left(\frac{15kV}{45V}\right) = 0.64s
$$
  

$$
t_{30k\Omega} = 0.22s \ln\left(\frac{15kV}{45V}\right) = 1.28s
$$

Ein auf  $15kV$  geladener Kondensator wäre trotz eines defekten Entladewiderstandes in unter zwei Sekunden auf eine sichere Spannung von 45V entladen. Bei fehlender Steuerspannung ist der Erdungsschalter geschlossen und somit der Stoßkondensator mit den Entladewiderständen parallel geschaltet. Zusätzlich zum Erdungsschalter ist noch eine Erdungsstange vorgesehen, die jedoch ohne Dämpferwiderstand mit der Betriebserde verbunden wird und erst nach Kontrolle der Spannungsmessung bedient werden darf.

## 4.5 Schaltfunkenstrecke

Für den Aufbau des Großgerätes wurde die Konstruktion einer Schaltfunkenstrecke gewählt. da die Alternativen, wie ein Thyratron oder ein Halbleiterschalter, aus Kostengründen nicht in Frage kamen.

Zuallererst wurde aus bereits vorhandenem Material ein Versuchsaufbau gefertigt, dessen Elektroden anschließend demontiert und für die Schaltfunkenstrecke im Prüfgerät verwendet wurden.

## 4.5.1 Triggerelektrode

Die Triggerelektrode wurde aus einer handelsüblichen Zündkerze ohne Dämpferwiderstand hergestellt. Dabei wurde der untere Teil auf der Drehbank entfernt und das Gewinde auf ein Viertel-Zoll-Gewinde geändert, da in der Werkstatt die Gewindeschneidwerkzeuge für Innen- und Außengewinde vorhanden waren und somit kein Gewindeschneidwerkzeug für Zündkerzengewinde gekauft werden musste.

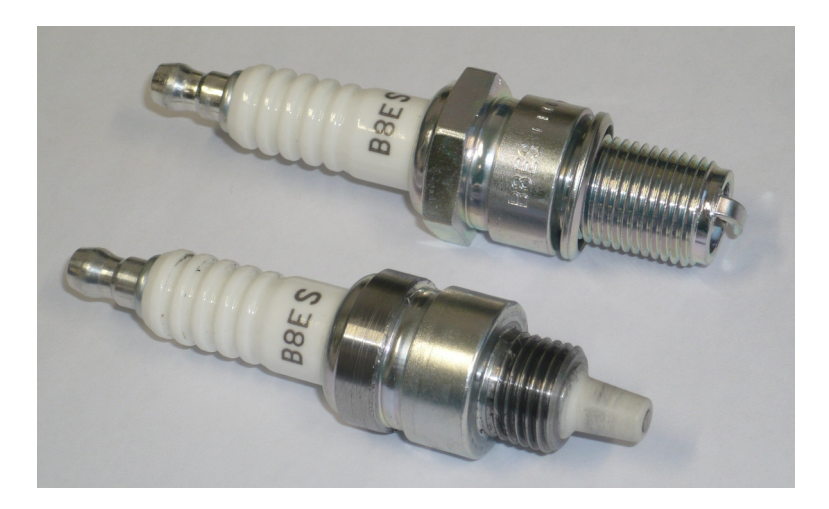

Abbildung 95: NGK BE8S Zündkerzen

<span id="page-111-0"></span>Abbildung [95](#page-111-0) zeigt eine originale und die modifizierte NGK B8ES Zundkerze mit ¨ neuem Gewinde und abgedrehtem 6-Kant, um möglichst wenig Platz innerhalb des Gra-phitzylinders zu benötigen (siehe Abbildung [96,](#page-112-0) Kapitel [4.5.2\)](#page-112-1).

Die Zündkerze wurde über ein reguläres Zündkabel (BERU R16-040) mit der Zündspule verbunden. Diese Leitung hat einen Widerstand von ca.  $2k\Omega$ , welcher zwar die Intensität des Zündfunkens verringert, jedoch die Zündspule bei einer fehlgeleiteten Hauptentladung in die Triggerelektrode schutzt. Dies kann gelegentlich bei kleinen Spannungen und kleinen ¨ Abständen auftreten.

#### <span id="page-112-1"></span>4.5.2 Elektroden

Zur Verwendung als Elektroden waren 60mm lange Graphitzylinder, ∅50mm, mit einem Bruce-Profil und einem  $M20$  Innengewinde verfügbar. Das Profil der Elektroden verursacht ein näherungsweise homogenes Feld zwischen den Elektroden, sodass kein besonders ausgeprägter Polaritätseffekt beim Versuchsaufbau erkennbar wurde.

Eine der beiden Elektroden wurde für den Einbau der Triggerelektrode angebohrt, die andere wurde im Originalzustand belassen. Abbildung [96](#page-112-0) zeigt die Elektrode mit eingebautem Zündstift. Die Elektrode wird über acht Bohrungen mit  $M4$  Gewinde auf der Trägerplatte befestigt und kontaktiert.

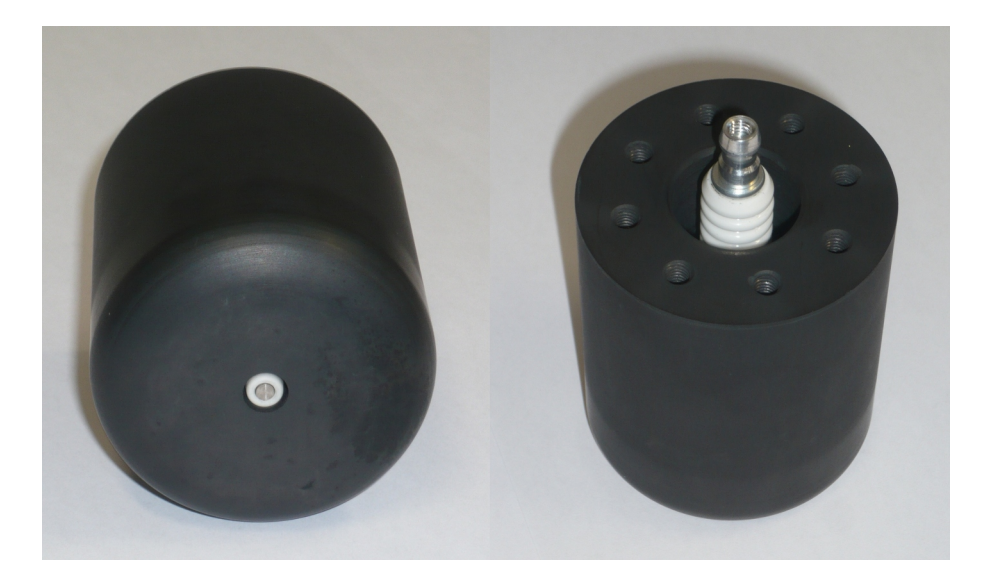

Abbildung 96: Elektrode mit Triggerelektrode

#### <span id="page-112-0"></span>4.5.3 Versuchsaufbau

Die Verwendbarkeit der Elektroden wurde in einem Versuchsaufbau überprüft und die Durchschlagspannungsbereiche bei verschiedenen Abständen und Polaritäten vermessen.

Für den Versuchsaufbau wurden eine regelbare Hochspannungsquelle, zwei Dämpferwiderstände und ein Kondensator verwendet. Zur Zündimpulserzeugung kam eine vereinfachte Schaltung aus Abbildung [102](#page-118-0) aus Kapitel [4.6](#page-118-1) zum Einsatz. Aufgrund des Erdbezuges der Triggerelektrode konnte  $C_1$  direkt aus einem Labornetzgerät über einen zusätzlichen 47k $\Omega$  Widerstand auf  $\pm 100V$  geladen werden und die Ansteuerung des Gates über einen normalen Taster erfolgen. Es wurden jeweils positive und negative Spannungen für die Hauptentladung sowie positive und negative Ladespannungen für die Zündimpulserzeugung verwendet. Die Versuche wurden bei einer Raumtemperatur von  $21,8^{\circ}C, 16\%$  relativer Feuchte und einem Druck von ca. 980mbar durchgeführt.

| Abstand[mm]<br>$U_{D+}[kV]$ | $U_{D-}[kV]$ |
|-----------------------------|--------------|
| 16,0                        | $-16,1$      |
| 13,0                        | $-13, 2$     |
| 10, 4                       | $-10, 4$     |
| 6, 5                        | $-7, 2$      |
| 4,4                         | $-4, 4$      |
| 3,6                         | $-3,6$       |
| 2,5                         | $-2, 5$      |
| 1,8                         | $-1, 8$      |
| 1, 2                        | $-1, 2$      |
| 0, 7                        | $-0, 5$      |
|                             |              |

<span id="page-113-0"></span>Tabelle 28: Durchschlagspannungen ohne Zündimpuls

Tabelle [28](#page-113-0) zeigt, dass die Durchschlagfestigkeit ohne Zündimpuls relativ polaritätsunabhängig ist und somit der Aufbau ein relativ homogenes Feld aufweist. Die Abweichungen beispielsweise bei  $2mm$  dürften Messfehler sein, die aufgrund mangelnder Zentrierung der Elektroden und der daraus folgenden Feldverzerrung auftreten.

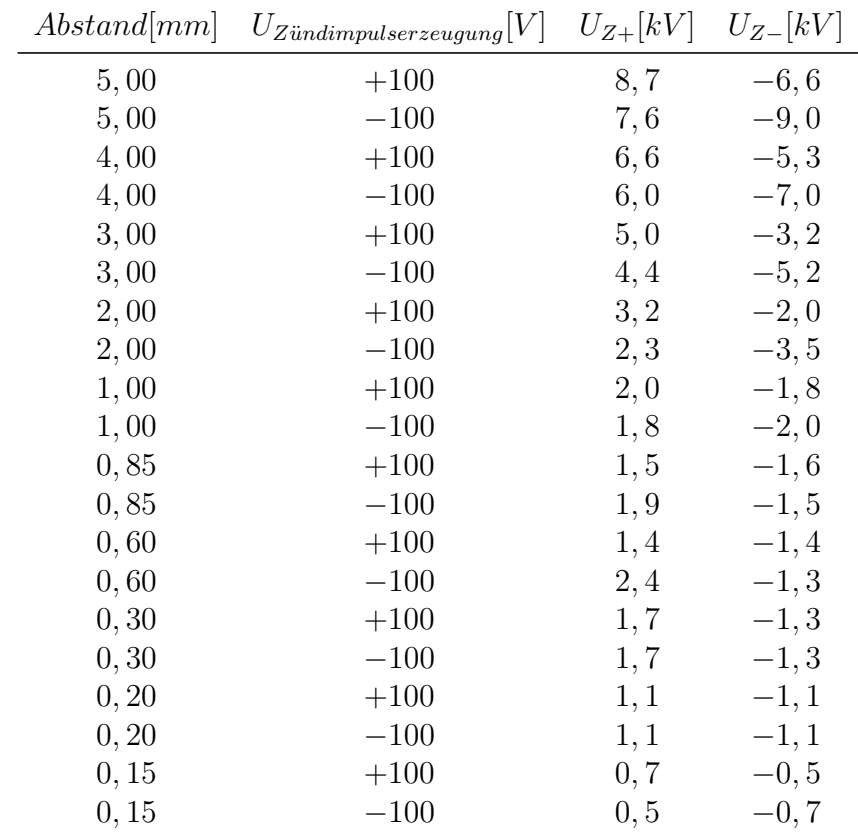

<span id="page-113-1"></span>Tabelle 29: Minimale Durchschlagspannungen mit Zündimpuls für zuverlässiges Zünden

Tabelle [29](#page-113-1) zeigt die minimalen Durchschlagspannungen, bei denen noch ein relativ zuverlässiges Zünden der Hauptentladung möglich war. Da bei diesem Aufbau die Triggerelektrode erdseitig sitzt, entspricht eine positive Ladespannung  $U_{Z+}$  einem negativ geladenen Stoßkondensator. Beim Laden des Stoßkondensators  $C_c$  wird die Zündimpulserzeugungsschaltung ebenfalls negativ aufgeladen. Es zeigt sich, dass bei positiver Ladespannung  $U_{Z+}$  und negativer Ladespannung für die Zündimpulserzeugung sich ein besseres Zündverhalten ergibt. Die Serienschaltung aus Ladeschaltung, Zündimpulserzeugung und Stoßkondensator ergibt somit die bessere Polarität der Versorgungsspannung der Zündimpulserzeugungsschaltung (Schaltungsdetails siehe Abbildung [102](#page-118-0) Kapitel [4.6\)](#page-118-1).

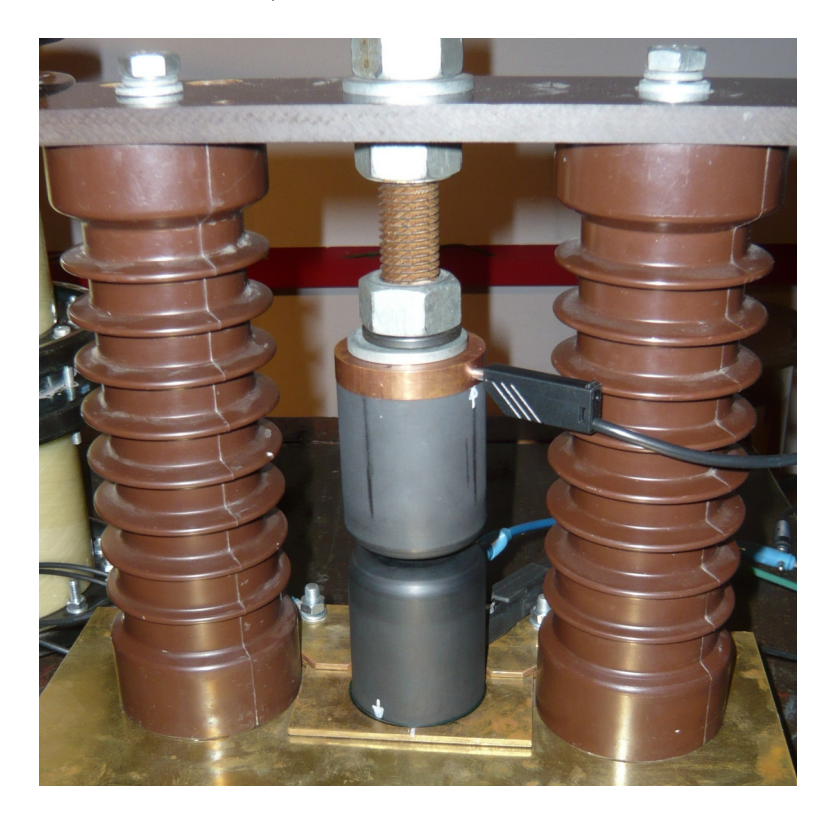

Abbildung 97: Versuchsaufbau der Schaltfunkenstrecke

<span id="page-114-0"></span>Abbildung [97](#page-114-0) zeigt den Versuchsaufbau. Zur Einstellung der größeren Abstände wurden mehrere  $1mm$  und  $2mm$  dicke Blechstreifen, für die kleineren Abstände eine Fühlerlehre verwendet.

#### 4.5.4 Konstruktion

Da ein Strom von ca.  $7kA$  durch einen Luftspalt mit erheblicher Geräuschentwicklung zu verbinden ist, wurde die Schaltfunkenstrecke komplett gekapselt aufgebaut. Hierfur wurde ¨ ein Stück Kunststoffwasserrohr mit einem Durchmesser von  $140mm$  und einer Wandstärke von  $20mm$  verwendet, welches für einen Nenndruck von  $25bar$  geeignet ist.

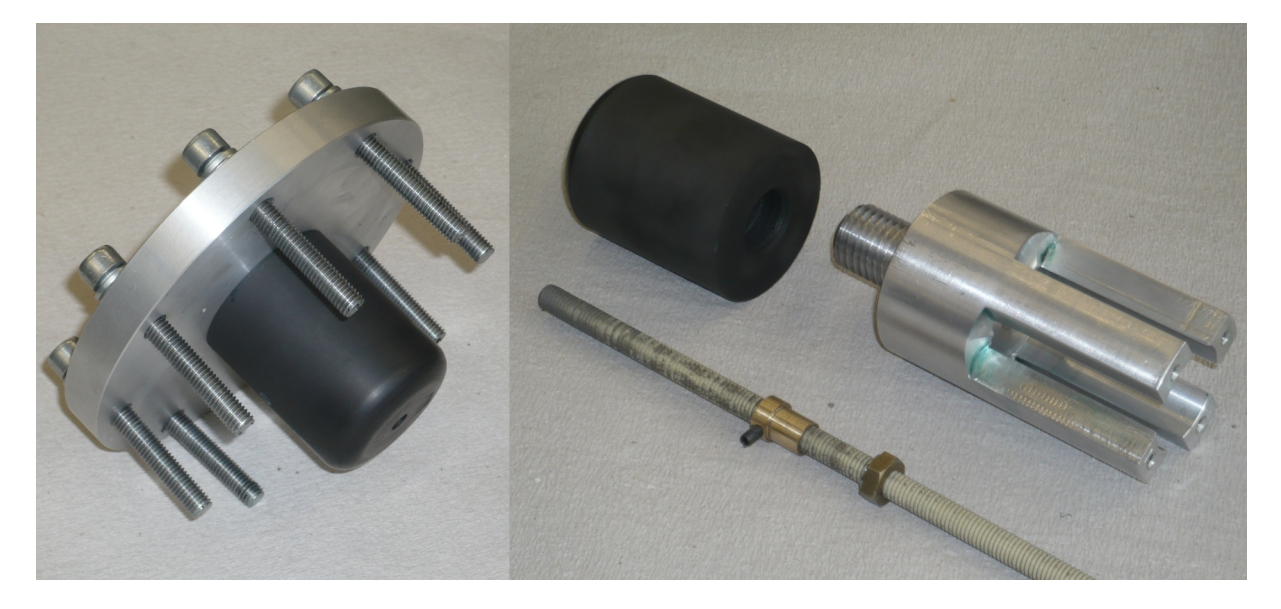

Abbildung 98: Obere Elektrode mit Deckel und untere Elektrode mit Verstelleinrichtung

<span id="page-115-1"></span><span id="page-115-0"></span>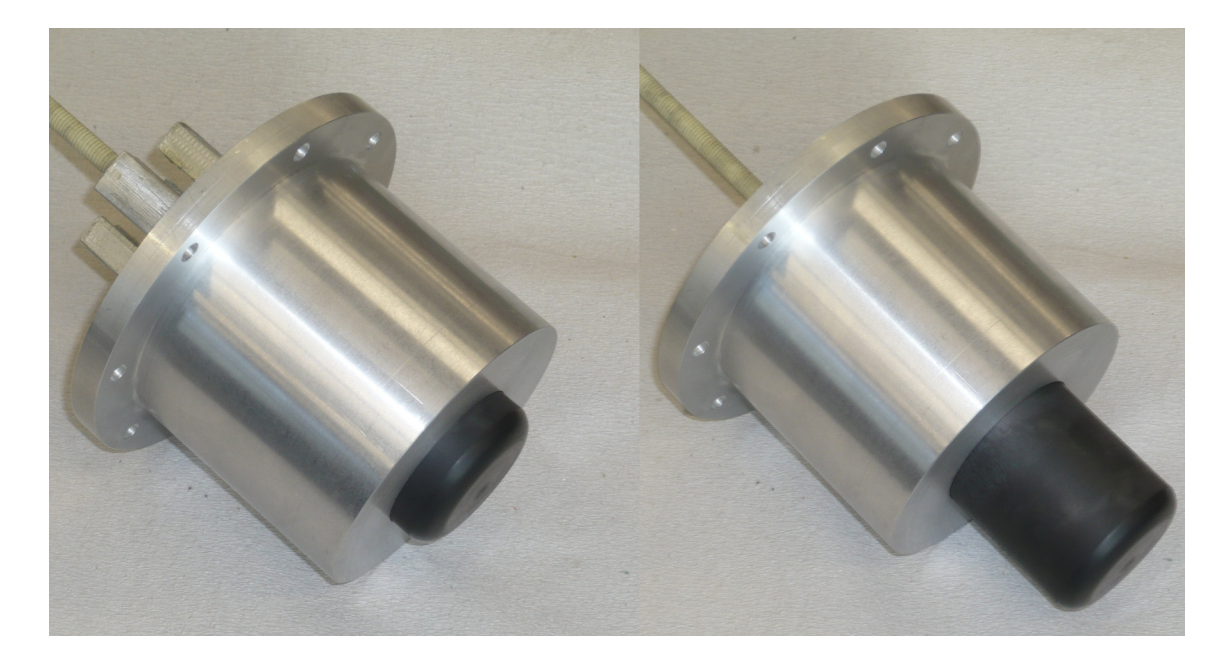

Abbildung 99: Untere Elektrode mit Verstelleinrichtung

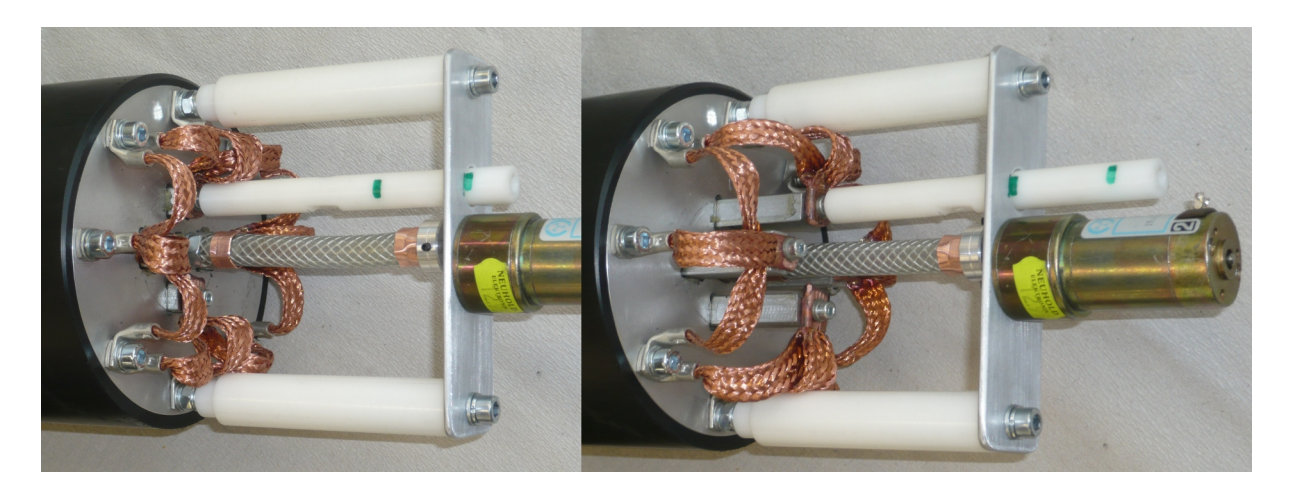

Abbildung 100: Verstelleinrichtung mit Antrieb

<span id="page-116-0"></span>Abbildung [98](#page-115-0) zeigt die obere Elektrode, die mit acht M4 Schrauben am Deckel der Schaltfunkenstrecke befestigt wird. Der Deckel der Schaltfunkenstrecke wird mit acht M8 Schrauben mit dem Kunststoffwasserrohr verschraubt. Im rechten Bildteil befinden sich die untere Elektrode, die Aluminiumhalterung zur Fuhrung in der Verstelleinrichtung und ¨ die  $M8$  Gewindestange mit Messingeinsätzen.

Abbildung [99](#page-115-1) zeigt die Verstelleinrichtung mit der unteren Elektrode, links komplett eingefahren und rechts im komplett ausgefahrenen Zustand. Komplett zusammengebaut ergibt sich ein Verfahrweg von  $38mm$ . Sollten einmal größere Abstände für andere Aufbauten notwendig werden, so kann entweder ein längeres Rohr verwendet werden oder die obere Elektrode noch etwas gekurzt werden, da es noch Reserven im Verfahrweg gibt. ¨

Abbildung [100](#page-116-0) zeigt den Antrieb der Schaltfunkenstrecke und die vorbereitete Messeinrichtung für den Verfahrweg (Kunststoffstange mit grünen Markierungen). Der Pressluftschlauch zwischen Getriebemotor und der unteren Elektrode dient der Potentialtrennung und der mechanischen Entlastung, wenn mit dem Getriebemotor an die Grenzen des Verfahrweges gefahren wird. Die Kupferleitungen, die mit M4 Schrauben am Innenteil der Verstelleinrichtung befestigt sind, sollen ein Verschweißen zwischen dem gefetteten Innenteil und dem Aluminiumträger verhindern, indem ein Strompfad mit niedriger Impedanz geboten wird. Die Verstelleinrichtung ist mit sechs M6 Schrauben und zwei M6 Gewindestangen am Kunstoffwasserrohr befestigt.

Abbildung [101](#page-117-0) zeigt die komplett fertiggestellte Schaltfunkenstrecke mit Zündeinrichtung, Antrieb, Positionsmessung und Verbindungsleitung zum Pulsformungsnetzwerk. Zur Positionsmessung wird ein lineares 10kΩ Stereo-Schiebepotentiometer verwendet, dessen Verfahrweg größer als der Verfahrweg der Elektroden ist. Sollte der erste Kanal defekt werden, so kann auf den zweiten Kanal umgelötet werden. Für eine größere Widerstandsänderung uber den Verfahrweg können auch beide Kanäle in Serie verschaltet werden.

<span id="page-117-0"></span>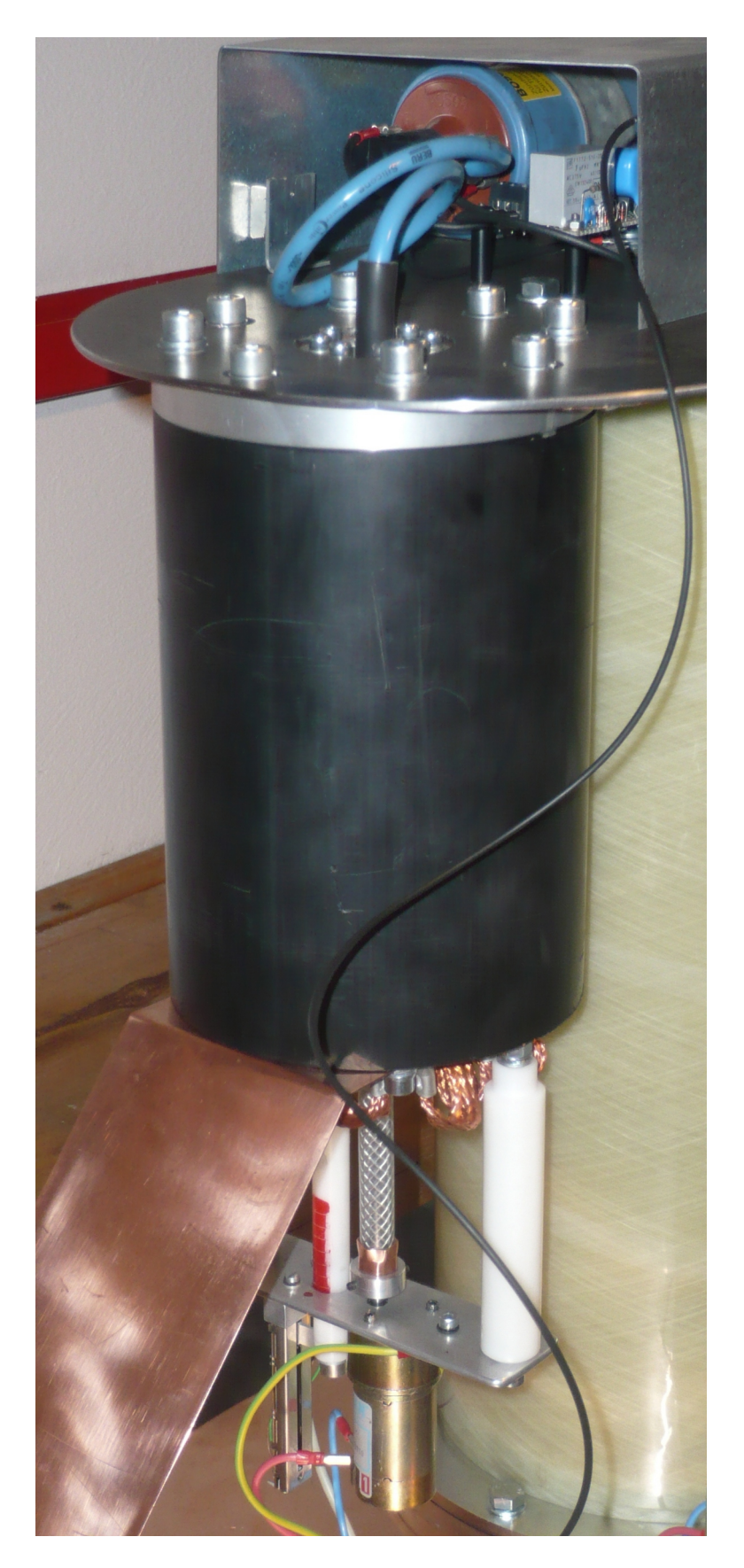

Abbildung 101: Schaltfunkenstrecke mit Antrieb und Zünde<br/>inrichtung  $% \left\vert \cdot \right\rangle$ 

#### <span id="page-118-1"></span>4.6 Zündimpulserzeugung

Zur Zündung einer Schaltfunkenstrecke mit Zündstift sind einige Wege möglich. In dieser Arbeit wurde der Weg der parasitären Zündenergieversorgung beschritten, da so der hochspannungsfeste Koppelkondensator eingespart werden konnte.

Die Energie für die Erzeugung des Zündfunkens, welcher die Hauptentladung einleitet, wird dabei aus dem Ladestrom des Stoßkondensators  $C_c$  gewonnen. Die Schaltung zur Zündimpulserzeugung ist in Serie zwischen der Ladeschaltung und der Oberseite des  $Stofkondensators eingebaut und verursacht einen Spannungsabfall von ca. 125V. Über$ einen Kunststoff-Lichtwellenleiter wird der Zündimpuls ausgelöst.

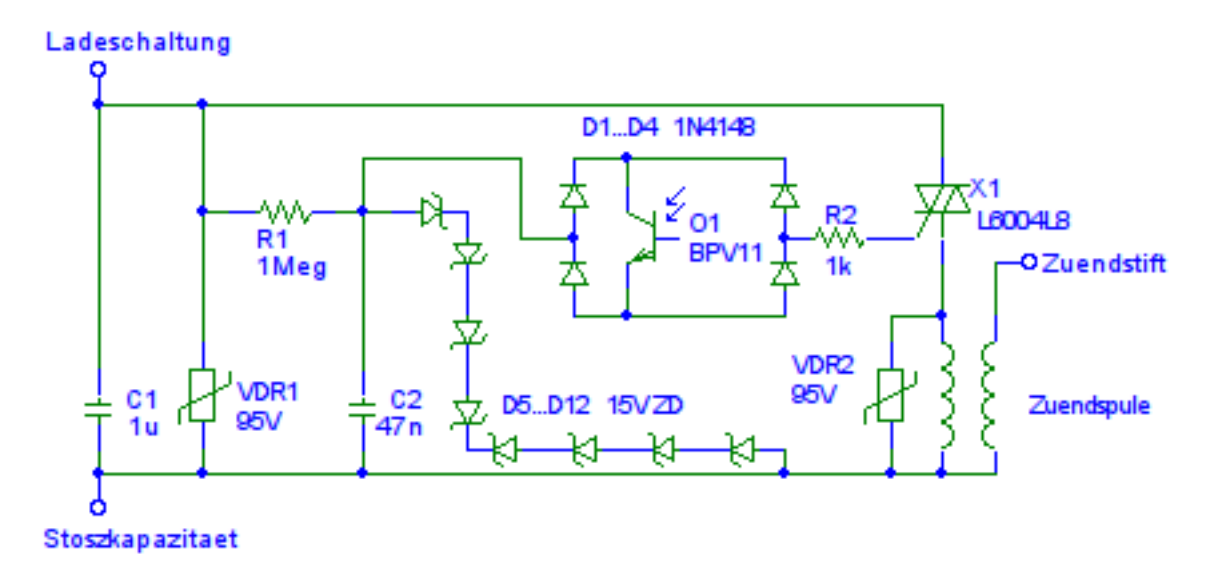

<span id="page-118-0"></span>Abbildung 102: Parasitär versorgte Zündimpulserzeugung

Während der Strom von der Ladeschaltung über die Zündimpulserzeugung in den Stoßkondensator fließt, wird  $C_1$  aufgeladen, bis der  $95V_{eff}$  Varistor zu leiten beginnt.  $C_1$  wird somit auf maximal 125V geladen. Aus dieser Spannung wird über  $R_1$  noch  $C_2$ auf eine durch Zenerdioden begrenzte Spannung von 62.8V aufgeladen, da der verwendete Fototransistor nur für eine Kollektor-Emitter-Spannung von  $70V$  zugelassen ist [\[11\]](#page-153-0). Damit die Schaltung bipolar arbeiten kann, sitzt der Fototransistor in einer Gleichrichterbrücke aus vier 1N4148 Dioden.  $R_2$  begrenzt den Strom durch den Fototransistor und den Gatestrom auf ca. 60mA, was für ein zuverlässiges Zünden des Triacs  $X_1$ , L6004L8 [\[12\]](#page-153-1), ausreichend ist. Zündet der Triac, so wird der Kondensator  $C_1$  in die Autozundspule entladen, die einen Zündfunken an der Triggerelektrode auslöst. Der Varistor  $VDR<sub>2</sub>$  schützt den Triac und die restliche Schaltung, falls sich bei sehr geringen Elektrodenabständen eine Hauptentladung in die Triggerelektrode ausbildet.

Der Varistor *VDR*<sub>1</sub>, S07K95, darf bei einer Umgebungstemperatur von 85<sup>°</sup>C mit einer Verlustleistung von 0.25W beaufschlagt werden [\[13\]](#page-153-2). Aufgrund der deutlich geringeren Umgebungstemperatur und der eher kurzzeitigen Belastung durch den Ladestrom (eine Erwärmung war auch nach mehreren Ladevorgängen nicht spürbar) kann dies als zulässig erachtet werden. Sollte in Zukunft die Leistung der Zündimpulserzeugung nachlassen, so kann das an einem gealterten und somit defekten Varistor liegen, dessen Nennspannung deutlich gesunken ist. Es wäre dann ein S20K95 dem S07K95 vorzuziehen.

Der Nachteil dieser Form der Zündimpulserzeugung ist, dass nach einer Fehlzündung ein kurzer Ladestromimpuls notwendig wird, um  $C_1$  wieder aufzuladen. Weiters sollte relativ schnell nach dem Ladevorgang gezündet werden, da  $C_1$  über  $R_1$  und  $D_5$  bis  $D_{12}$ ebenfalls entladen wird. Die Vorteile (kein Koppelkondensator oder Batterien notwendig) uberwiegen jedoch, da bei optimal eingestellter Funkenstrecke selten ein Zündversagen auftritt.

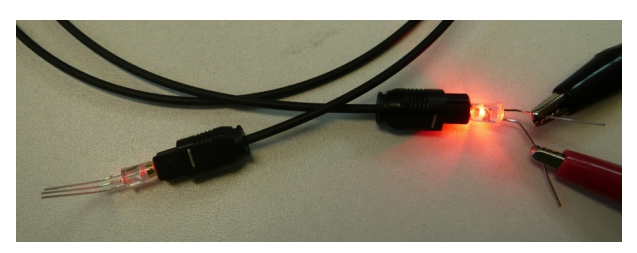

Abbildung 103: Plastik LWL mit angebohrter LED und Fototransistor

Abbildung [103](#page-119-0) zeigt den angebohrten Fototransistor, den Plastik-Lichtwellenleiter zur Potentialtrennung und die angebohrte super-helle rote Leuchtdiode. Zur Herstellung der Bohrlöcher wurde eine Kleinfräsmaschine mit 20kupm und ein 2.4mm Bohrer verwendet.

<span id="page-119-0"></span>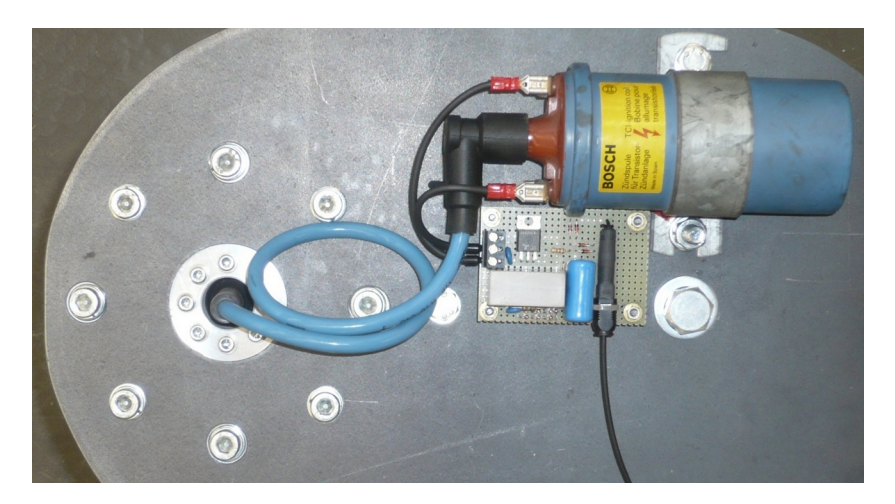

Abbildung 104: Zündimpulserzeugung mit Zündspule und Zündstift

<span id="page-119-1"></span>Abbildung [104](#page-119-1) zeigt den fertigen Aufbau auf der Oberseite des Stoßkondensators. Dieser ist mit einem Stahlblech abgedeckt, um die Elektronik im feldfreien Raum zu halten.

### 4.7 Steuerelektronik

#### 4.7.1 Erdungsschalter

Zum Offnen des Erdungsschalters werden die vom Prüffeld kommenden  $12V$ , A1 (rotweiß), über den roten Öffnen-Taster (Schließer) auf A3 (gelb) gelegt. Dies hat ein Öffnen des Erdungsschalters zur Folge. Das grüne Licht erlischt und B3 (grün) wechselt von  $12V$ auf 0V . Das rote Licht leuchtet und C3 (orange) wechselt auf 12V . Die von C3 kommenden  $12V$  gehen über den Schließen-Taster (Öffner) und dem Not-Aus Kontakt auf A3 (gelb) und halten den Erdungsschalter geöffnet. Ein Drücken des Schließen-Tasters oder des Not-Aus-Tasters schließt wieder den Erdungsschalter.

#### 4.7.2 Polaritätswechsel

Damit die Polaritätswechselschaltung arbeiten kann, muss der Erdungsschalter geschlossen sein und somit B3 (grün)  $12V$  liefern. Ein Taster (Schließer) verbindet B3 (grün) mit A2 (rosa), welcher über ein Relais in Selbsthalteschaltung den Motor des Diodenwenders aktiviert. Die Mikroschalter mit Rollen am Diodenrotor schalten um und die Polaritätsanzeige am Bedienpult erlischt, bis einer der beiden Mikroschalter wieder auslöst und über eines der beiden weiteren Relais den Wendevorgang beendet. B2 und C2 zeigen die positive und negative Polarität der Ladespannung an. Der Wechsel bei B2 und C2 schaltet ebenfalls ein bistabiles Relais (Doppelspule, rastend) um, welches die Polarität des 100µA-Meters der Spannungsmessung wechselt. An dieser Stelle ist der Aufwand eines bistabilen Relais empfehlenswert, da ein reguläres Relais bei Netzausfall einfach abfällt und im Falle eines defekten Erdungsschalters das  $100\mu A$ -Meter links anschlagen würde und somit keine Ablesung der noch vorhandenen Ladespannung mehr möglich ist.

#### 4.7.3 Positionsverstellung Funkenstrecke

Uber Taster wird der Motor der Funkenstrecke entweder im Links- oder im Rechtslauf ¨ betrieben.

#### 4.7.4 Positionsmessung Funkenstrecke

Ein mechanisch an die Abstandsverstellung der Schaltfunkenstrecke gekoppeltes 10kΩ Stereo-Schiebepotentiometer liefert über B4 (weiß) eine Spannung, die vom Abstand der Elektroden abhängig ist. Über A4 und C4 wird das Potentiometer mit einer Referenzspannung versorgt, die auf einem Messgerät mit modifizierter Skala dargestellt wird.

#### 4.7.5 Not-Aus

Der Not-Aus Taster schließt den Erdungsschalter und unterbricht die Netzspannungsversorgung der Anlage. Bei einem voll geladenen Stoßkondensator ist ein sicherer Betriebszustand in unter zwei Sekunden erreicht.

#### 4.7.6 Laden

Nur bei offenem Erdungsschalter darf das Relais fur den Hochspannungstransformator ¨ aktiviert werden. C3 (orange) wird mit einem Taster (Schließer) mit A6 (gelb-weiß) verbunden. Der Ladevorgang wird manuell gesteuert. Ein eventuelles Nachladen bei einem Zündversagen kann somit einfach ausgeführt werden.

#### <span id="page-121-0"></span>4.7.7 Zünden

Die Zünd-LED wird über einen Taster zwischen  $+12V$  und A5 (organge-weiß) aktiviert oder kann uber eine BNC-Buchse am Bedienpult ebenfalls aktiviert werden. Eine Diode ¨ in Serie schützt die Zündquelle vor den Steuerspannungen aus dem Gerät.

Zu beachten ist, dass die Zündauslöseschaltung für eine gewisse Zeit auf ca. 125 $V$ geladen bleiben kann. Falls an der Zündauslöseschaltung hantiert werden soll, muss vorher der Zünden-Taster gedrückt werden. Eine automatische Entladung über B3 (grün) wäre zwar mit einer weiteren Diode zwischen B3 (grün) und A5 (organge-weiß) möglich, jedoch könnte dann beim Schließen des Erdungsschalters noch ein unerwünschter Stoß ausgelöst werden, bevor die Entladewiderstände den Stoßkondensator komplett entladen haben.

### 4.7.8 Belegung Steckverbinder

Die Verbindung zwischen dem Aufbau im Prüffeld und dem Bedienpult wird über ein 20-poliges Kabel mit Amphenol C146 10A025 Steckverbindern ausgefuhrt. Tabelle [30](#page-122-0) ¨ zeigt die Belegung der Steckverbinder, die Farben der einzelnen Leitungen und deren Funktion. Die Stift- und Buchsenfolge der Steckverbinder wurde so gewählt, dass keine netzspannungsfuhrenden Kontaktstifte am offenen Kabelende auftreten. ¨

| Funktion                    | Farbe               | Stecker        | Richtung<br>$Put \leftrightarrow Feld$ | Spannungs-<br>ebene                  |
|-----------------------------|---------------------|----------------|----------------------------------------|--------------------------------------|
| $Netz - PE$                 | gelb-grün           | Schraube       |                                        |                                      |
| Netz - Phase                | braun               | A9             |                                        | Netz                                 |
| Netz - Neutral              | blau                | C9             |                                        | <b>Netz</b>                          |
| Messung $U_{C_c}$           | schwarz-klar        | C7             | $\leftarrow$                           | ca. $128\mu A$<br>$< 90V$ Fehlerfall |
| Messung $U_{C_c}$ Prüferde  | kupfer-klar         | B7             |                                        | Prüferde                             |
| Laden (HV-Trafo-ein)        | gelb-weiß           | A <sub>6</sub> | $\rightarrow$                          | 12V                                  |
| Zünden (LED-ein)            | $organge-wei\beta$  | A <sub>5</sub> | $\rightarrow$                          | 12V                                  |
| Funkenstrecke Motor +       | violett-weiß        | B <sub>5</sub> | $\rightarrow$                          | 12V/0V                               |
| Funkenstrecke Motor -       | violett             | C <sub>5</sub> | $\rightarrow$                          | 0V/12V                               |
| Funkenstrecke Poti          | $gr\ddot{u}n$ -weiß | A4             |                                        |                                      |
| Funkenstrecke Poti Abgriff  | weiß                | B <sub>4</sub> | $\leftarrow$                           |                                      |
| Funkenstrecke Poti          | braun-weiß          | C <sub>4</sub> |                                        |                                      |
| Erdungsschalter öffnen      | gelb                | A3             | $\rightarrow$                          | 12V                                  |
| Erdungsschalter geschlossen | grün                | B <sub>3</sub> | $\leftarrow$                           | 12V                                  |
| Erdungsschalter offen       | organe              | C <sub>3</sub> | $\leftarrow$                           | 12V                                  |
| Polaritätswechsel           | rosa                | A <sub>2</sub> | $\rightarrow$                          | 12V                                  |
| Positive Polarität          | gelb-rot            | B <sub>2</sub> | $\leftarrow$                           | 12V                                  |
| Negative Polarität          | blau-rot            | C <sub>2</sub> | $\leftarrow$                           | 12V                                  |
| Pultversorgung 12V          | rot-weiß            | A1             | $\leftarrow$                           | 12V                                  |
| Pultversorgung 0V           | blau-weiß           | C1             |                                        | 0V                                   |

<span id="page-122-0"></span>Tabelle 30: Funktion, Steckerbelegung und Leitungsfarben

## 4.7.9 Netzsynchronisation

Im Großgerät optional, jedoch ist ein Zündimpulseingang  $(12V)$  am Bedienpult vorgesehen. Siehe dazu Kapitel [3.4](#page-80-0) und Kapitel [4.7.7.](#page-121-0)

# 5 Messergebnisse

## 5.1 Tischgerät

Der fertiggestellte Hybridgenerator wurde im Leerlauf und im Kurzschluss bei einer Ladespannung von  $1500V$  vermessen. Für die Spannungsmessung wurde ein  $100:1$  Tastkopf (PMK PHV 641-L) und für die Strommessung ein  $1A : 0.005V$  Stromwandler (Pearson 1330) verwendet. Klappferrite waren für die Spannungsmessung nicht erforderlich, da der negative Ausgang am Gerät geerdet und die Spannungsmessung am positiven Ausgang mittels PL-BNC-Tastkopf-Adapter durchgefuhrt wurde. Die Adapter erwiesen sich ¨ als ausreichend stoßspannungsfest. Zur Kurschlussmessung wurde der Generator potentialfrei betrieben. Als Kurzschlussschleife wurde eine kurze, durch den Pearson Wandler geführte Bananen-Laborleitung verwendet.

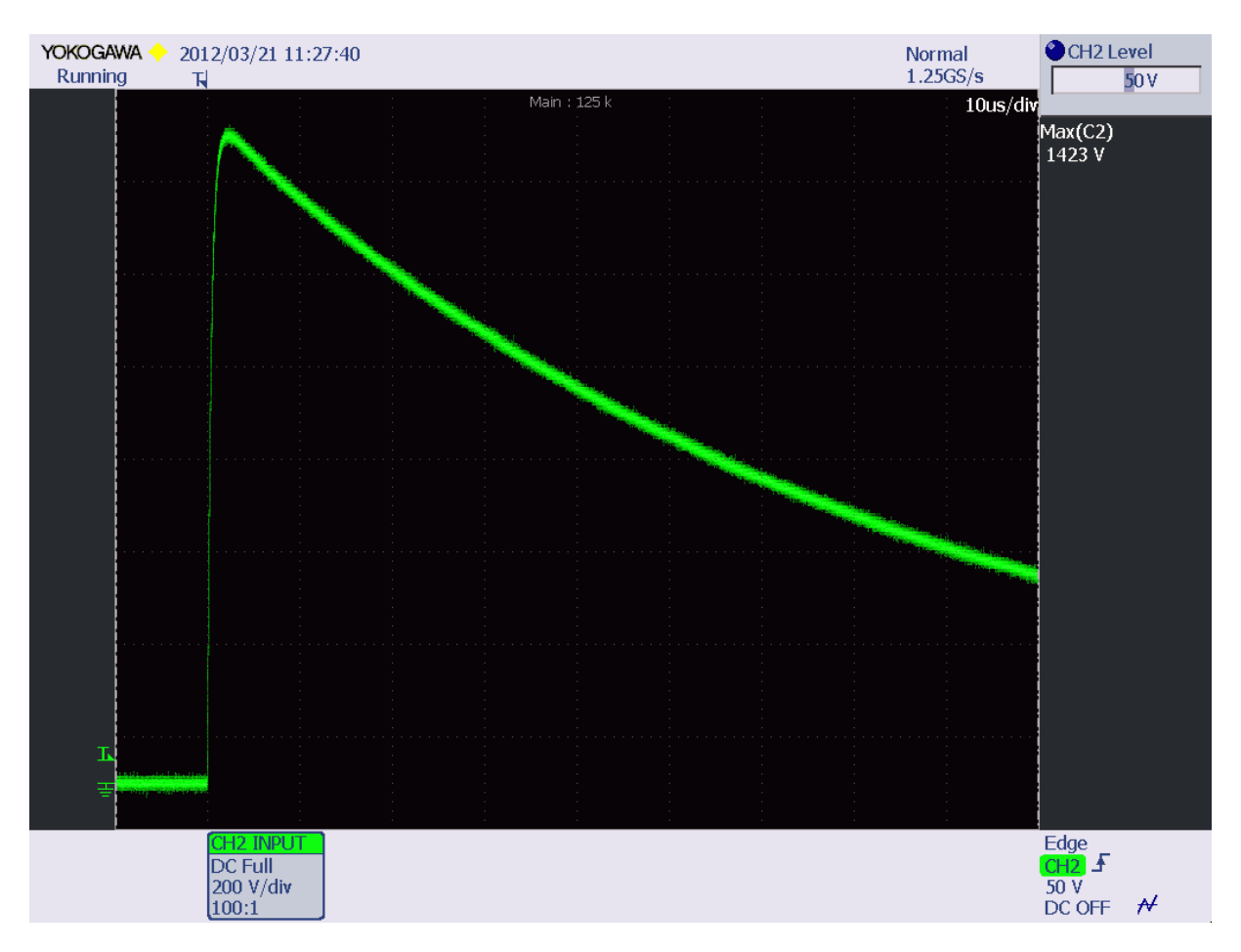

<span id="page-123-0"></span>Abbildung 105: Leerlauf - Scheitelwert der Blitzstoßspannung

Bei einer Ladespannung von 1500V ergibt sich bei einem Scheitelwert von 1423V (siehe Abbildung [105\)](#page-123-0) ein Ausnutzungsfaktor von:

$$
\beta = 100 \; \frac{\hat{u}}{U_L} = 100 \; \frac{1423 V}{1500 V} = 95\%
$$

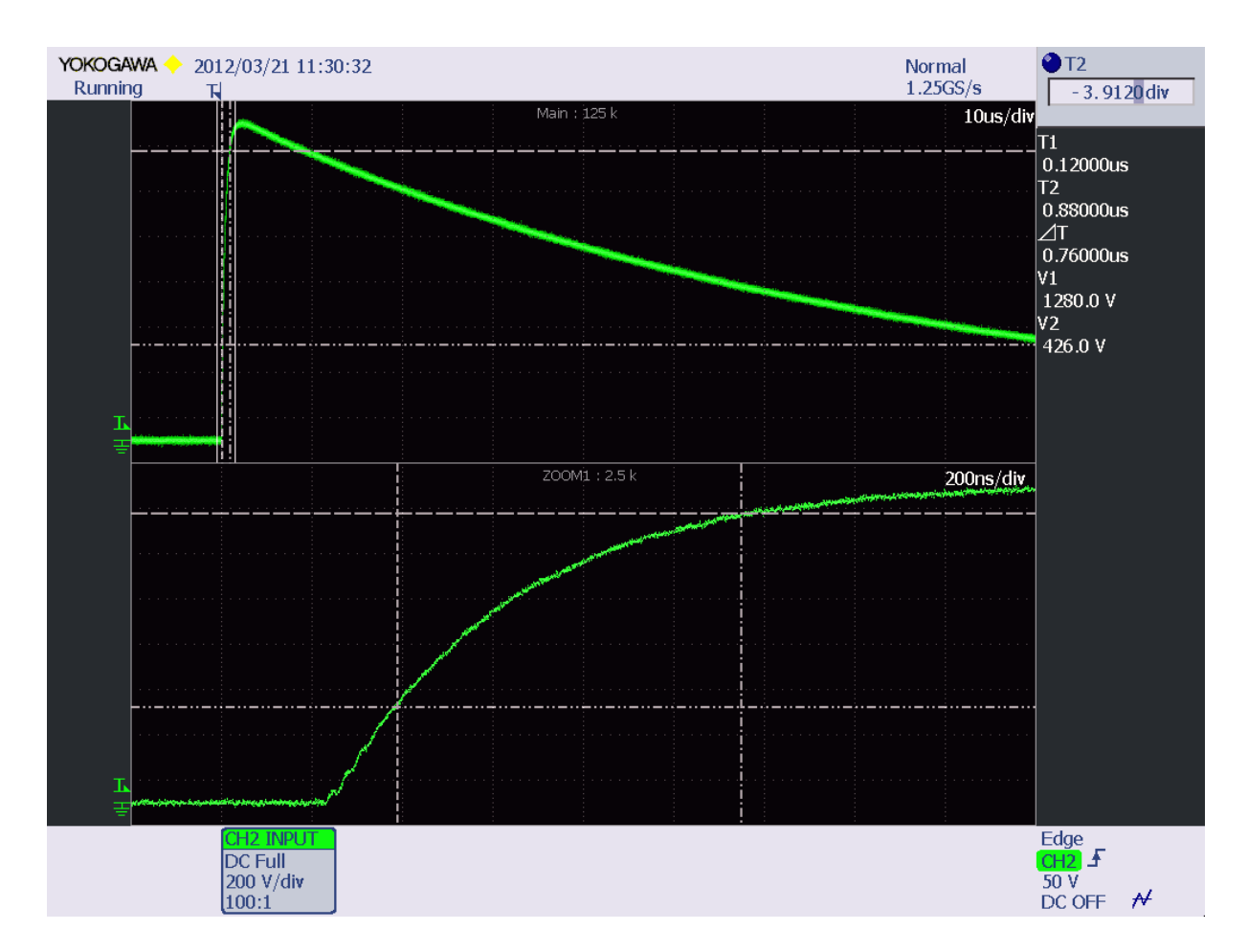

<span id="page-124-0"></span>Abbildung 106: Leerlauf - Anstiegszeit der Blitzstoßspannung

Die tatsächliche Anstiegszeit (siehe Abbildung [106\)](#page-124-0) errechnet sich durch Division der Zeit von 30% auf 90% des Scheitelwertes durch 0.6 [\[4\]](#page-152-0):

$$
T_1 = \frac{\Delta T_1}{0.6} = \frac{760ns}{0.6} = 1.27 \mu s
$$

Die Abweichung der Anstiegszeit beträgt +5.84% und befindet sich innerhalb des Toleranzbereichs (±30%) der EN 61000-4-5 [\[1\]](#page-152-1).

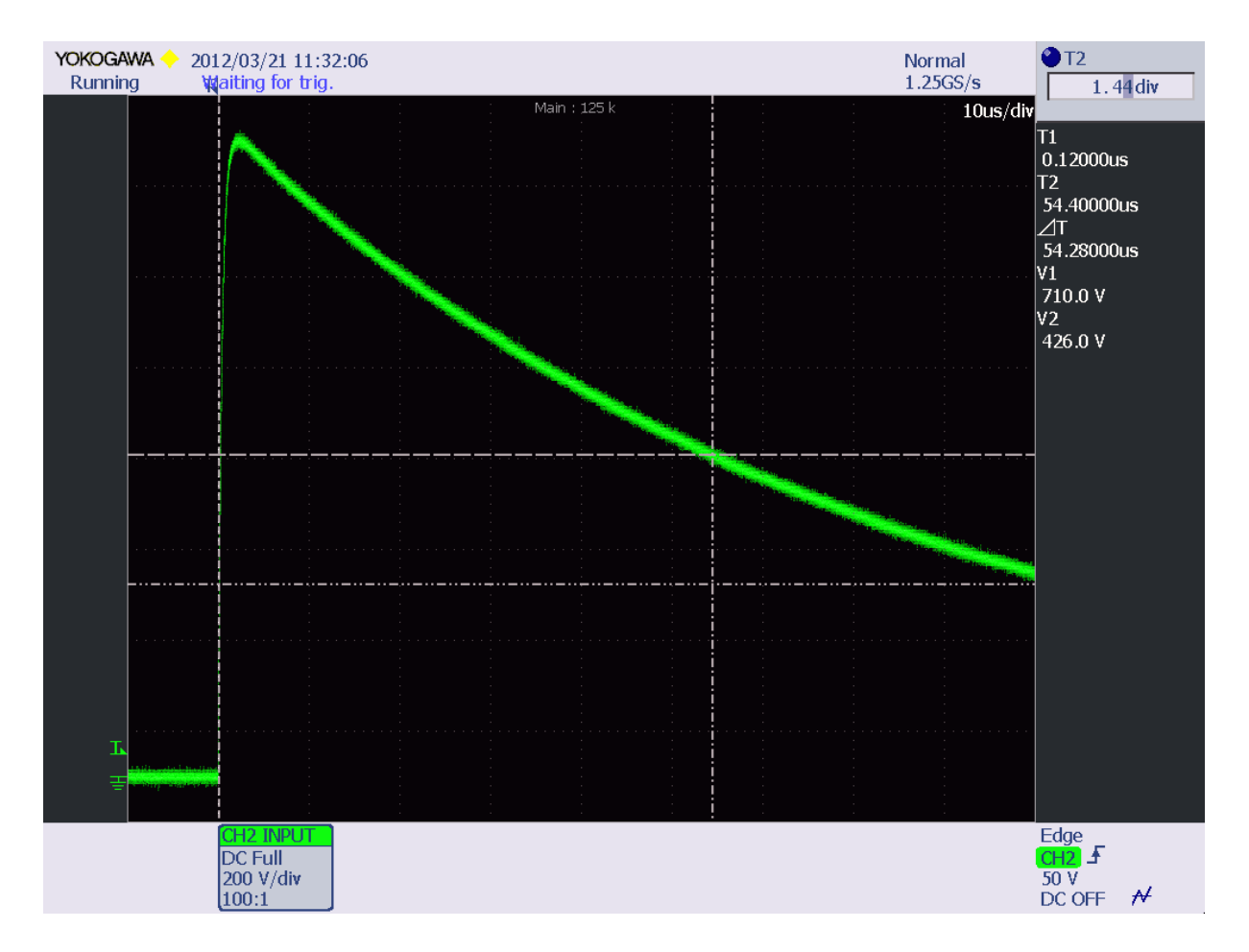

<span id="page-125-0"></span>Abbildung 107: Leerlauf - Rückenhalbwertszeit der Blitzstoßspannung

Die Rückenhalbwertszeit (siehe Abbildung 106 und 107) beträgt:

$$
T_2 = \frac{\Delta T_1}{60\%} 30\% + \Delta T_2 = \frac{760ns}{0.6} 0.3 + 54.28 \mu s = 55.55 \mu s
$$

Die Abweichung der Rückenhalbwertszeit beträgt  $+11.1\%$  und befindet sich innerhalb des Toleranzbereichs  $(\pm 20\%)$  der EN 61000-4-5 [1].

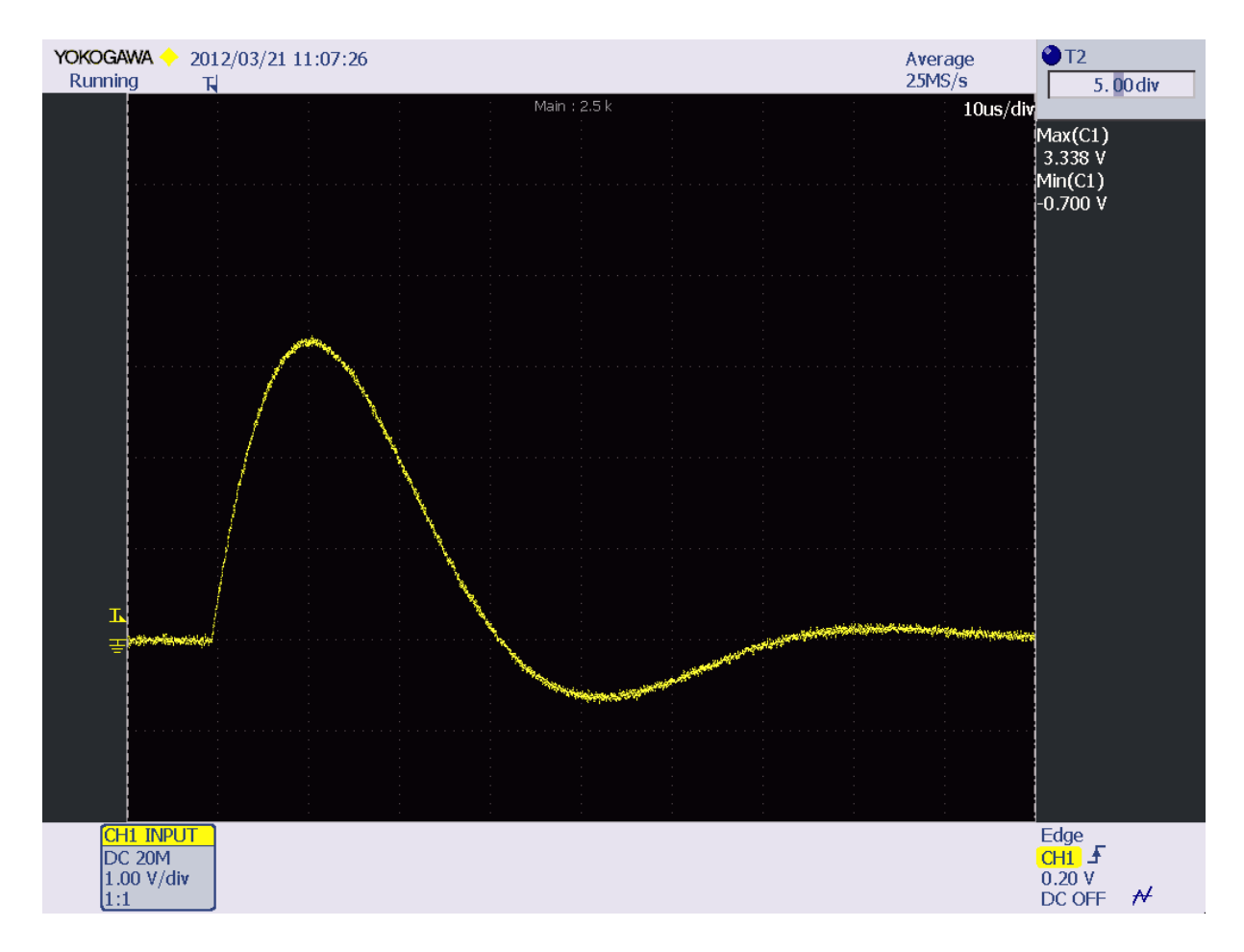

Abbildung 108: Kurzschluss - Scheitelwert und Unterschwingen des Stoßstroms

Der Scheitelwert des Stoßstroms im Kurzschlussbetrieb beträgt bei einer Ladespannung von  $1500V$ :

$$
\hat{i} = \frac{3338mV}{0.005V/A} = 667.6A
$$

Das Unterschwingen beträgt

$$
100 \frac{700mV}{3338mV} = 21\%
$$

und befindet sich innerhalb des Toleranzbereichs (< 30%) der EN 61000-4-5 [\[1\]](#page-152-1). Falls das Unterschwingen verringert werden soll, so kann Abhilfe geschaffen werden, indem ein kleiner Widerstand seriell zur Antiparallel-Diode oder ein geeignetes Dämpfungsnetzwerk aus einer Diode und einem Widerstand parallel zum Stoßkondensator geschaltet wird.

Aus den Scheitelwerten der Stoßspannung und dem Stoßstrom lässt sich die Ausgangsimpedanz des Hybridgenerators berechnen:

$$
Z_A = \frac{\hat{u}}{\hat{i}} = \frac{1410V}{658.6A} = 2.13\Omega
$$

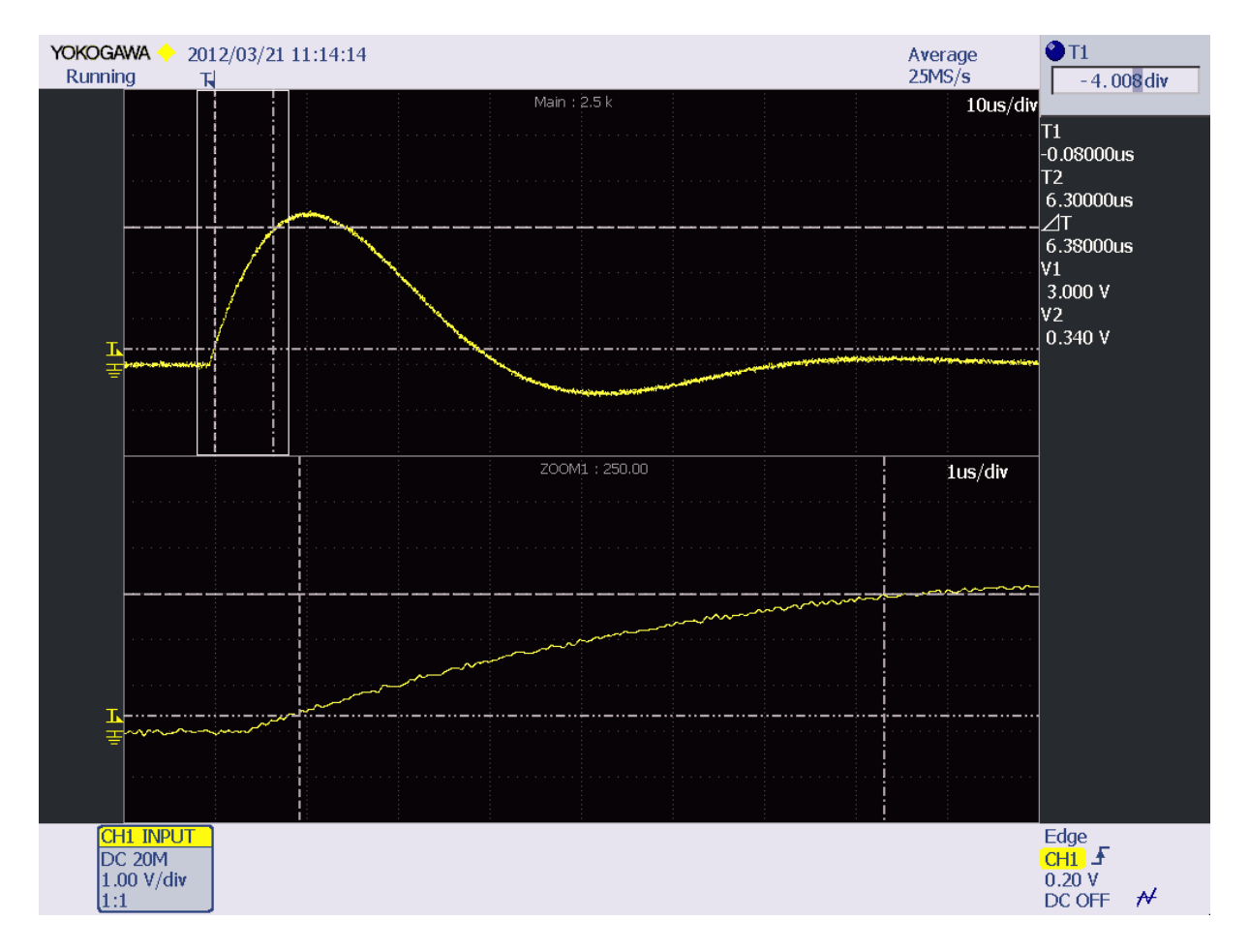

<span id="page-127-0"></span>Abbildung 109: Kurzschluss - Anstiegszeit des Stoßstroms

Die tatsächliche Anstiegszeit (siehe Abbildung [109\)](#page-127-0) errechnet sich durch Multiplikation der Zeit von 10% auf 90% des Scheitelwertes mit 1.25 [\[4\]](#page-152-0):

$$
T_1 = 1.25 \Delta T_1 = 1.25 \, 6.38 \mu s = 7.98 \mu s
$$

Die Abweichung der Anstiegszeit beträgt −0.25% und befindet sich innerhalb des Toleranzbereichs (±20%) der EN 61000-4-5 [\[1\]](#page-152-1).

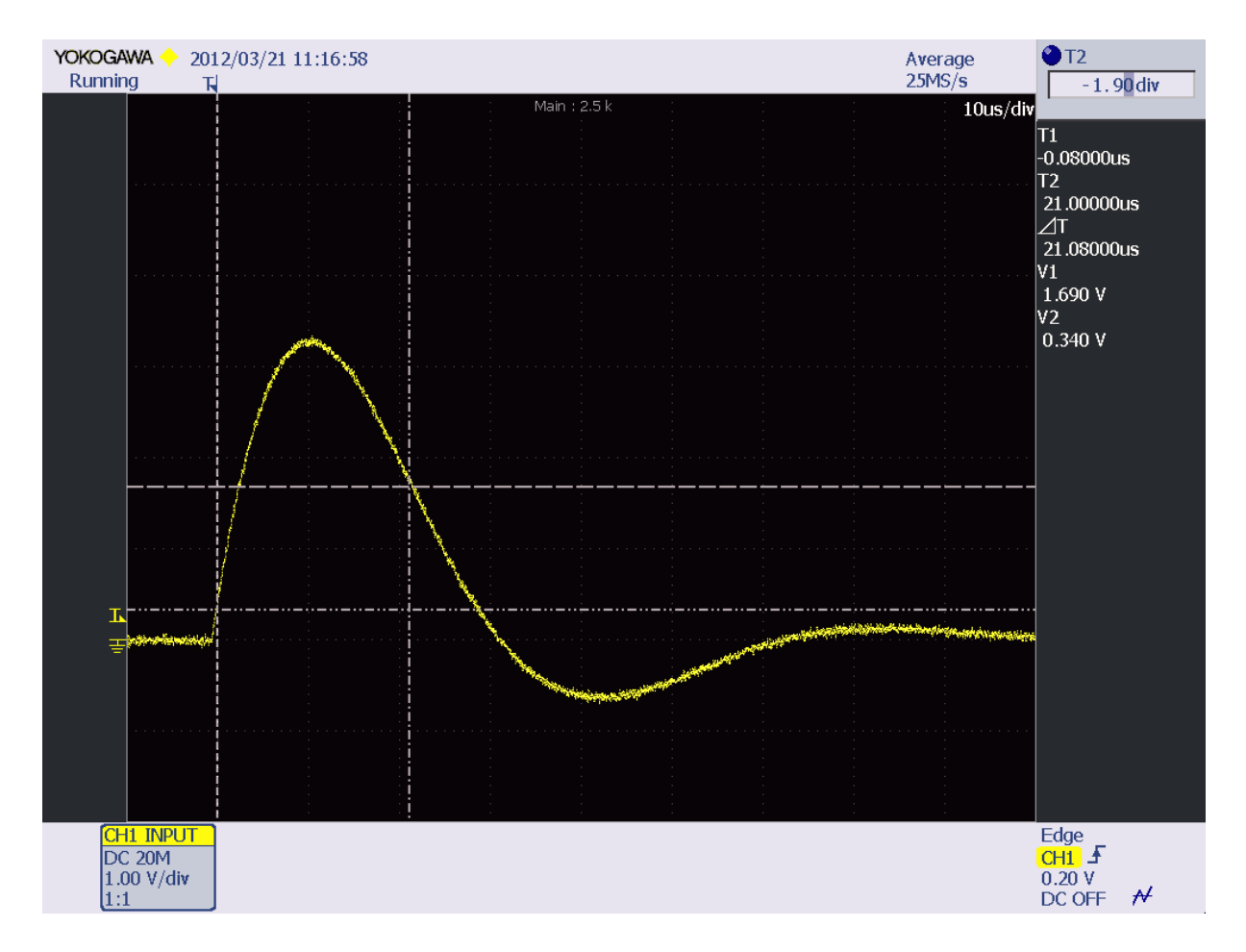

<span id="page-128-0"></span>Abbildung 110: Kurzschluss - Rückenhalbwertszeit des Stoßstroms

Die Rückenhalbwertszeit (siehe Abbildung 109 und 110) beträgt:

$$
T_2 = \frac{\Delta T_1}{80\%} 10\% + \Delta T_2 = \frac{6.38us}{0.8} 0.1 + 21.08 \mu s = 21.88 \mu s
$$

Die Abweichung der Rückenhalbwertszeit beträgt  $+9.4\%$  und befindet sich innerhalb des Toleranzbereichs  $(\pm 20\%)$  der EN 61000-4-5 [1].

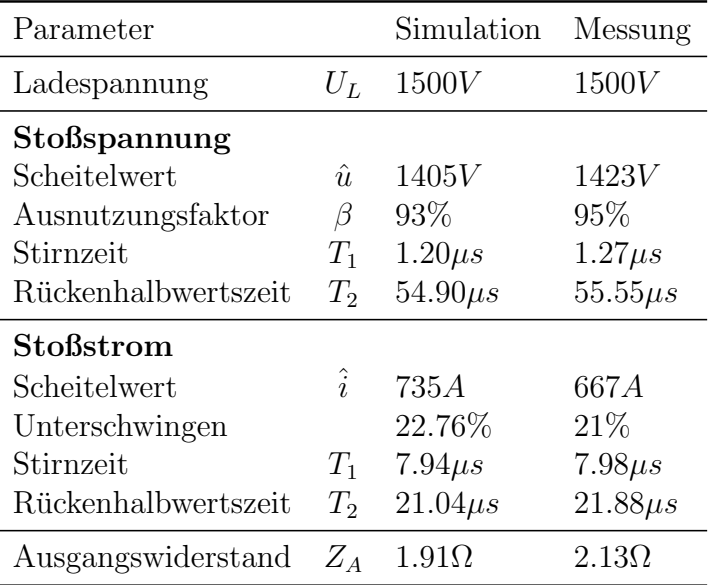

#### 5.1.1 Vergleich Messwerte / Simulation

<span id="page-129-0"></span>Tabelle 31: Vergleich der Messwerte des Tischgerätes mit den Simulationsergebnissen

Tabelle [31](#page-129-0) zeigt die Unterschiede zwischen Simulation und Messung. Diese sind vor allem auf die Vereinfachungen im Simulationsmodell und auf die Toleranzen bei der Bauteilherstellung zurückzuführen. Ebenfalls wurde in der Simulation zum Beispiel die Brennspannung der Schaltröhre nicht berücksichtigt. Jedoch sind die Simulationsergebnisse zufriedenstellend nahe an der Realität.

## $5.2$  Großgerät

Das fertiggestellte Großgerät wurde im Leerlauf und im Kurzschluss bei Ladespannungen von  $2kV$  und  $14kV$  vermessen. Für die Spannungsmessung wurde ein  $1000 : 1$  Pressgas-Kondensator, ein 100 : 1 Tastkopf (PMK PHV 641-L) und für die Strommessung ein 1A : 0.005V Stromwandler (Pearson 1330) verwendet. Als Kurzschlussschleife wurde eine kurze, durch den Pearson Wandler geführte  $16mm^2$  Leitung verwendet, die mit Quetschverbindern und M6 Schrauben angeschlossen wurde.

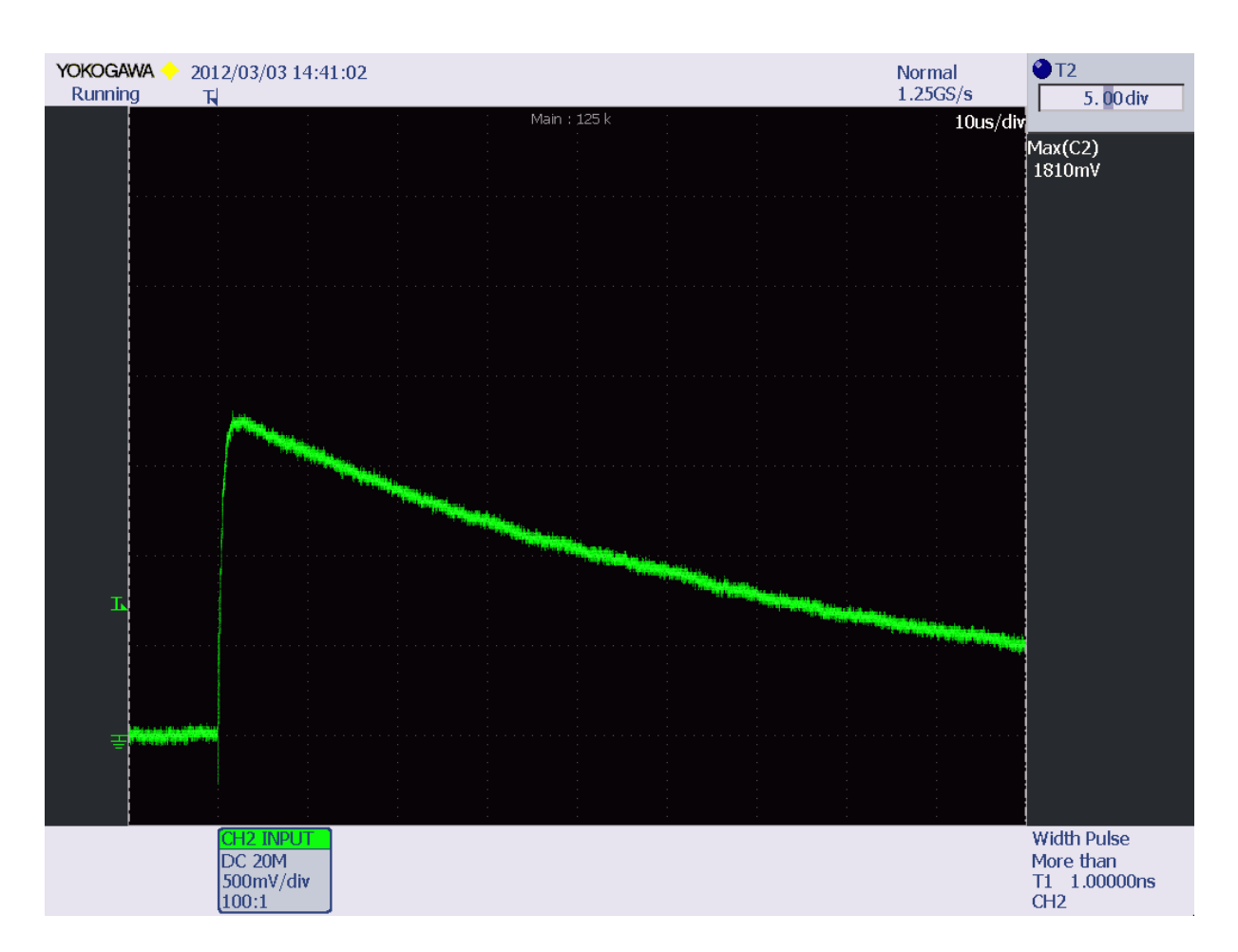

## 5.2.1 Ladespannung 2kV

<span id="page-130-0"></span>Abbildung 111: Leerlauf - Scheitelwert der Blitzstoßspannung

Bei einer Ladespannung von 2kV ergibt sich bei einem Scheitelwert von 1810V (siehe Abbildung [111\)](#page-130-0) ein Ausnutzungsfaktor von:

$$
\beta=100\ \frac{\hat{u}}{U_L}=100\ \frac{1810V}{2000V}=91\%
$$

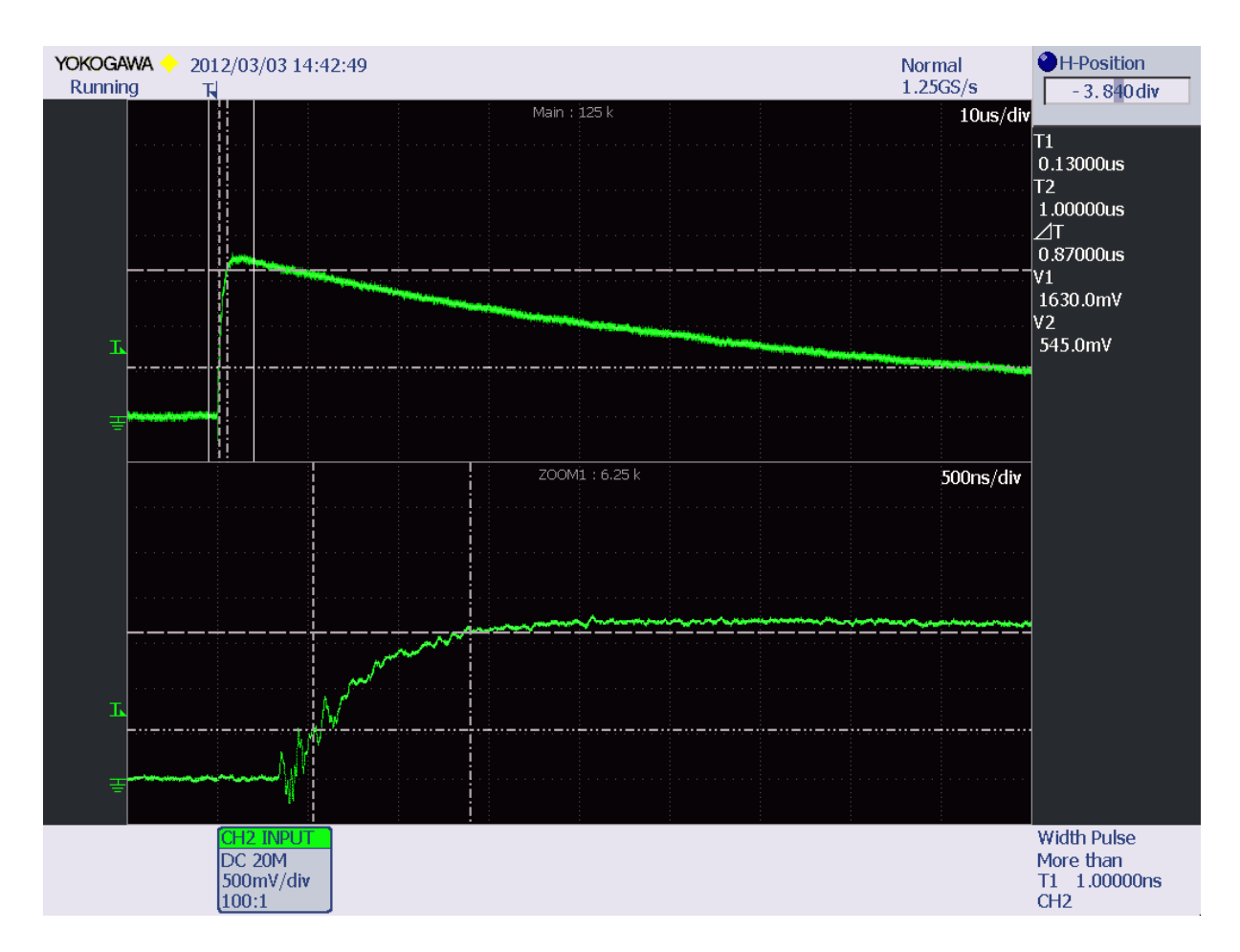

<span id="page-131-0"></span>Abbildung 112: Leerlauf - Anstiegszeit der Blitzstoßspannung

Die tatsächliche Anstiegszeit (siehe Abbildung [112\)](#page-131-0) errechnet sich durch Division der Zeit von 30% auf 90% des Scheitelwertes durch 0.6 [\[4\]](#page-152-0):

$$
T_1 = \frac{\Delta T}{0.6} = \frac{870ns}{0.6} = 1.45 \mu s
$$

Die Abweichung der Anstiegszeit beträgt  $+20.84\%$  und befindet sich innerhalb des Toleranzbereichs (±30%) der EN 61000-4-5 [\[1\]](#page-152-1).

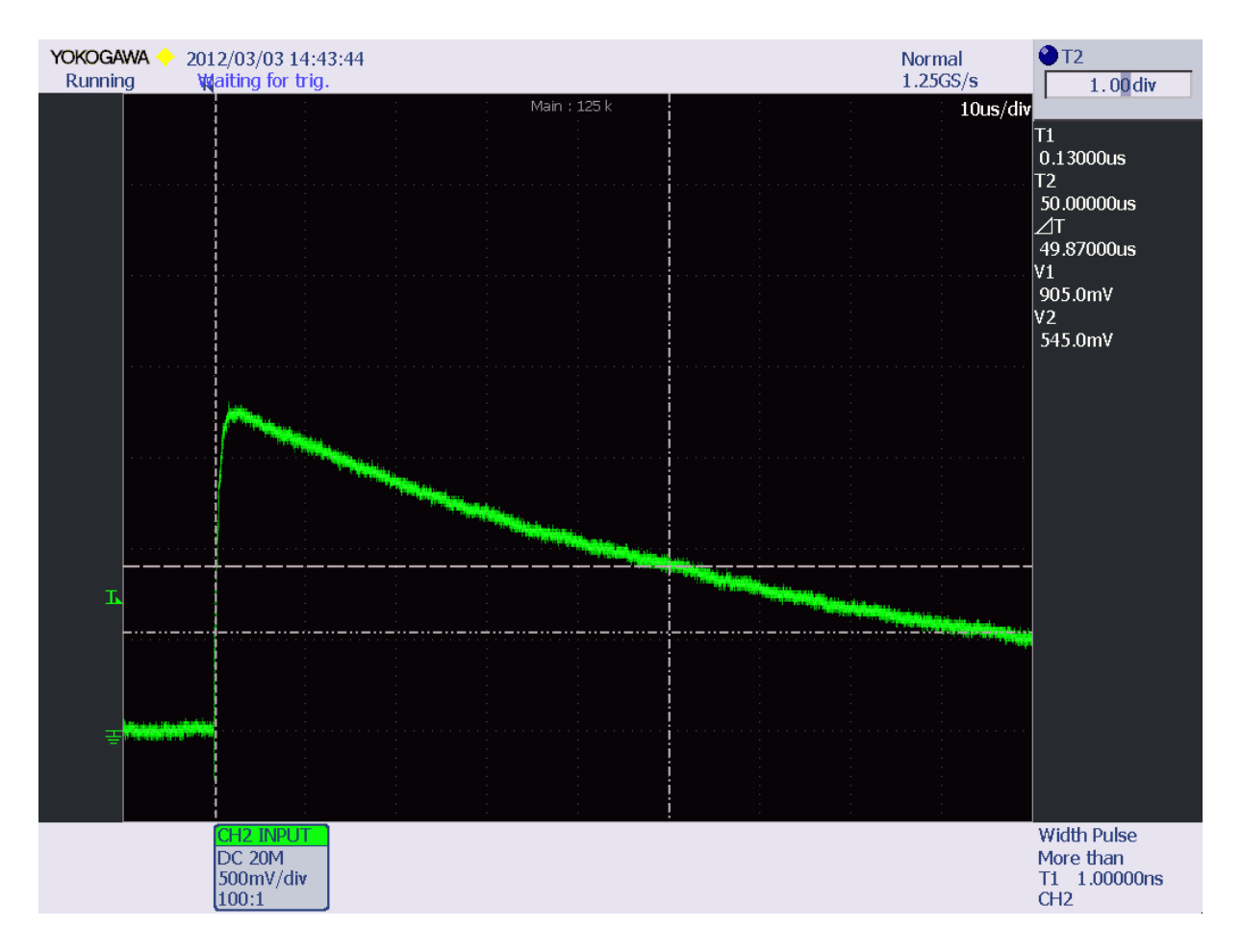

<span id="page-132-0"></span>Abbildung 113: Leerlauf - Rückenhalbwertszeit der Blitzstoßspannung

Die Rückenhalbwertszeit (siehe Abbildung 112 und 113) beträgt:

$$
T_2 = \frac{\Delta T_1}{60\%} 30\% + \Delta T_2 = \frac{870ns}{0.6} 0.3 + 49.87 \mu s = 50.31 \mu s
$$

Die Abweichung der Rückenhalbwertszeit beträgt  $+0.6\%$  und befindet sich innerhalb des Toleranzbereichs  $(\pm 20\%)$  der EN 61000-4-5 [1].

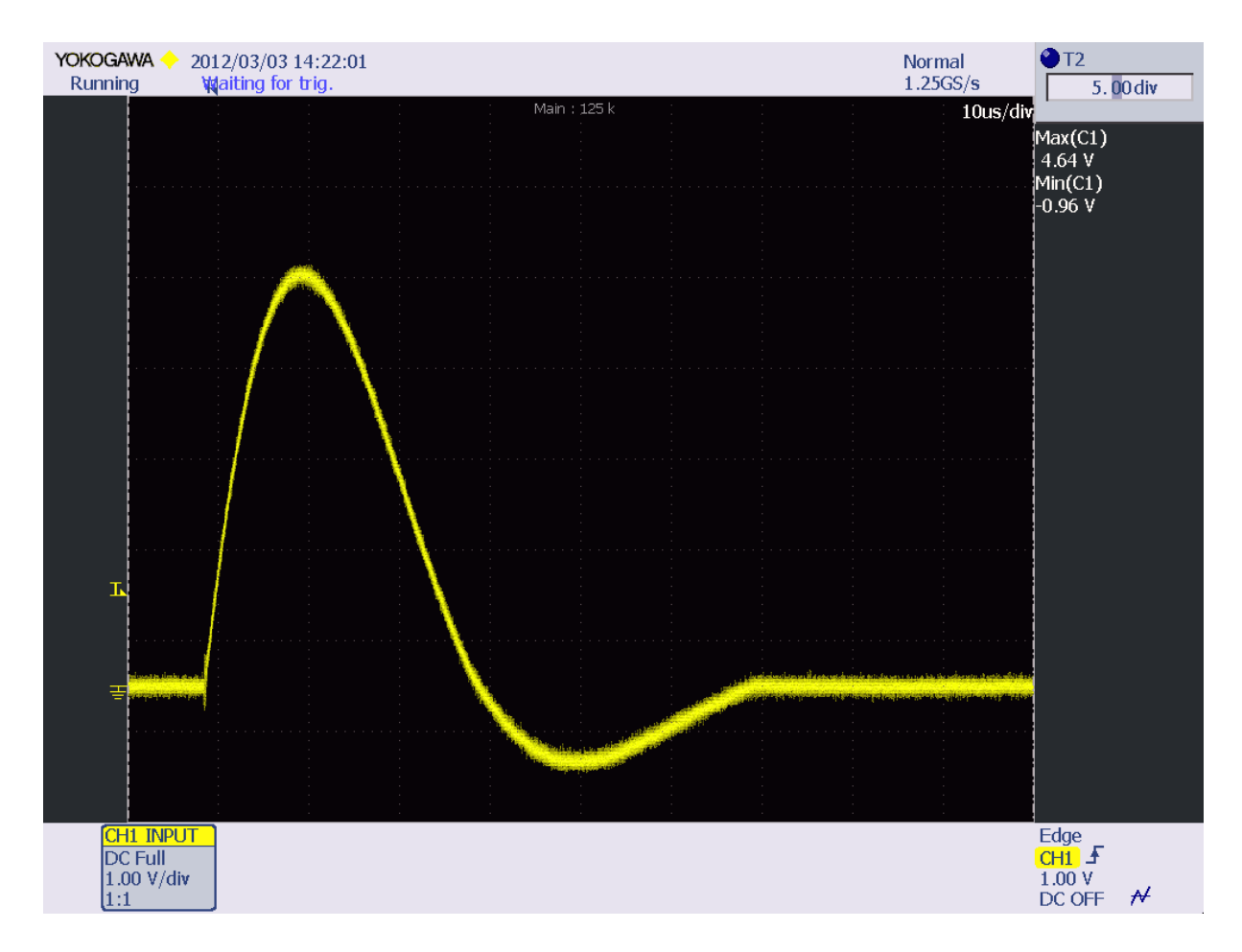

Abbildung 114: Kurzschluss - Scheitelwert und Unterschwingen des Stoßstroms

Bei einer Ladespannung von  $2kV$  beträgt der Scheitelwert des Stoßstroms im Kurzschlussbetrieb:

$$
\hat{i} = \frac{4.64V}{0.005V/A} = 928A
$$

Das Unterschwingen beträgt

$$
100 \frac{960mV}{4.64V} = 21\%
$$

und befindet sich innerhalb des Toleranzbereichs (< 30%) der EN 61000-4-5 [\[1\]](#page-152-1). Falls das Unterschwingen verringert werden soll, so kann Abhilfe geschaffen werden, indem der Dämpfungswiderstand der Ladeschaltung verkleinert wird. Somit fließt beim Unterschwingen ein höherer Strom über die beiden Dioden der Spannungsverdopplerschaltung.

Aus den Scheitelwerten der Stoßspannung und dem Stoßstrom lässt sich die Ausgangsimpedanz des Hybridgenerators berechnen:

$$
Z_A = \frac{\hat{u}}{\hat{i}} = \frac{1810V}{928A} = 1.95\Omega
$$

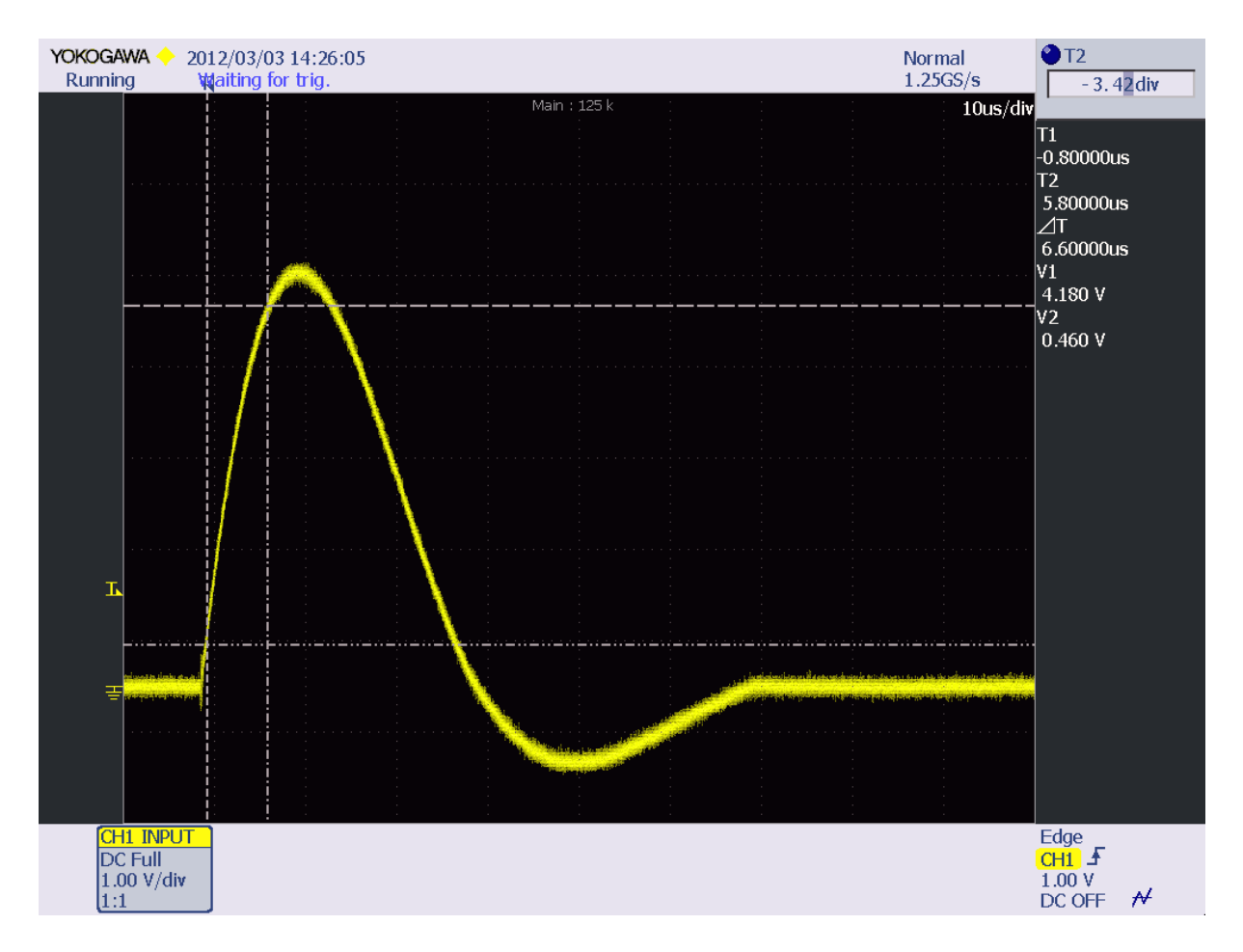

<span id="page-134-0"></span>Abbildung 115: Kurzschluss - Anstiegszeit des Stoßstroms

Die tatsächliche Anstiegszeit (siehe Abbildung [115\)](#page-134-0) errechnet sich durch Multiplikation der Zeit von 10% auf 90% des Scheitelwertes mit 1.25 [\[4\]](#page-152-0):

$$
T_1 = 1.25 \Delta T = 1.25 \, 6.60 \mu s = 8.25 \mu s
$$

Die Abweichung der Anstiegszeit beträgt  $+2.5\%$  und befindet sich innerhalb des Toleranzbereichs (±20%) der EN 61000-4-5 [\[1\]](#page-152-1).

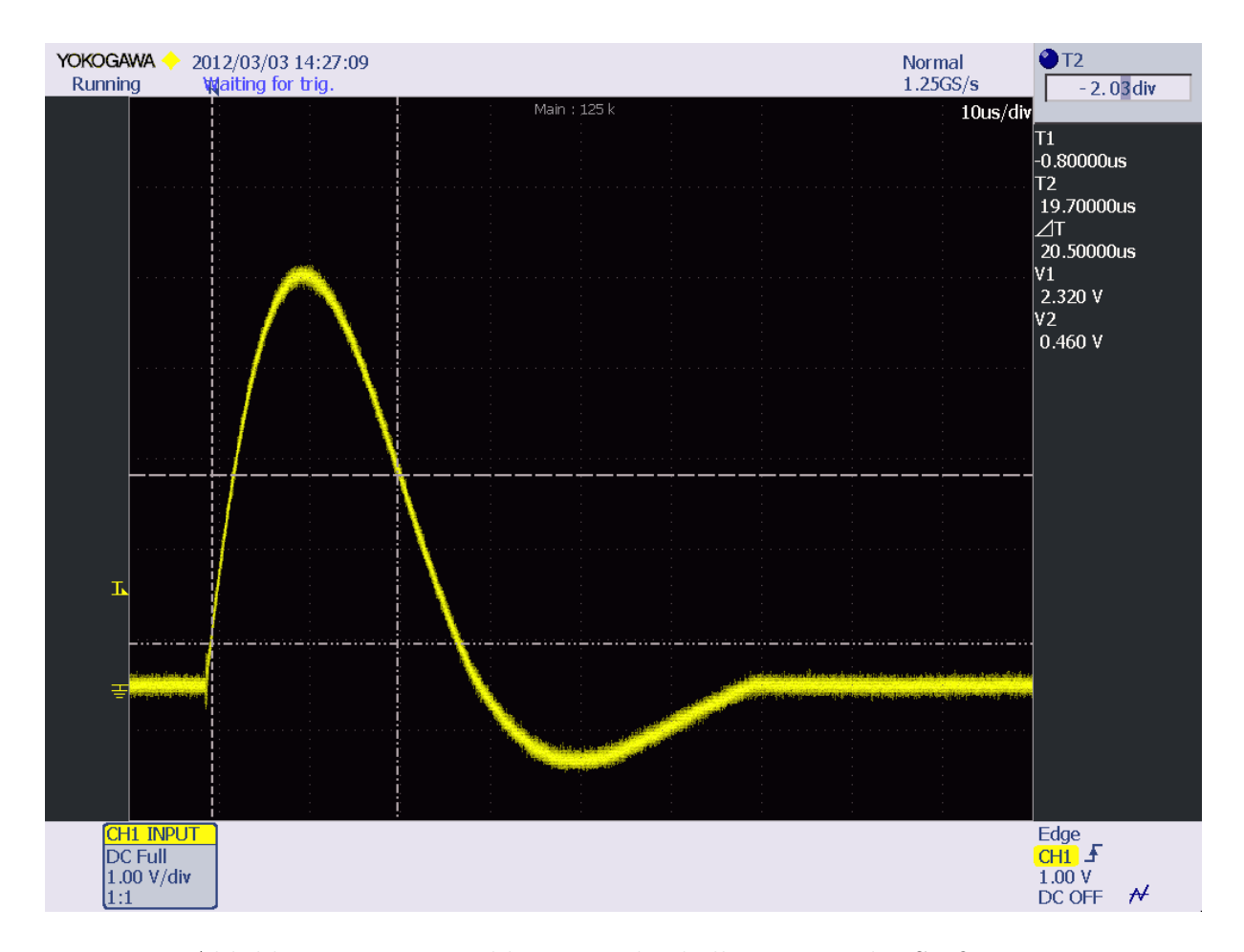

<span id="page-135-0"></span>Abbildung 116: Kurzschluss - Rückenhalbwertszeit des Stoßstroms

Die Rückenhalbwertszeit (siehe Abbildung 115 und 116) beträgt:

$$
T_2 = \frac{\Delta T_1}{80\%} 10\% + \Delta T_2 = \frac{6.60us}{0.8} 0.1 + 20.5\mu s = 21.33\mu s
$$

Die Abweichung der Rückenhalbwertszeit beträgt +6.65% und befindet sich innerhalb des Toleranzbereichs  $(\pm 20\%)$  der EN 61000-4-5 [1].

#### 5.2.2 Ladespannung 14kV

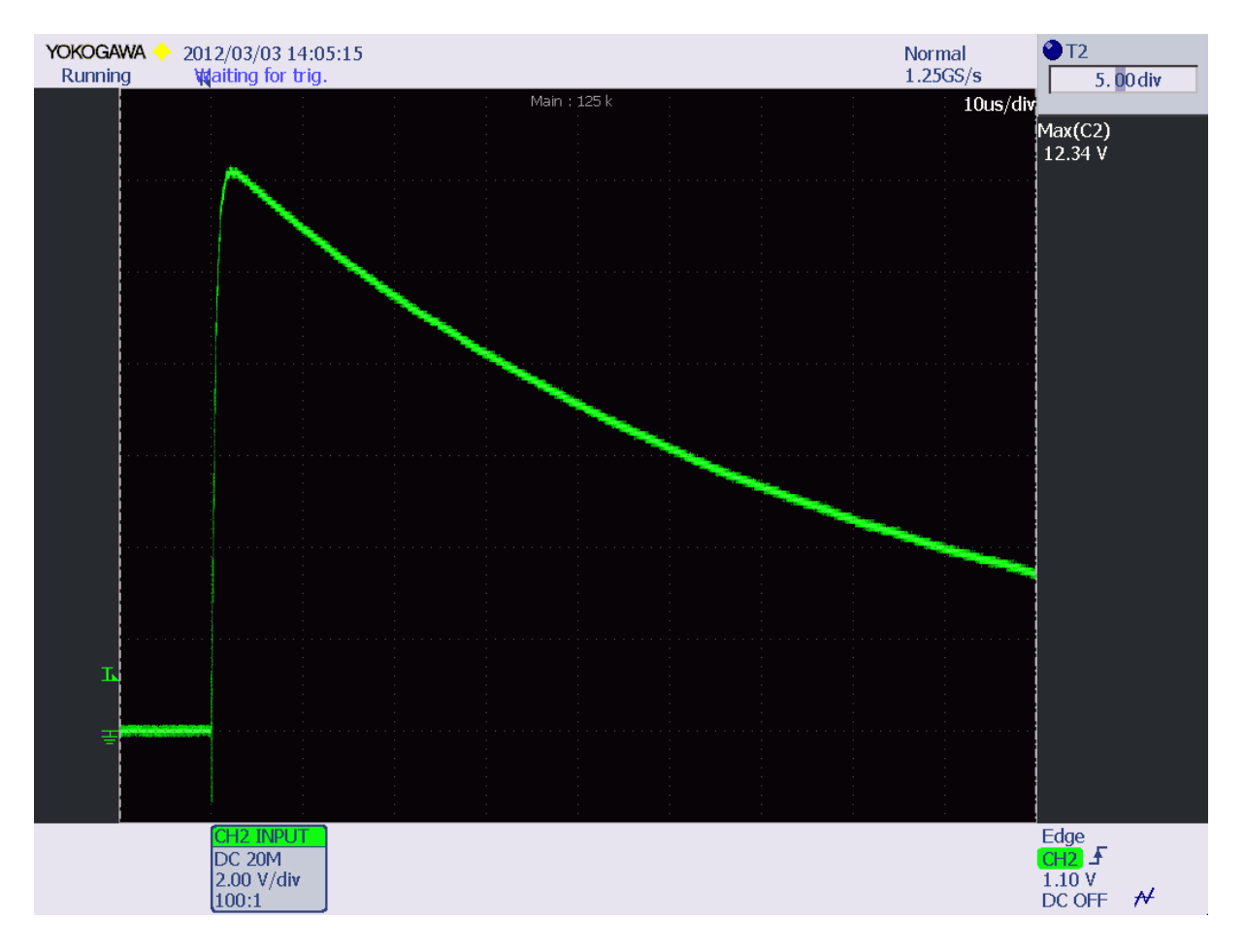

<span id="page-136-0"></span>Abbildung 117: Leerlauf - Scheitelwert der Blitzstoßspannung

Bei einer Ladespannung von 14kV ergibt sich bei einem Scheitelwert von 12.34kV (siehe Abbildung [117\)](#page-136-0) ein Ausnutzungsfaktor von:

$$
\beta = 100 \frac{\hat{u}}{U_L} = 100 \frac{12.34kV}{14kV} = 88\%
$$

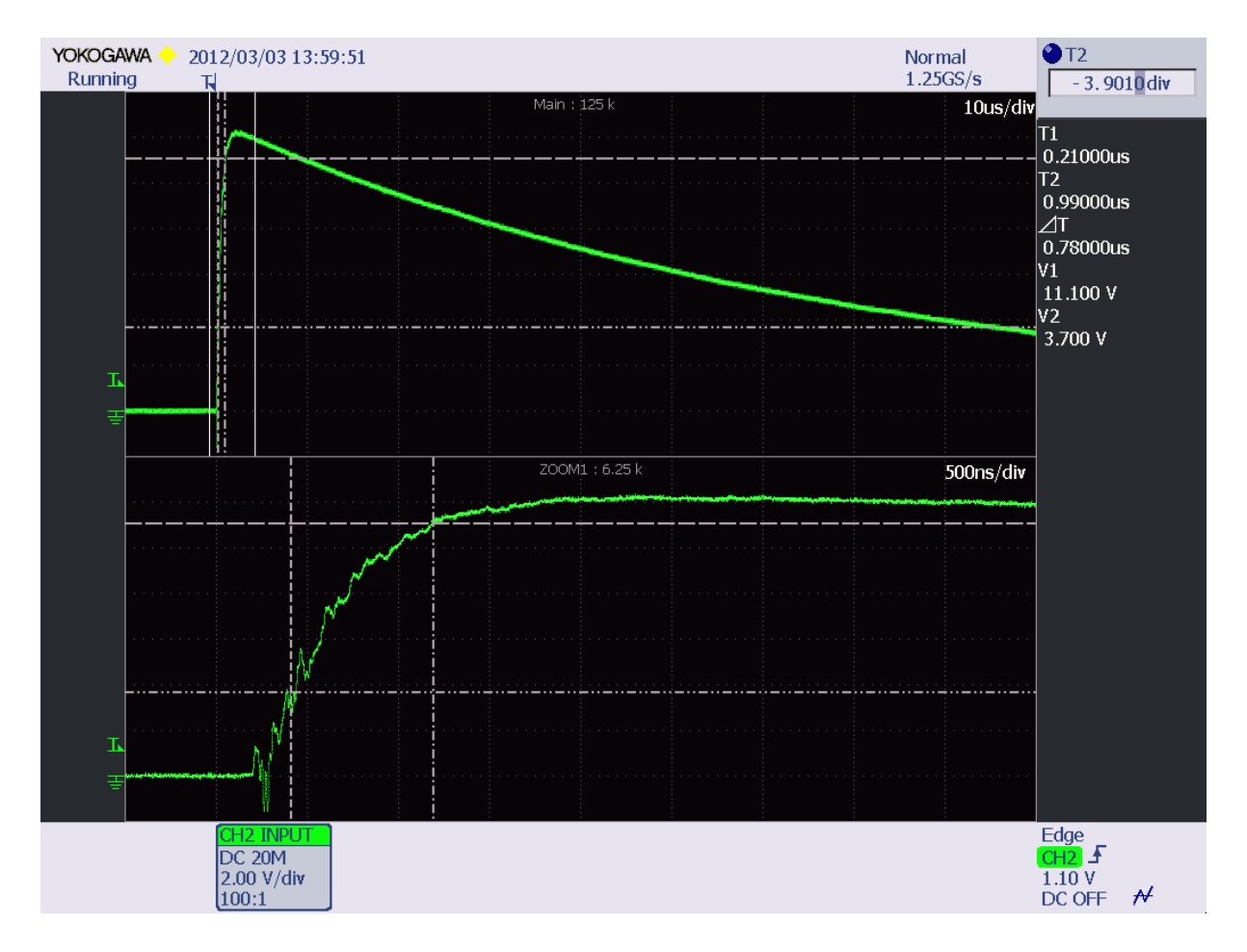

<span id="page-137-0"></span>Abbildung 118: Leerlauf - Anstiegszeit der Blitzstoßspannung

Die tatsächliche Anstiegszeit (siehe Abbildung 118) errechnet sich durch Division der Zeit von  $30\%$  auf  $90\%$  des Scheitelwertes durch 0.6 [4]:

$$
T_1 = \frac{\Delta T}{0.6} = \frac{780ns}{0.6} = 1.30 \mu s
$$

Die Abweichung der Anstiegszeit beträgt  $+8.34\%$  und befindet sich innerhalb des Toleranzbereichs ( $\pm 30\%$ ) der EN 61000-4-5 [1].

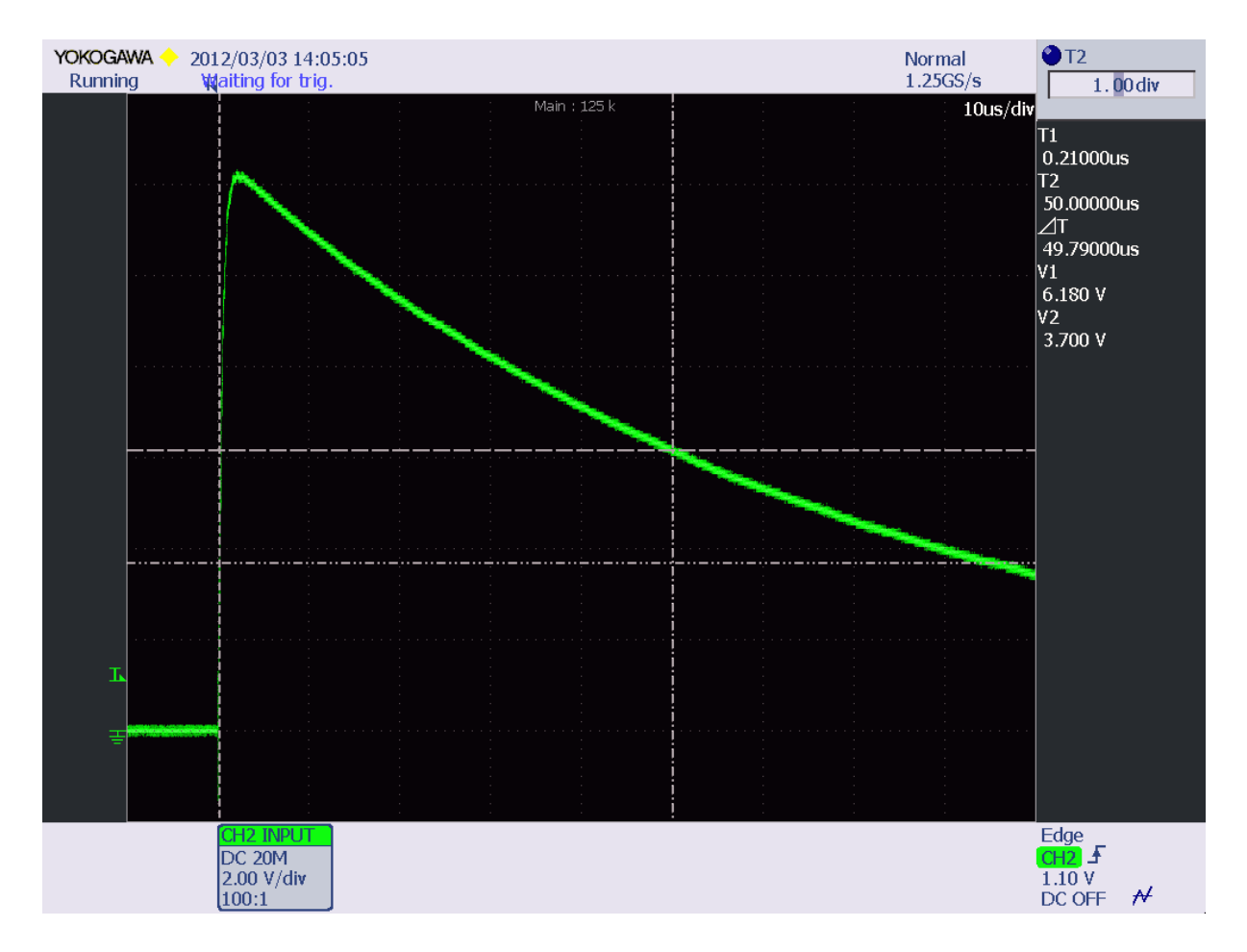

<span id="page-138-0"></span>Abbildung 119: Leerlauf - Rückenhalbwertszeit der Blitzstoßspannung

Die Rückenhalbwertszeit (siehe Abbildung 118 und 119) beträgt:

$$
T_2 = \frac{\Delta T_1}{60\%} 30\% + \Delta T_2 = \frac{780ns}{0.6} 0.3 + 49.79 \mu s = 50.18 \mu s
$$

Die Abweichung der Rückenhalbwertszeit beträgt  $+0.36\%$  und befindet sich innerhalb des Toleranzbereichs  $(\pm 20\%)$  der EN 61000-4-5 [1].

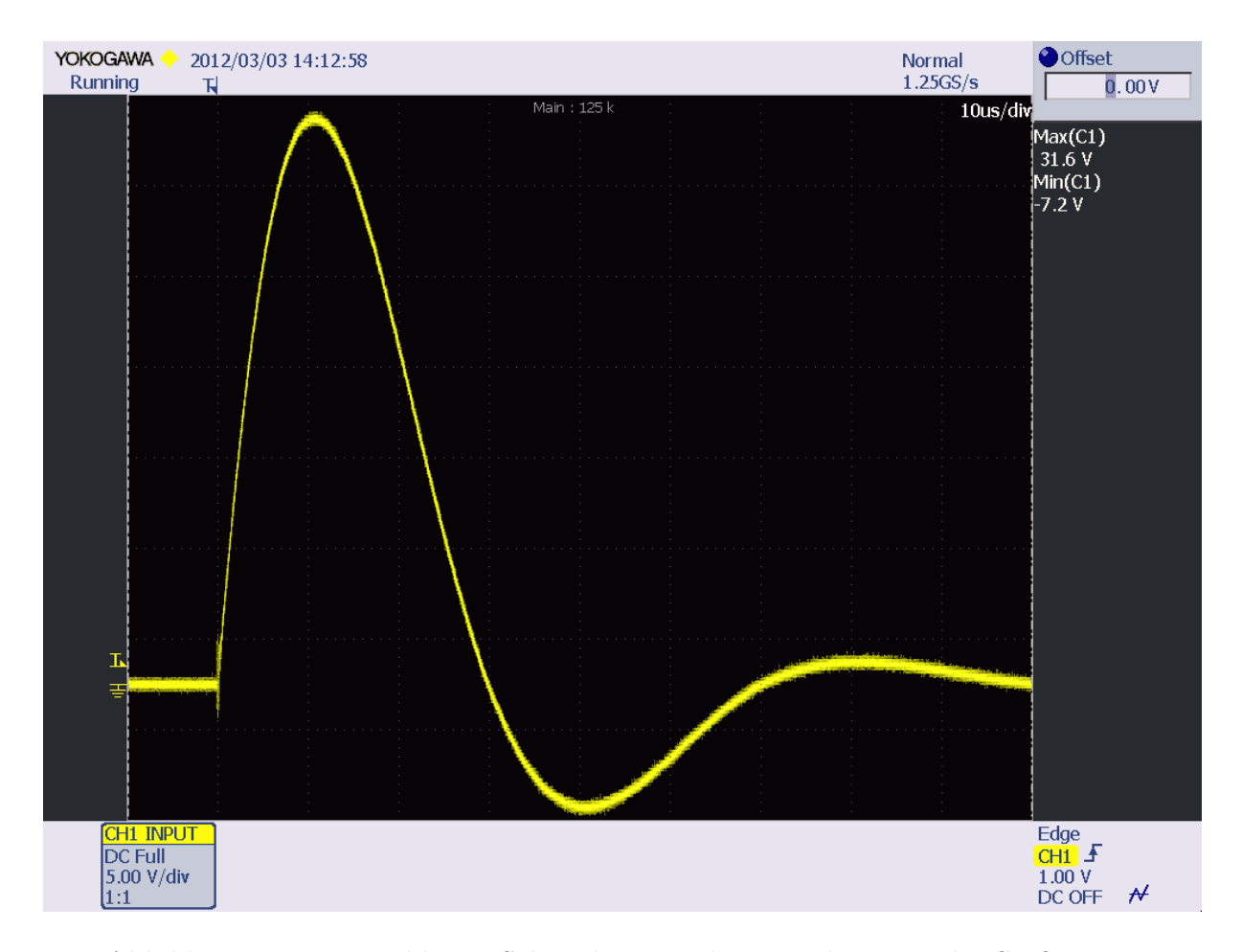

Abbildung 120: Kurzschluss - Scheitelwert und Unterschwingen des Stoßstroms

Bei einer Ladespannung von  $14kV$  beträgt der Scheitelwert des Stoßstroms im Kurzschlussbetrieb:

$$
\hat{i} = \frac{31.6V}{0.005V/A} = 6.32kA
$$

Das Unterschwingen beträgt

$$
100 \frac{7.2V}{31.64V} = 23\%
$$

und befindet sich innerhalb des Toleranzbereichs (< 30%) der EN 61000-4-5 [\[1\]](#page-152-1). Falls das Unterschwingen verringert werden soll, so kann Abhilfe geschaffen werden, indem der Dämpfungswiderstand der Ladeschaltung verkleinert wird. Somit fließt beim Unterschwingen ein höherer Strom über die beiden Dioden der Spannungsverdopplerschaltung.

Aus den Scheitelwerten der Stoßspannung und dem Stoßstrom lässt sich die Ausgangsimpedanz des Hybridgenerators berechnen:

$$
Z_A = \frac{\hat{u}}{\hat{i}} = \frac{12.34kV}{6.32kA} = 1.95\Omega
$$

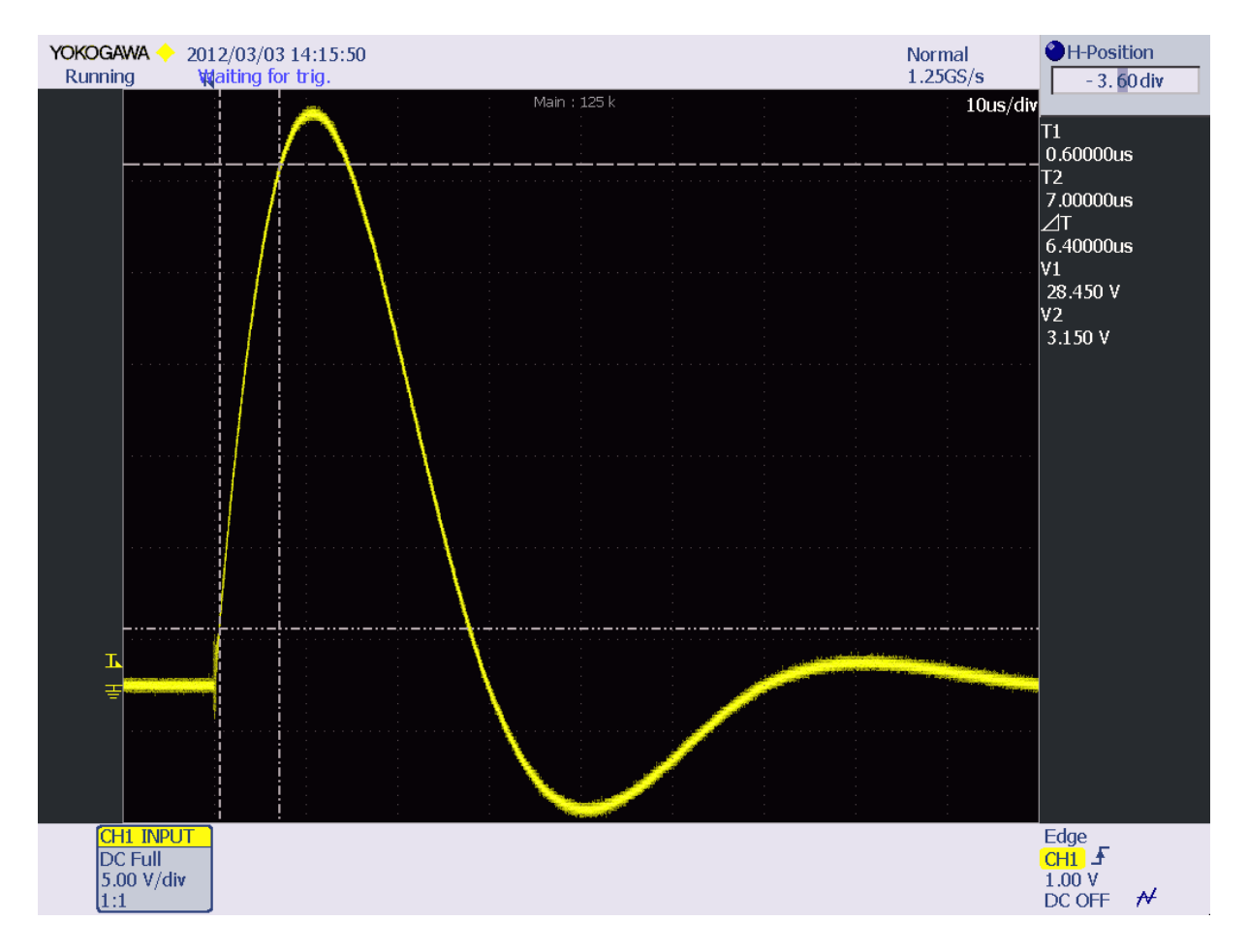

<span id="page-140-0"></span>Abbildung 121: Kurzschluss - Anstiegszeit des Stoßstroms

Die tatsächliche Anstiegszeit (siehe Abbildung [121\)](#page-140-0) errechnet sich durch Multiplikation der Zeit von 10% auf 90% des Scheitelwertes mit 1.25 [\[4\]](#page-152-0):

$$
T_1 = 1.25 \, \Delta T = 1.25 \, 6.40 \mu s = 8.00 \mu s
$$

Die Anstiegszeit befindet sich innerhalb des Toleranzbereichs der EN 61000-4-5 [\[1\]](#page-152-1).

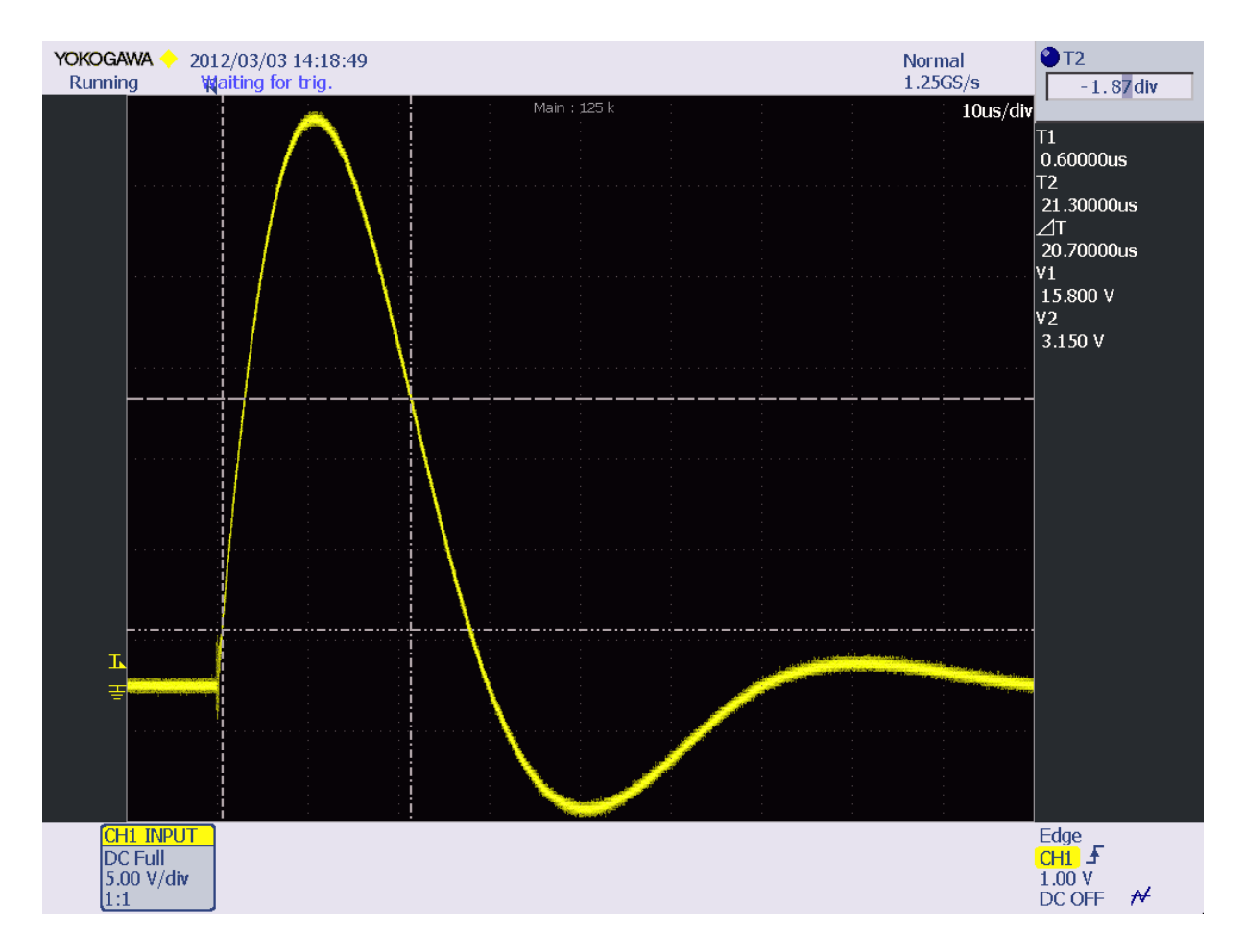

<span id="page-141-0"></span>Abbildung 122: Kurzschluss - Rückenhalbwertszeit des Stoßstroms

Die Rückenhalbwertszeit (siehe Abbildung 121 und 122) beträgt:

$$
T_2 = \frac{\Delta T_1}{80\%} 10\% + \Delta T_2 = \frac{6.40us}{0.8} 0.1 + 20.7\mu s = 21.5\mu s
$$

Die Abweichung der Rückenhalbwertszeit beträgt  $+7.5\%$  und befindet sich innerhalb des Toleranzbereichs  $(\pm 20\%)$  der EN 61000-4-5 [1].

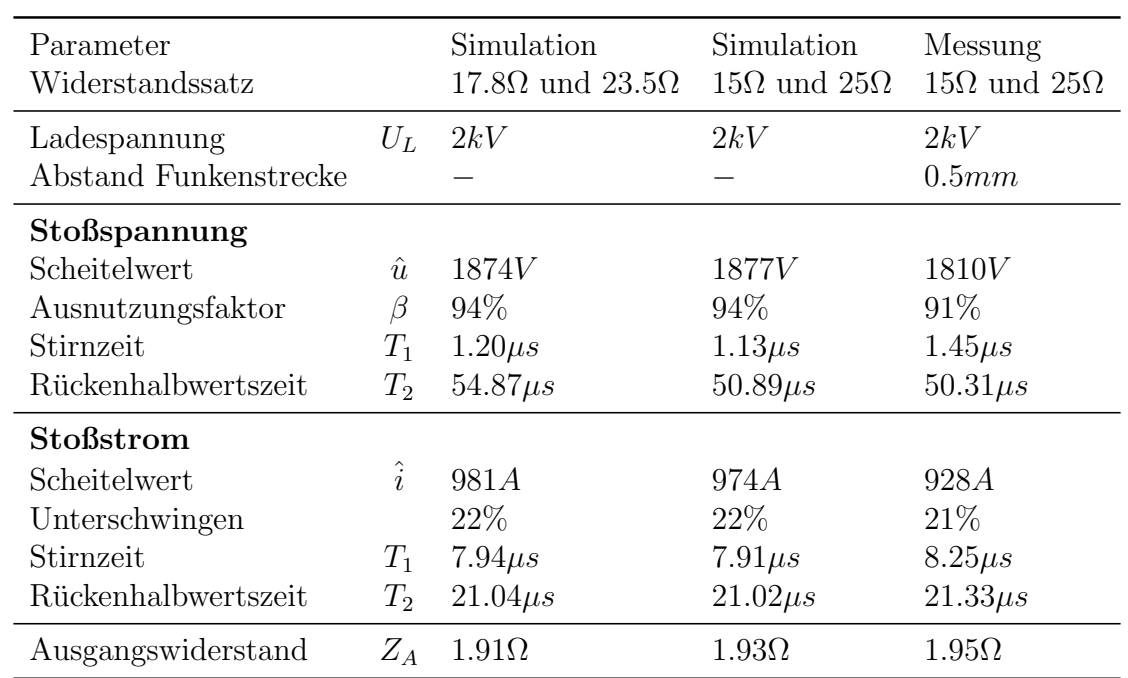

## 5.2.3 Vergleich Messwerte / Simulation

<span id="page-142-0"></span>Tabelle 32: Vergleich der Messwerte des Großgerätes mit den Simulationsergebnissen

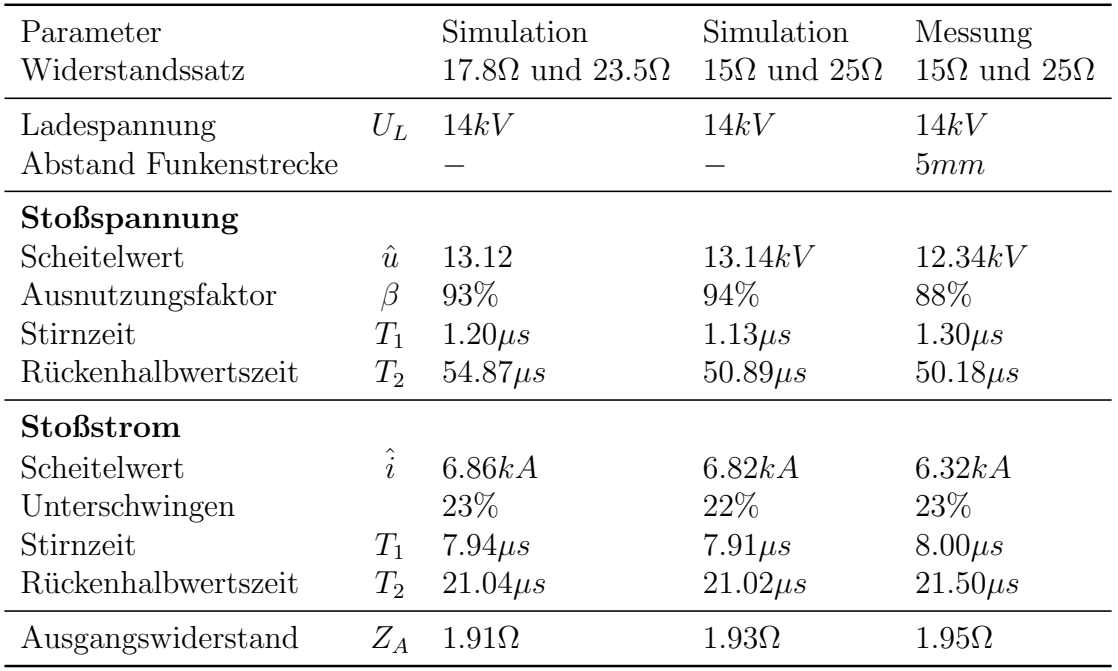

<span id="page-142-1"></span>Tabelle 33: Vergleich der Messwerte des Großgerätes mit den Simulationsergebnissen

Tabelle [32](#page-142-0) und Tabelle [33](#page-142-1) zeigen die Unterschiede zwischen Simulation und Messung bei den Ladespannungen von 2kV und 14kV . Die Unterschiede sind vor allem auf die Vereinfachungen im Simulationsmodell und auf die Toleranzen bei der Bauteilherstellung zurückzuführen. In der ersten Spalte der Tabelle befinden sich die simulierten Zeitwerte mit dem erwünschten Widerstandssatz mit 17.8 $\Omega$  und 23.5 $\Omega$ . Die folgenden zwei Spalten beschreiben das simulierte und reale Zeitverhalten des Hybridgenerators mit 15Ω und  $25\Omega$  Widerständen. Besonders die nicht modellierte Schaltfunkenstrecke dürfte hier den größten Beitrag zu den Unterschieden leisten.

Interessant ist der sinkende Ausnutzungsfaktor bei steigender Ladespannung (siehe Ta-belle [32](#page-142-0) und Tabelle [33\)](#page-142-1). Dies dürfte mit dem Abstand der Elektroden und den Verlusten der Schaltfunkenstrecke zu tun haben. Das Zeitverhalten zwischen den beiden Ladespannungen von  $2kV$  und  $14kV$  bleibt annähernd gleich. Jedoch sind die Simulationsergebnisse zufriedenstellend nahe an der Realität.
# 6 Zusammenfassung

Ziel dieser Arbeit war die Dimensionierung und die Konstruktion zweier Hybridgeneratoren: dem Tisch- und dem Großgerät. Mit diesen zwei Geräten lässt sich nun der untere Prüfspannungs- und Prüfstrombereich, für den das Baukastensystem in den Kleinlabors oder die Stoßstromanlage in der kleinen Prufhalle bereits zu groß sind, um den Bereich ¨ von ca.  $150V - 12kV$  beziehungsweise von ca.  $75A - 6kA$  erweitern und somit die Lücke von der Nieder- bis zur Hochspannungsprüftechnik schließen.

Anfangs (siehe Kapitel [1\)](#page-7-0) wurde auf die Eigenschaften des Hybridgenerators eingegangen und die Anforderungen aus der Norm EN 61000-4-5+A1 [\[1\]](#page-152-0) dargestellt.

Kapitel [2](#page-13-0) beschreibt den Weg von der Dimensionierung des Pulsformungsnetzwerks bis zur Simulation der Bauteilparameter. Weiters wurden die Rückwirkungen der Prüflingseigenschaften (Widerstand, Kapazität und Induktivität) auf das Pulsformungsnetzwerk simuliert und daraufhin die Zeitparameter optimiert, um einen möglichst großen Belastungsbereich, unter Einhaltung des Toleranzbereichs der Norm, zu erhalten. Anschließend wurde noch die Belastung der einzelnen Bauteile ermittelt, um diese, wie in den Kap-titeln [3](#page-35-0) und [4](#page-99-0) beschrieben, herstellen beziehungsweise korrekt bestellen zu können.

Kapitel [3](#page-35-0) behandelt vor allem, im Rahmen der Konstruktion des Tischgerätes, die Entwicklung elektronischer Schaltungsblöcke zur Hochspannungserzeugung, Netzsynchronisation und Steuerung sowie auch die Herstellung kleiner Hochspannungskomponenten. Hervorzuheben ist noch die Verwendung eines mit Xenon gefullten Thyratrons als ¨ Prüfschalter.

Im Rahmen der Konstruktion des Großgerätes (siehe Kapitel [4\)](#page-99-0) wurde vor allem die Herstellung zahlreicher Hochspannungskomponenten beschrieben. Beim Großgerät liegt der Arbeitsschwerpunkt beim Aufbau und in der Herstellung der einzelnen Komponenten. Hervorzuheben ist hier ebenfalls der Prufschalter, der als Schaltfunkenstrecke mit ¨ parasitär versorgter Zündimpulserzeugung aufgebaut ist, sowie der mechanische Aufbau des "Diodenwenders" zur betriebssicheren Polaritätsumkehr der Ladespannung.

Die Messergebnisse (siehe Kapitel [5\)](#page-123-0) zeigen abschließend die Funktion der beiden Hybridgeneratoren im Leerlauf- und Kurzschlussbetrieb.

### 6.1 Aussichten

Weiterführende Arbeiten im Zusammenhang mit dieser Arbeit wären die Konstruktion eines Einkoppelnetzwerkes nach der Norm EN  $61000-4-5+A1$  [\[1\]](#page-152-0) mit dem zugehörigen Entkoppelnetzwerk für das Tischgerät und das Großgerät.

Da derzeit die Bedienung des Großgerätes komplett manuell läuft, wäre eine betriebssichere Vollautomatik mit Laderegelung und Abstandssteuerung fur die Schaltfunkenstrecke ¨ ebenfalls von Interesse.

Eine genaue Vermessung der Leerlaufspannungen und der Kurzschlussströme bei zahlreichen verschiedenen Ladespannungen und verschiedenen Abständen (im Fall des Großgerätes) wäre ebenfalls für eine nachfolgende, möglichst exakte Modellbildung der Pulsformungsnetzwerke der Hybridgeneratoren von Interesse, um das Pruflingsverhalten zu- ¨ sammen mit den Generatoren genau vorhersagen zu können.

Weiterführend interessant im Fall des Großgerätes wäre die Herstellung diverser anderer Pulsformungsnetzwerke für verschiedene Stoßspannungen und Stoßströme mit dem vorhandenen Stoßkondensator. Bei der Herstellung der alternativen Pulsformungsnetzwerke sollte auch eine mechanische Konstruktion entwickelt werden, die einen schnellen Wechsel der Komponenten des Pulsformungsnetzwerks zulässt. In der derzeitigen Ausführung sind an der Unterseite der Bodenplatte sechs Muttern zu lösen, an der Oberseite sind es zumindest 2-3 Schrauben.

#### $\overline{7}$ Anhang

#### Fotos Tischgerät  $7.1$

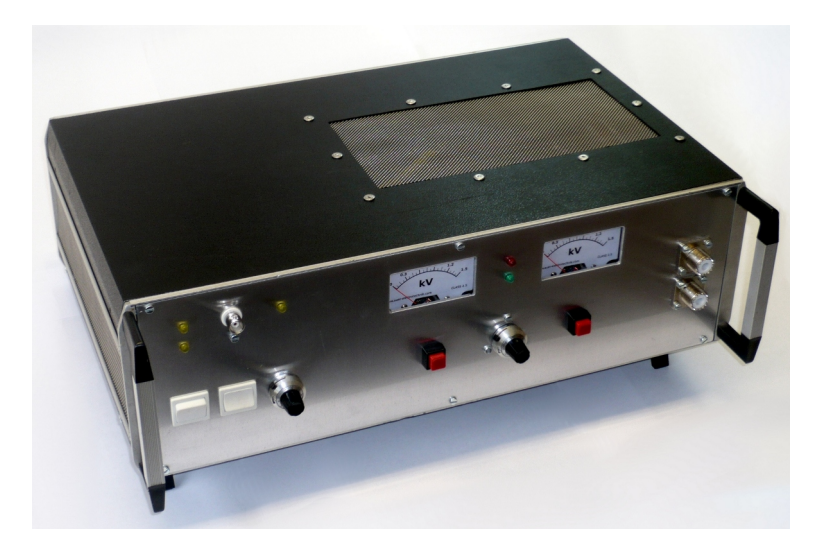

Abbildung 123: Hybridgenerator im Gehäuse

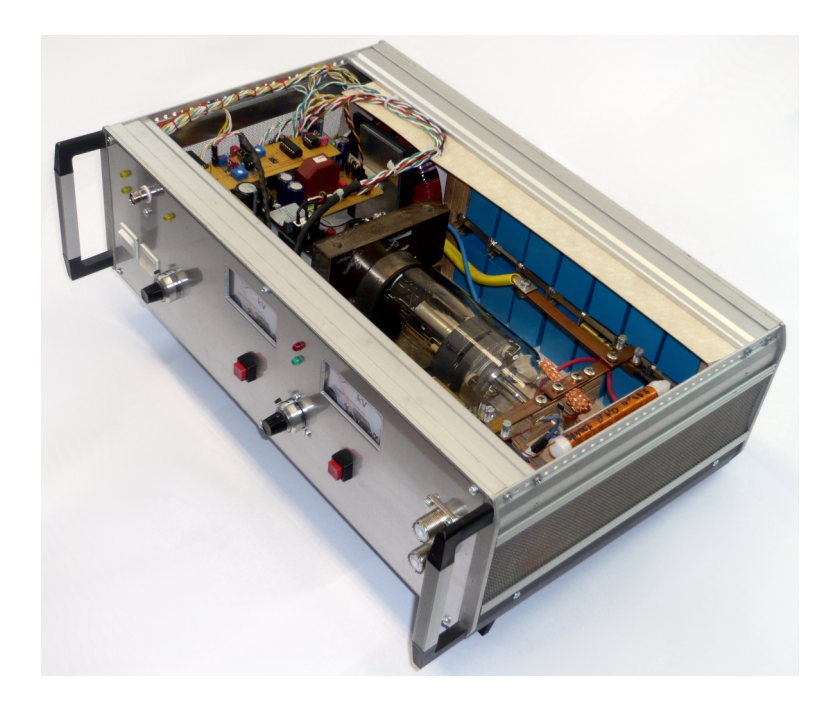

Abbildung 124: Hybridgenerator im Gehäuse

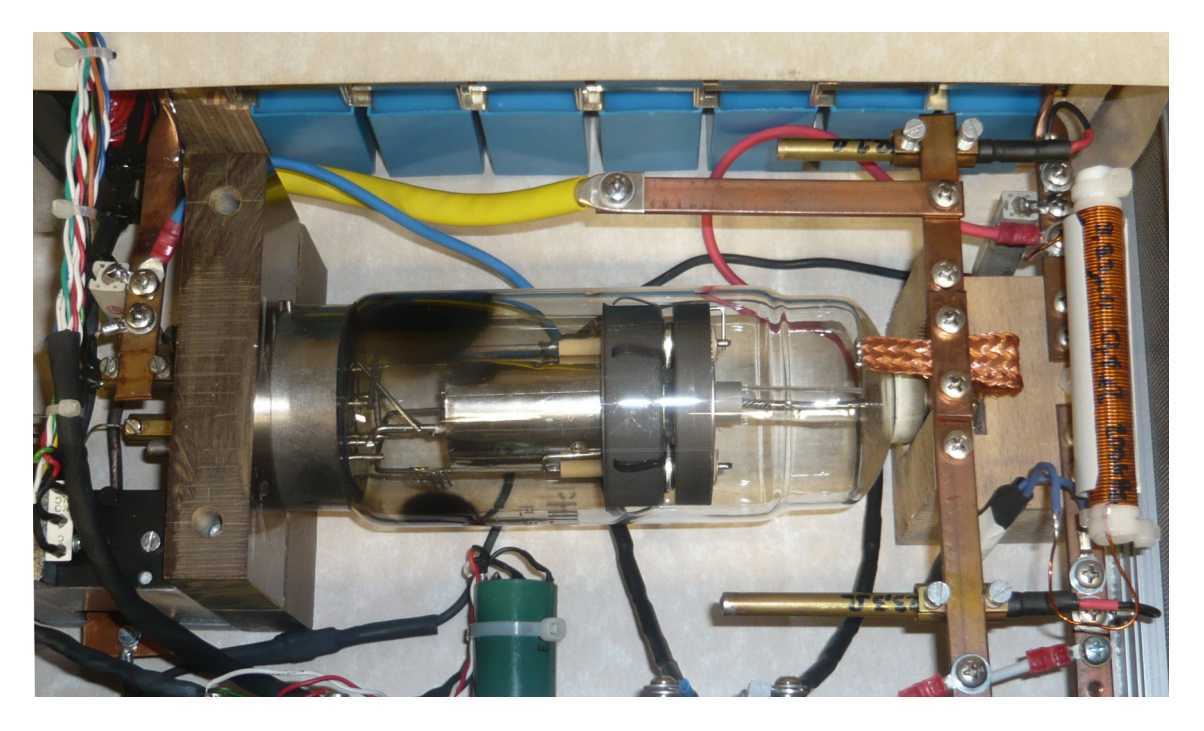

Abbildung 125: Pulsformungskreis mit Prufschalter ¨

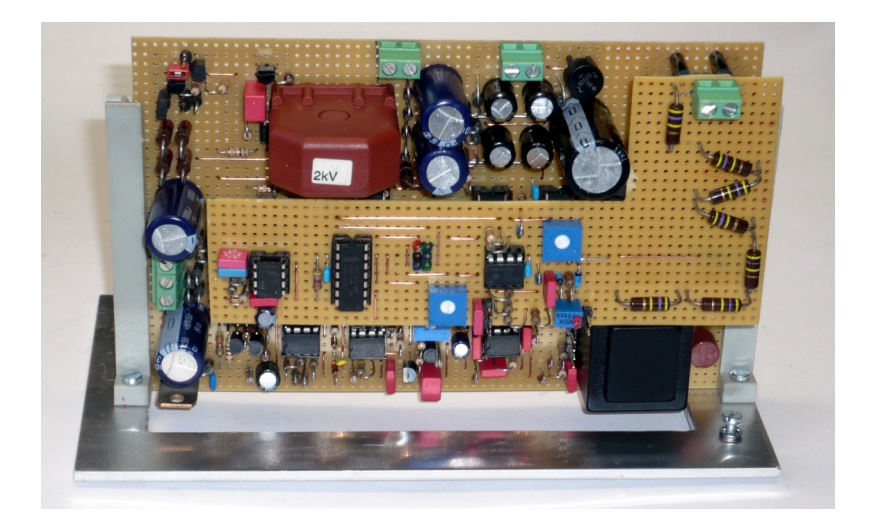

Abbildung 126: Elektronik des Hybridgenerators

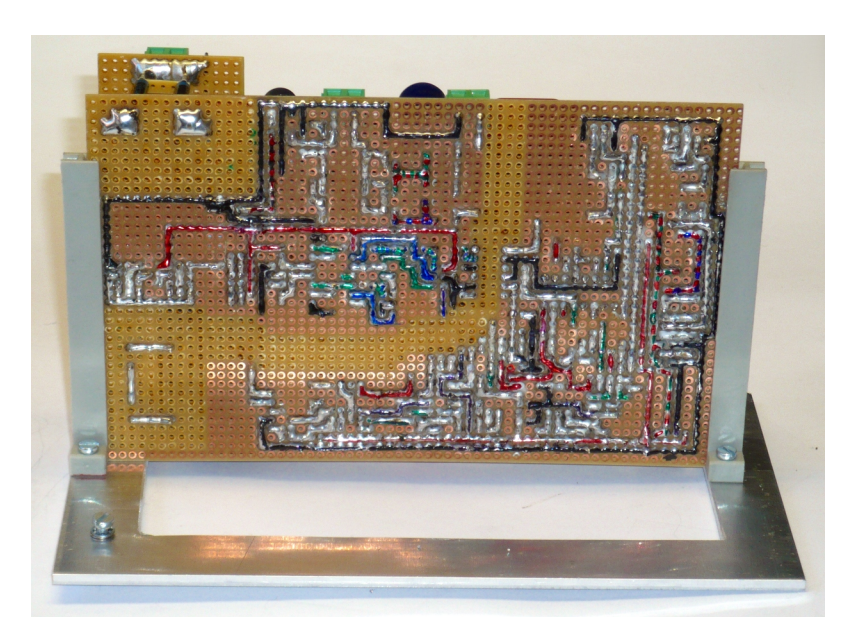

Abbildung 127: Elektronik des Hybridgenerators

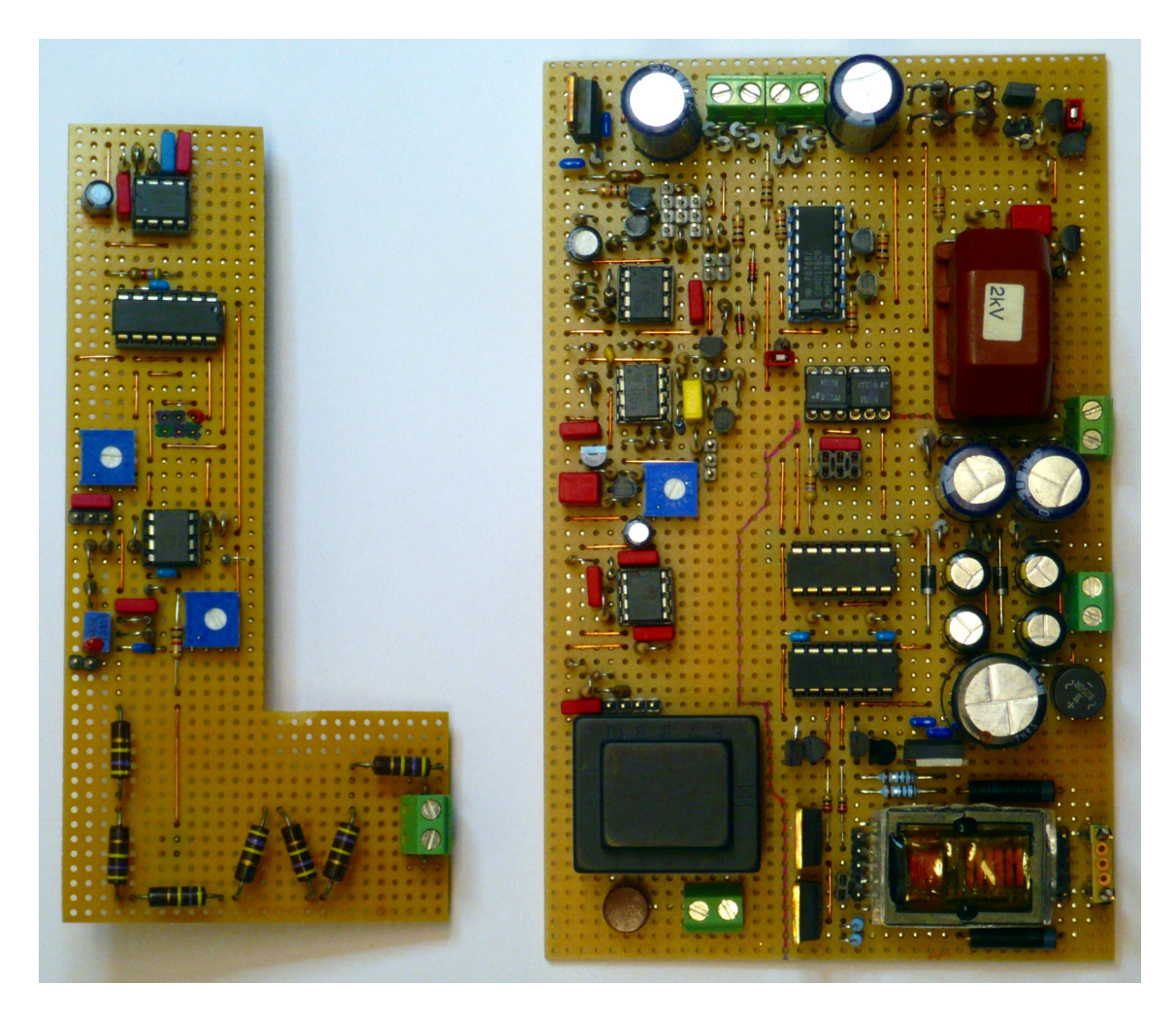

Abbildung 128: Elektronik des Hybridgenerators

# 7.2 Fotos Großgerät

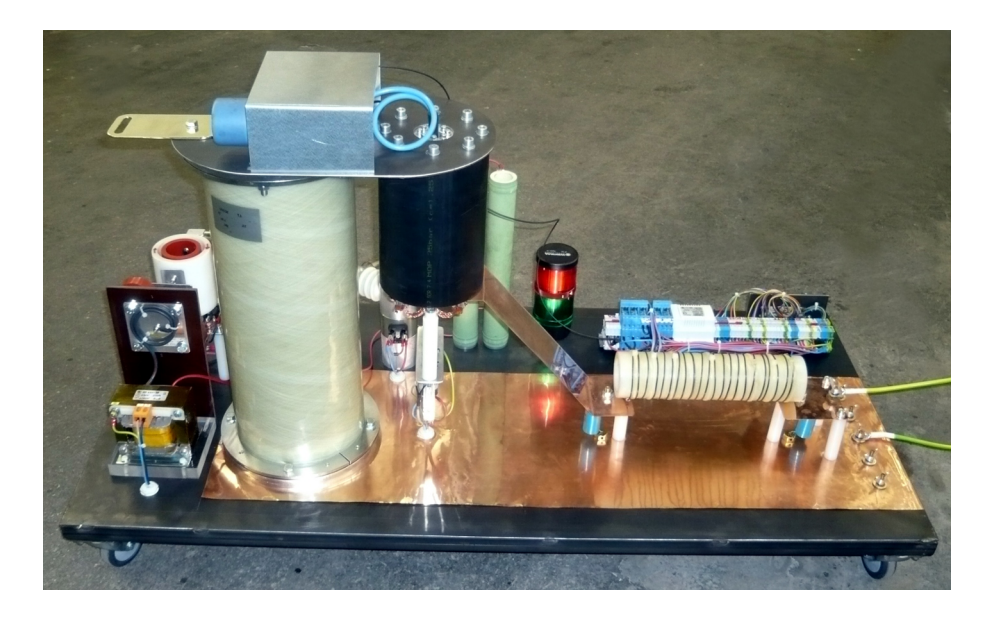

Abbildung 129: Großgerät

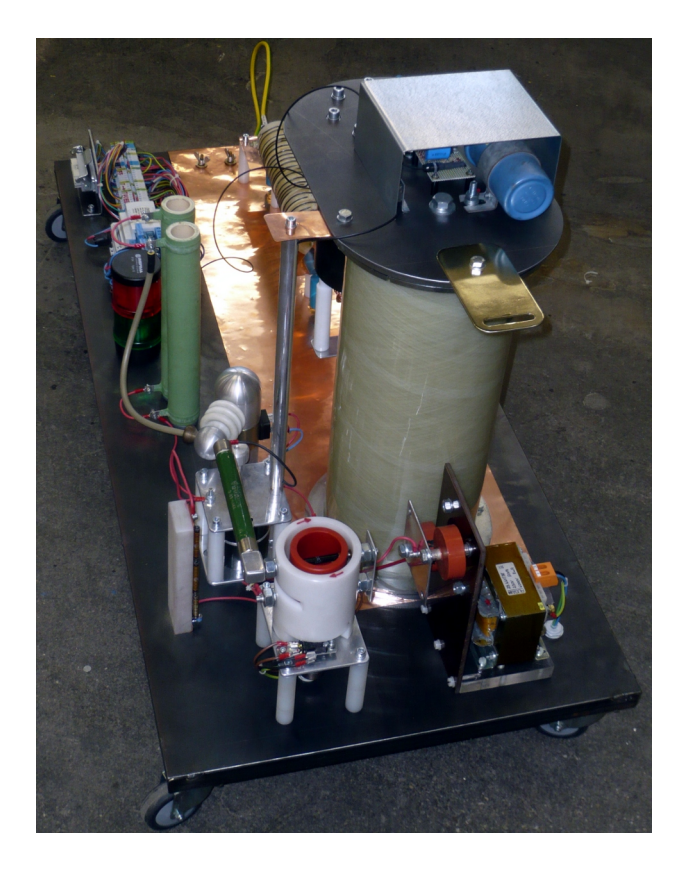

Abbildung 130: Großgerät

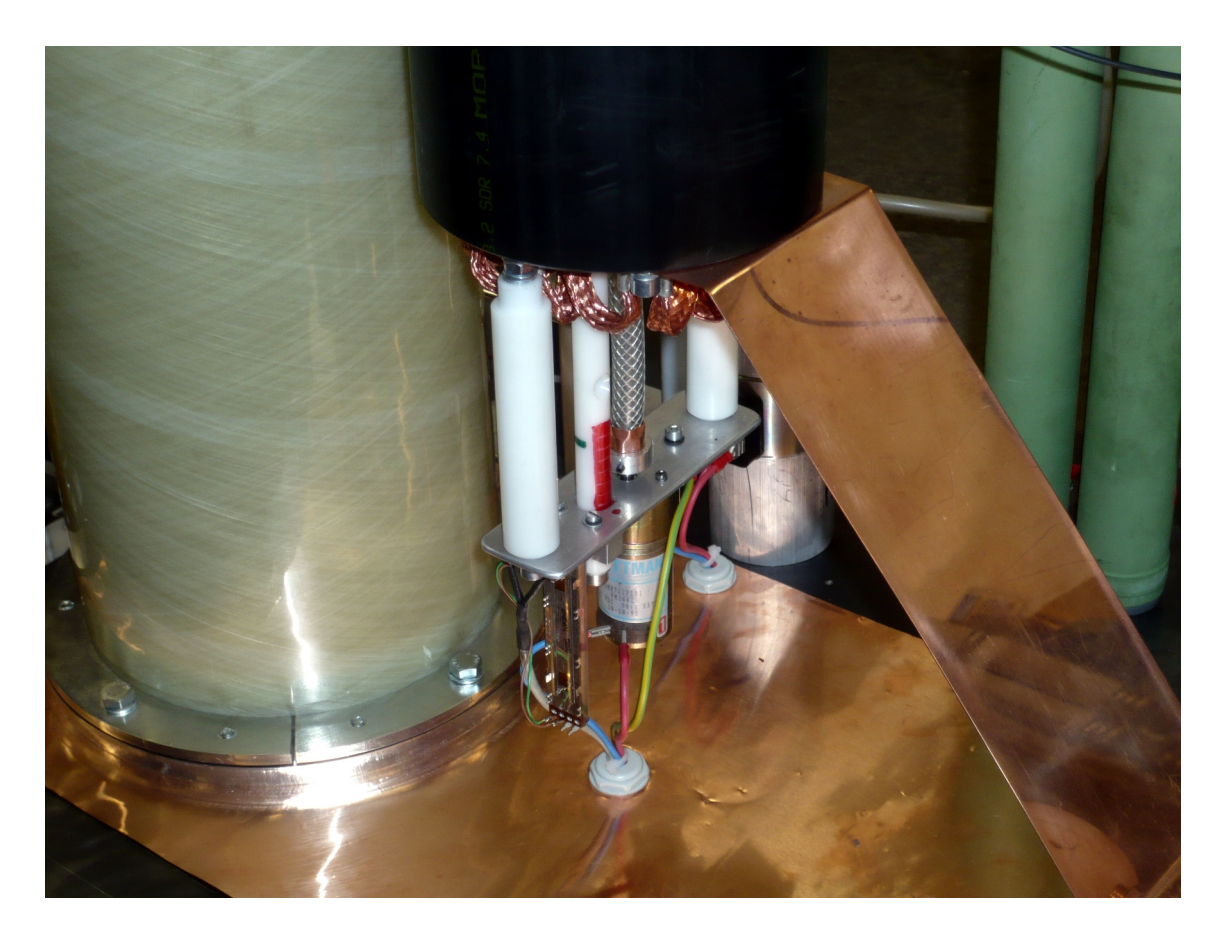

Abbildung 131: Verstelleinrichtung der Schaltfunkenstrecke mit Abstandsmessung

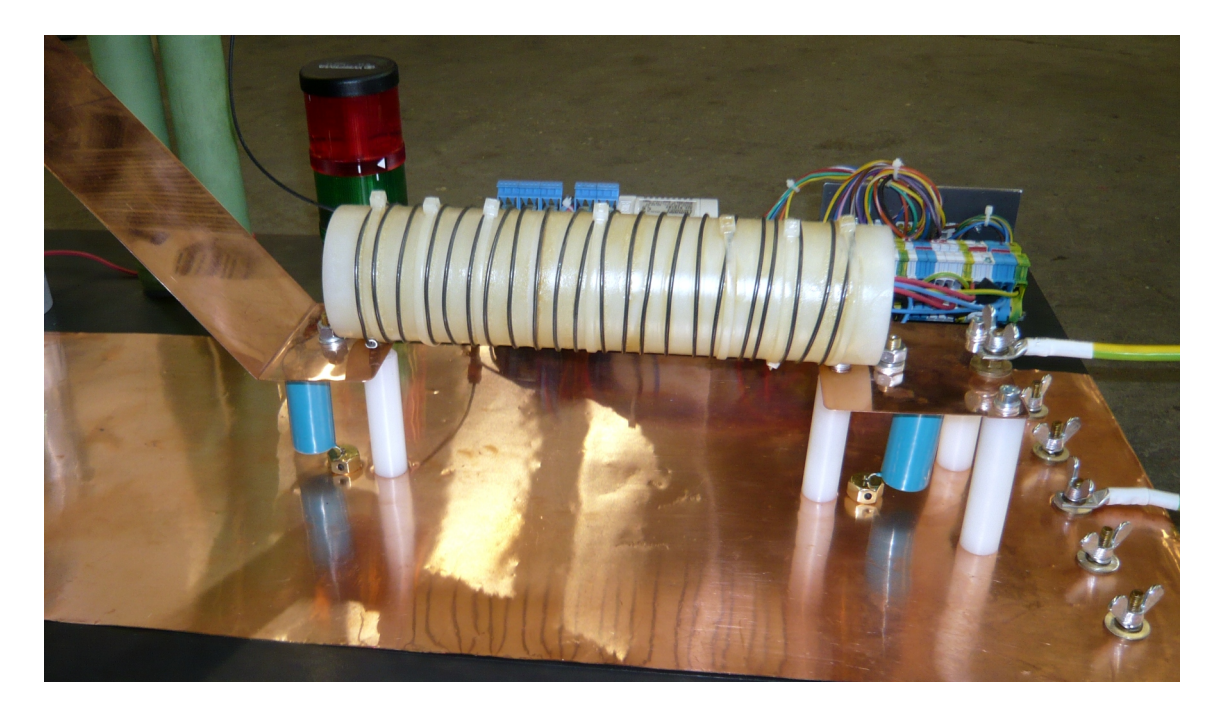

Abbildung 132: Pulsformungsnetzwerk

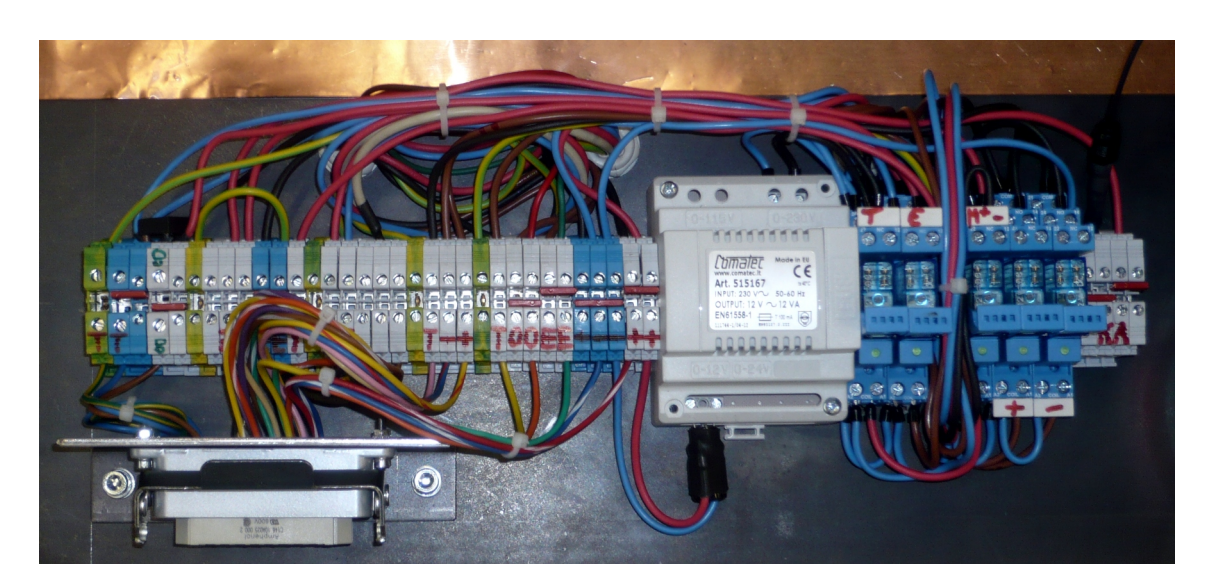

Abbildung 133: Stecker, Klemmleiste, 12V-Versorgung und Steuerelektronik

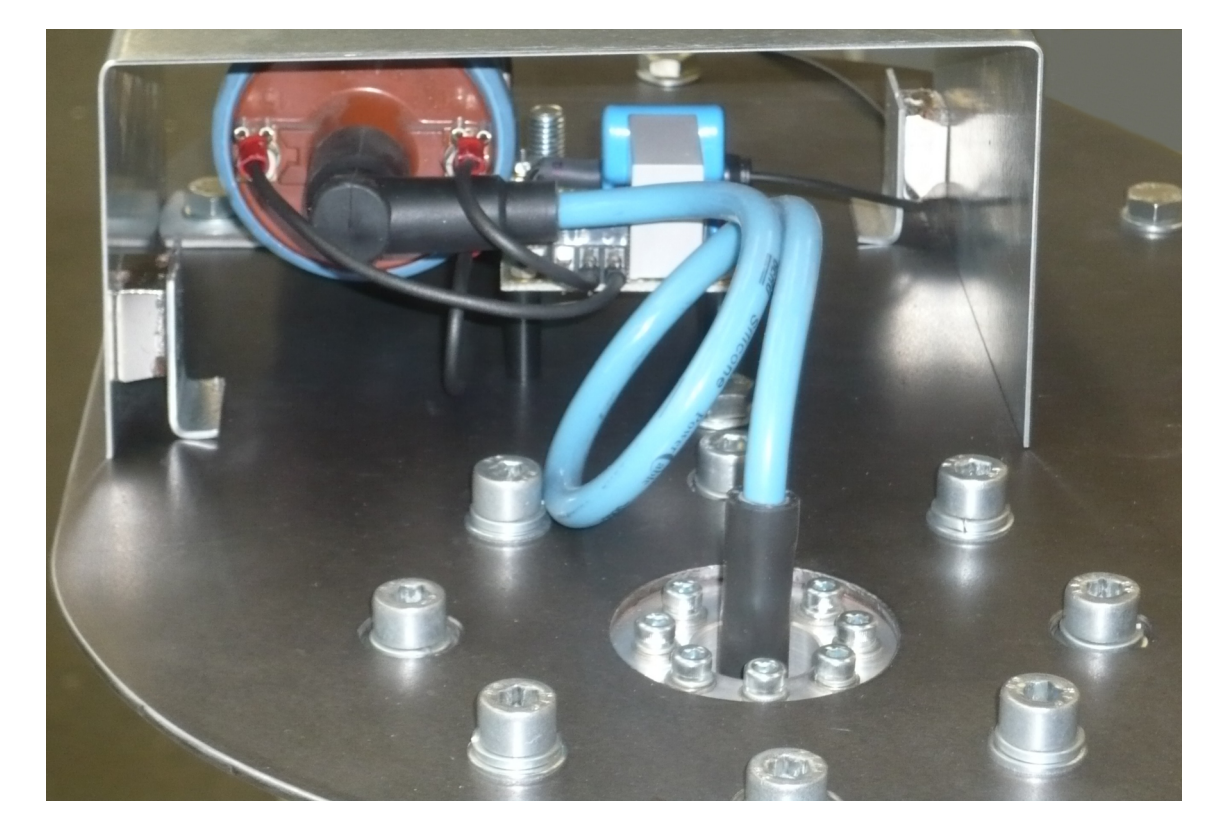

Abbildung 134: Parasitär versorgte Zündeinrichtung mit magnetisch befestigtem Schirm

# 8 Literatur

# Literatur

# <span id="page-152-0"></span> $[1]$  FNA EMV Elektromagnetische Verträglichkeit

 $Elektromagnetische Verträglichkeit (EMV) - Teil 4-5: Prüf- und Messverfahren -$ Prüfung der Störfestigkeit gegen Stoßspannungen (EN 61000-4-5:2005) OVE/ONORM, 2007

# [2] Stefan Jaufer

Transiente Untersuchungen der Kreisparameter einer Stoßstromanlage Diplomarbeit, Institut fur Elektrische Anlagen und Hochspannungstechnik, ¨ TU Graz, 2001

# [3] Werner Renhart

Elektrische Netzwerke 2 Skriptum, Institut für Grundlagen und Theorie der Elektrotechnik, TU Graz, 2004

# [4] Adolf J. Schwab

Elektromagnetische Verträglichkeit 4. Auflage ISBN 3-540-60787-0, Springer, 1996

# [5] Klaus Schon

Stoßspannungs- und Stoßstrommesstechnik ISBN 978-3-642-13116-5, Springer, 2010

## [6] Ulrich Tieze - Christoph Schenk Halbleiter- Schaltungstechnik 10. Auflage ISBN 3-540-56184-6, Springer, 1993

## [7] Erwin Böhmer Elemente der angewandten Elektronik 11. Auflage ISBN 3-528-04090-4, Vieweg, 1998

# [8] Wilfried Weißgerber

Elektrotechnik für Ingenieure 2 6. Auflage ISBN 978-3-8348-0191-3, Vieweg, 2007

# [9] HVR International H.V. Resistors for Compact Circurity (Datenblatt) HVR International, -

## [10] Varo Semiconductor Silicon Rectifiers and Bridges (Datenbuch) Varo Semiconductor, 1983

- [11] Vishay Semiconductors BPV11 Silicon NPN Phototransistor (Datenblatt) Vishay Semiconductors, 2011
- [12] Littelfuse LP Sensitive Triacs (Datenblatt) Littelfuse LP, 2004
- [13] EPCOS AG SIOV metal oxide varistors (Datenblatt) EPCOS AG, 2007
- [14] EPCOS AG B32656S Metallized Polypropylene Film Capacitors (Datenblatt) EPCOS AG, 2010
- [15] Semikron SKN70/16 Rectifier Diode (Datenblatt) Semikron, 2009
- [16] Linear Technology Corporation LM555 Timer (Datenblatt) Linear Technology Corporation, 2006
- [17] General Semiconductor BZX85-C3V6 THRU BZX85-C62 Zener Diodes (Datenblatt) General Semiconductor, 1998
- [18] National Semiconductor LM393 Low Power Low Offset Voltage Dual Comparators (Datenblatt) National Semiconductor Corporation, 2002
- [19] NXP Semiconductors BF245A N-channel silicon field-effect transistors (Datenblatt) NXP Semiconductors, 1996
- [20] Philips Semiconductors BC337 NPN general purpose transistor (Datenblatt) Philips Semiconductors, 1999

### [21] Philips

PL5545 Stromtorröhre, Triode mit Xenonfüllung (Datenblatt) Philips, 1959

#### [22] Awingtech

FLY-IV190201 Awingtech Inverter Spec (Datenblatt) Shenzen Awingtech Technology, 2009

## [23] Gerhard Kirmse

Rundsteuer-Frequenzen http://www.rundsteuerung.de/html/frequenzen.html 2011

# [24] Software

MicroSim EDA8 - "Pspice" Version 8.0 MicroSim Corporation, 1997